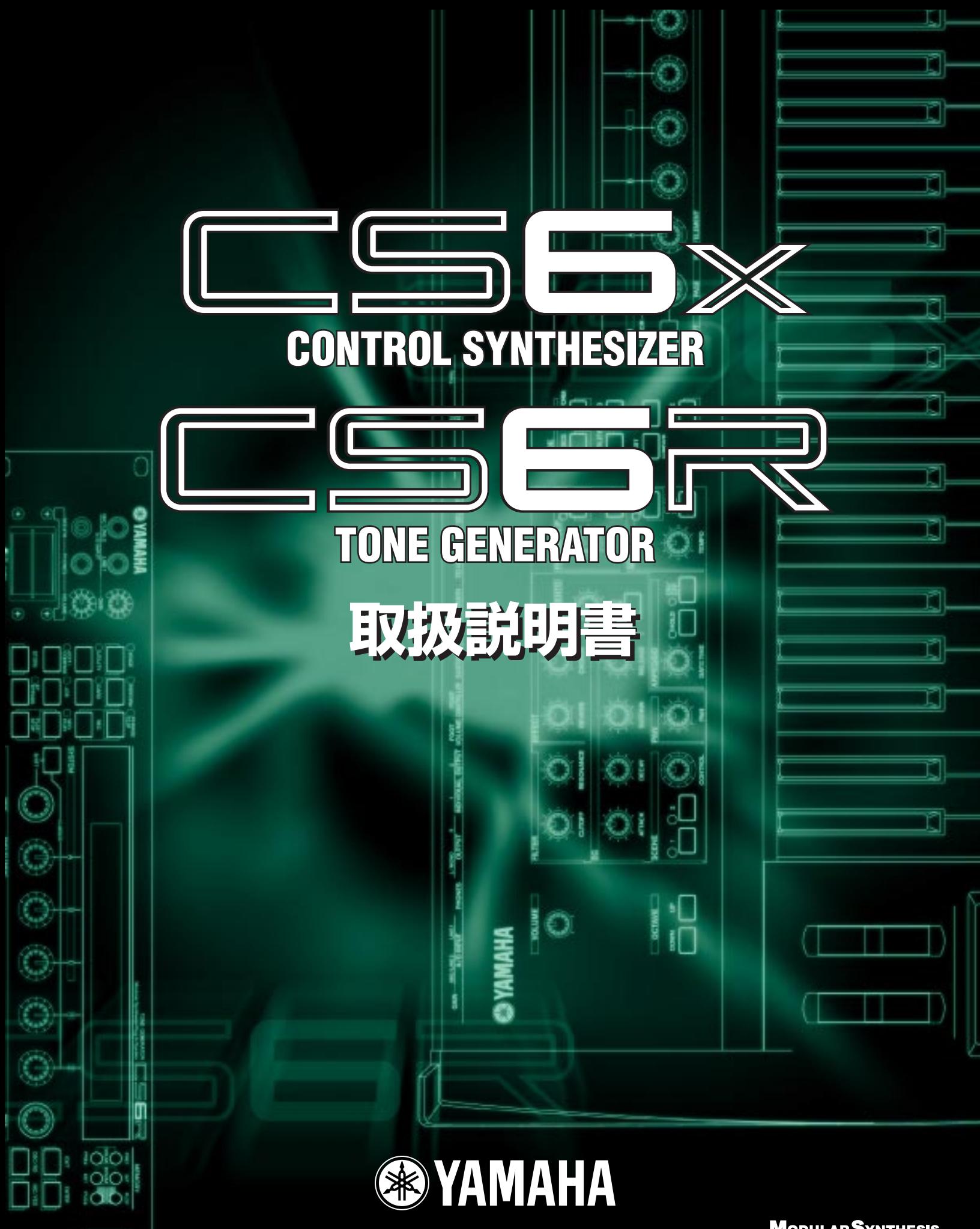

**MODULARSYNTHESIS**<br>Plug-inSystem

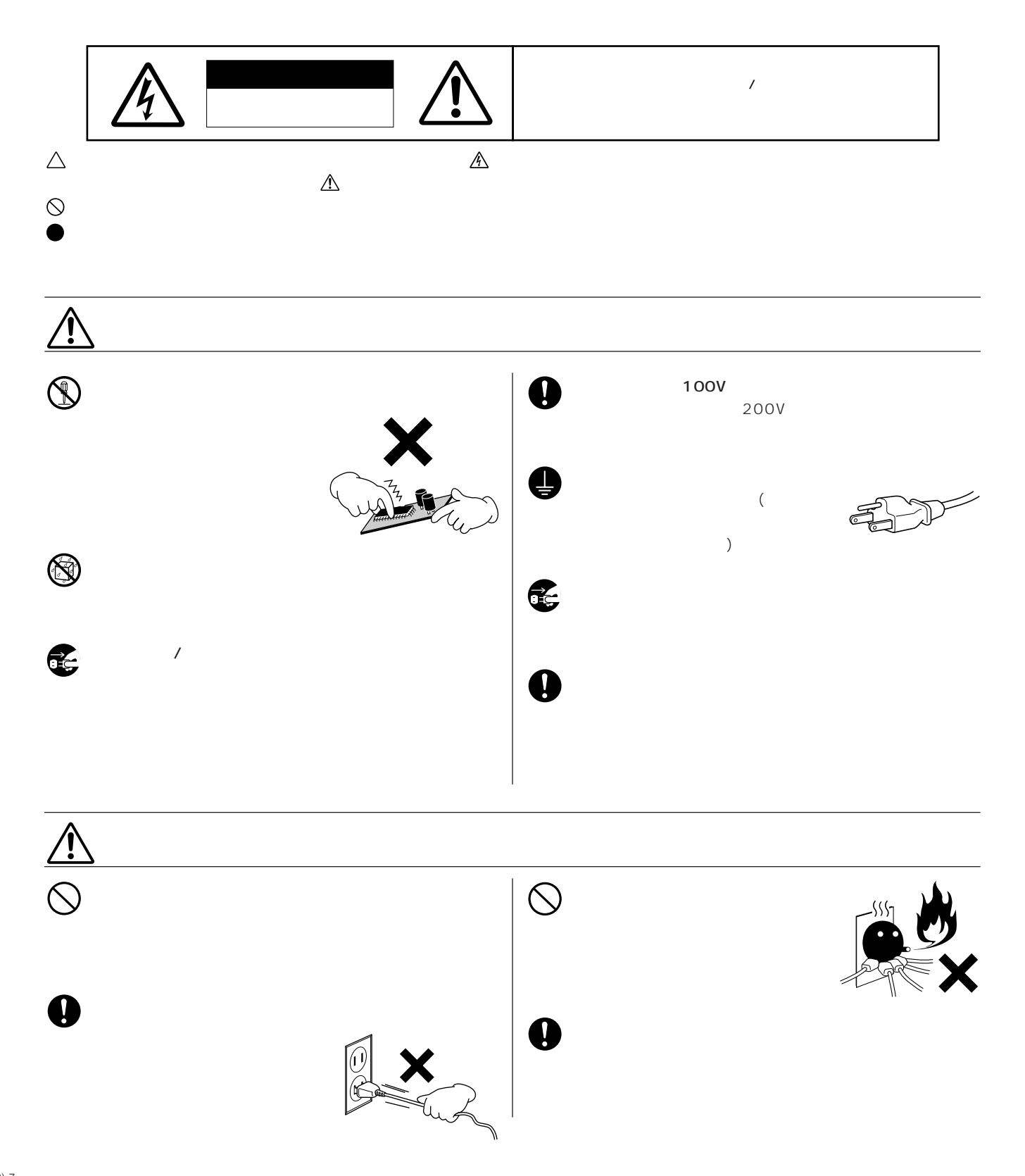

**安全上のご注意 ご使用の前に、必ずこの「安全上のご注意」をよくお読みください。**

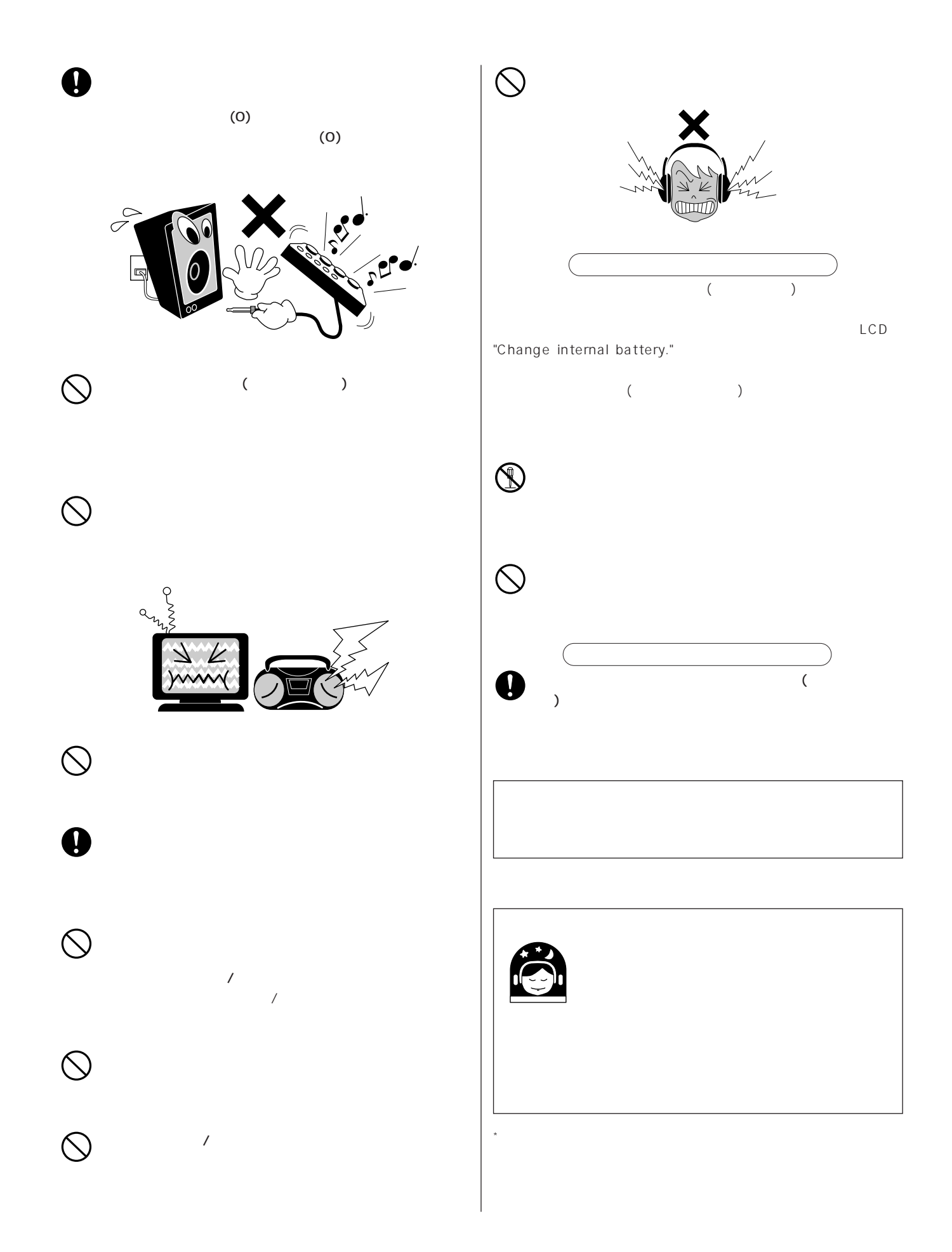

(2)-7

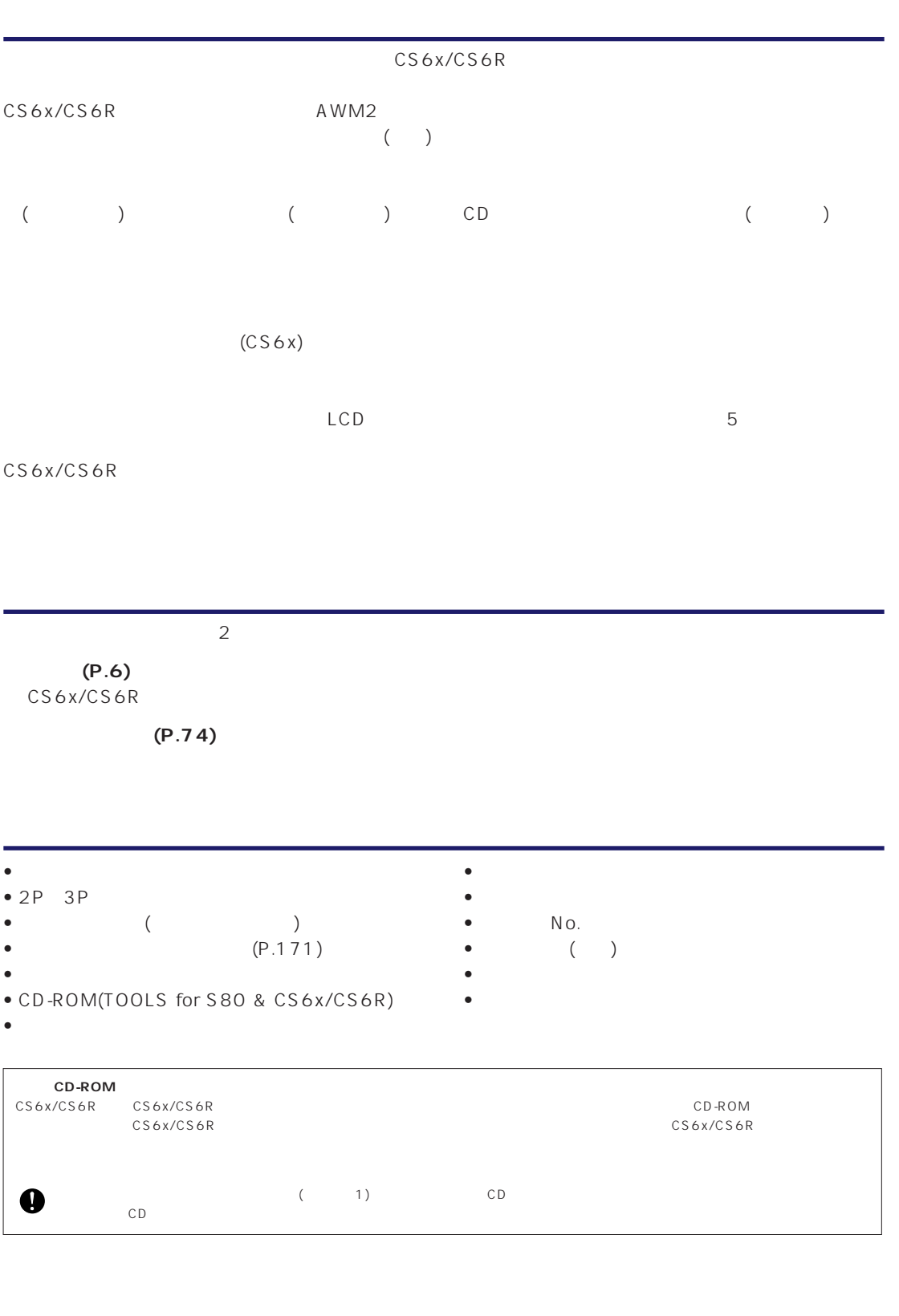

 $\overline{f}$ 

● 「MIDI」は社団法人音楽電子事業協会(AMEI)の登録商標です。

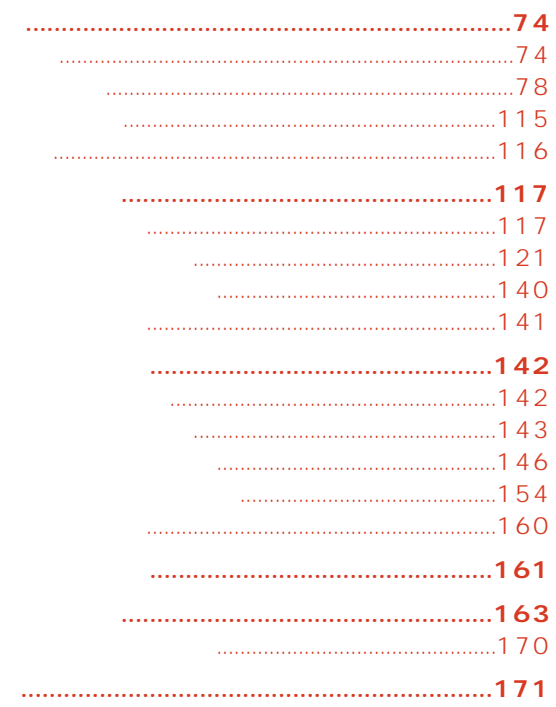

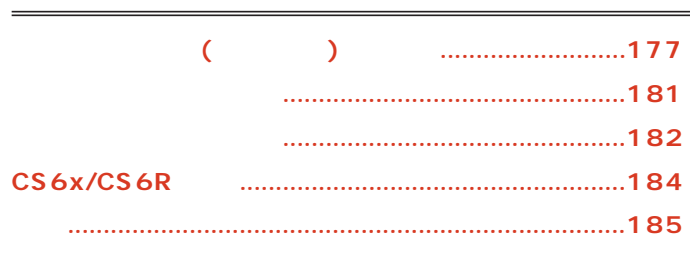

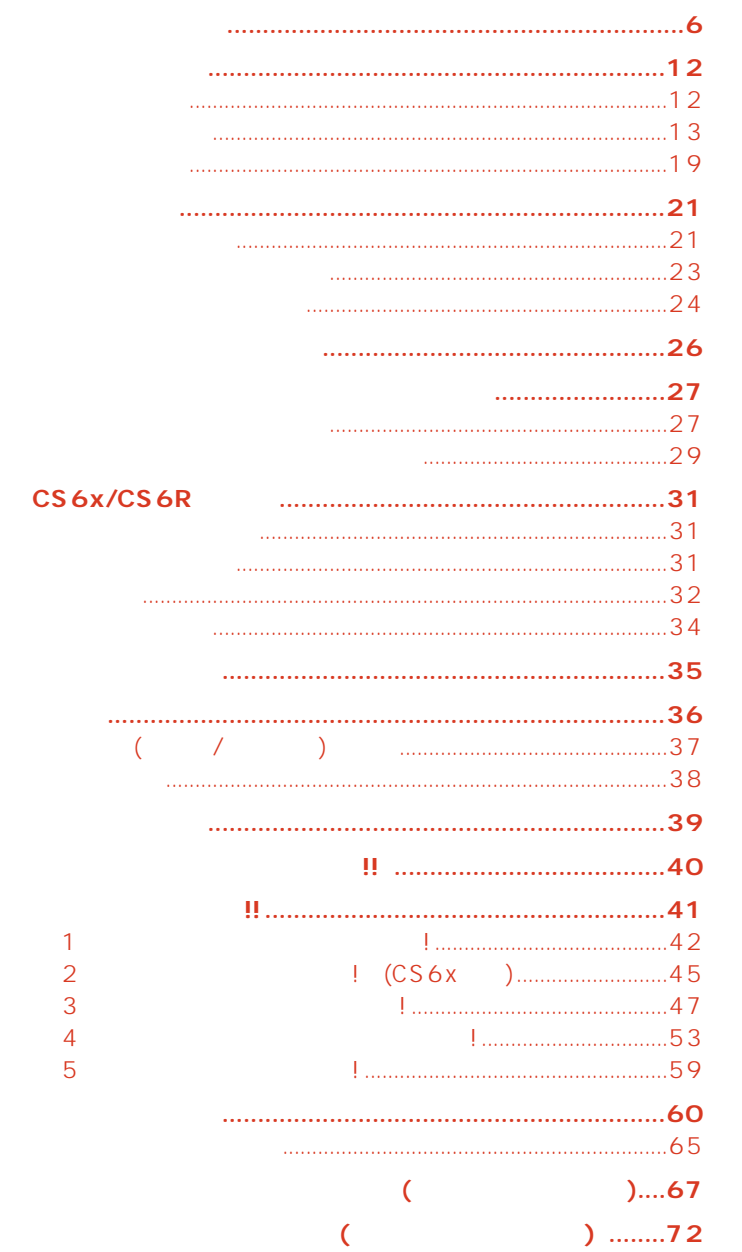

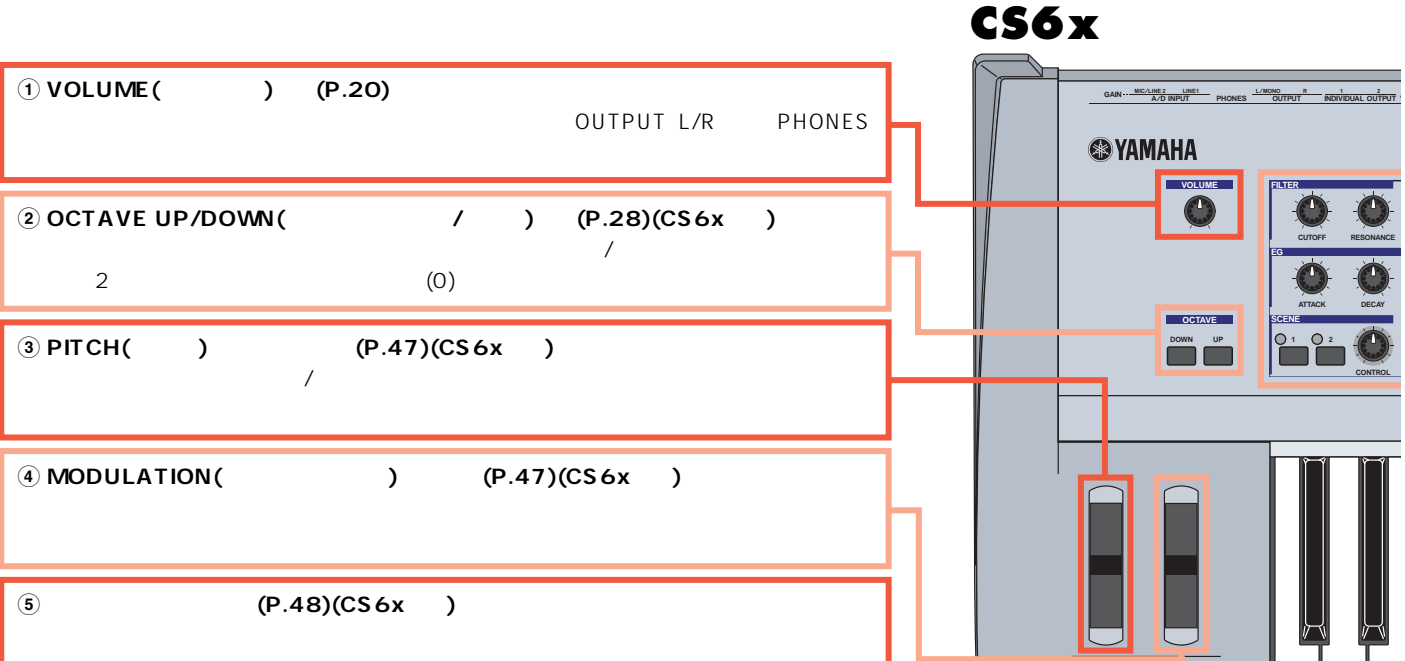

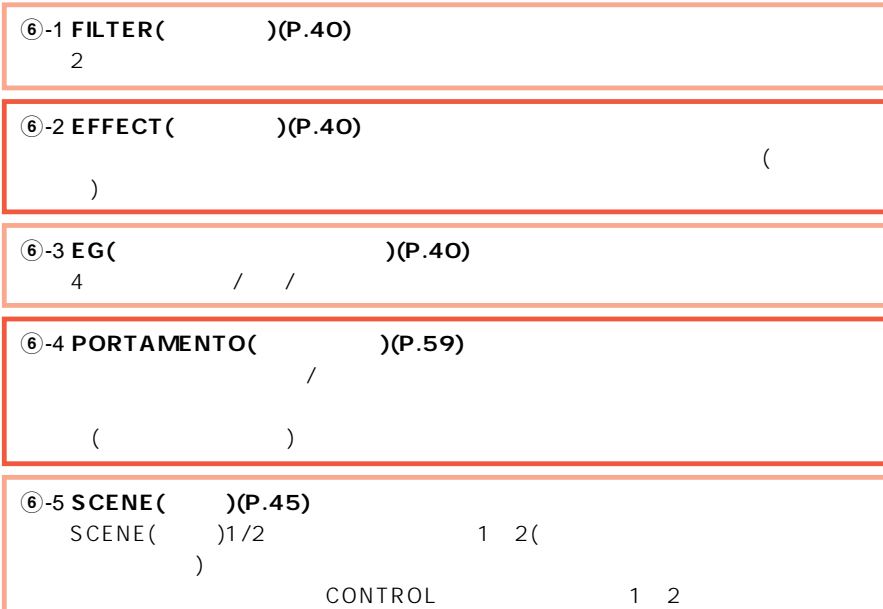

 $(P.46)$ 

**6**-6 **PAN(パン)(P.59)�**

<span id="page-5-0"></span> $\overline{\phantom{a}}$ 

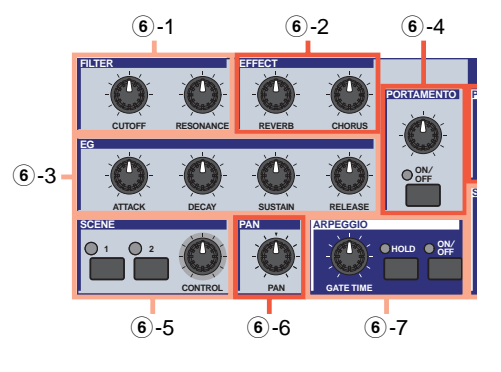

**DECAY**

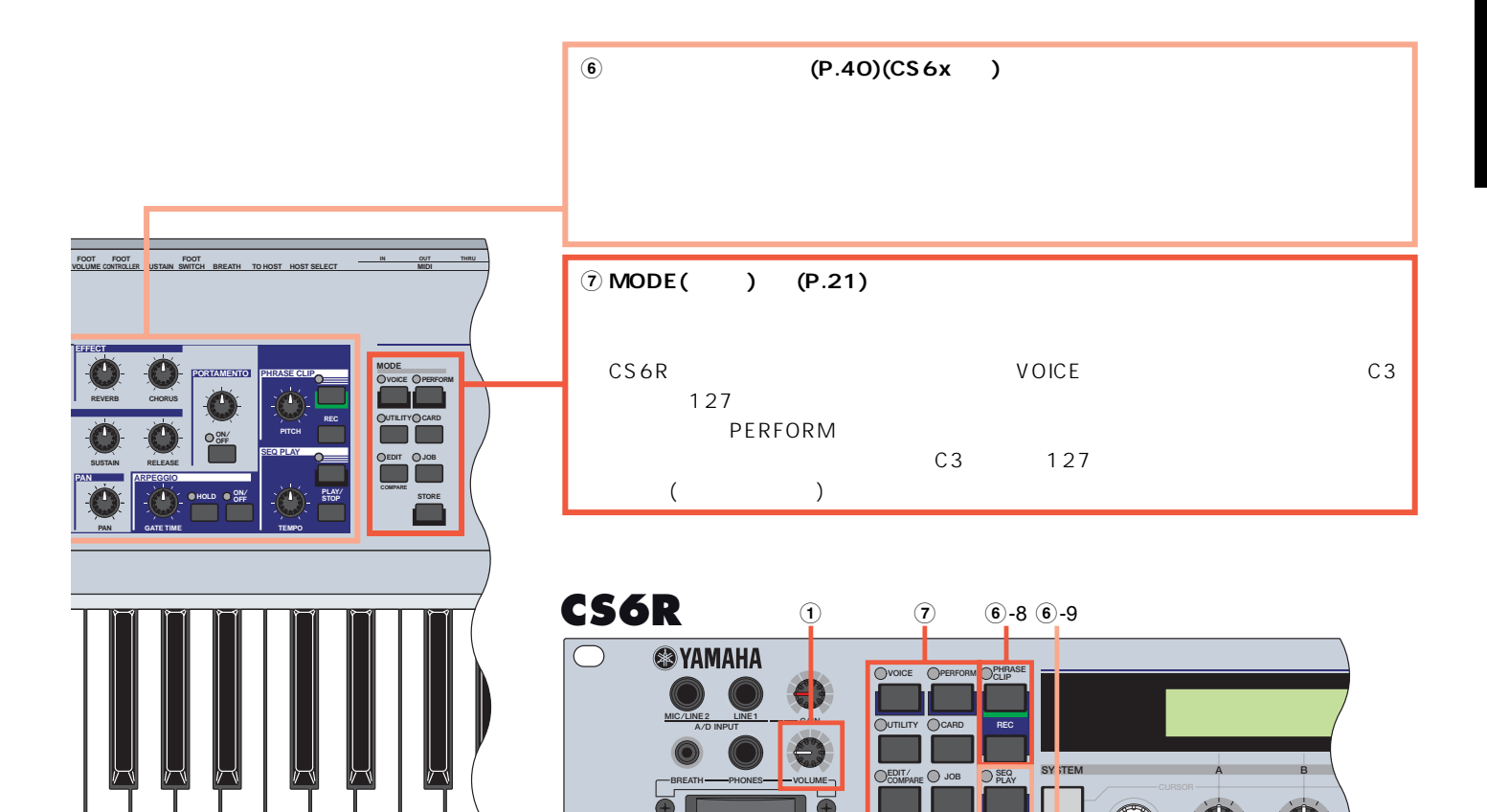

**CARD 3.3V PAGE PART ELEMENT**

**STORE**

**EF BYPASS PLAY STOP** **SHIFT**

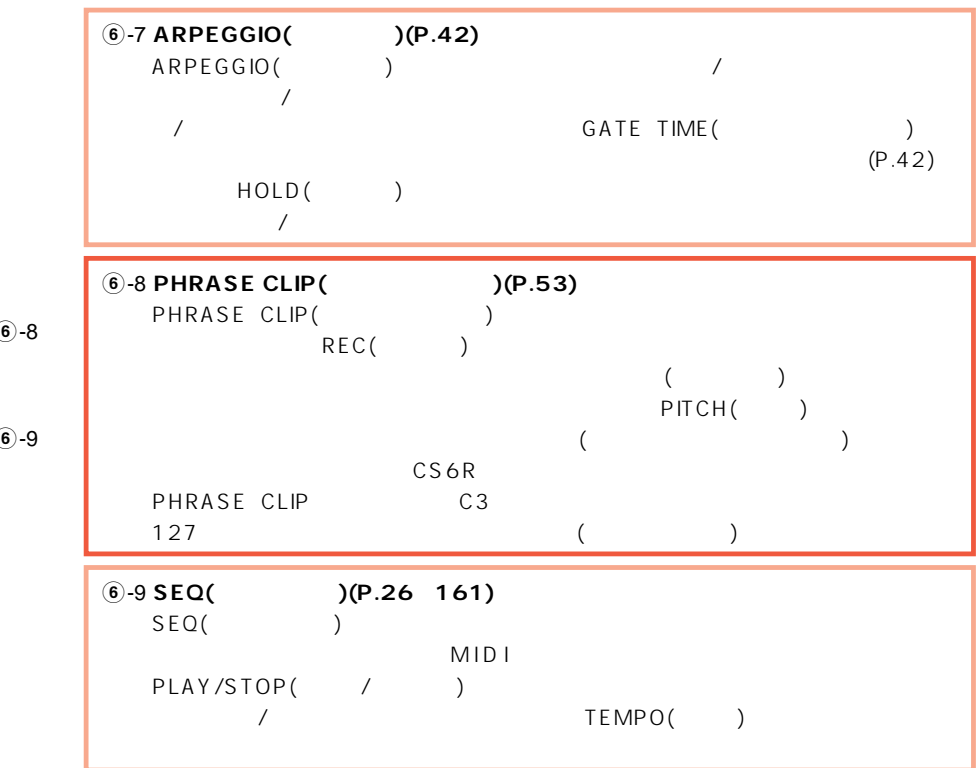

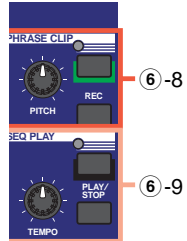

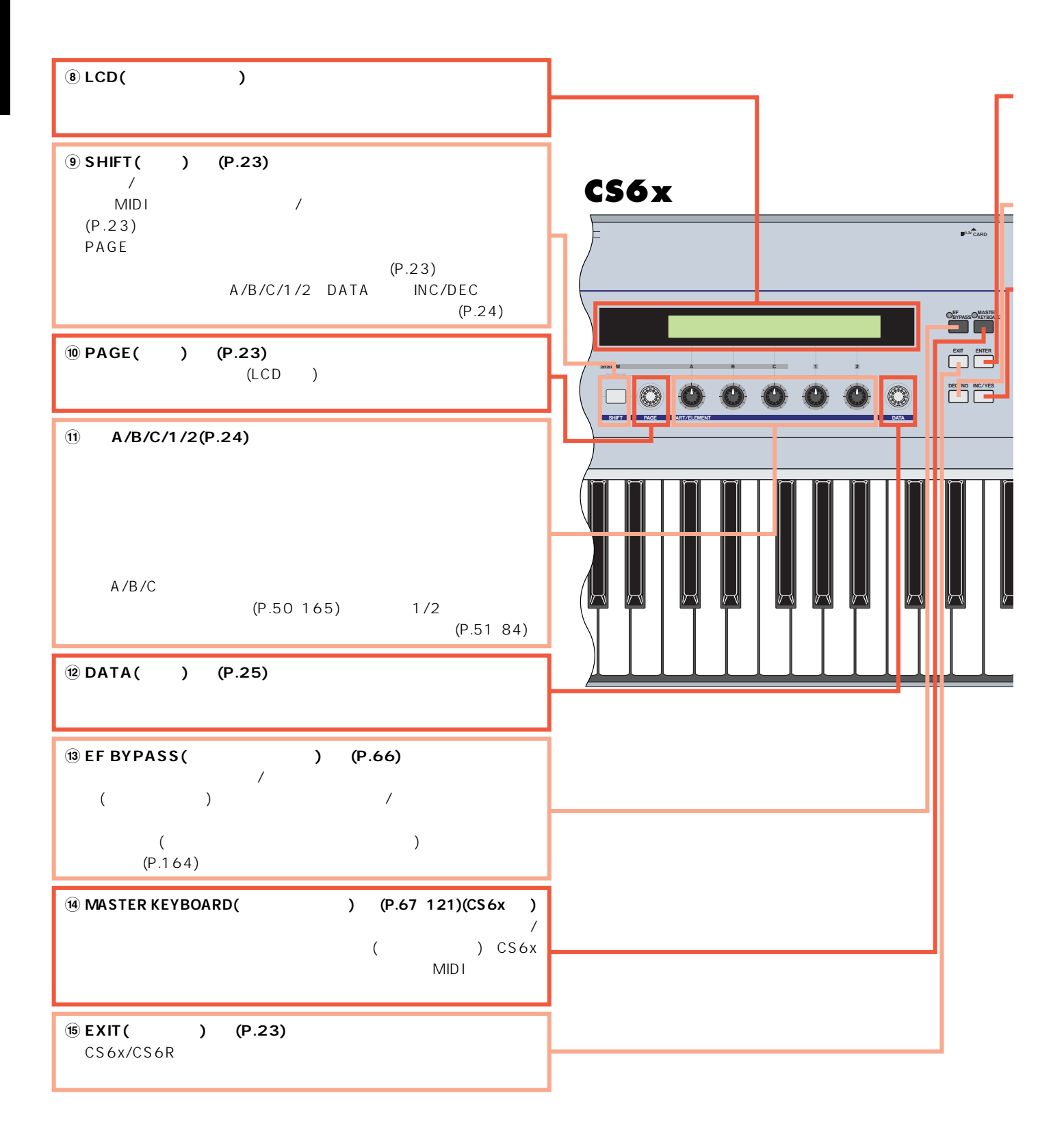

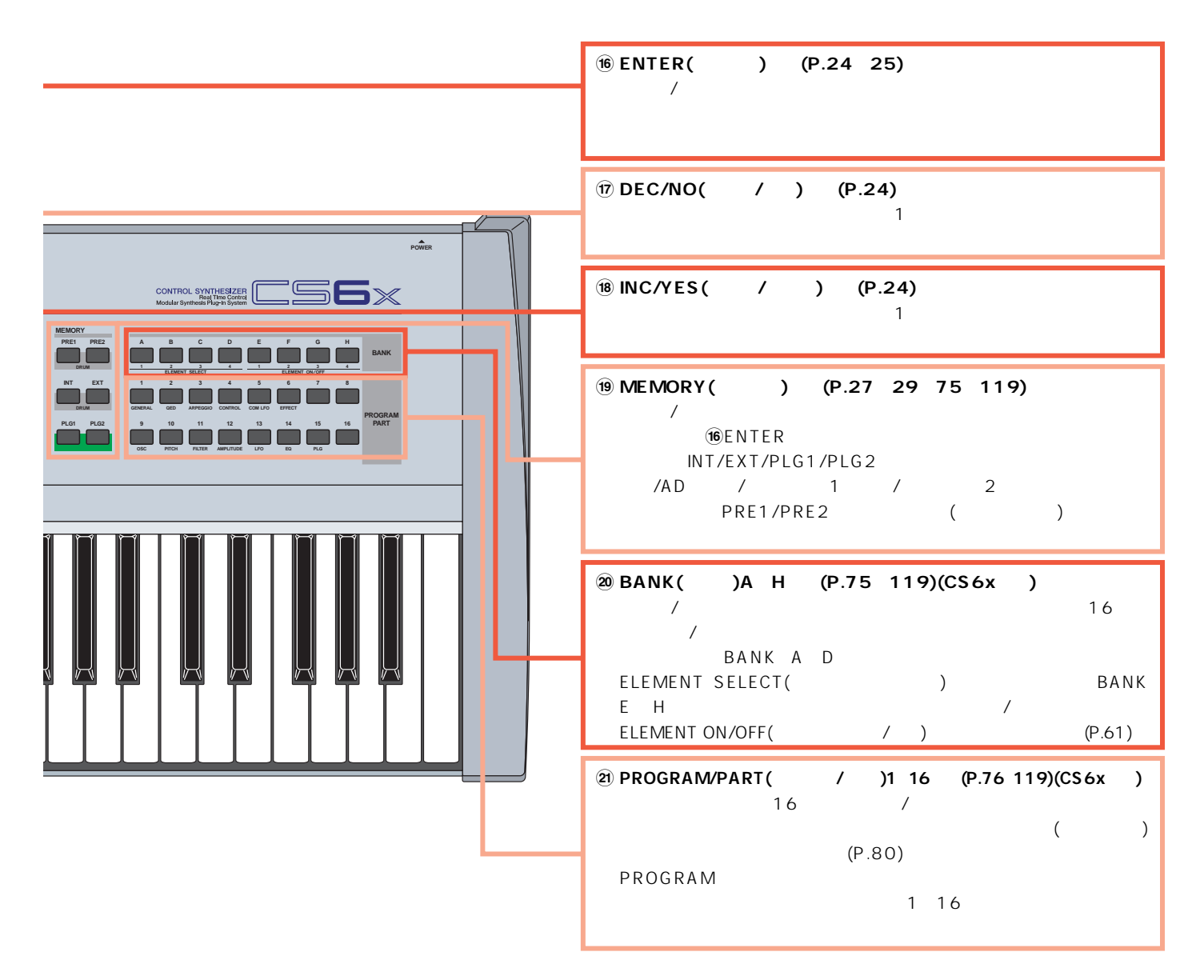

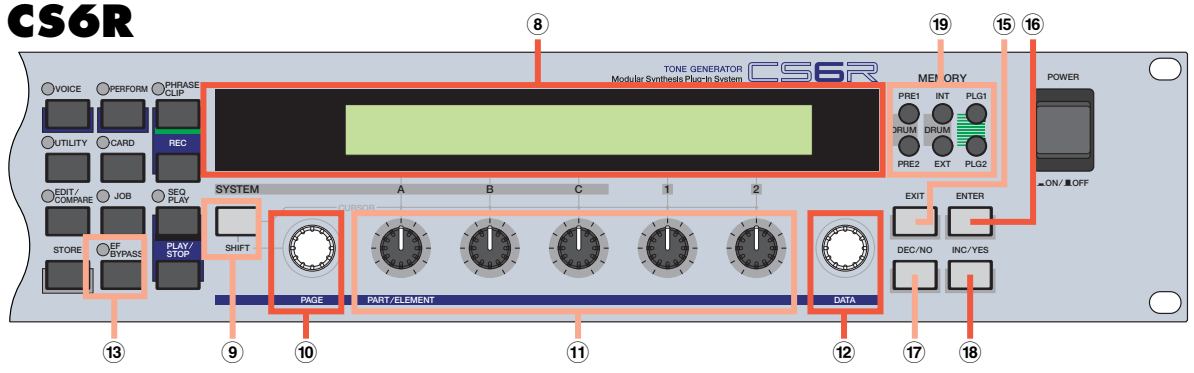

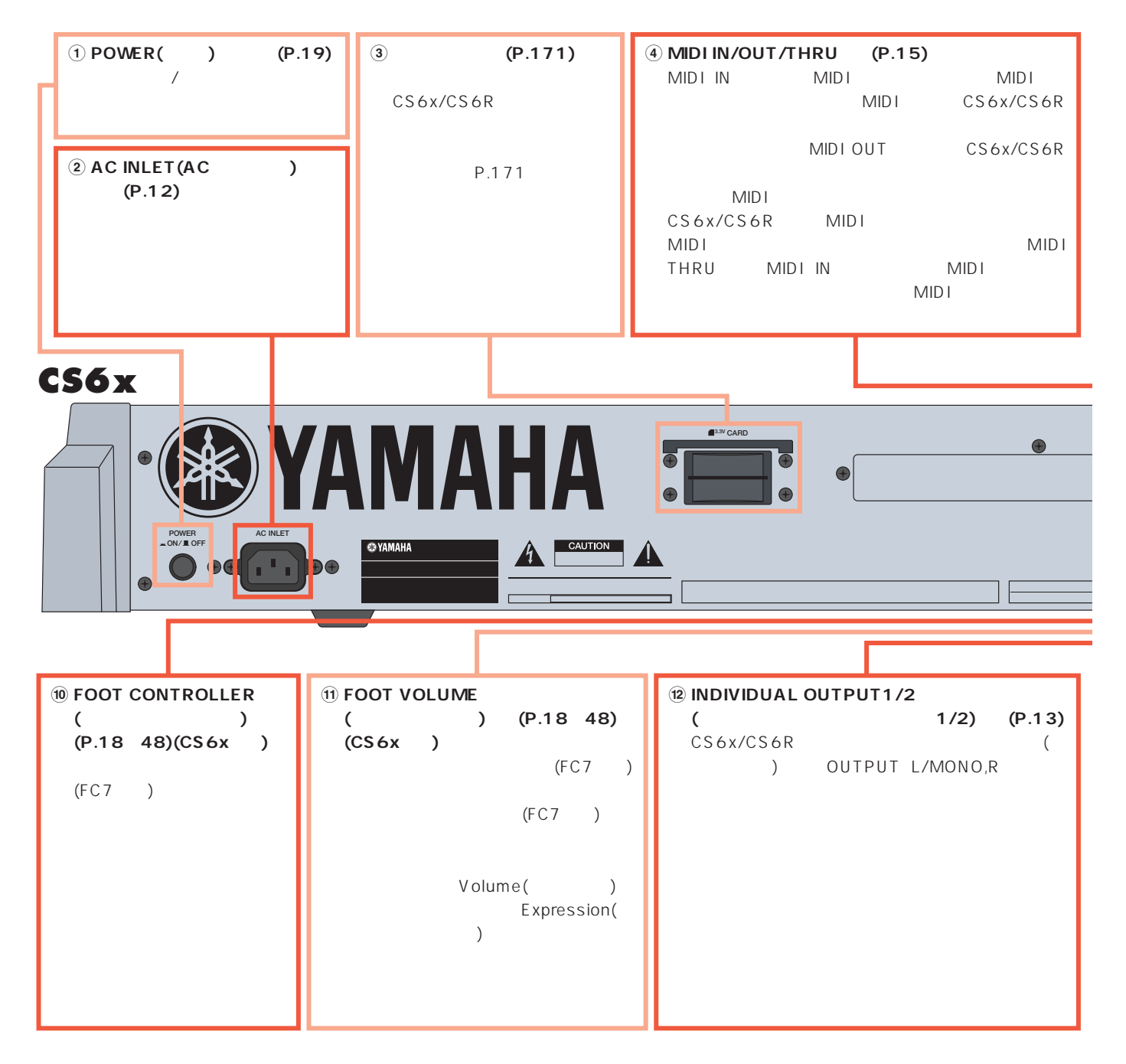

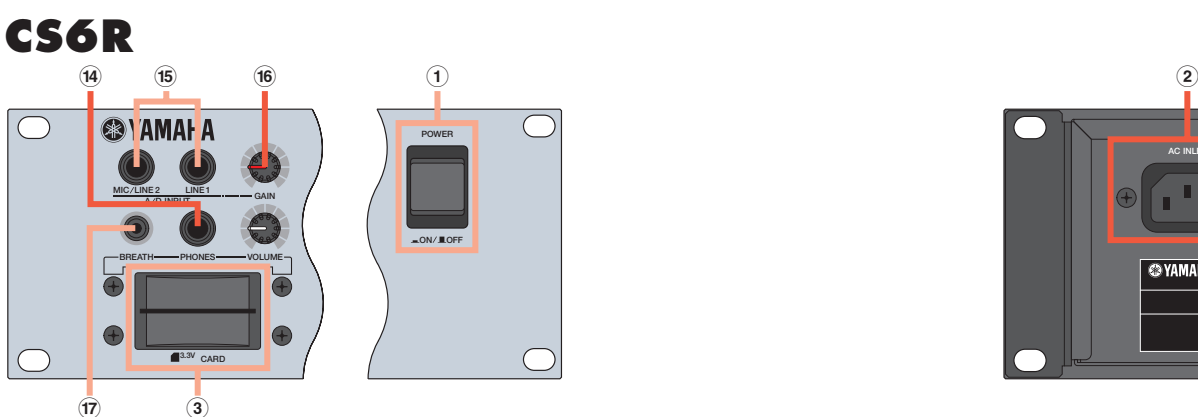

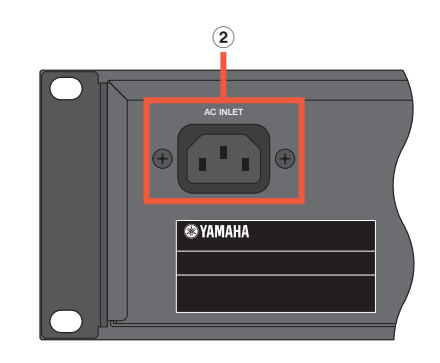

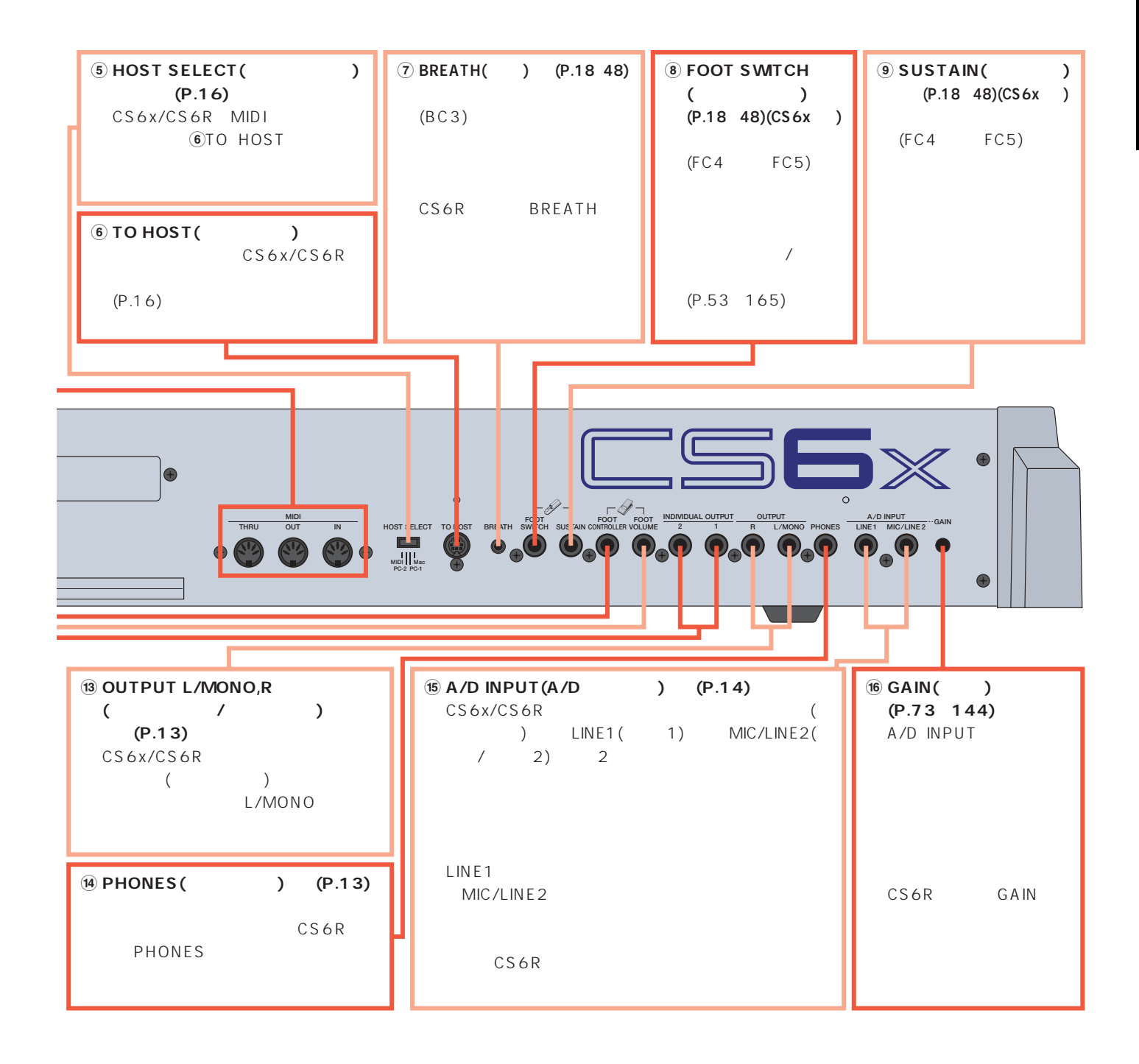

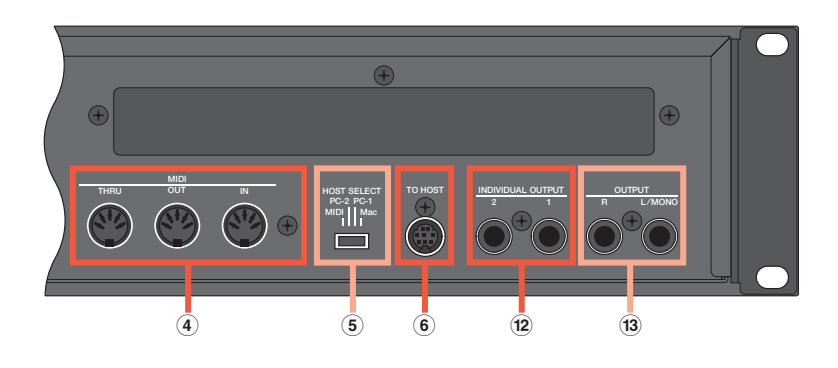

### <span id="page-11-0"></span>CS6x/CS6R /MIDI /

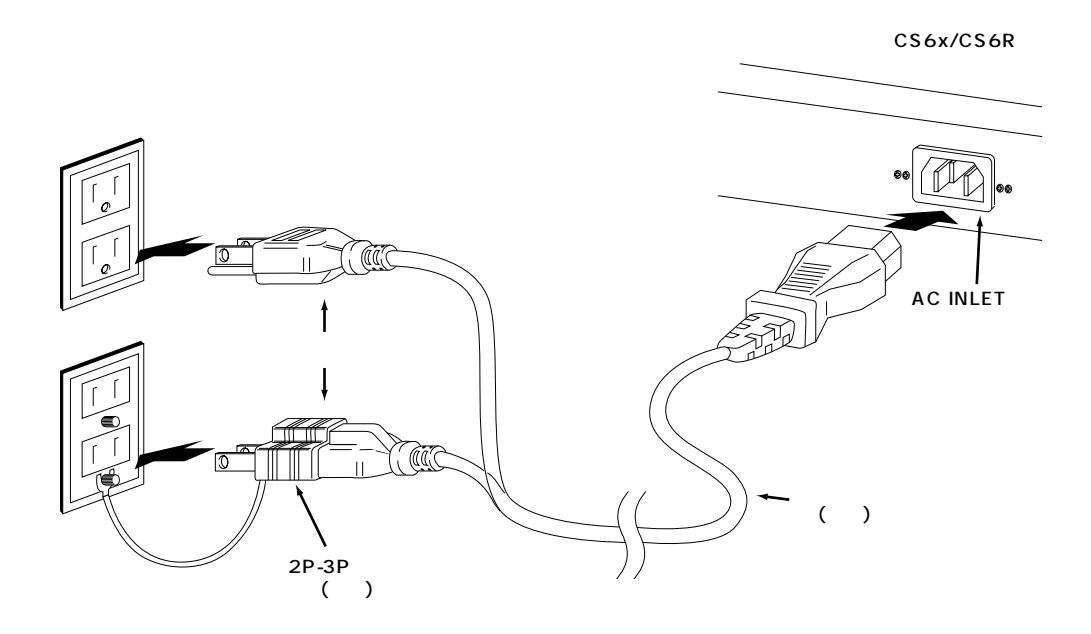

2P-3P

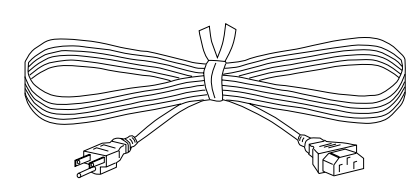

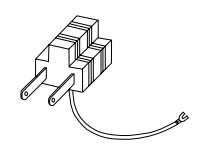

### $\bigcirc$  CS6x/CS6R

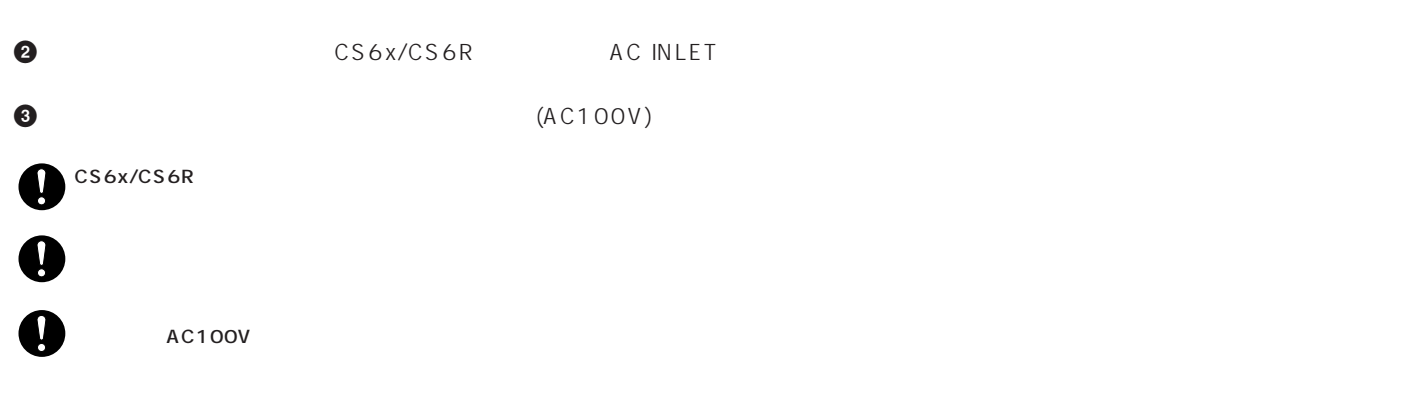

<span id="page-12-0"></span>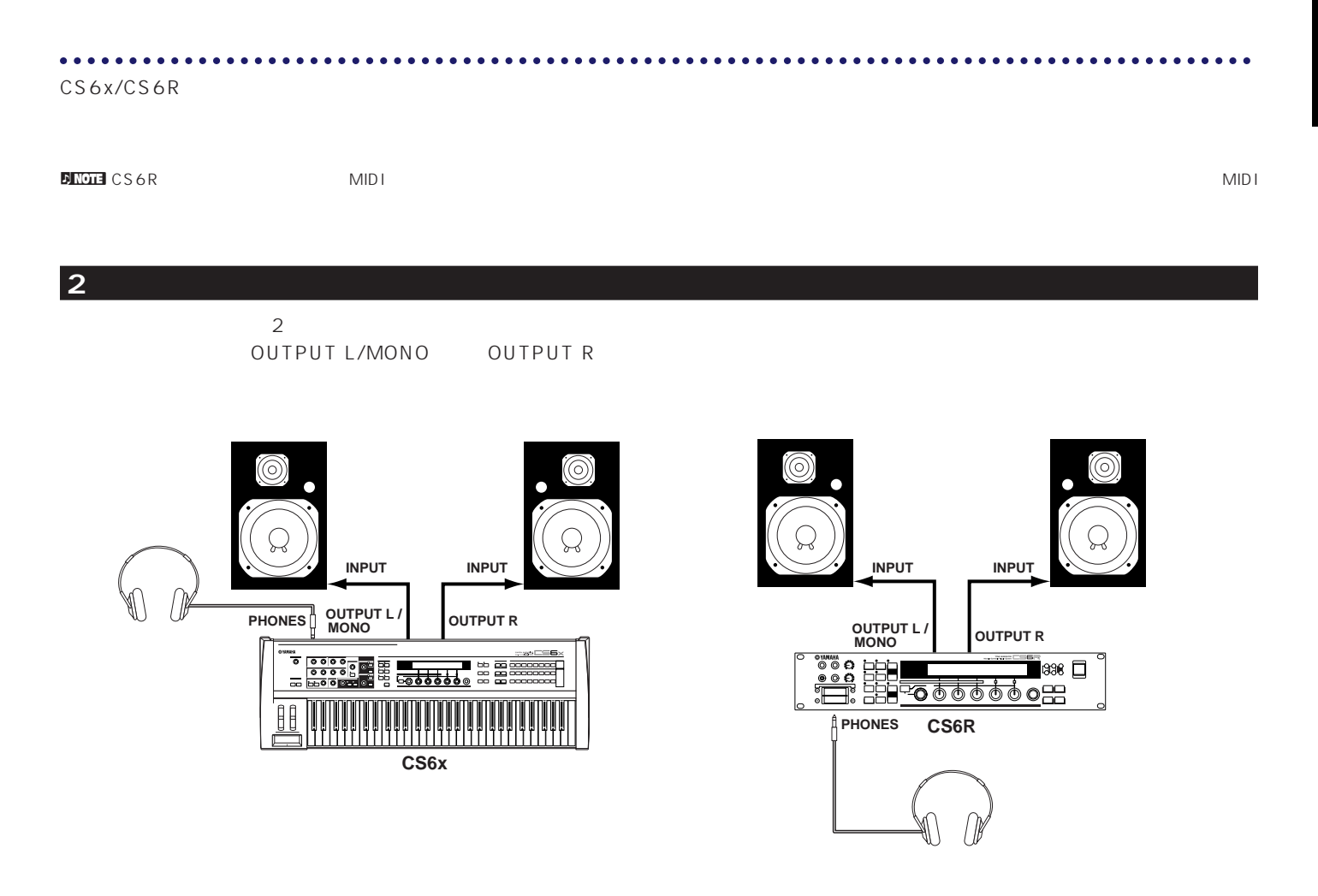

net the 1default of the 1default of the 1default of the 1default of the 1default of the 1default of the 1defau<br>The 1default of the 1default of the 1default of the 1default of the 1default of the 1default of the 1default o

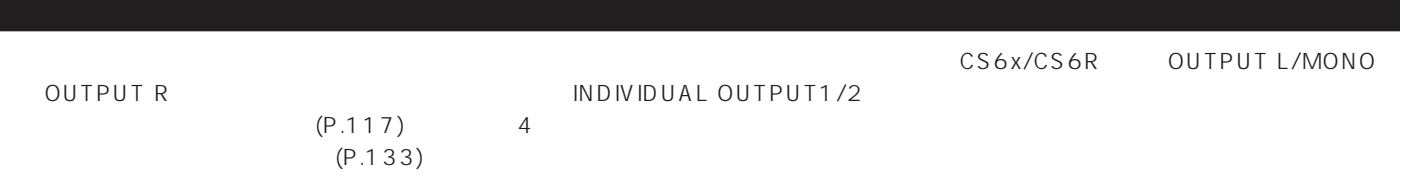

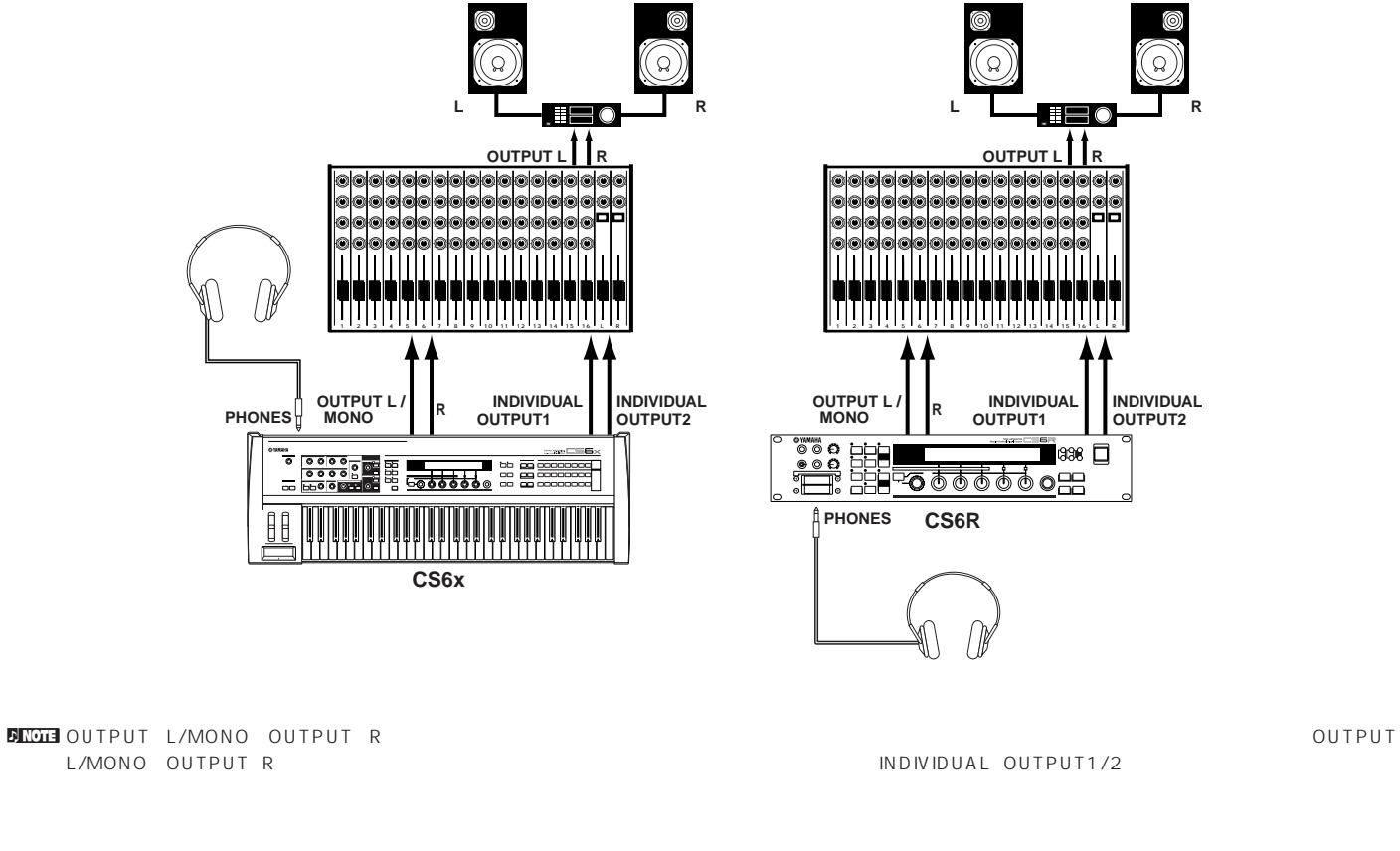

P.142

 $(P.130 144)$ 

A/D INPUT GAIN

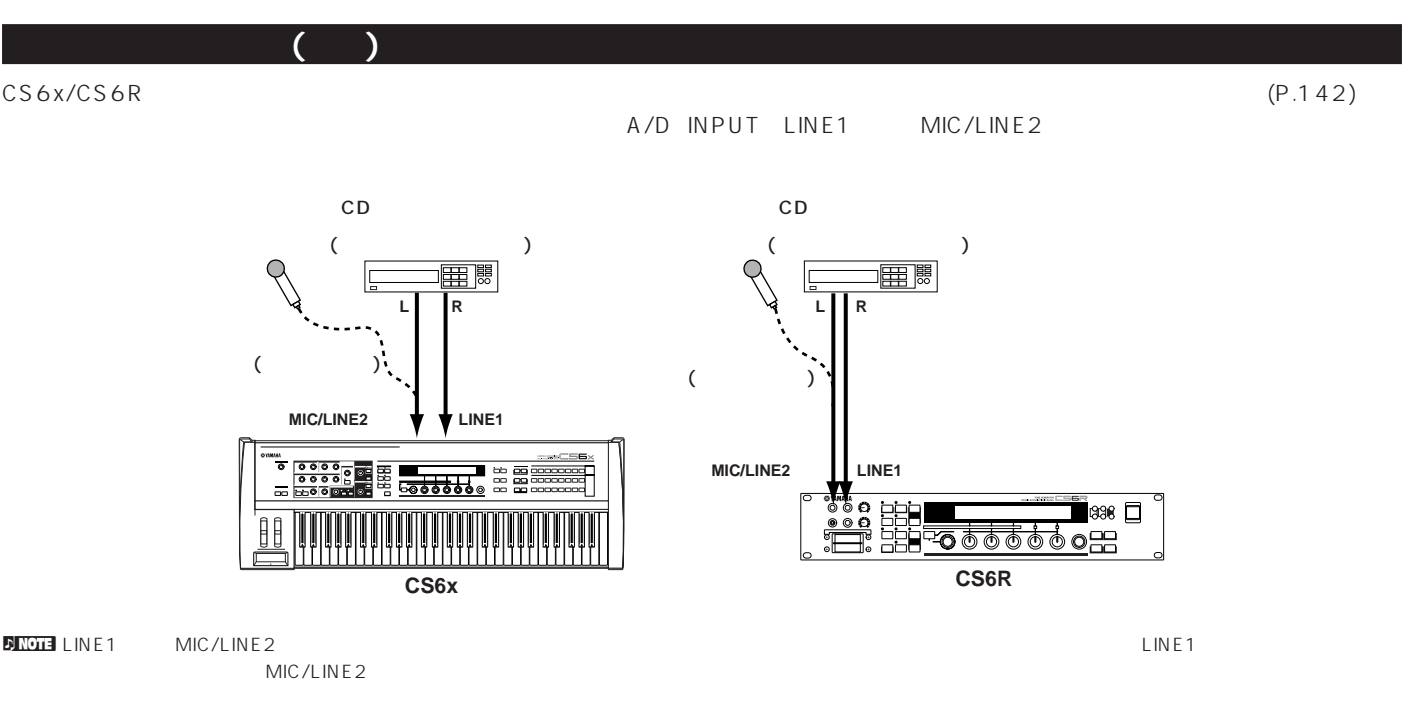

n A/D INPUT PRESERVE P.73 130

 $\overline{\mathbf{D}}$ n $\overline{\mathbf{N}}$ ona $\overline{\mathbf{S}}$ 

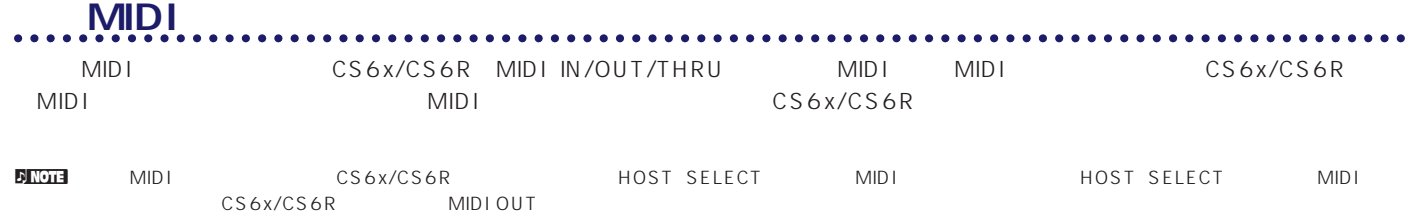

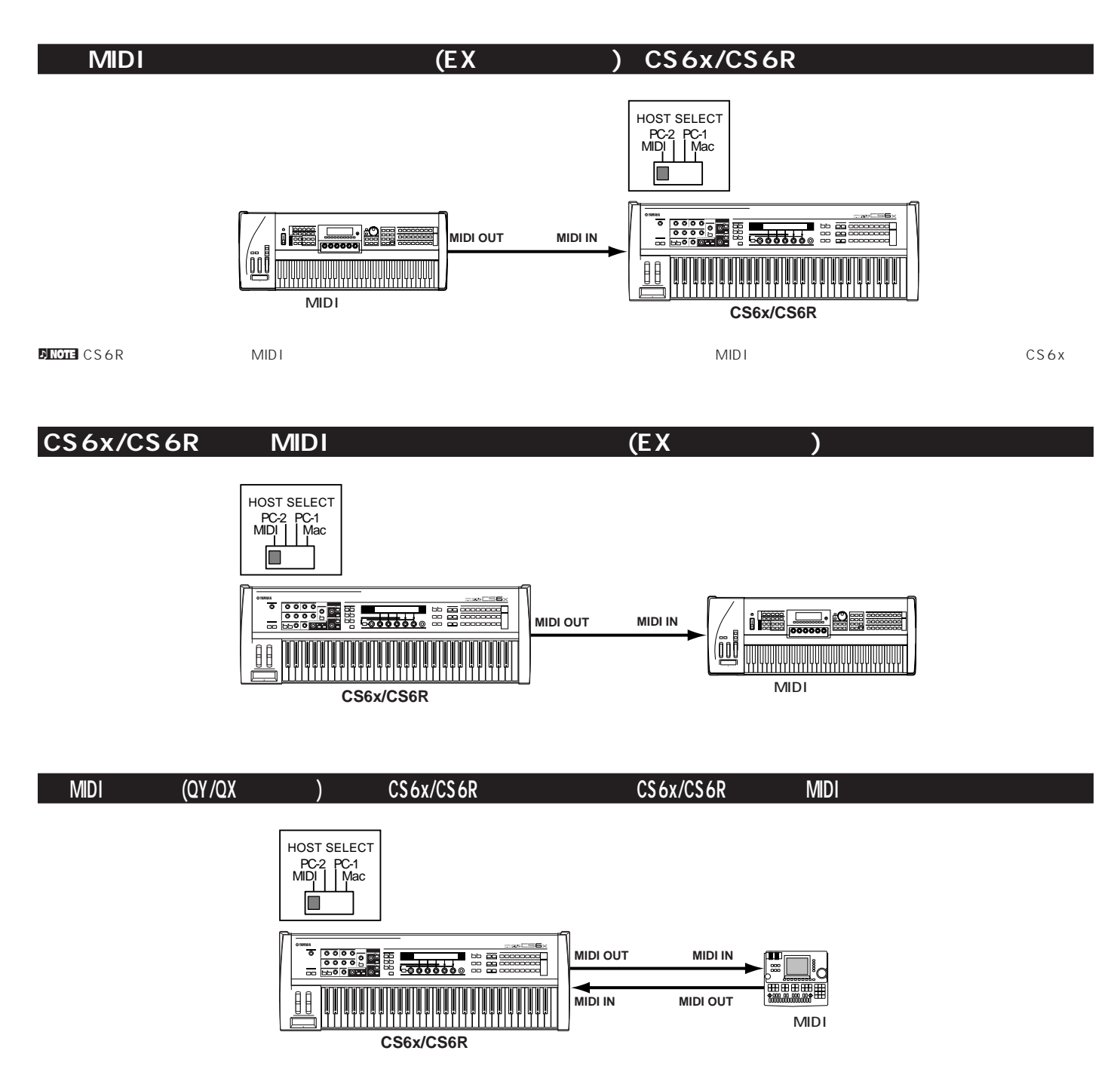

### **MIDI THRU**

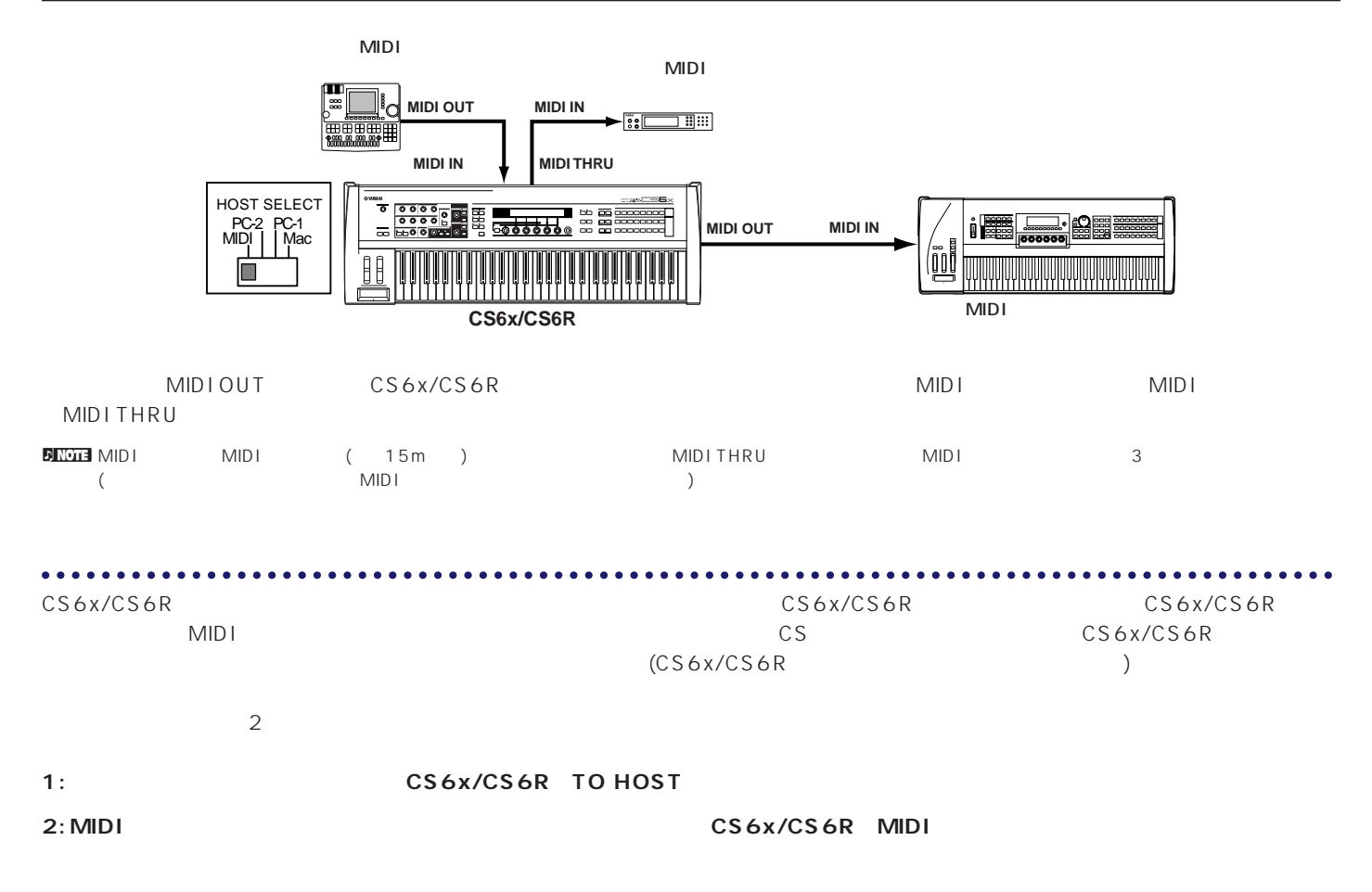

### 1: **TO HOST**

PC-9801 PC-9821

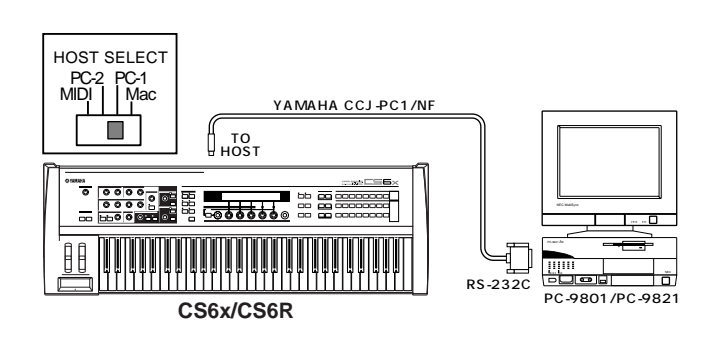

### **IBM PC/AT**

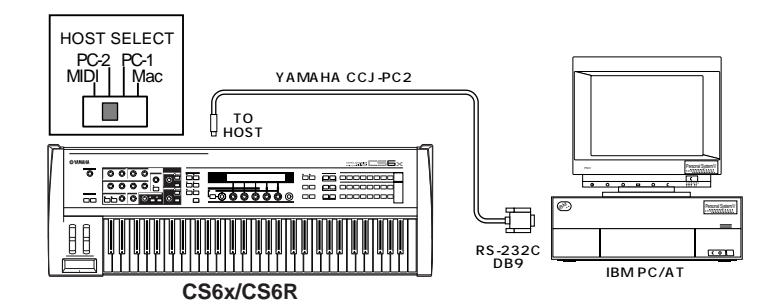

Macintosh

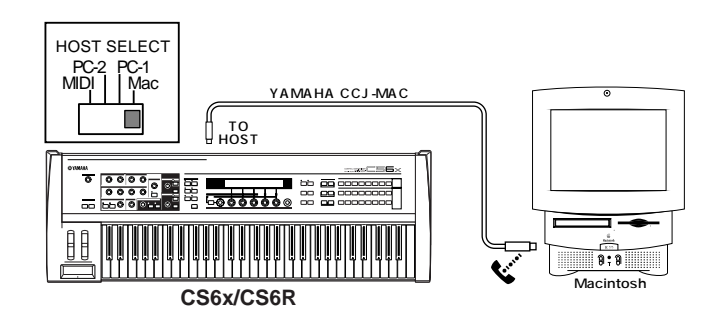

### **2: MIDI**

<u>MIDI AMIDI AMIDI AMIDI AMIDI AMIDI AMIDI AMIDI AMI</u>

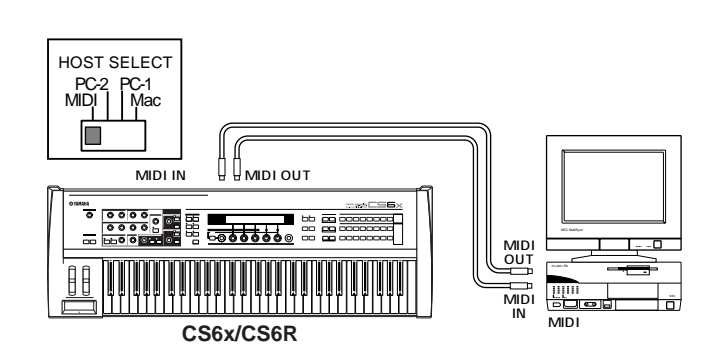

### **MIDI**

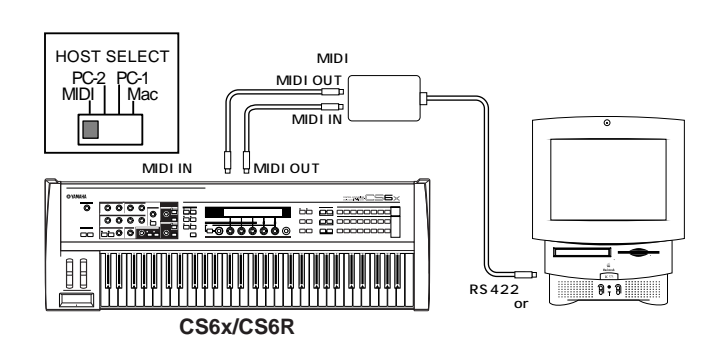

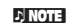

nコンピューターでMIDIを扱う場合、お使いのコンピューターや目的にあったMIDIアプリケーションソフトウェアが必要となります。

**DUCCE USB** USB SERVIEW USB-MIDI (UX256)

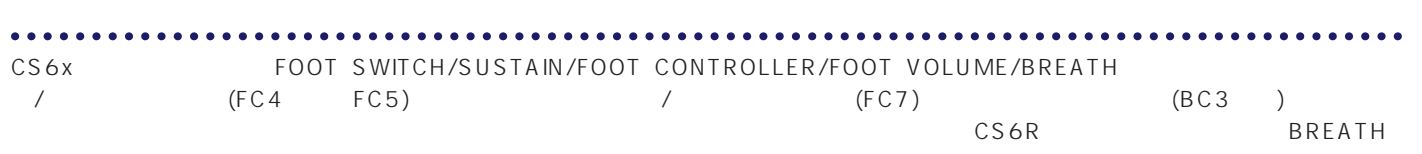

**D** NOTE

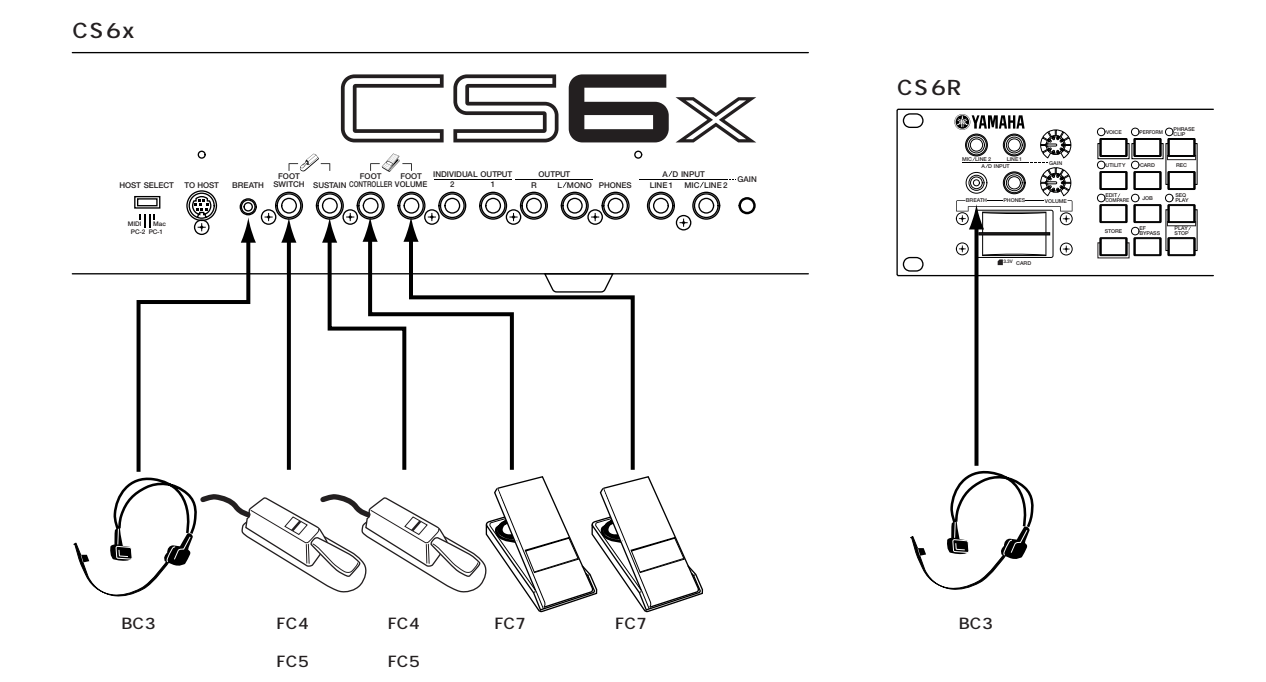

<span id="page-18-0"></span>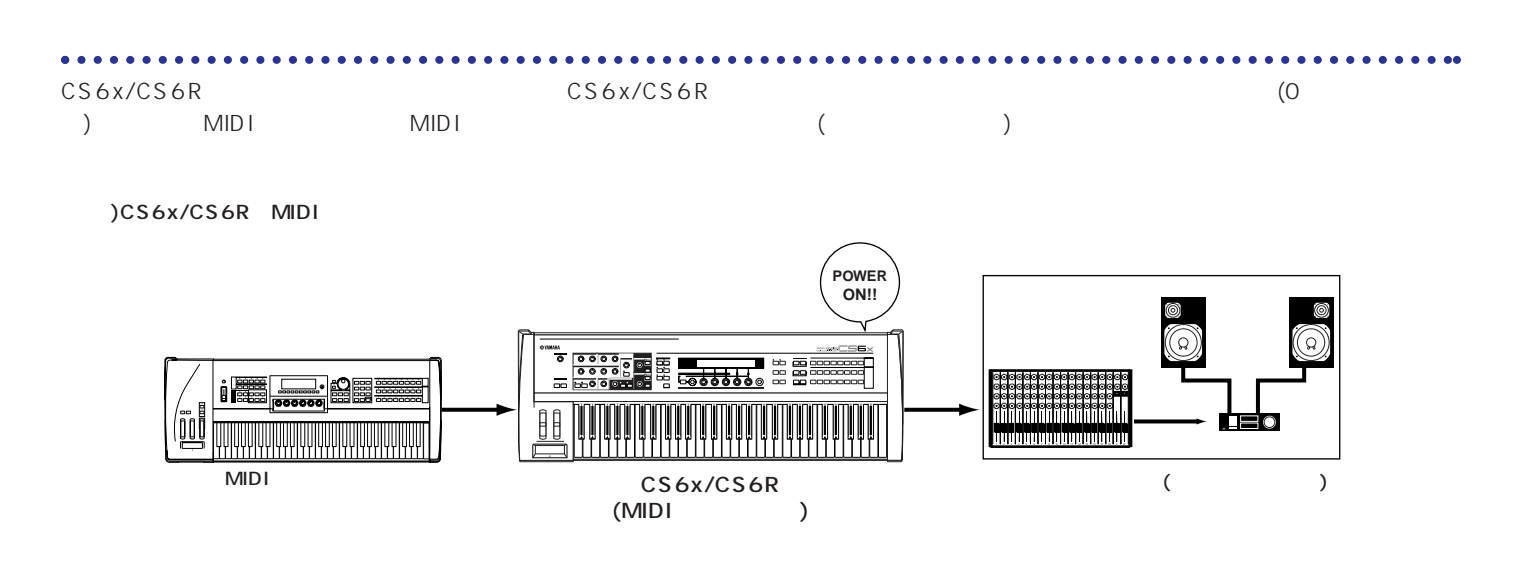

## **CS6x/CS6Rの電源オン**

 $n_{\text{NME}}$ 

10 CS6x/CS6R POWER

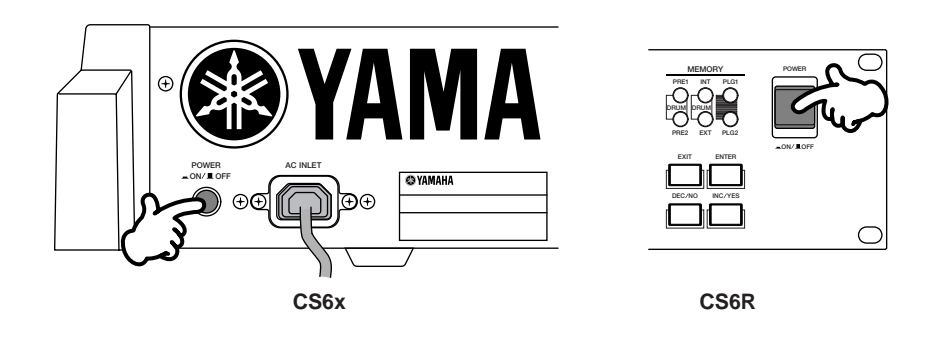

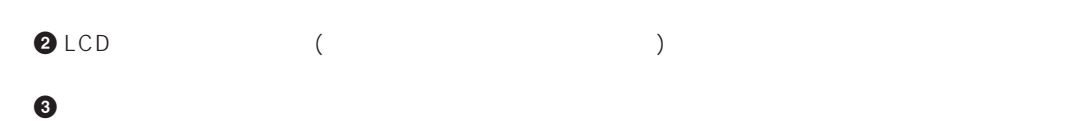

VCE Play) PRE1:001(A01)[Sq:Generation] EQLow-Q EQMid-G EQHi-G FLT-Rez HPF

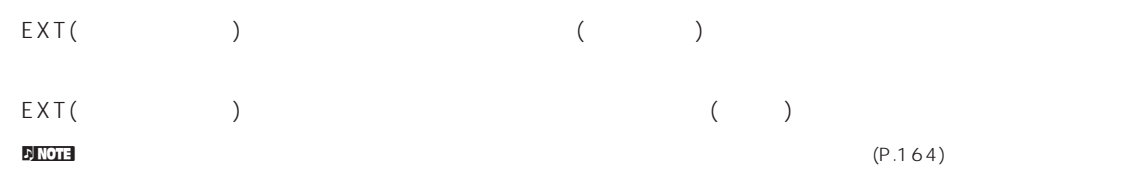

### **4** アンプのボリュームをある程度まで上げます。

**5** CS6x/CS6R VOLUME

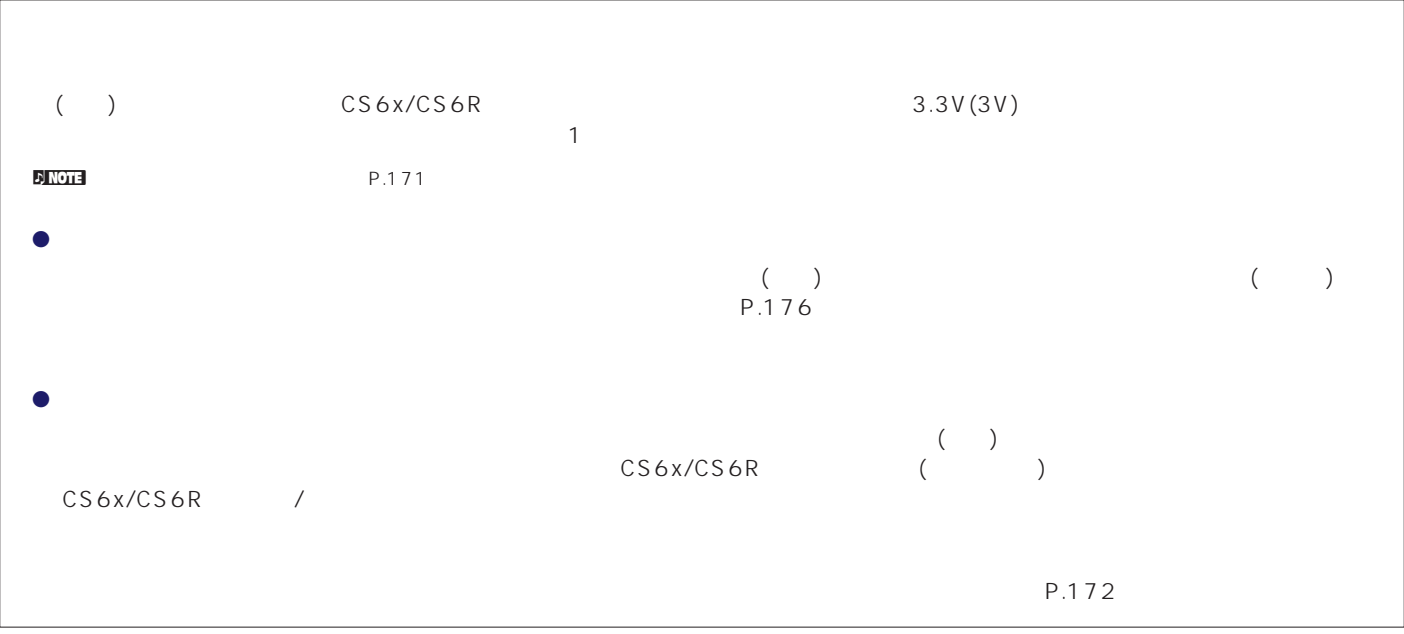

<span id="page-20-0"></span>CS6x/CS6R

#### CS6x/CS6Rでは、ポイ

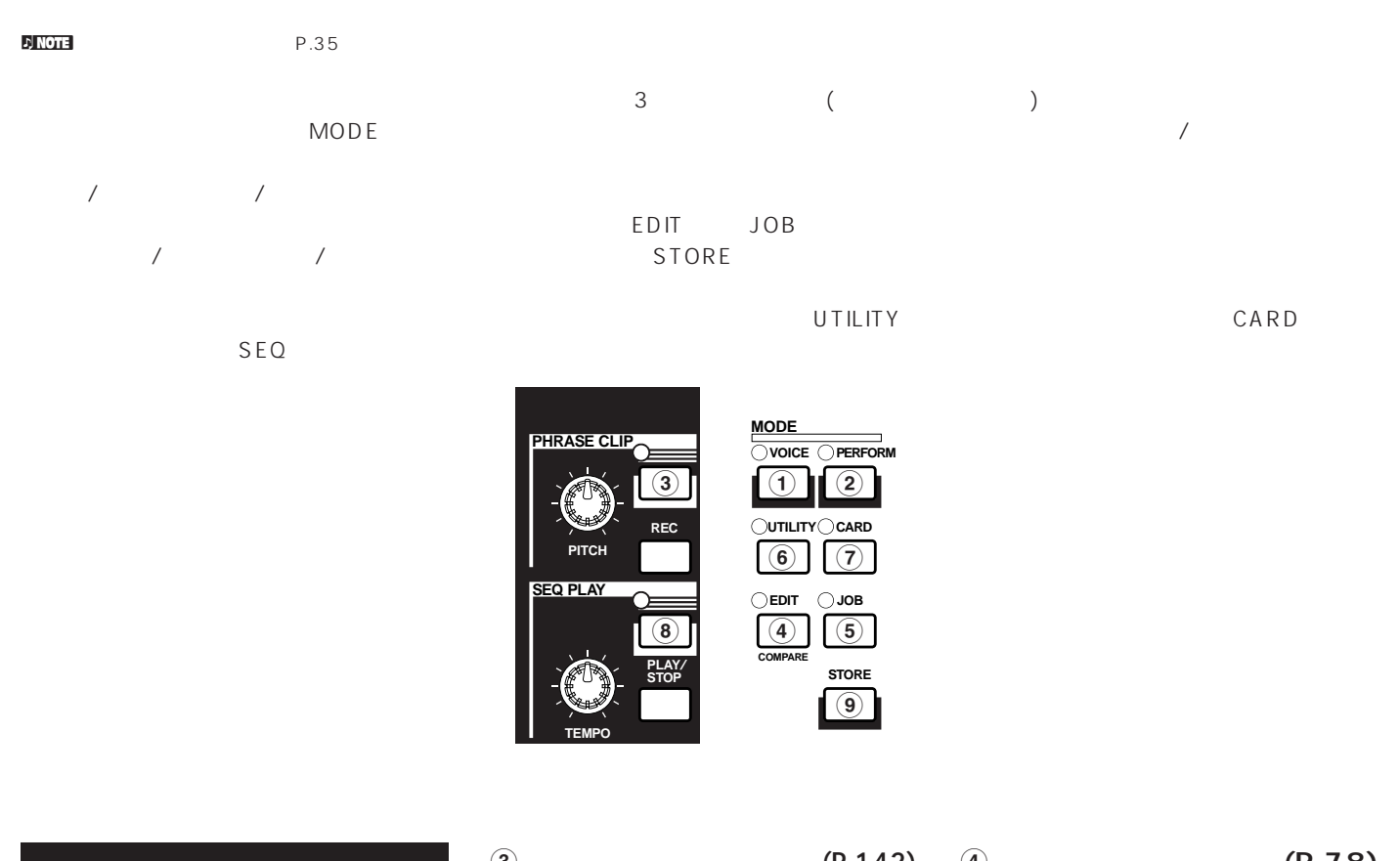

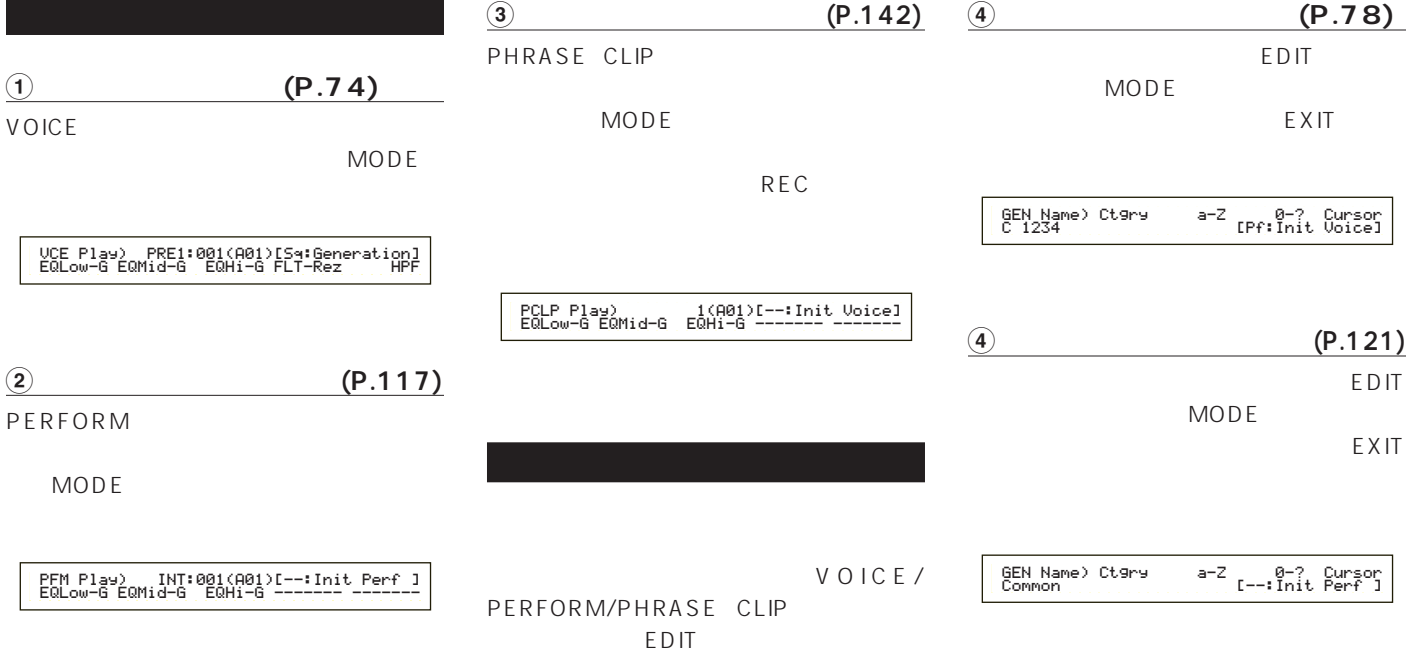

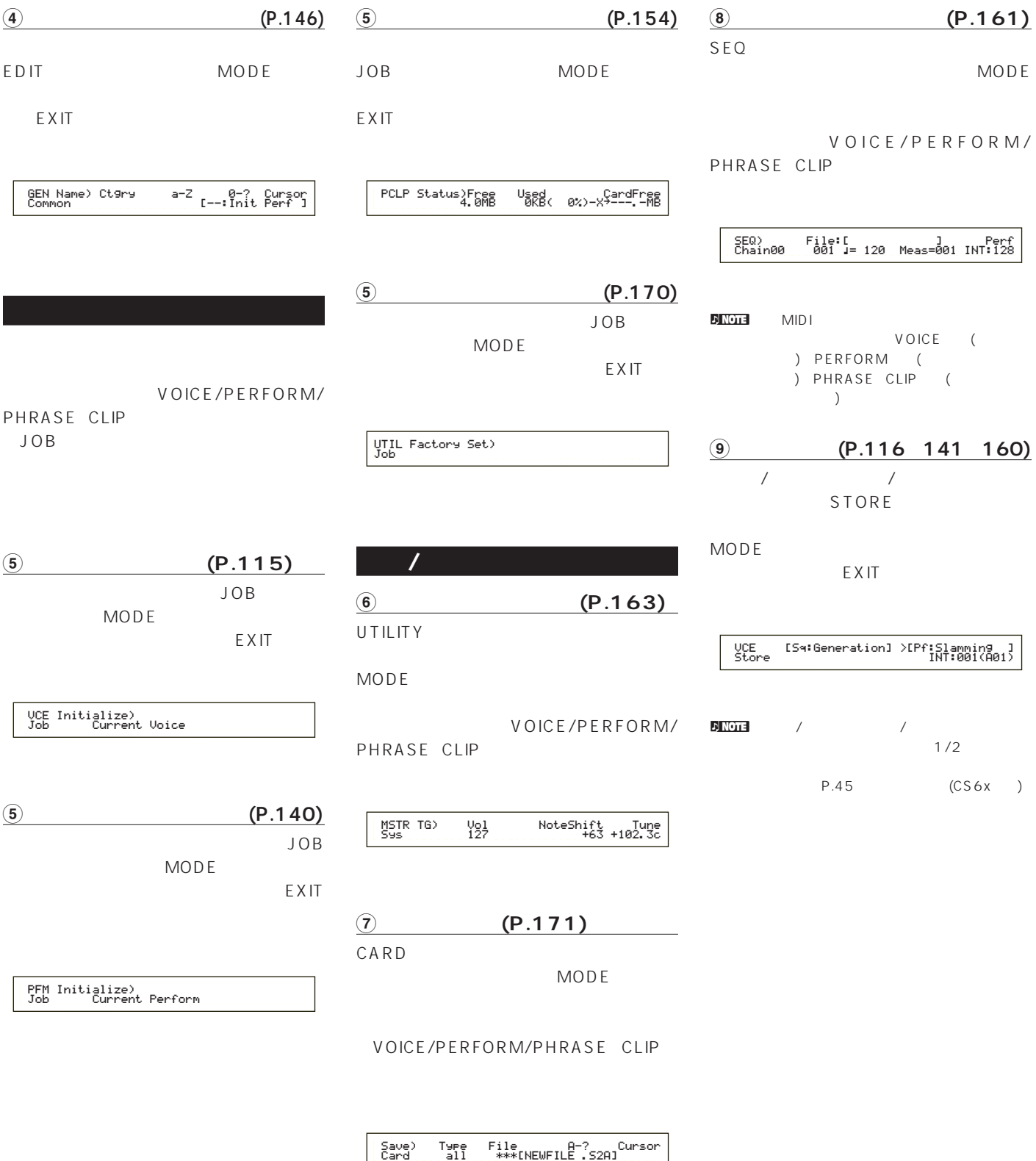

<span id="page-22-0"></span>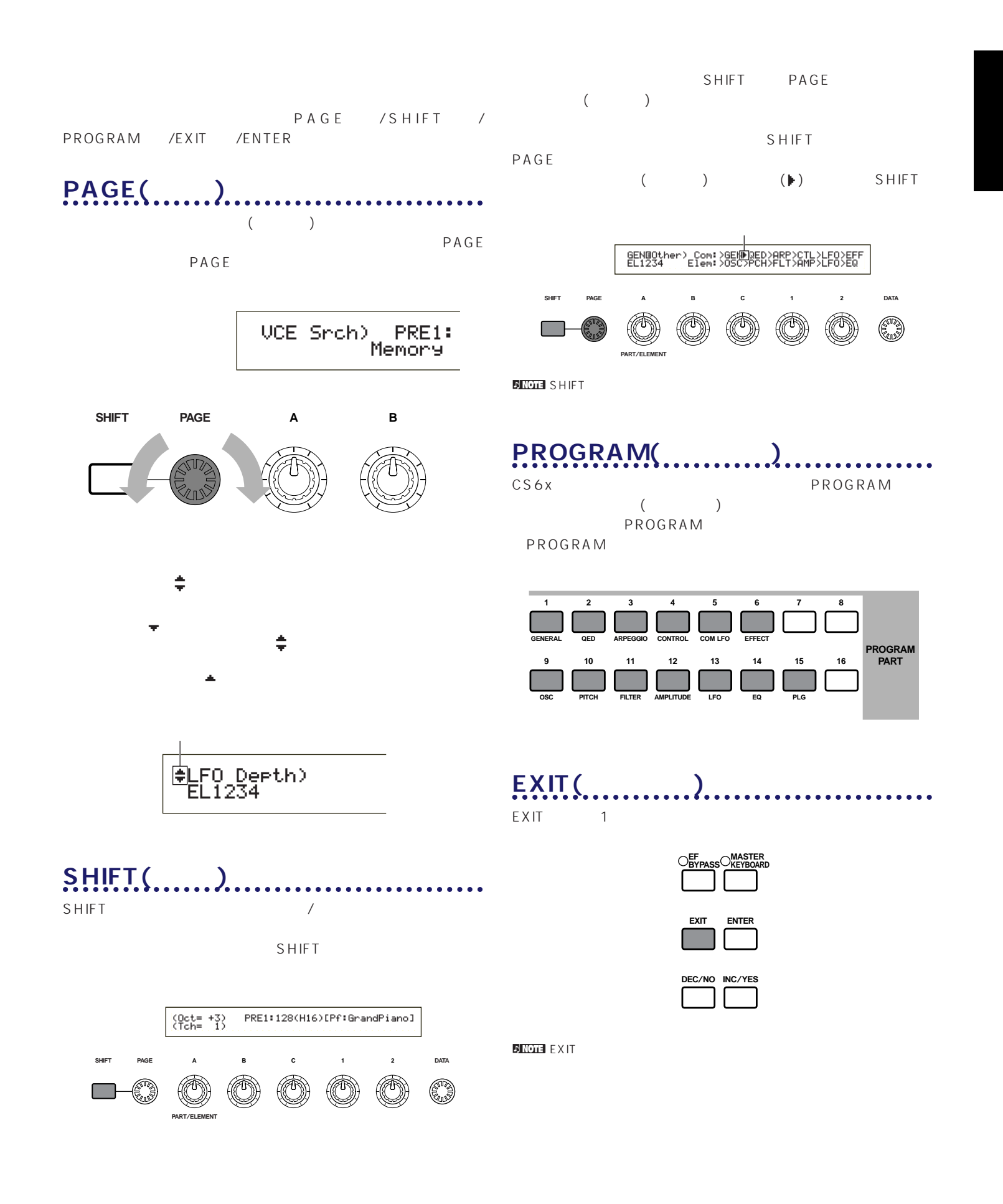

<span id="page-23-0"></span>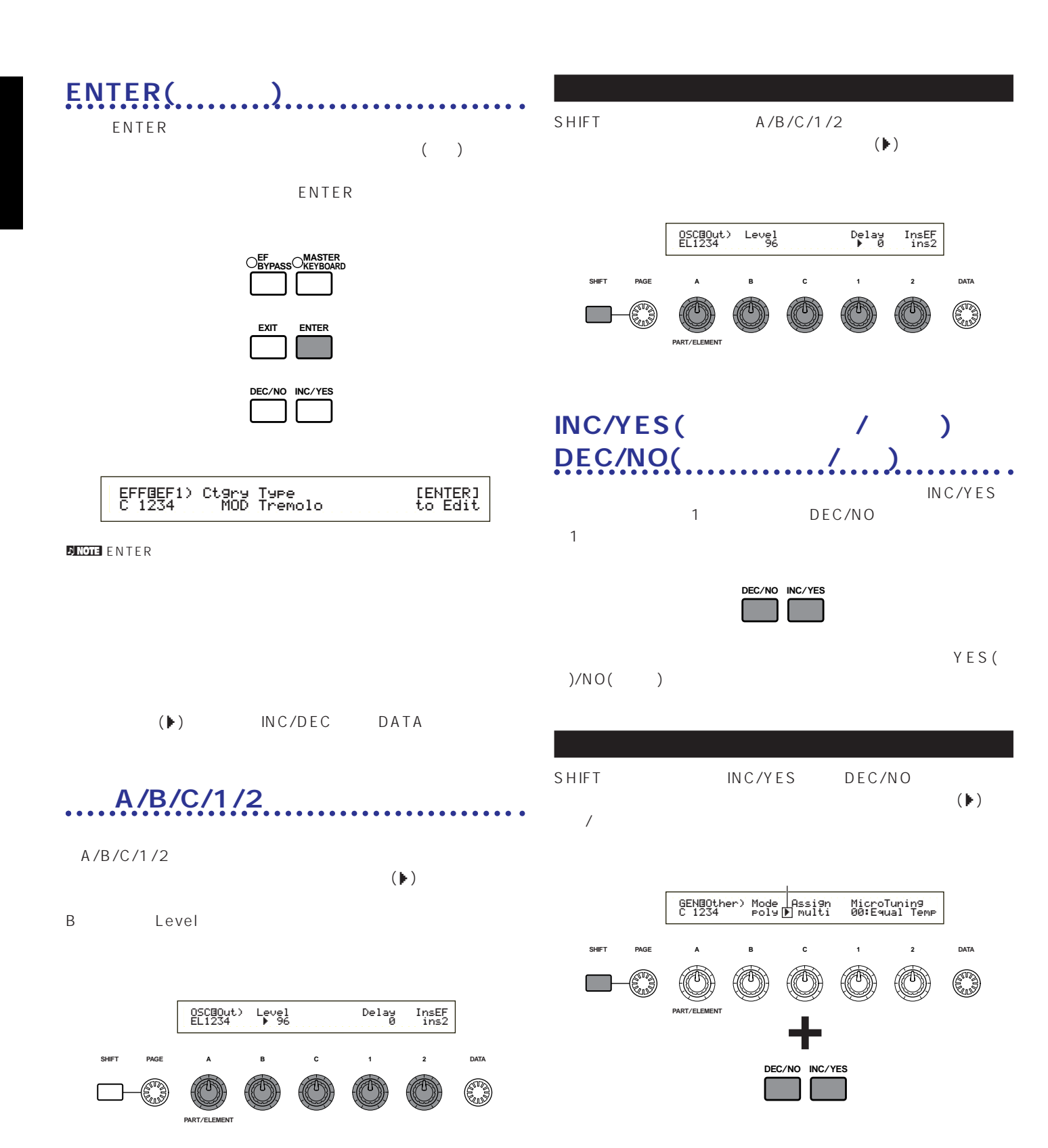

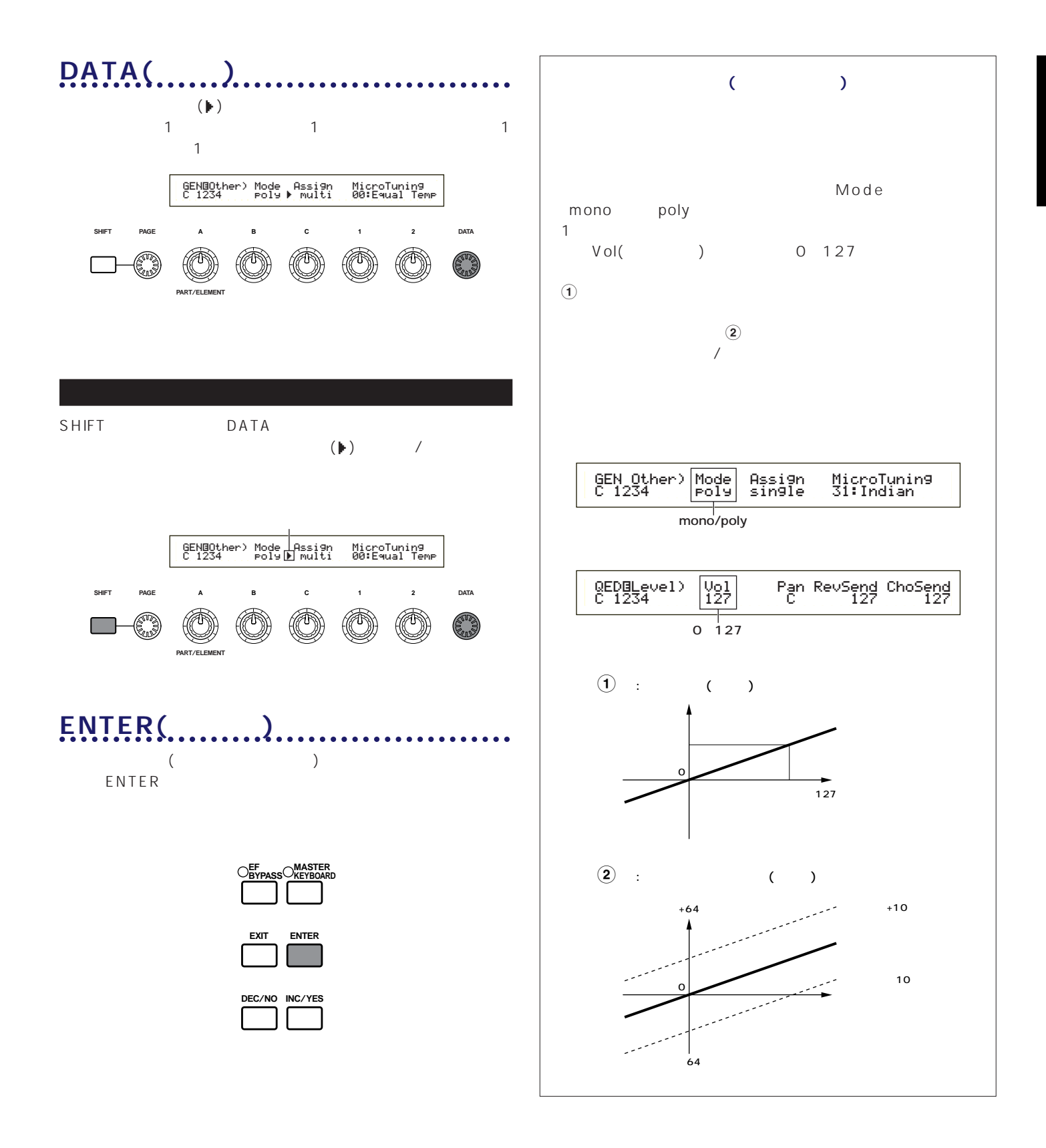

<span id="page-25-0"></span>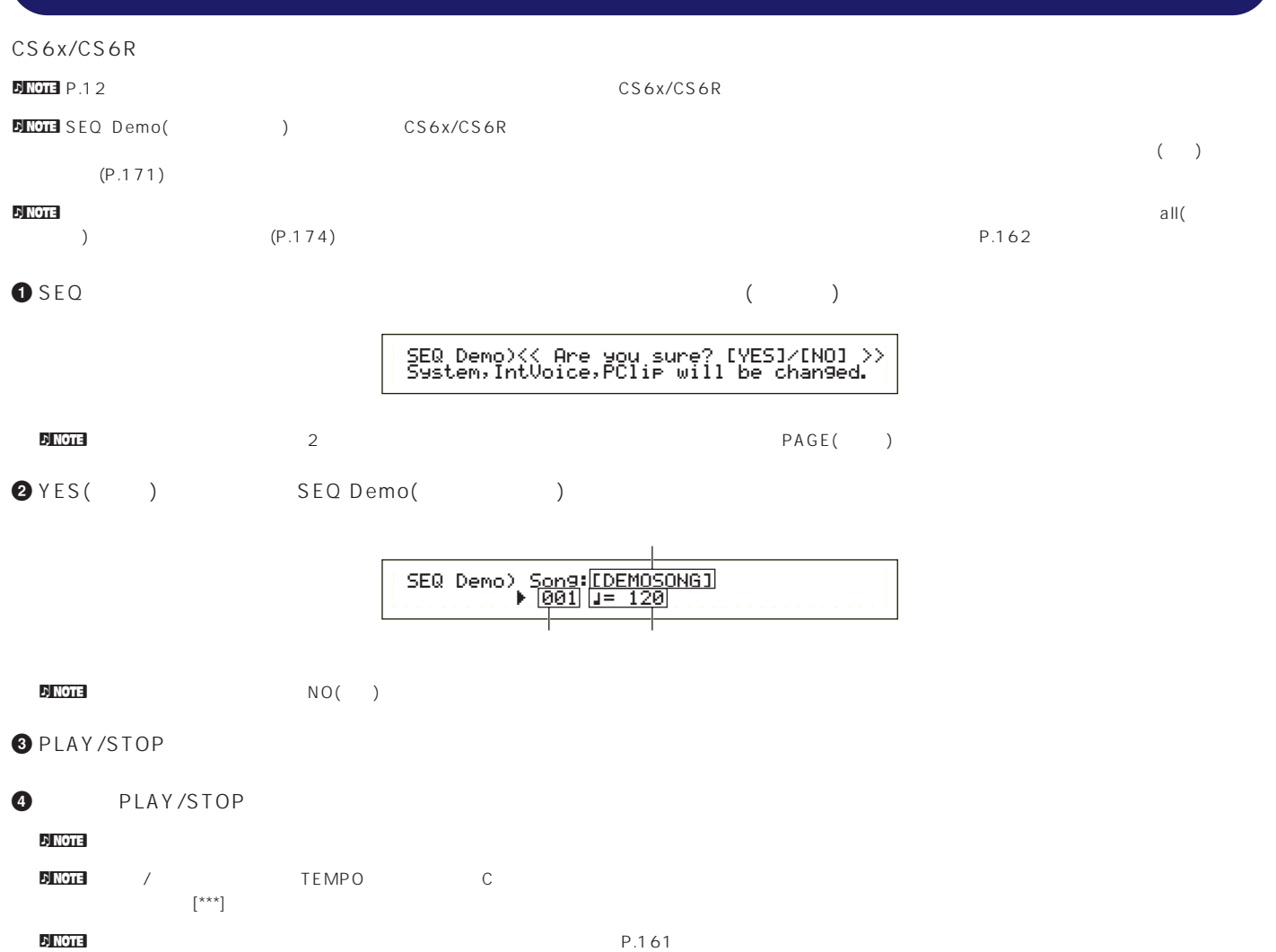

<span id="page-26-0"></span>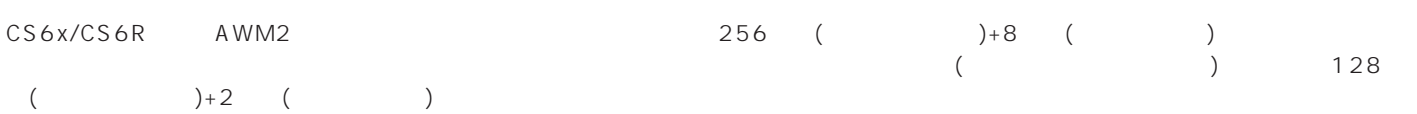

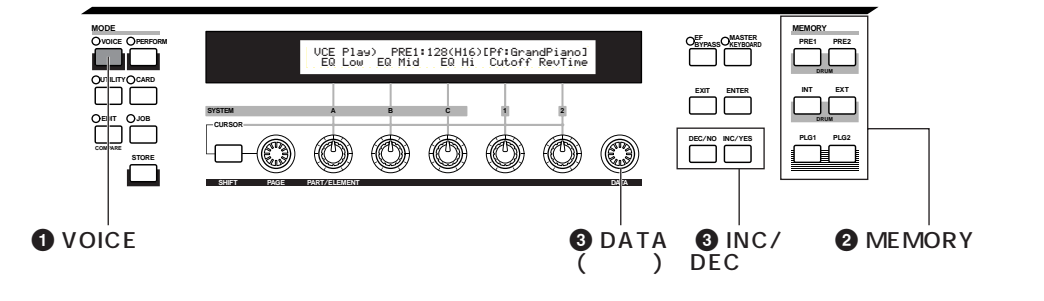

**0 VOICE** VOICE

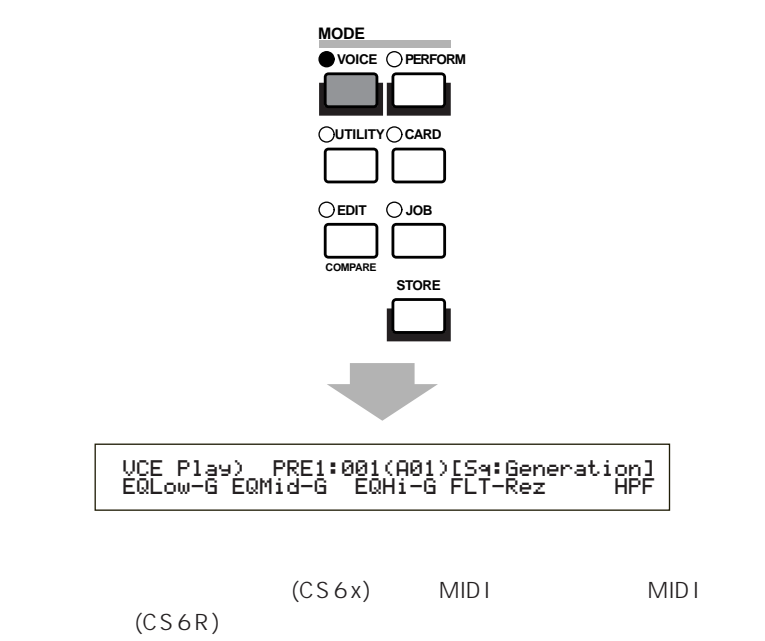

### **2 MEMORY**

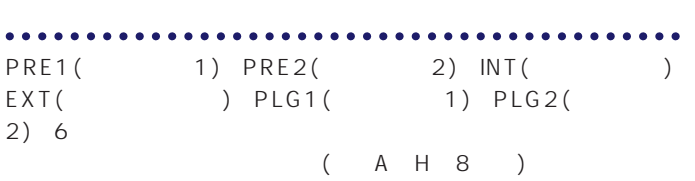

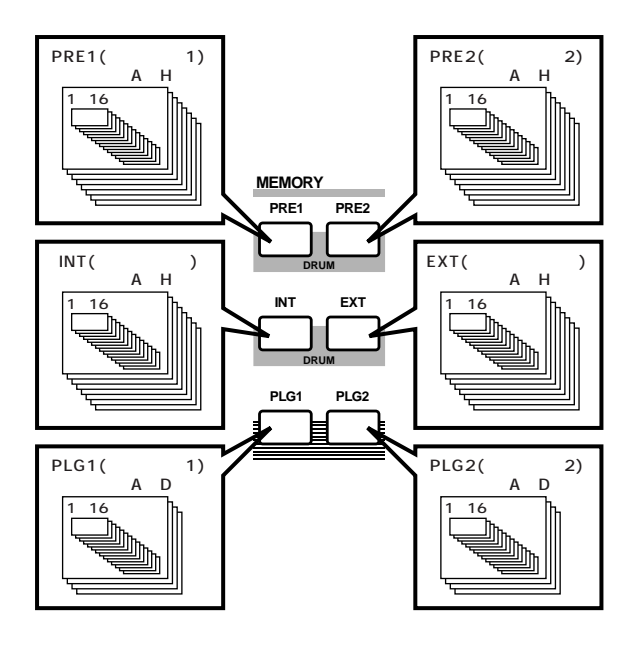

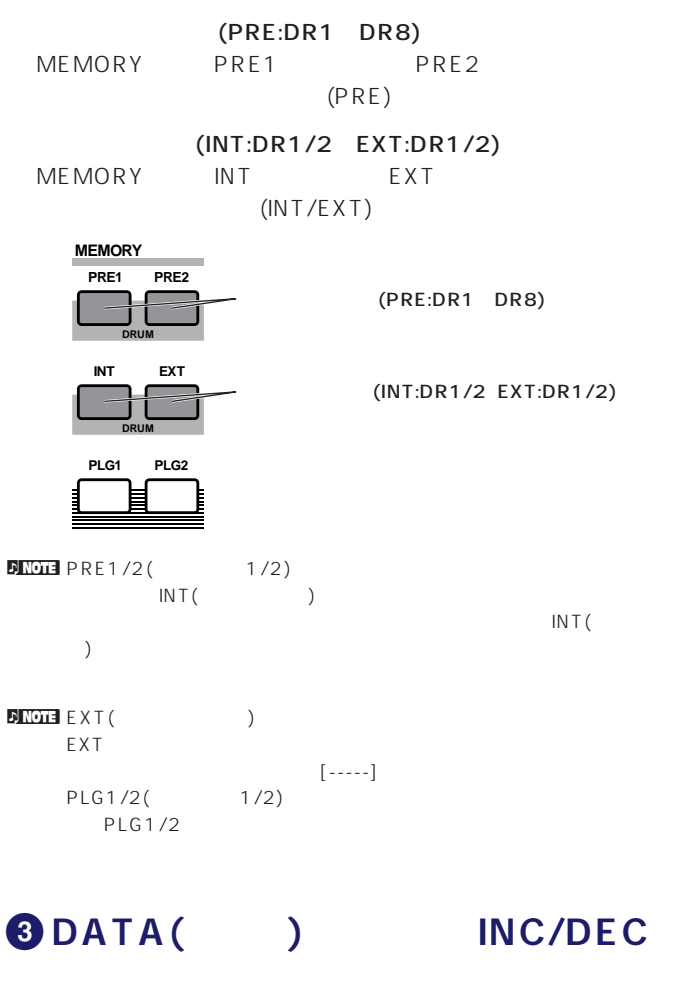

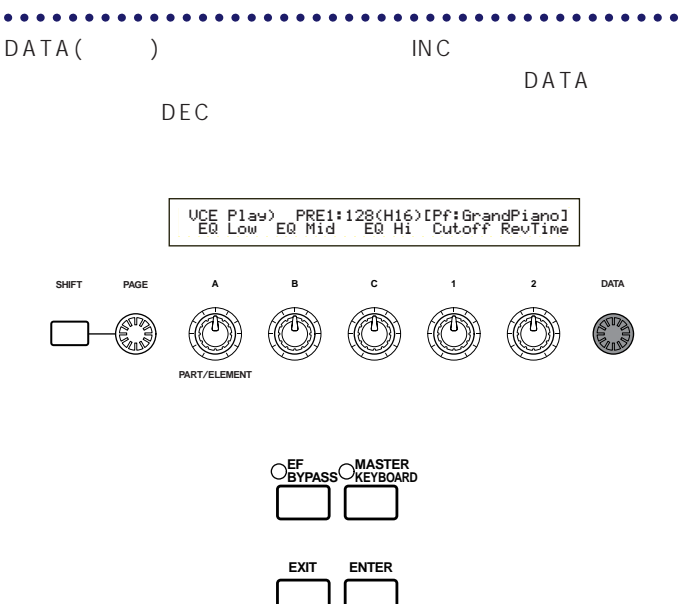

**DEC**/**NO INC**/**YES**

 $(CS6x)$  MIDI MIDI  $(CS6R)$ 

**DINDIE DATA**INC/DEC

 $\n *D* NOTE\n  $\big/$$ 

 $(CS6x)$ 

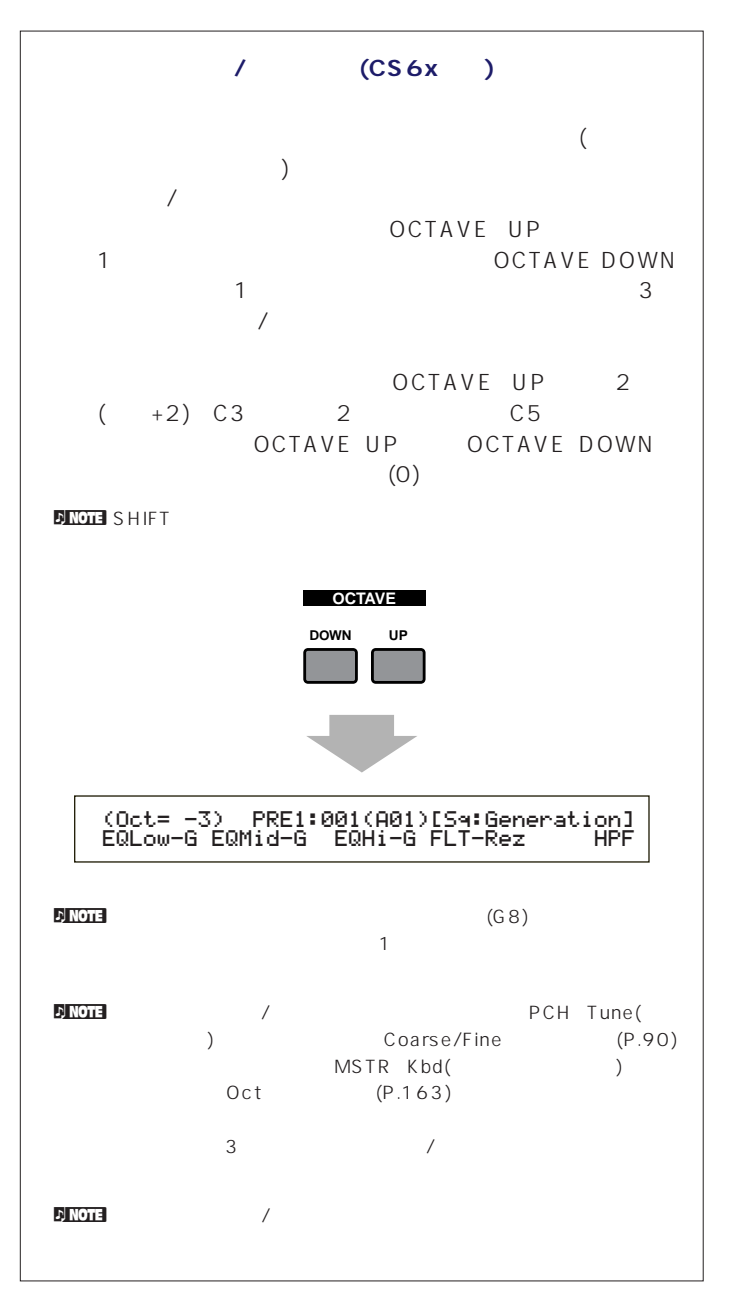

<span id="page-28-0"></span>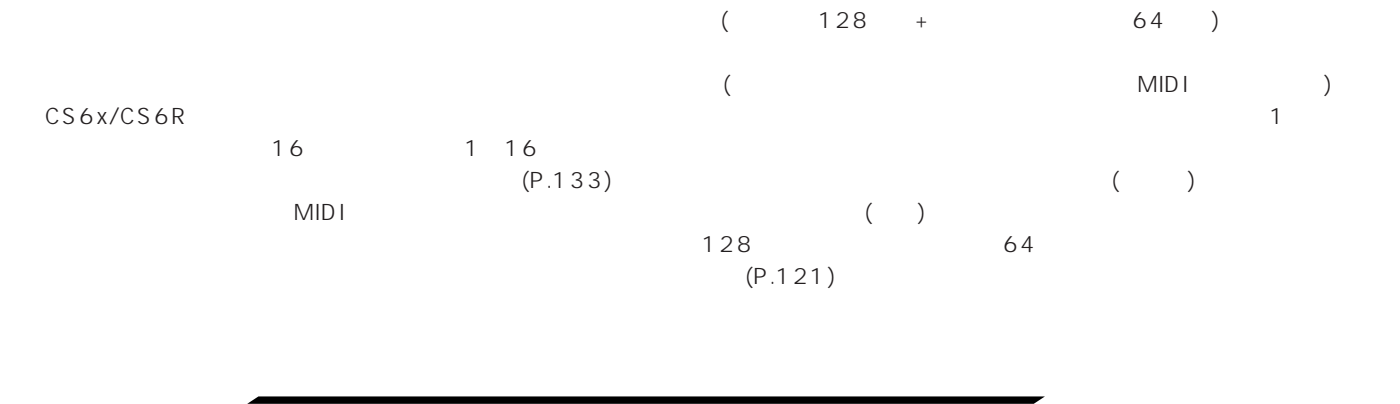

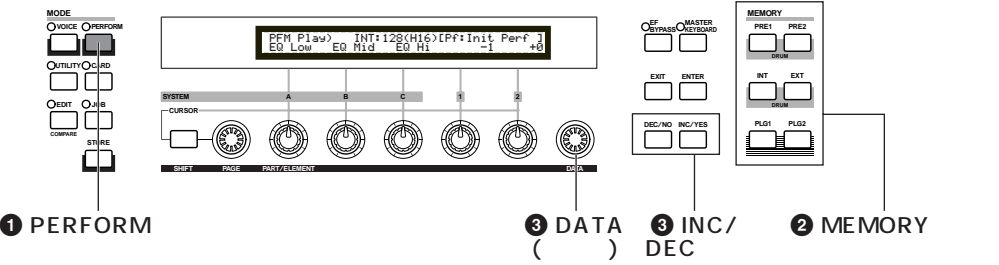

**1** PERFORM PERFORM

### **2 MEMORY**

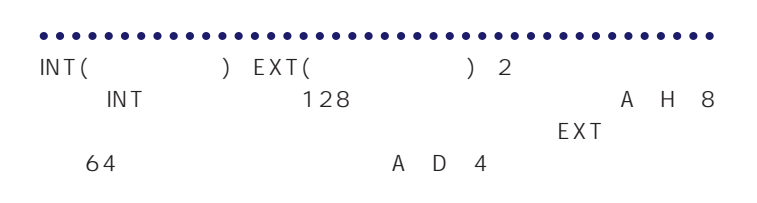

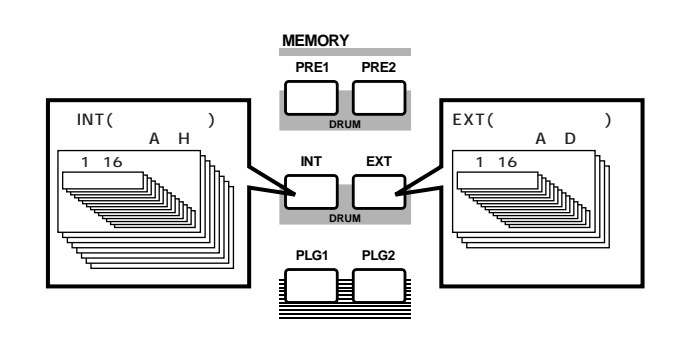

ning<br>
ning in the set of the set of the set of the set of the set of the set of the set of the set of the set of th<br>  $\mathbb{E}[\mathbf{N}]\mathbf{E}[\mathbf{N}]$  and the set of the set of the set of the set of the set of the set of the set INT(  $\qquad \qquad$ )

**DENOTE** EXT( EXT STEP - THE STEP - THE STEP - THE STEP - THE STEP - THE STEP - THE STEP - THE STEP - THE STEP - THE STEP - THE STEP - THE STEP - THE STEP - THE STEP - THE STEP - THE STEP - THE STEP - THE STEP - THE STEP - THE STEP - TH  $[--1]$ 

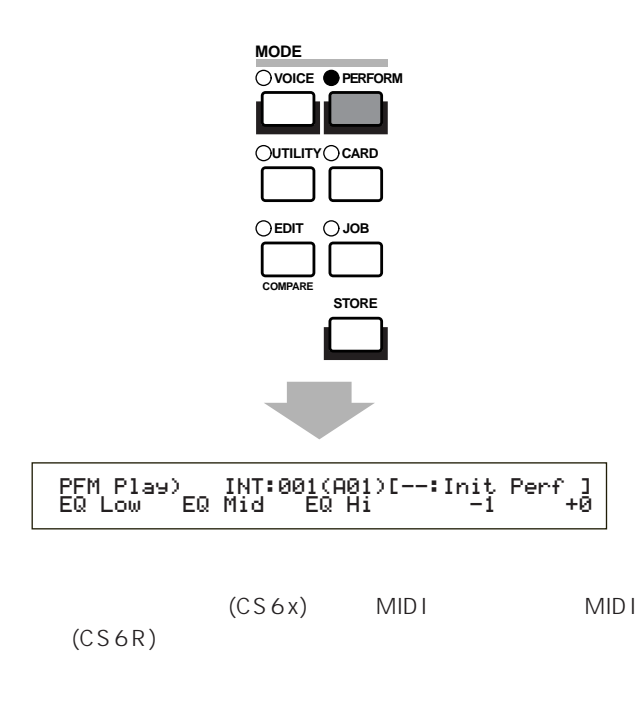

### **3** DATA( ) INC/DEC

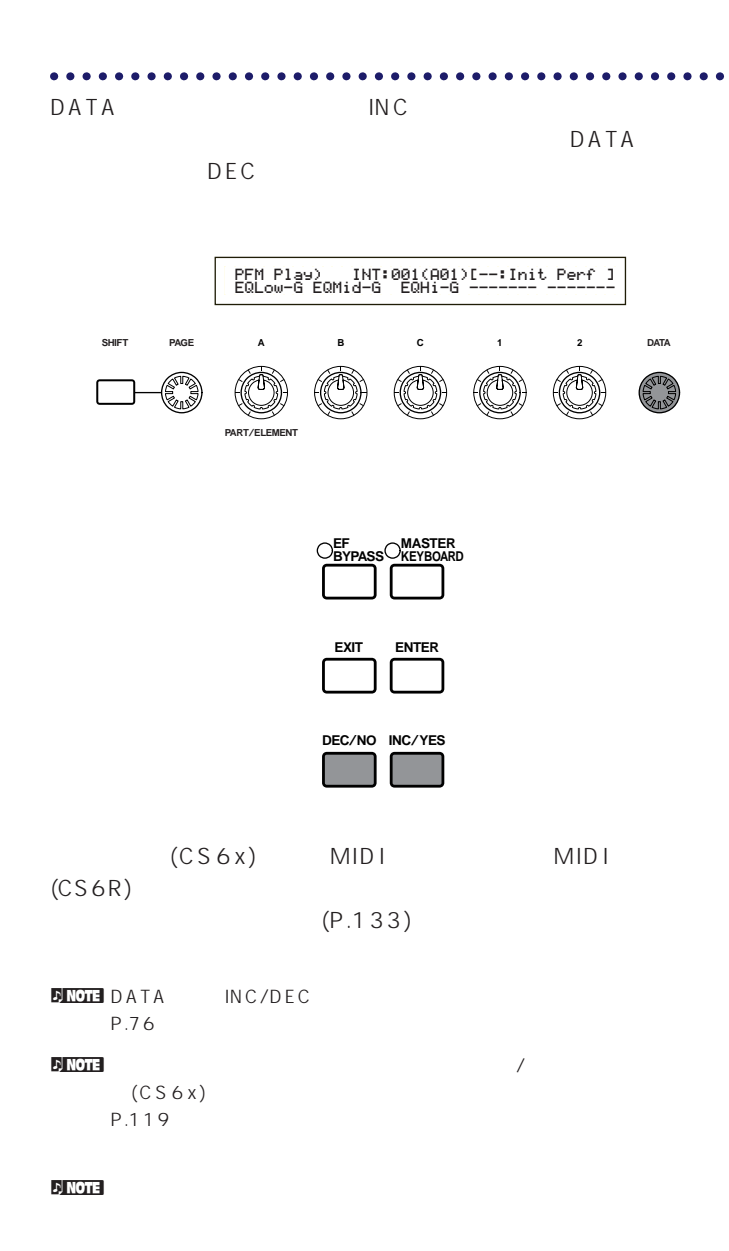

# CS6x/CS6R

<span id="page-30-0"></span>CS6x/CS6R CS6x/CS6R

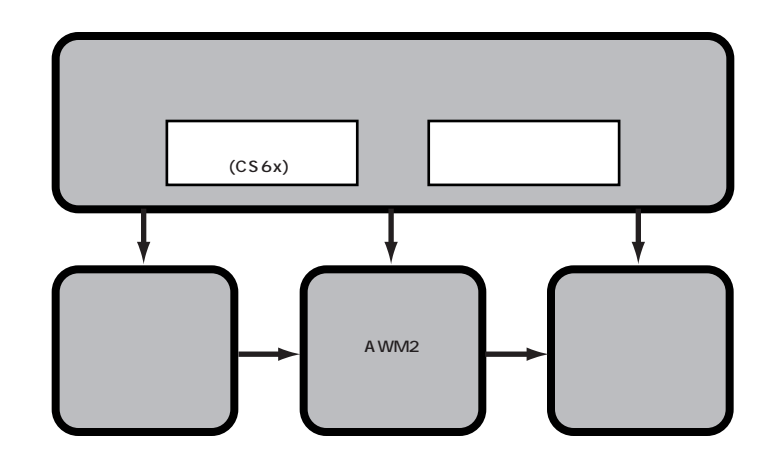

(MIDI) MIDI OUT MIDI

nConsider the control of the term in the term of the control of the control of the control of the control of the control of the control of the control of the control of the control of the control of the control of the cont

1 16 MIDI

 $\blacksquare$ 

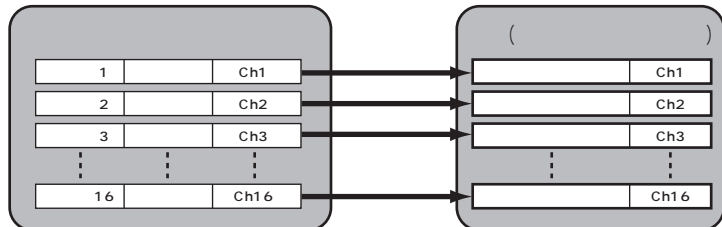

<span id="page-31-0"></span>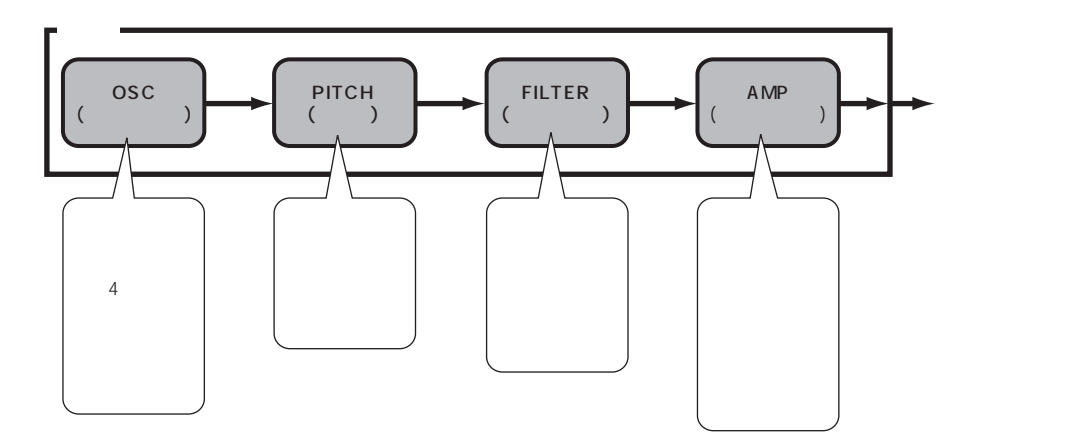

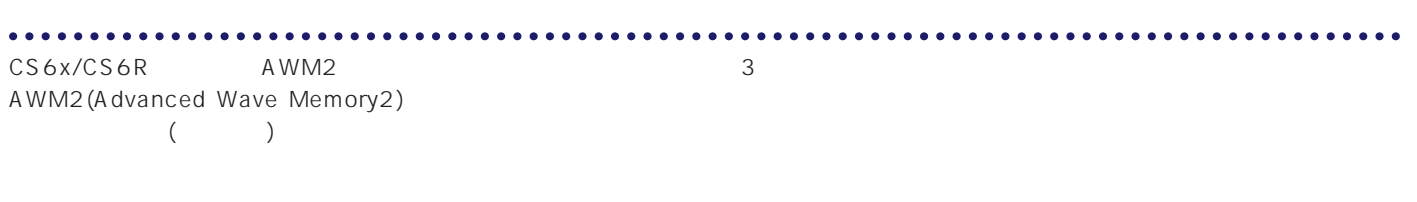

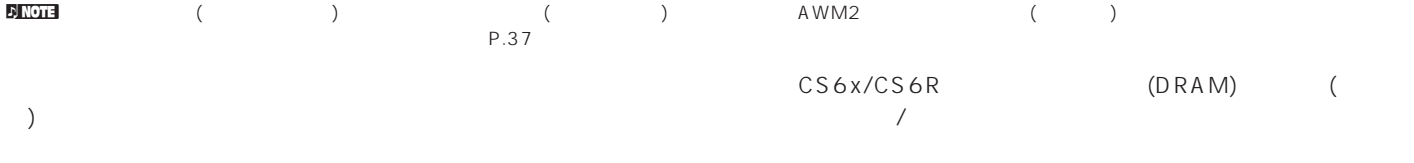

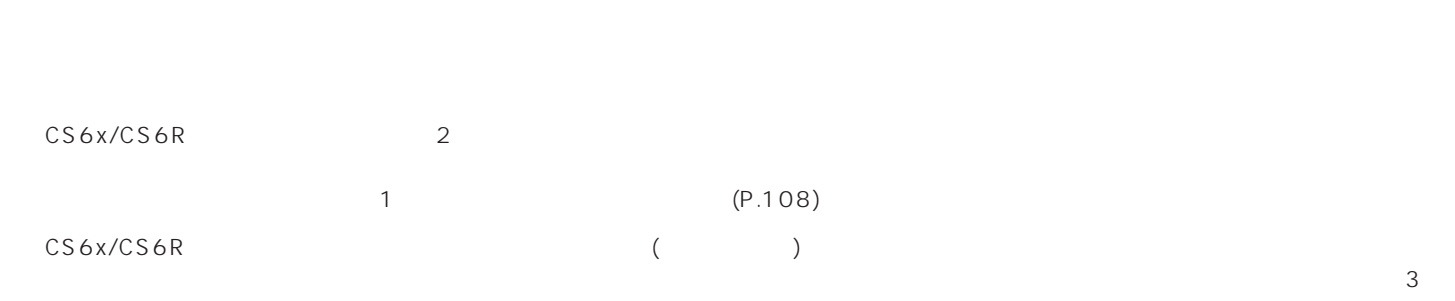

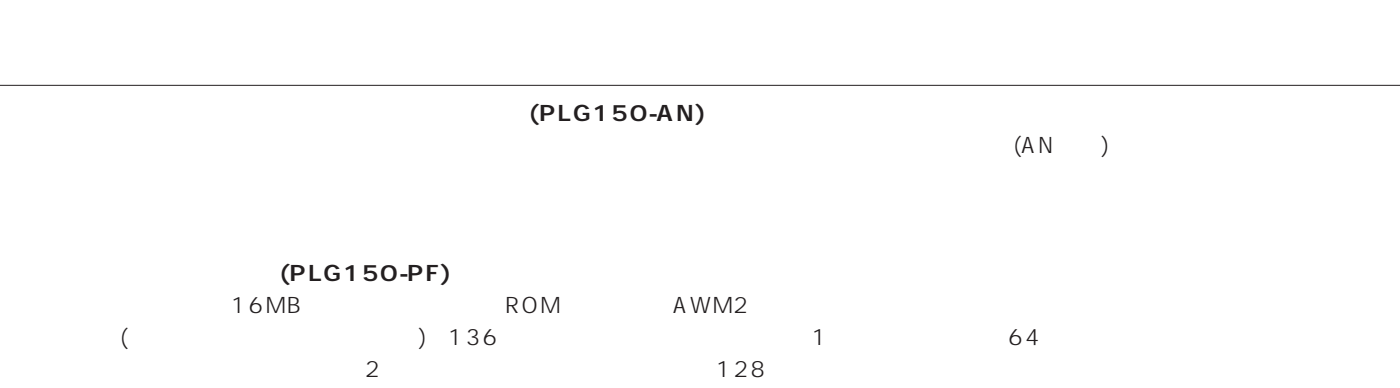

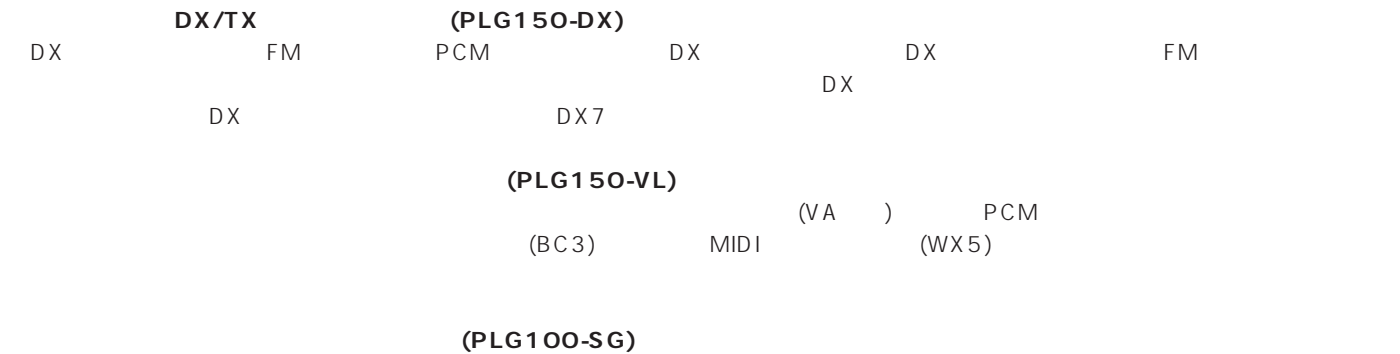

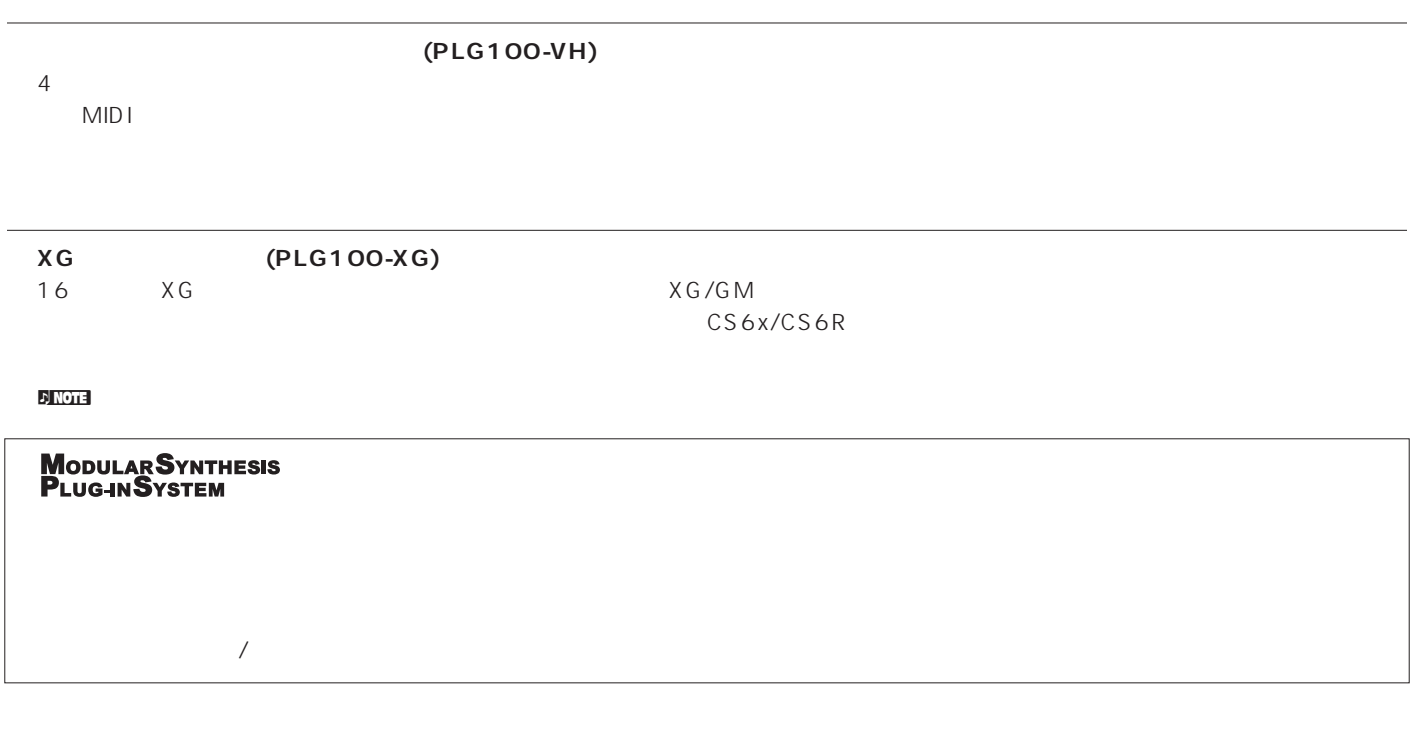

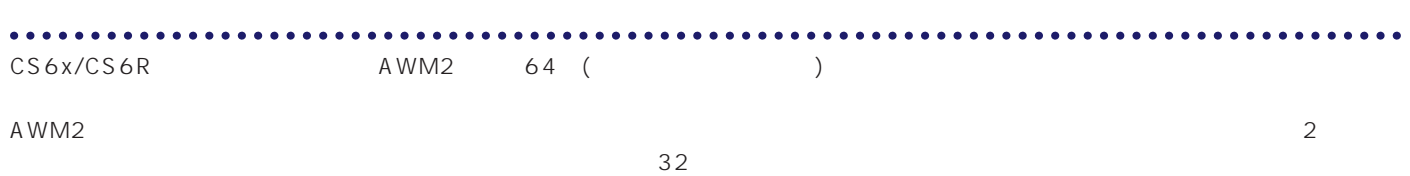

<span id="page-33-0"></span>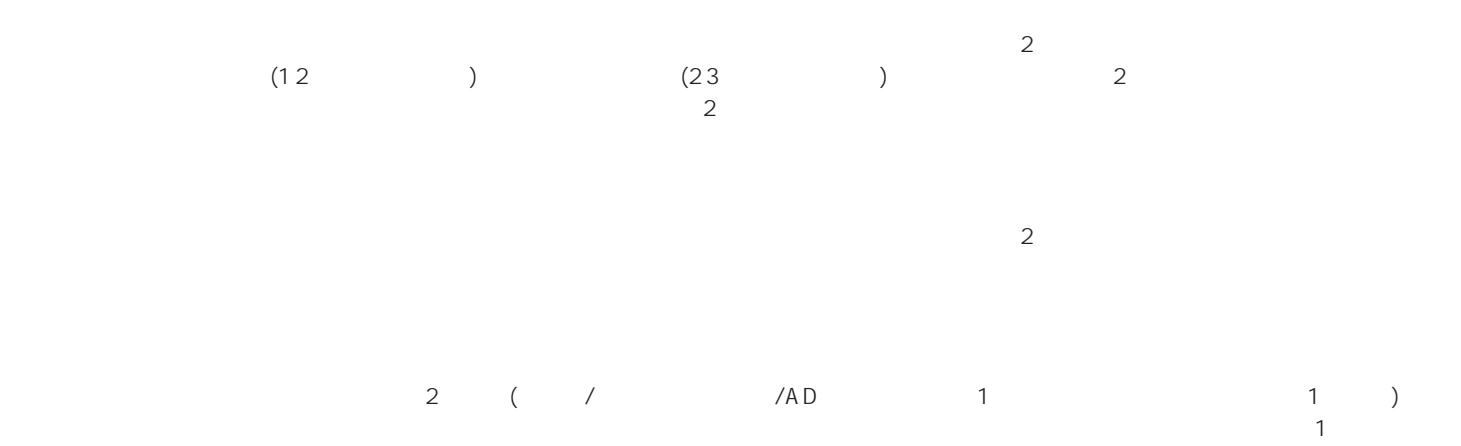

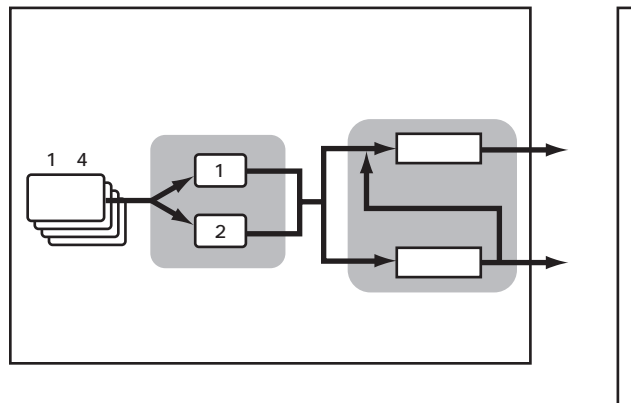

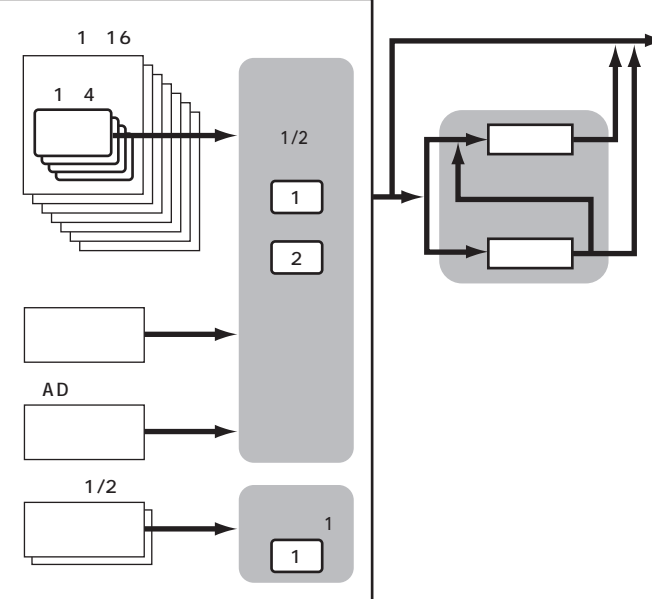

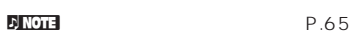

<span id="page-34-0"></span>CS6x/CS6R

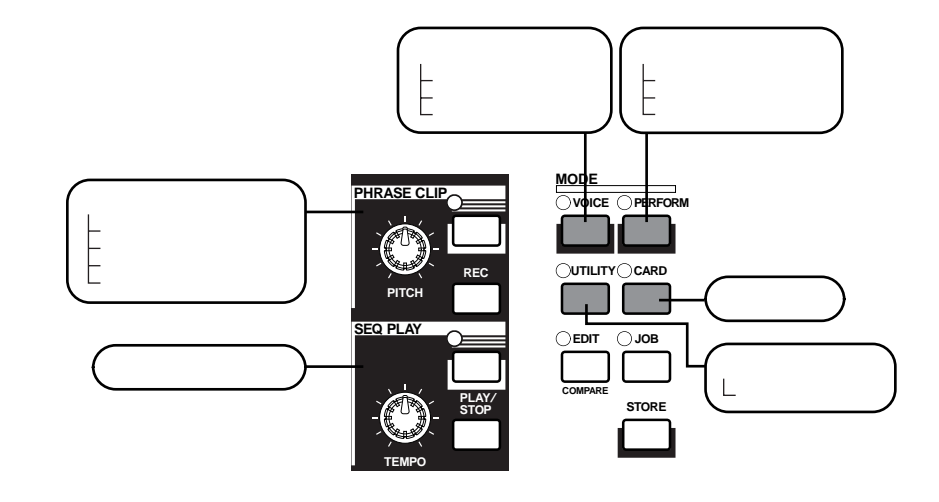

### **ボイスモード(P.74)**

 $(256 + 8)$ ) ( ) ( 128 + 2 )  $($   $)$   $($ 128 + 2 ) 512  $+12$ 

MIDI  $\sqrt{2}$ 128 + 2

 $($  $($   $)$ 

 $($   $)$   $($ )  $AD$ AWM2

(P.117)

 $\sqrt{2\pi}$ 128  $($   $)$  $($ 

**フレーズクリップモード(P.142)**

(P.161) (MIDI)

**ユーティリティモード(P.163)** CS6x/CS6R

**カードモード(P.171)**

 $($  $($ 

MID<sub>I</sub>

**35**

 $($ 

<span id="page-35-0"></span>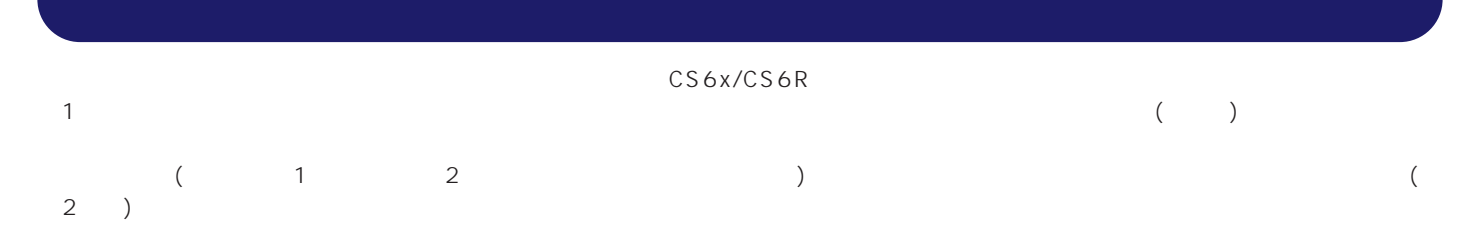

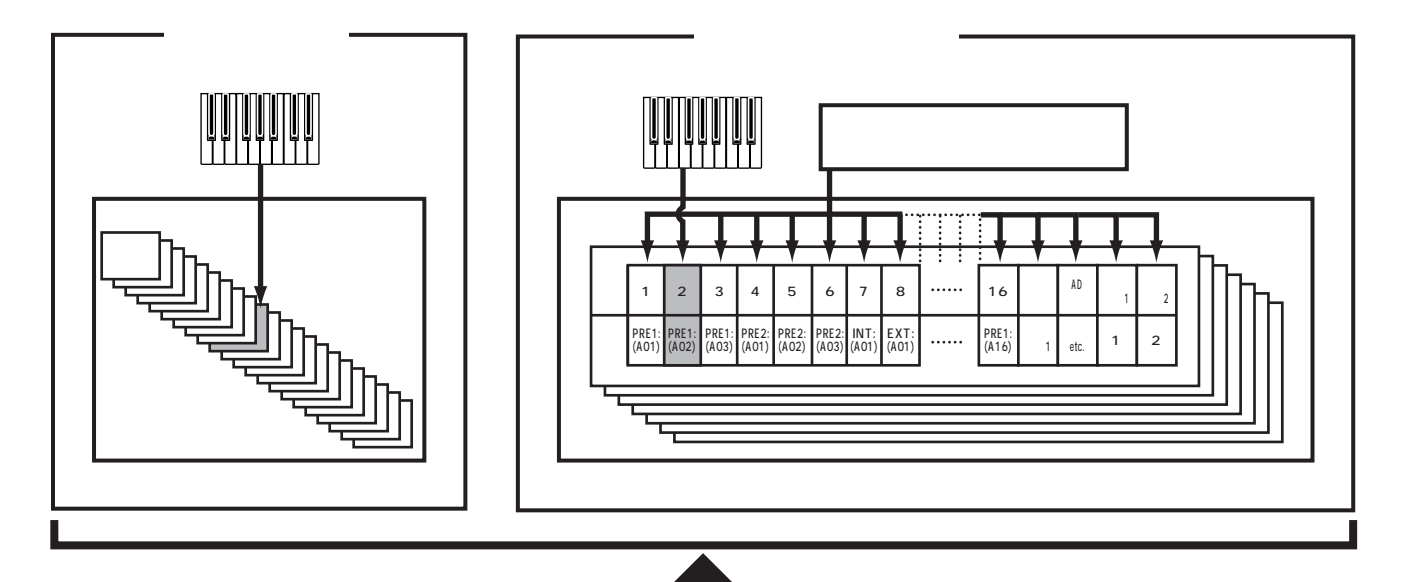

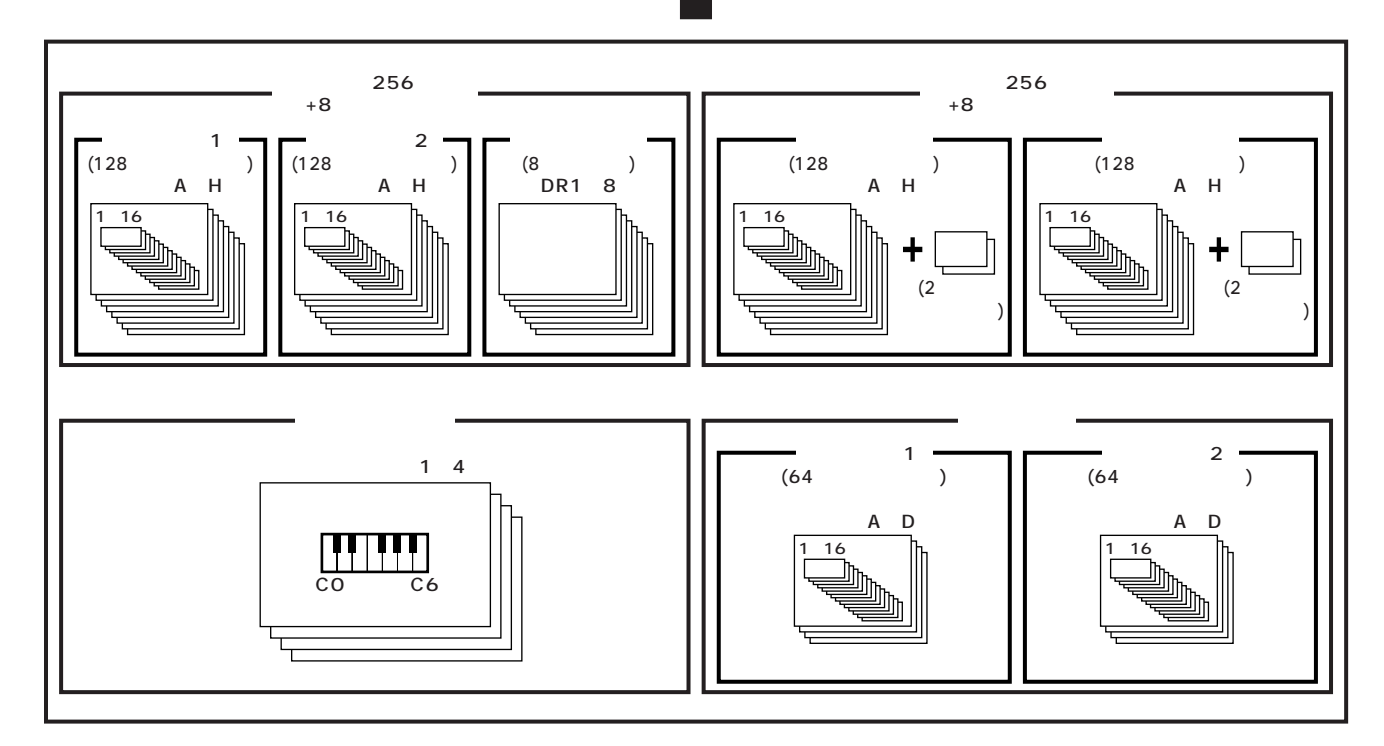
# $(1, 1, 0)$ 1つ  $\sim$  400  $\sim$  400  $\sim$  500  $\sim$  500  $\sim$  500  $\sim$  500  $\sim$  500  $\sim$  500  $\sim$  500  $\sim$  500  $\sim$  500  $\sim$  500  $\sim$  500  $\sim$  500  $\sim$  500  $\sim$  500  $\sim$  500  $\sim$  500  $\sim$  500  $\sim$  500  $\sim$  500  $\sim$  500  $\sim$  500  $\sim$  500  $\$  $($

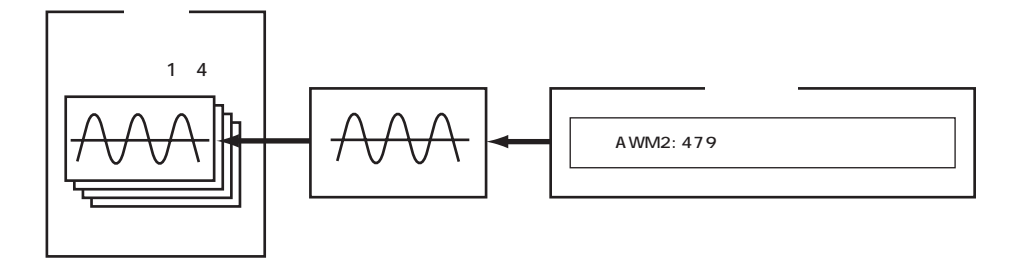

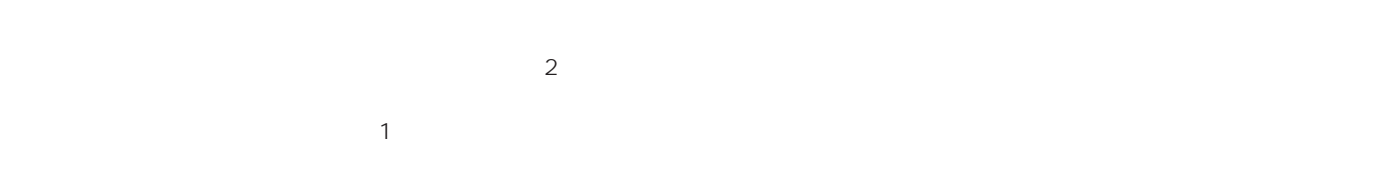

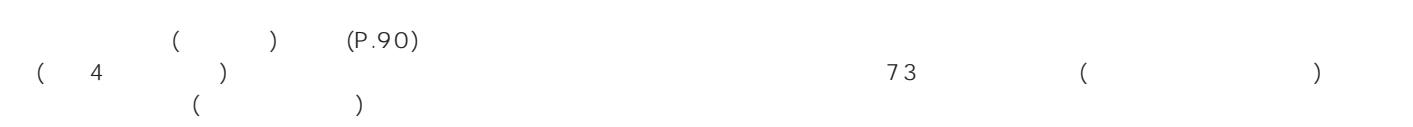

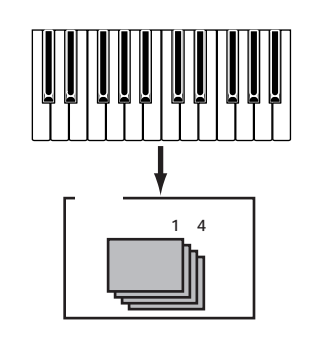

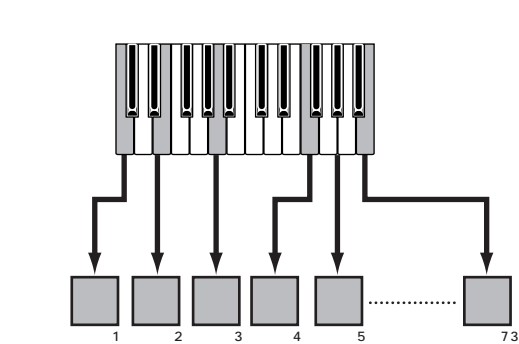

 $(P.32)$ 

<mark>n North</mark> DRA BOR1~DR8 8つのドラムボイス あらかし しょうしょうしゃ アイスト DR8 8つのドラムボイス しょうしゅうしょうしょうしょうしゅぎ  $\overline{2}$ 

 $($  ) and  $479$  $(4)$ 

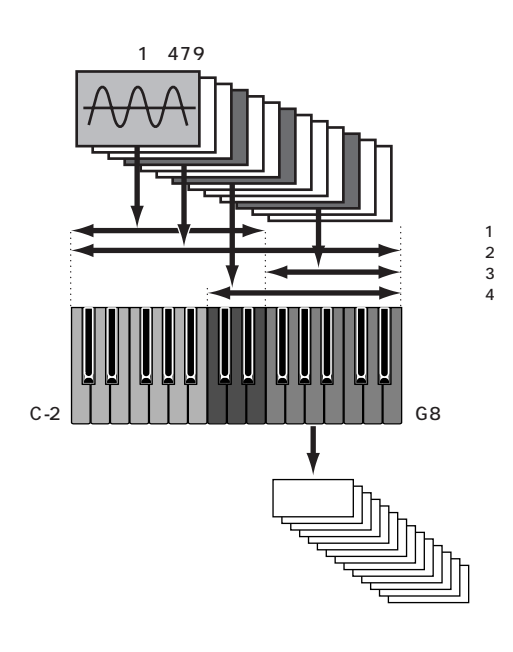

また、CS6x/CS6Rにはコンピューター上で扱われる既存のウェーブ(WAV/AIFFファイル)や自然界にあるさまざまな音素材を本体内に取

### CS6x/CS6R

 $($ 

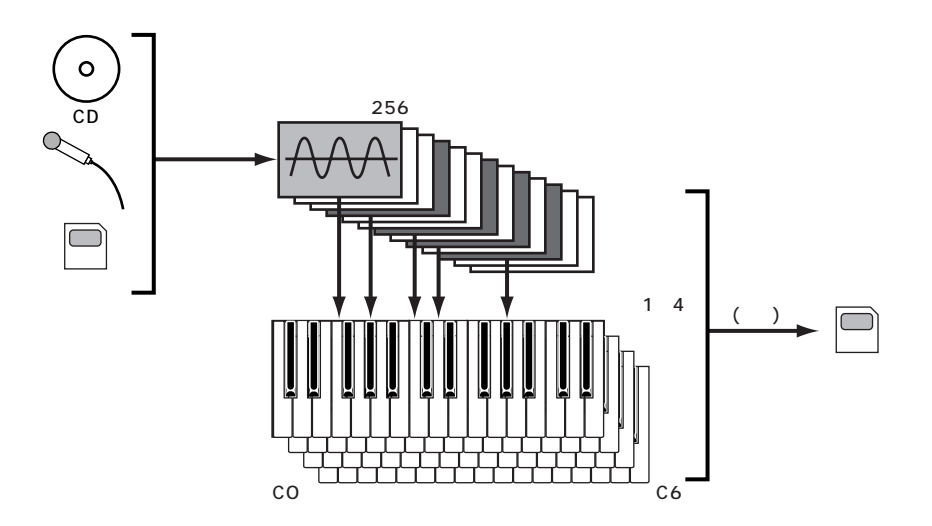

 $\mathcal{D}$  note that  $\mathcal{D}$ 

 $(1116)$ 

1/2 1<br>
1 (4)<br>
MIDI モードで演奏する場合、複数のボイス(最大4つ)をレイヤーして(重ねて)鳴らしたり、発音鍵域の設定によってはスプリットして鳴らすこと  $\text{MID}$  is a set of  $\text{MID}$  is a set of  $\text{MID}$  is a set of  $\text{MID}$  is a set of  $\text{MID}$  is a set of  $\text{MID}$  is a set of  $\text{MID}$  is a set of  $\text{MID}$  is a set of  $\text{MID}$  is a set of  $\text{MID}$  is a set of  $\text{MID}$  is

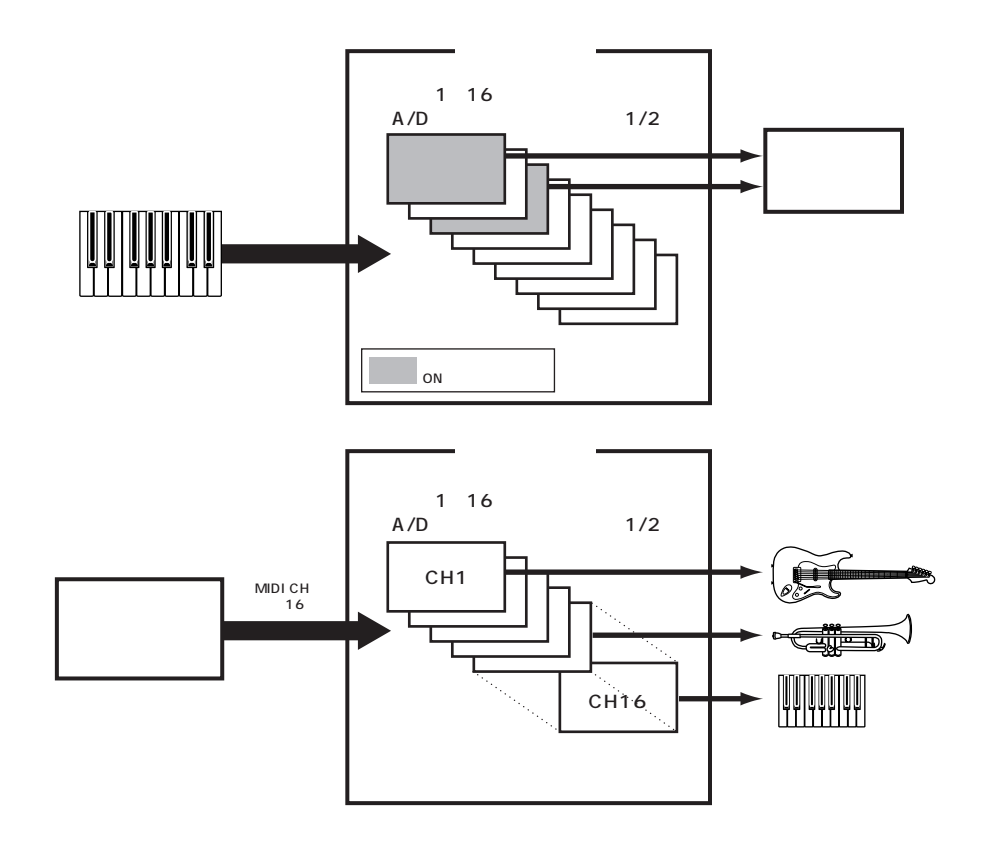

nパフォーマンスモードでは複数のボイスをレイヤーできますが、音色の組み合わせによっては発音が遅くなることがあります。

# **(CS6x)**  $\begin{pmatrix} 1 & 1 & 1 & 1 \ 1 & 1 & 1 & 1 \end{pmatrix}$  $($   $)$   $2$   $($   $1/2)$   $($   $)$   $($   $)$   $1/2$   $($ ) ( ) (P.116 141) FILTER 2 EG ATTACK /DECAY 1/2

 $\bm{\sigma}$ nea  $\sqrt{a^2 + a^2 + a^2}$ 

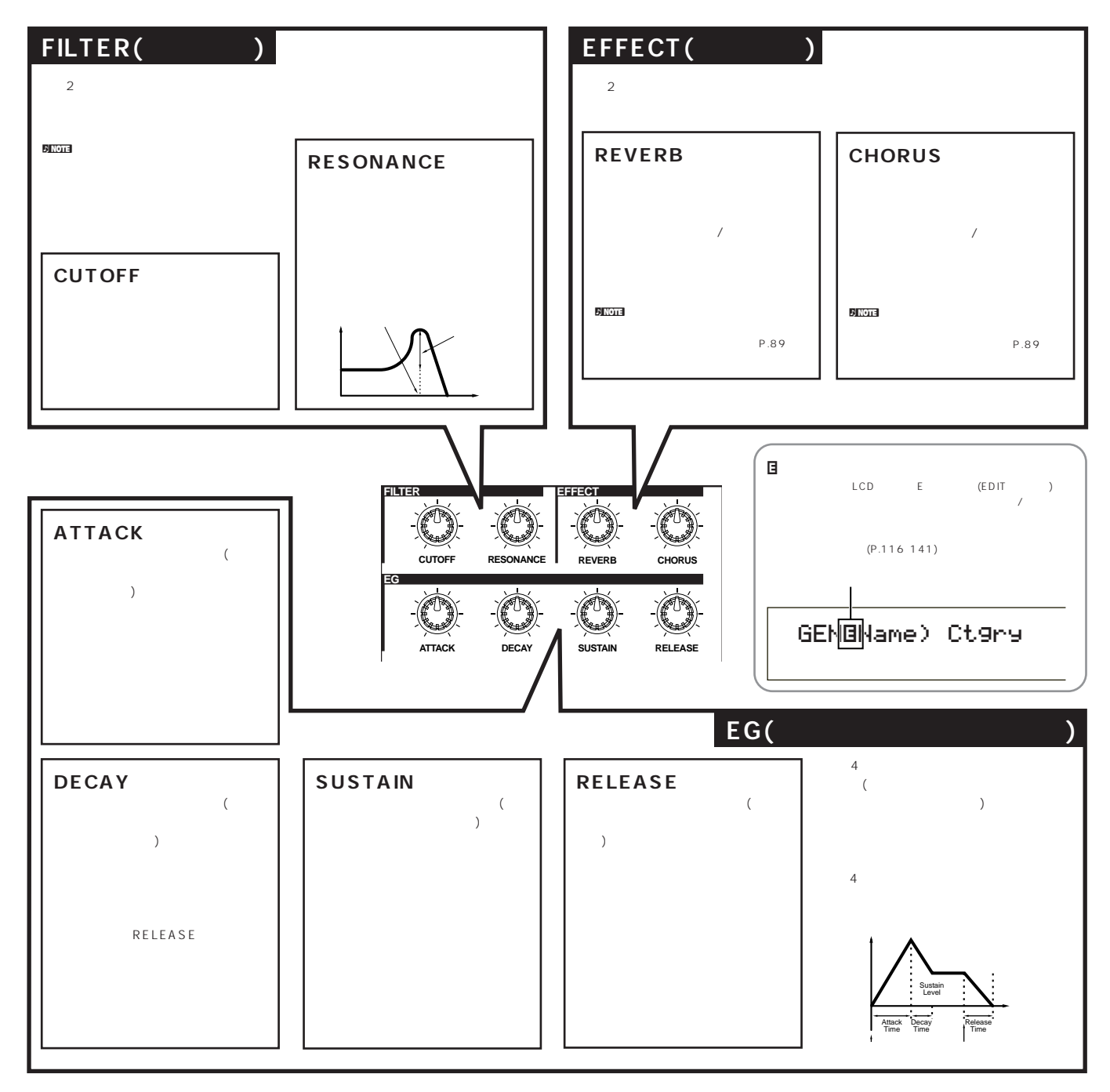

 $\blacksquare$ 

CS6x/CS6Rには実際にライブ演奏を行う場合に効果を発揮する、さまざまな機能が搭載されています。ここでは、それらの使い方を機能

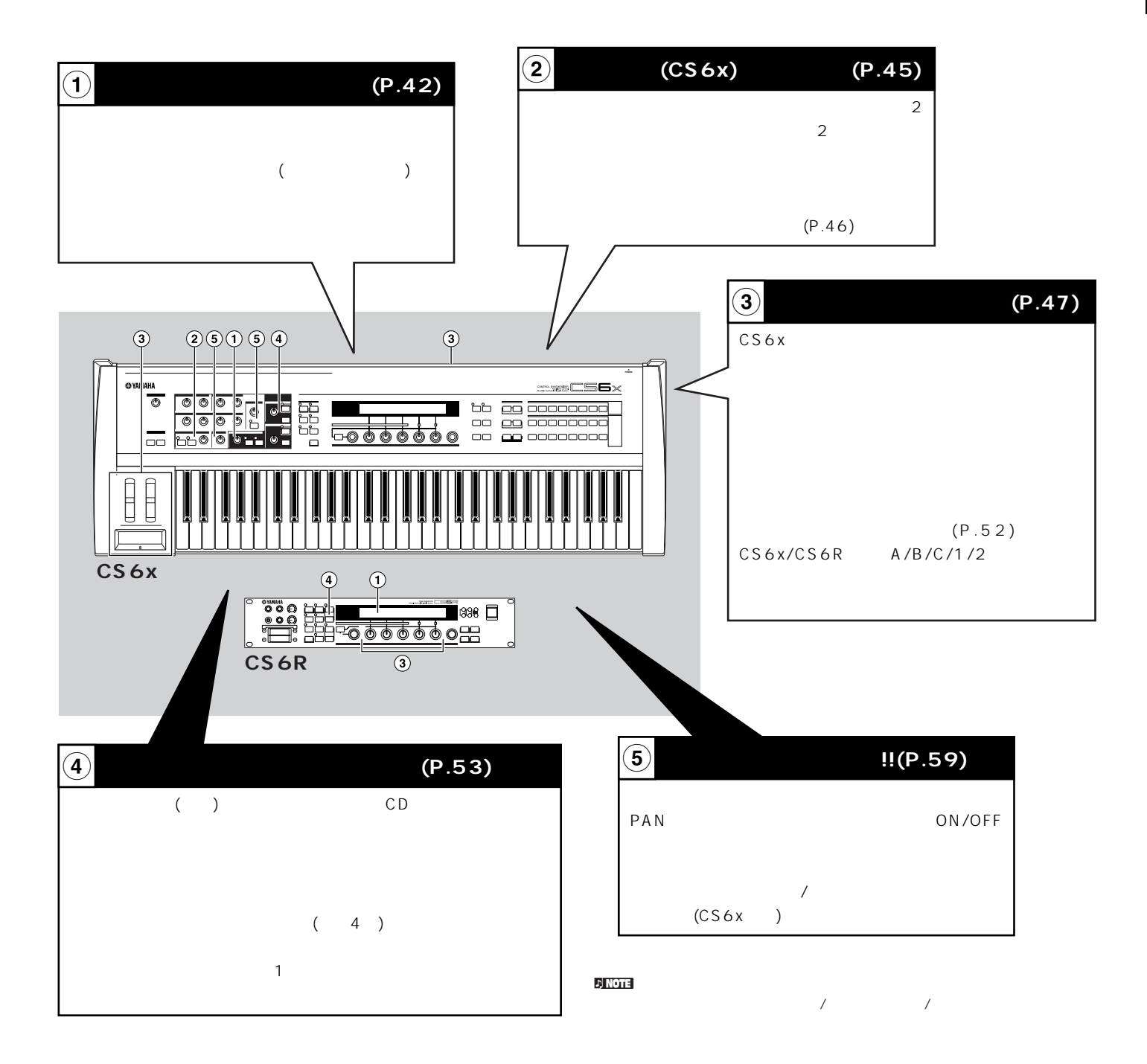

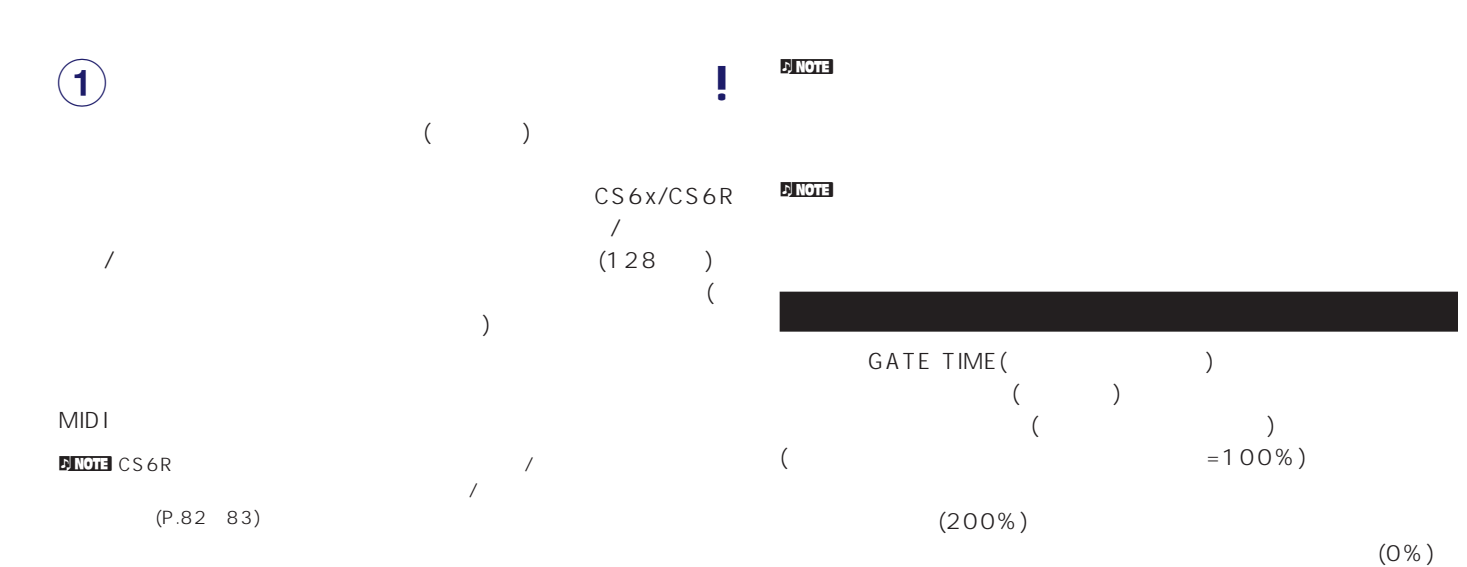

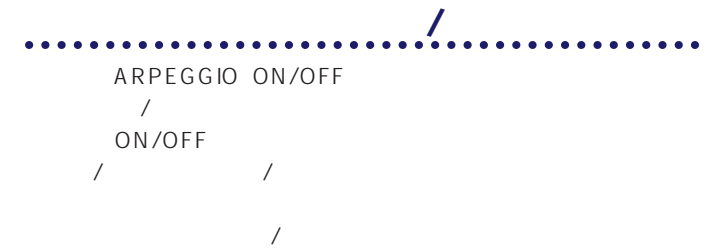

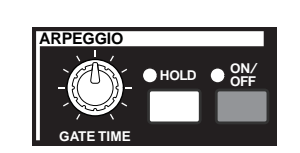

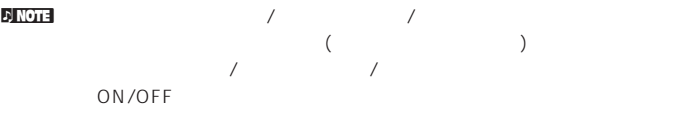

n<sup>i</sup>ng in the on/off ( the theory in the total term in the term in the term in the term in the term in the term in<br>The contract on the term in the term in the term in the term in the term in the term in the term in the ter  $(P.116 \t141 \t160)$  /  $\overline{\phantom{a}}$ 

<mark>JNOTE</mark> / / / Arp  $(P.82)$ 

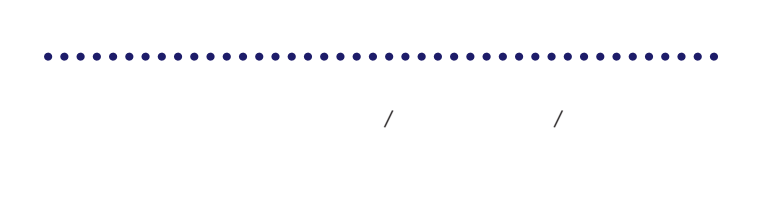

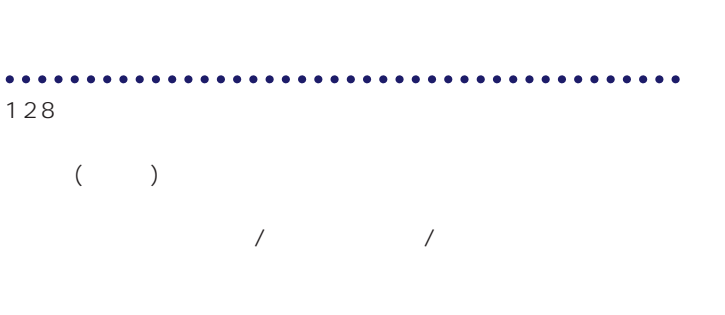

**OFF HOLD**

**ON**/

**ARPEGGIO**

**GATE TIME**

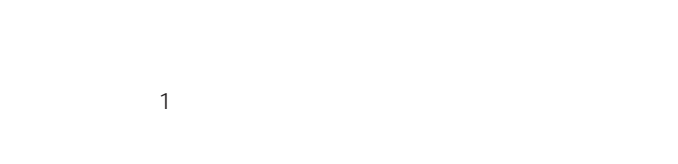

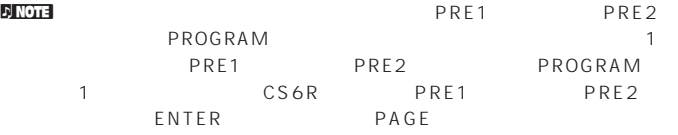

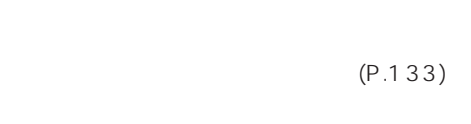

 $($ 

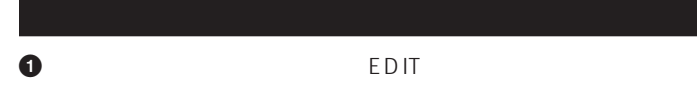

**VOICE PERFORM UTILITY CARD EDIT COMPARE JOB STORE MODE**

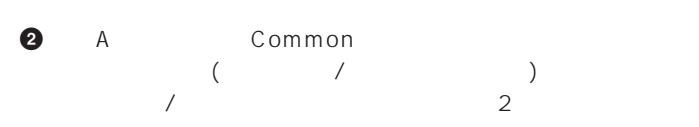

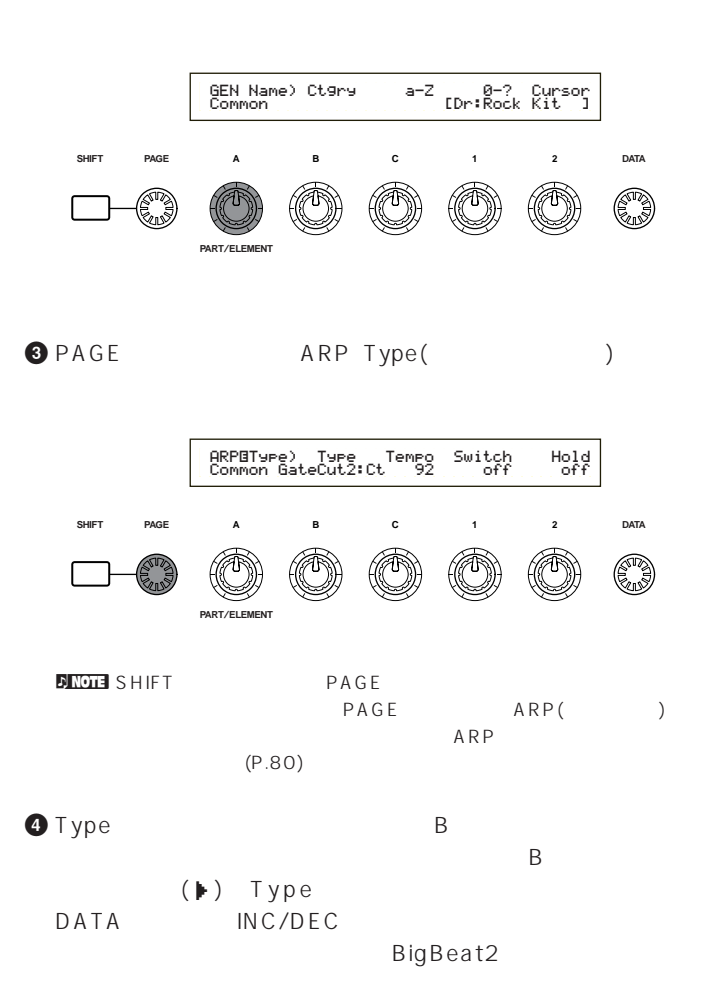

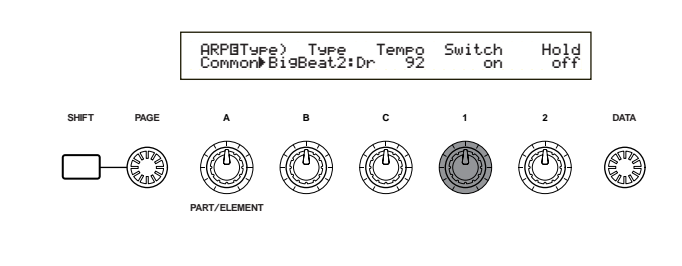

 $5$ 

 $\nu$  note

**5** 1 ARPEGGIO

On

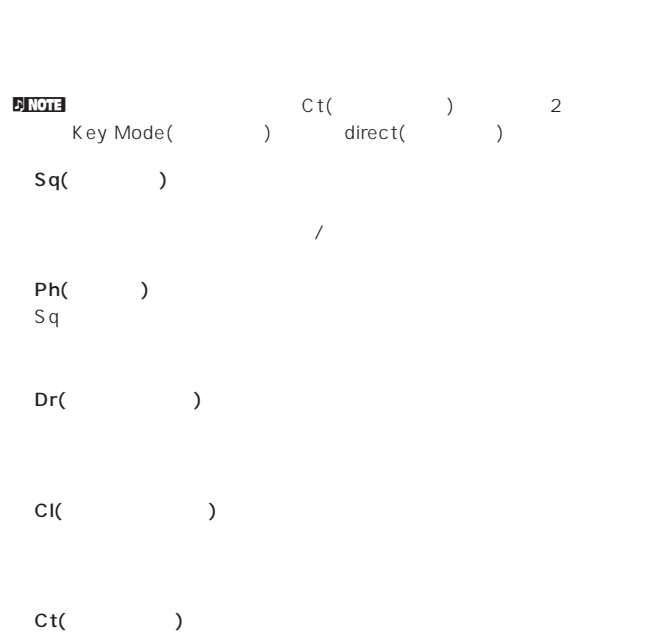

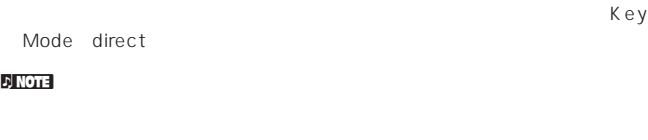

 $\blacksquare$  $(CS6x)$ P.53 165

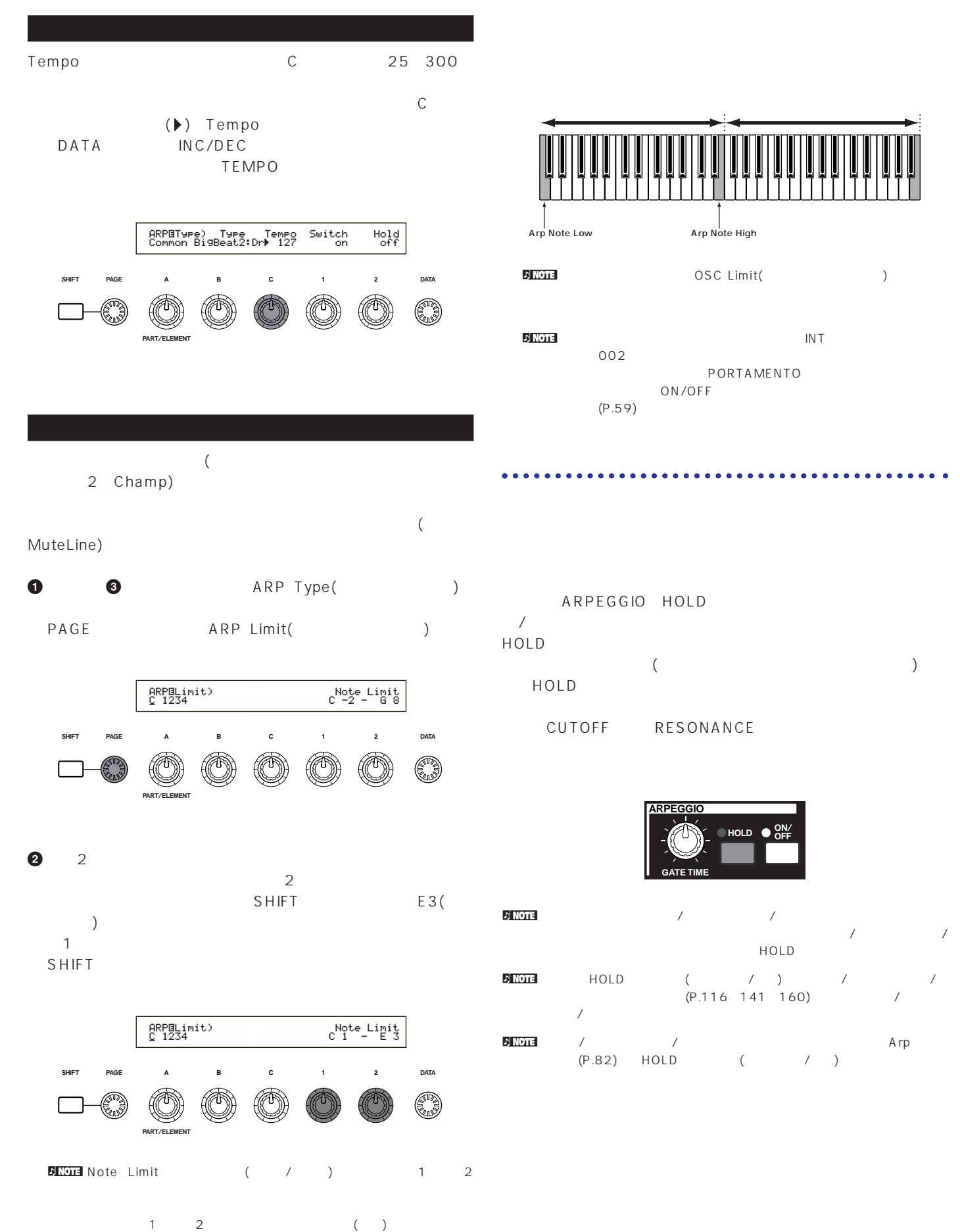

DATA INC/DEC

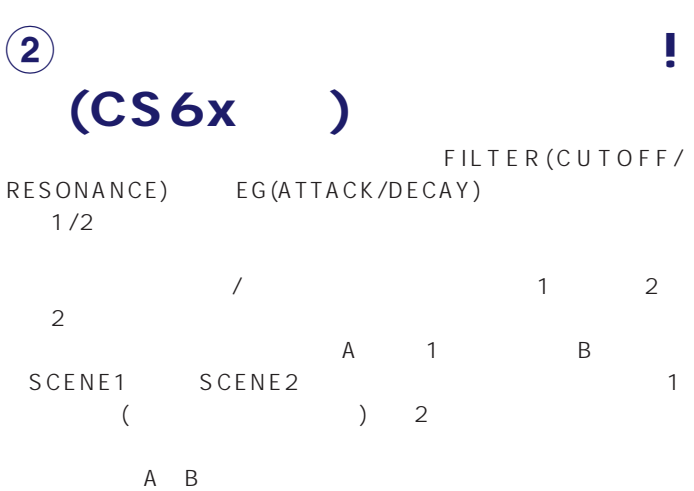

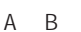

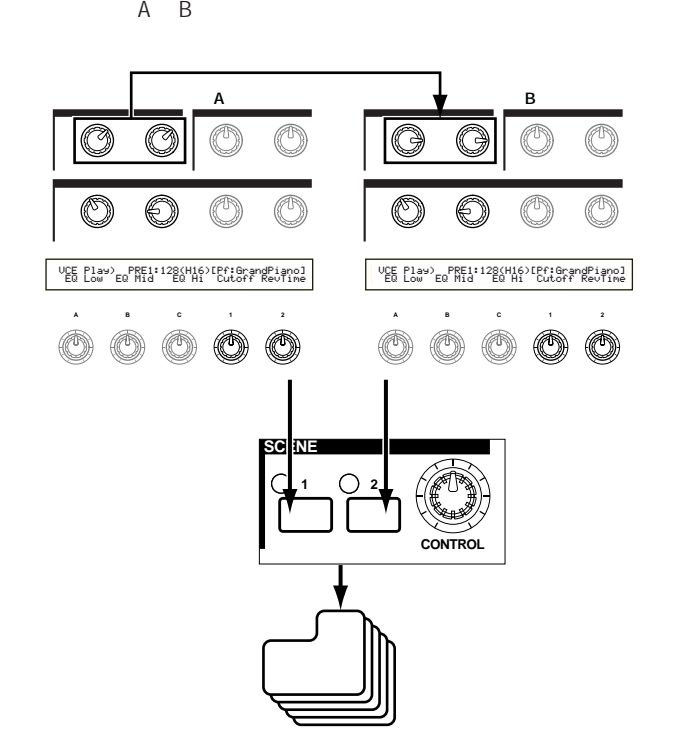

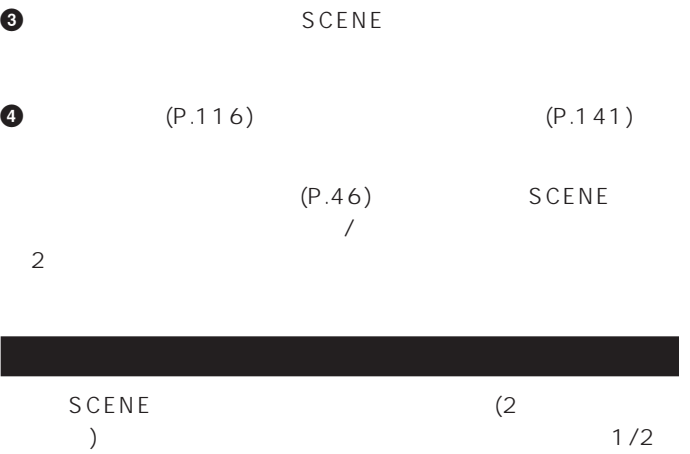

**2** シーン設定の対象となるサウンドコントロールノブやアサイナブ

 $(P.51 84)$ 

 $1/2$  ( )

 $\sqrt{2}$ 

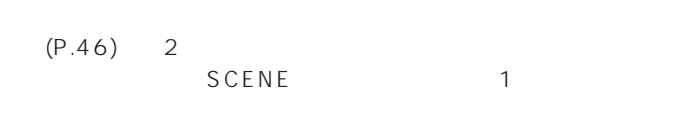

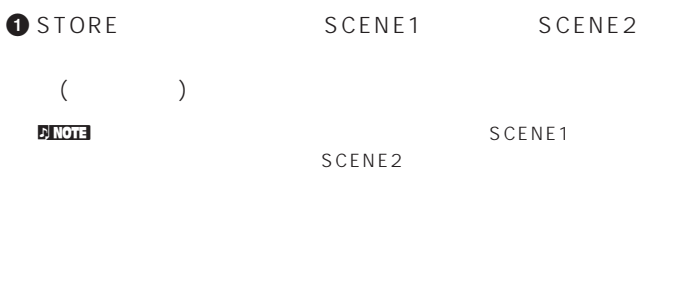

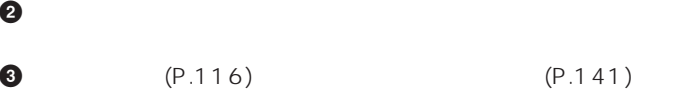

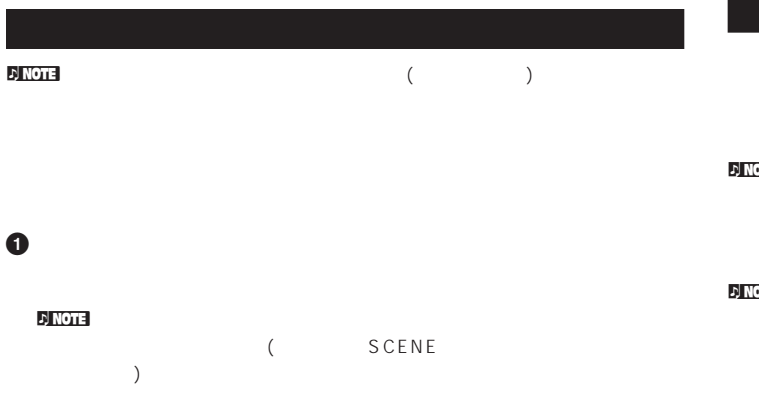

SCENE 2

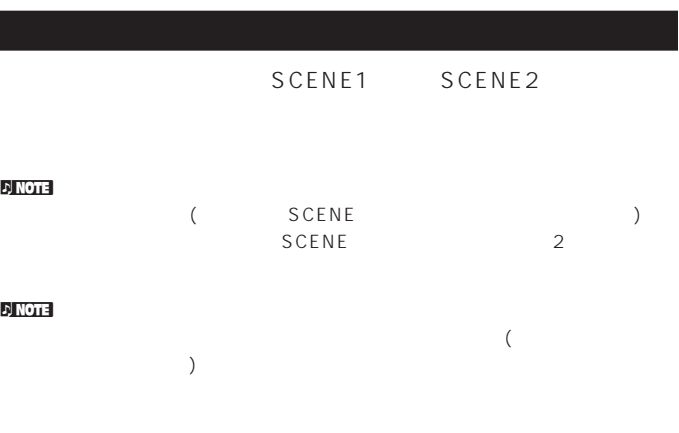

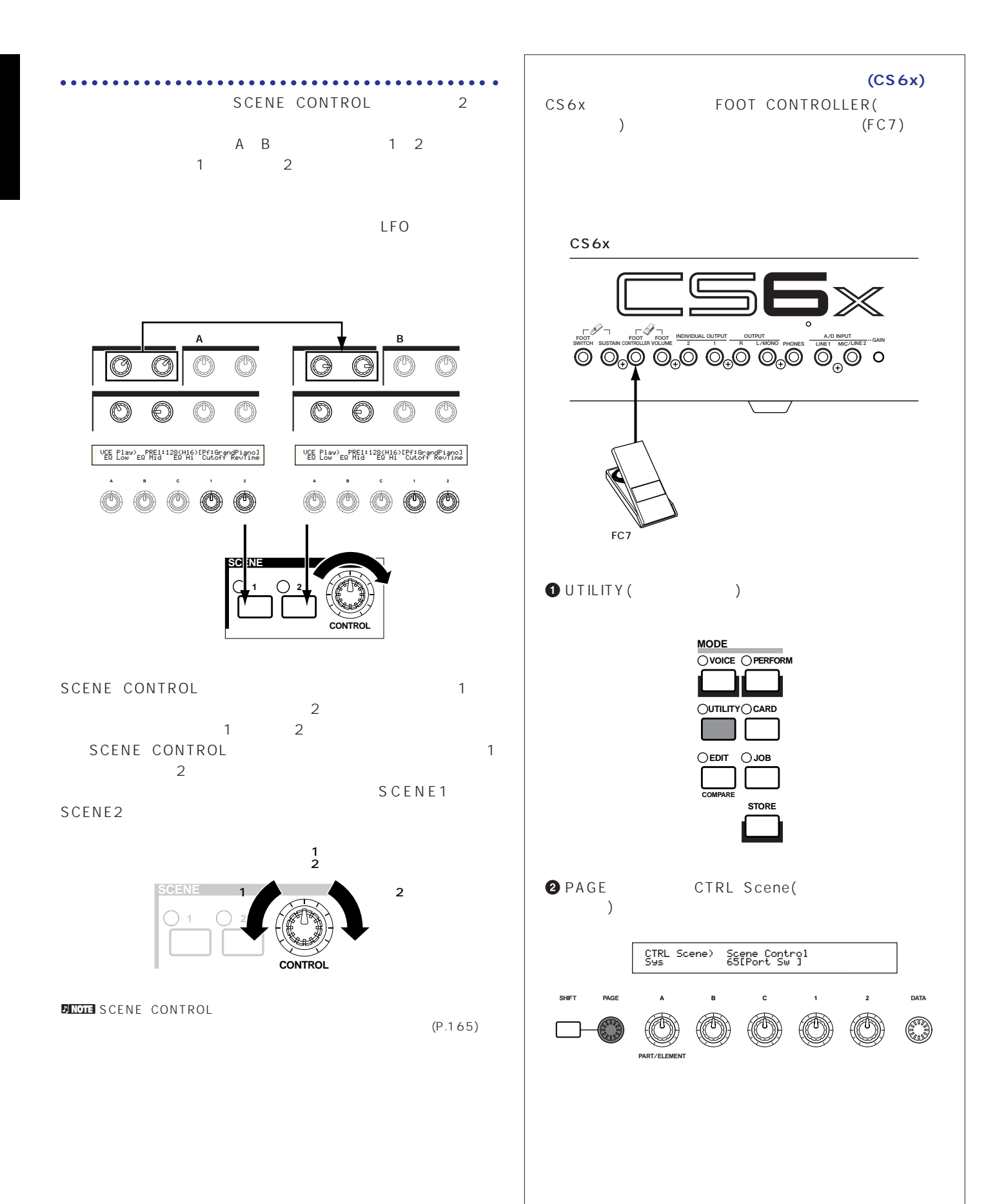

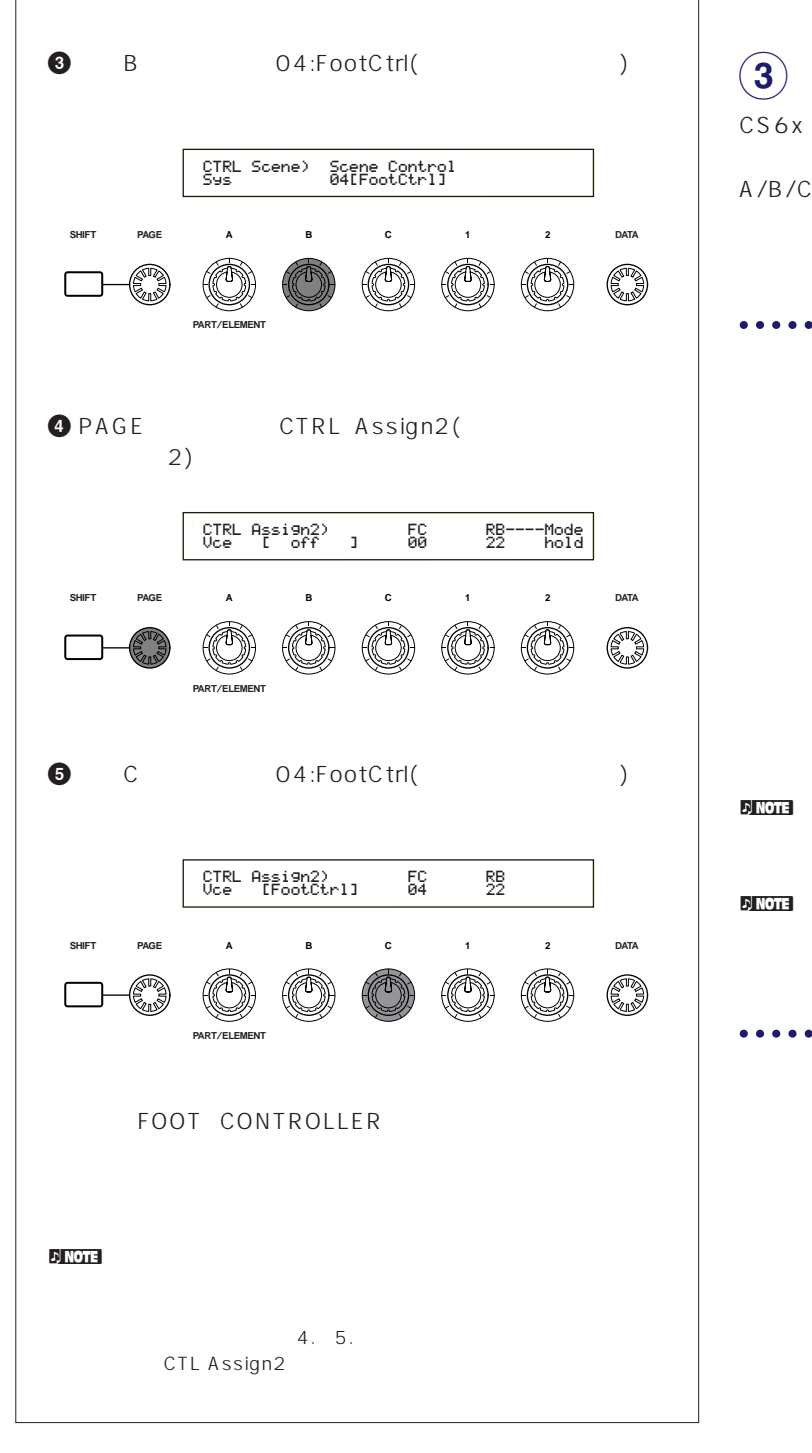

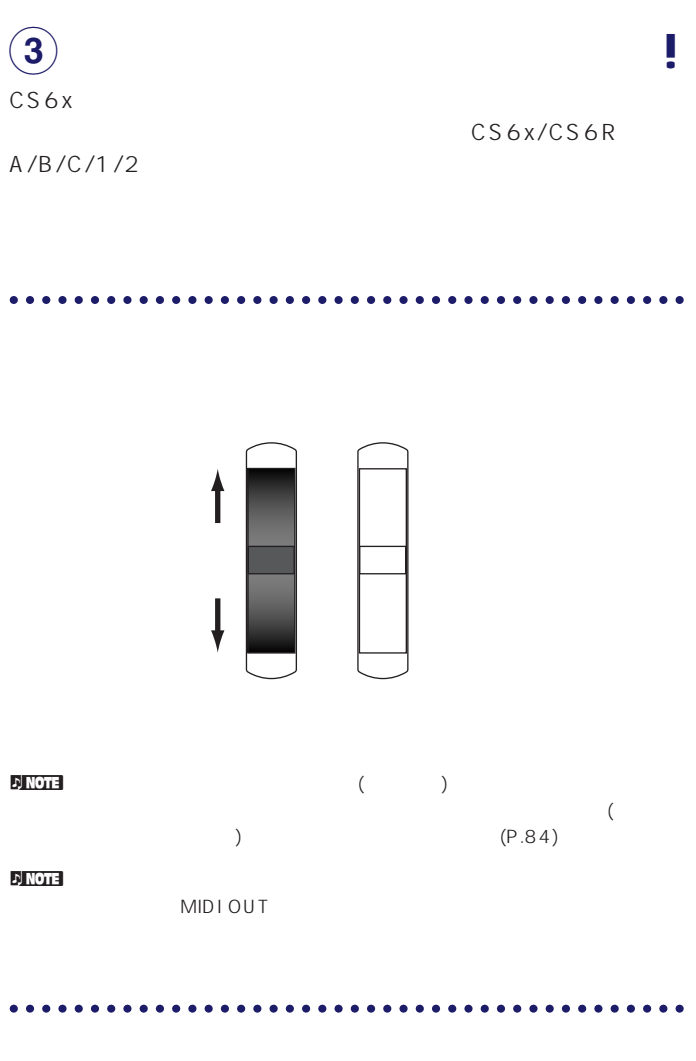

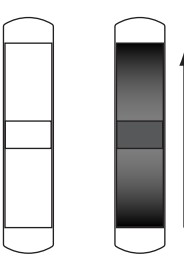

 $\mathcal D$  notes

 $(P.84)$ 

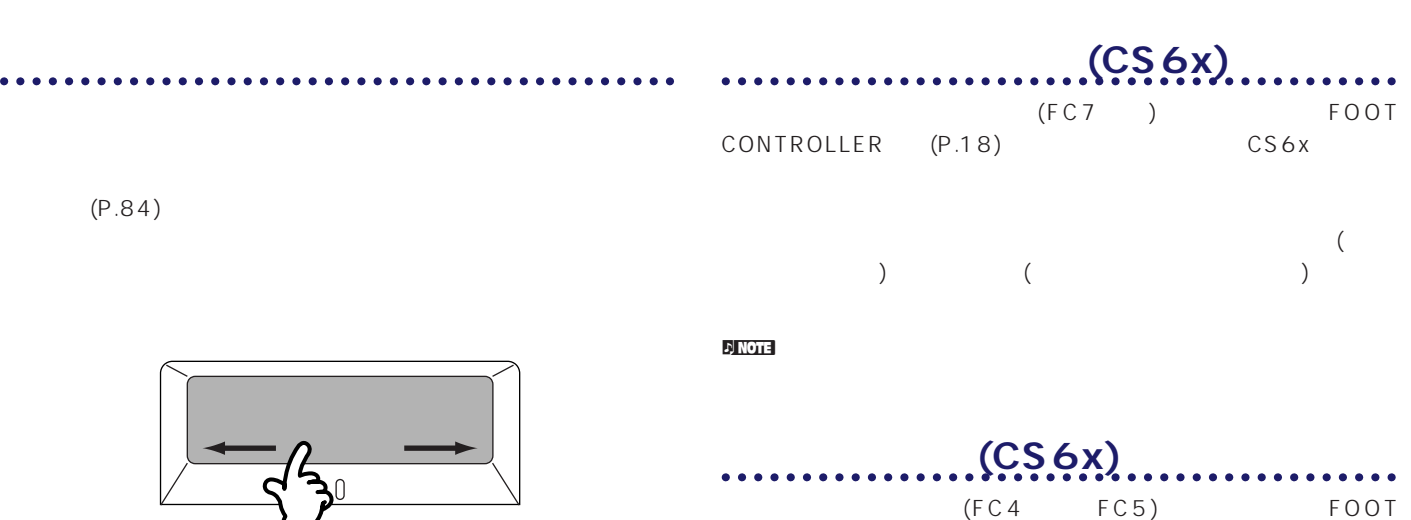

SWITCH (P.18)

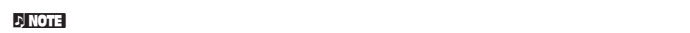

 $(P.164 169)$ 

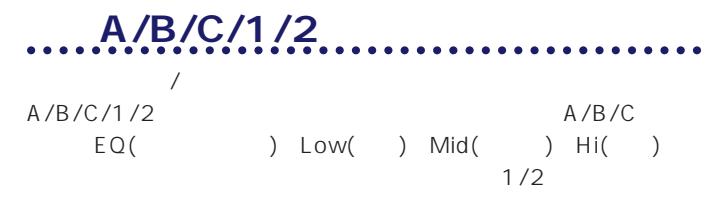

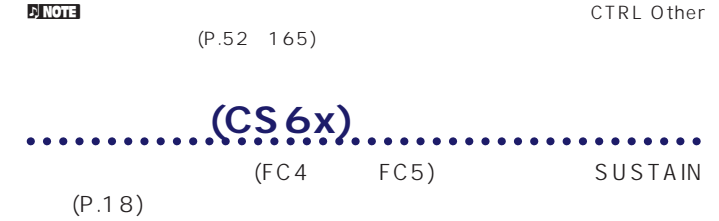

 $\overline{\phantom{a}}$ 

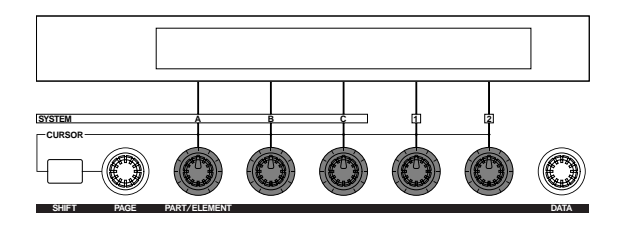

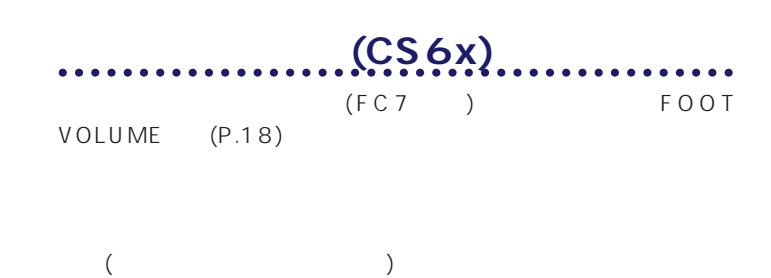

**DINOTE** CTRL

Other (P.165)

 $\nu$  note that  $\lambda$ 

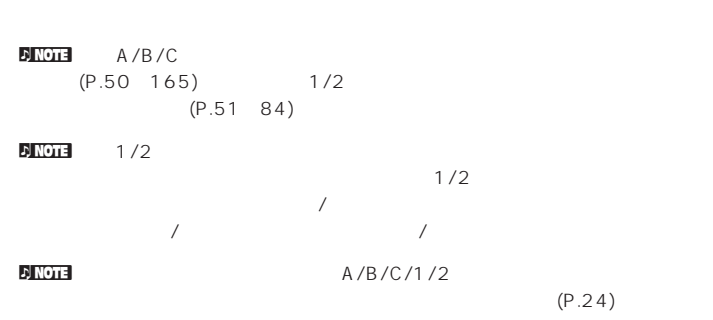

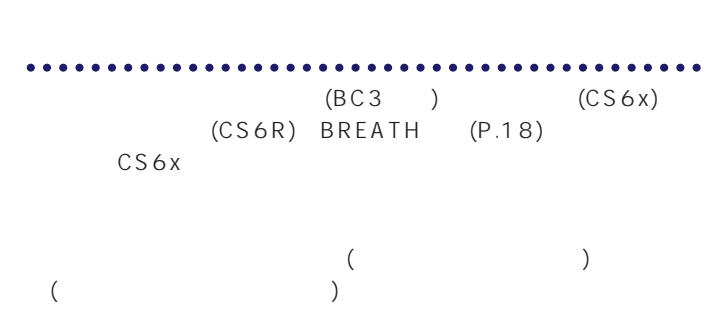

 $\nu$  note that  $\overline{\nu}$ 

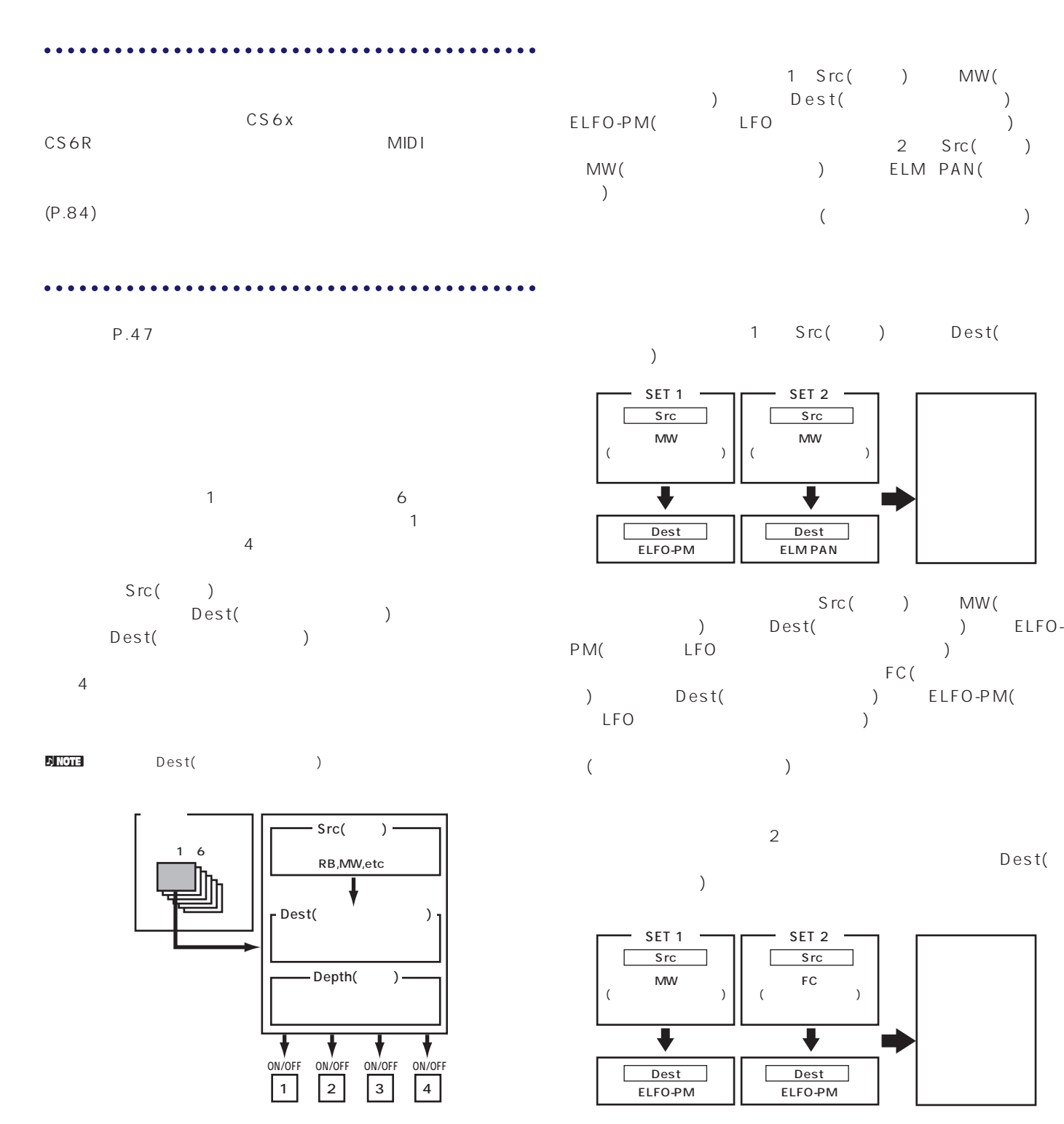

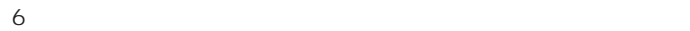

not dest (Secondary Contract and Secondary Contract and Secondary Contract and Secondary Contract and Secondary Contract and Secondary Contract and Secondary Contract and Secondary Contract and Secondary Contract and Secon  $(00~33~)$  $/$  (P.85)

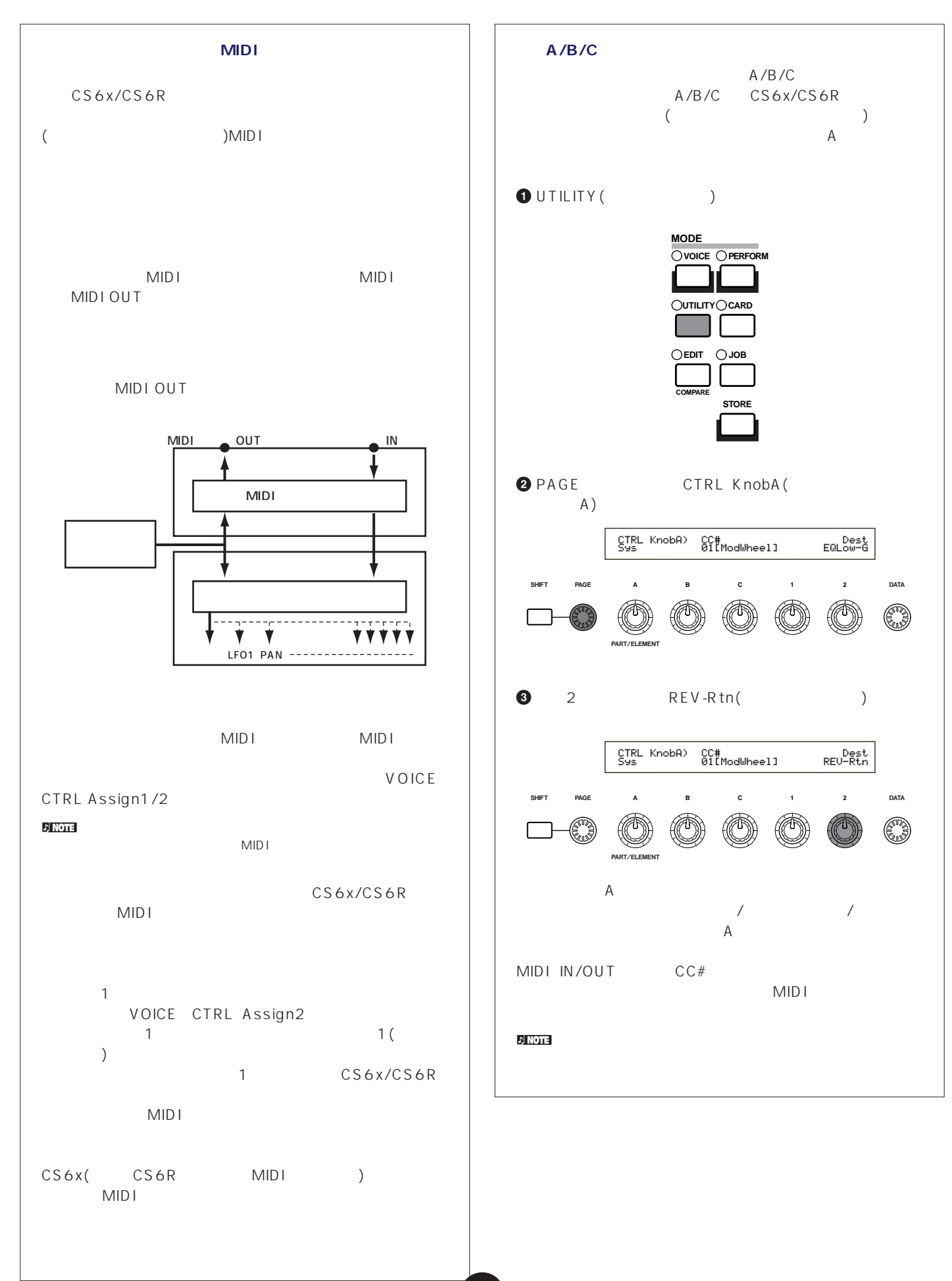

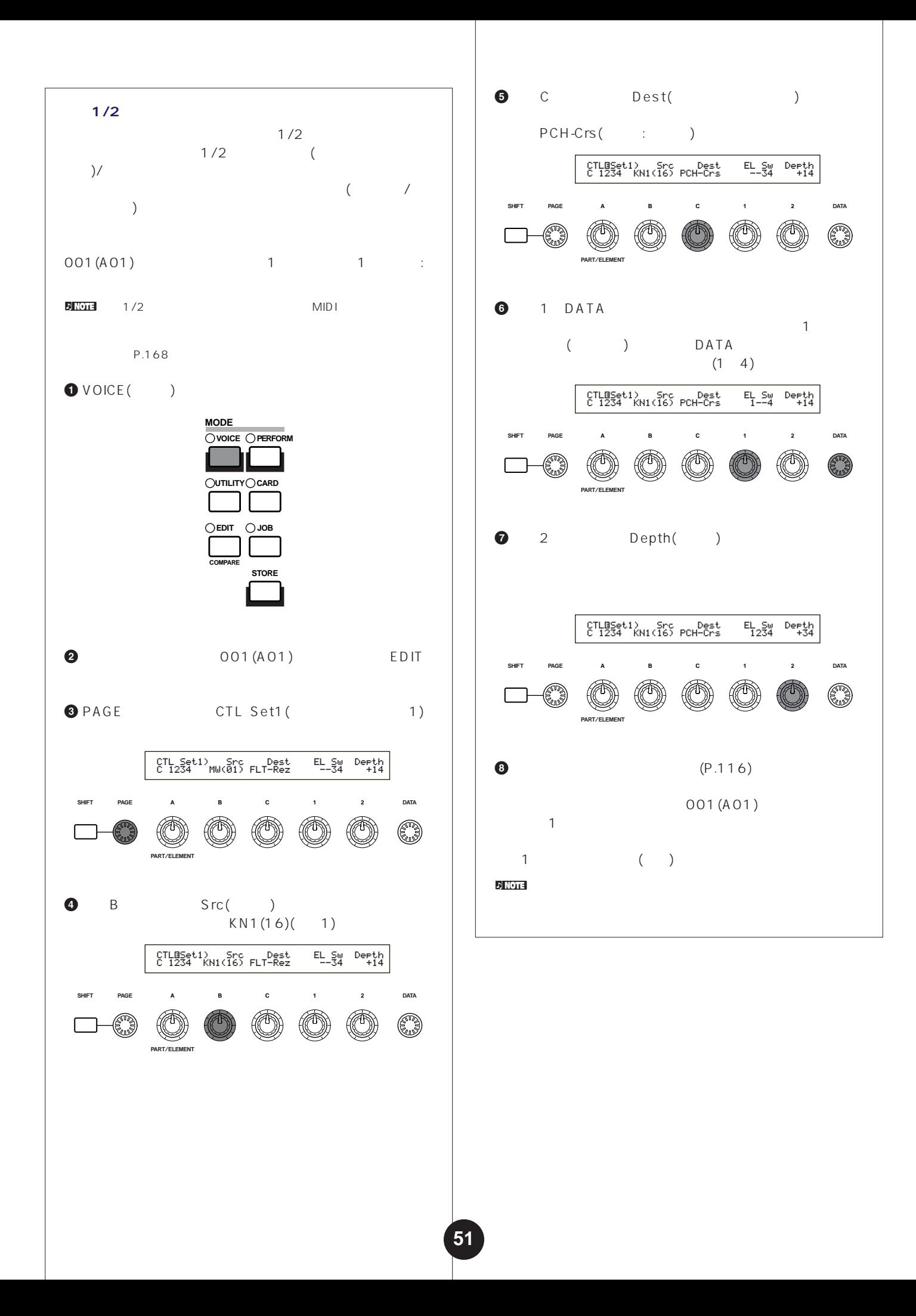

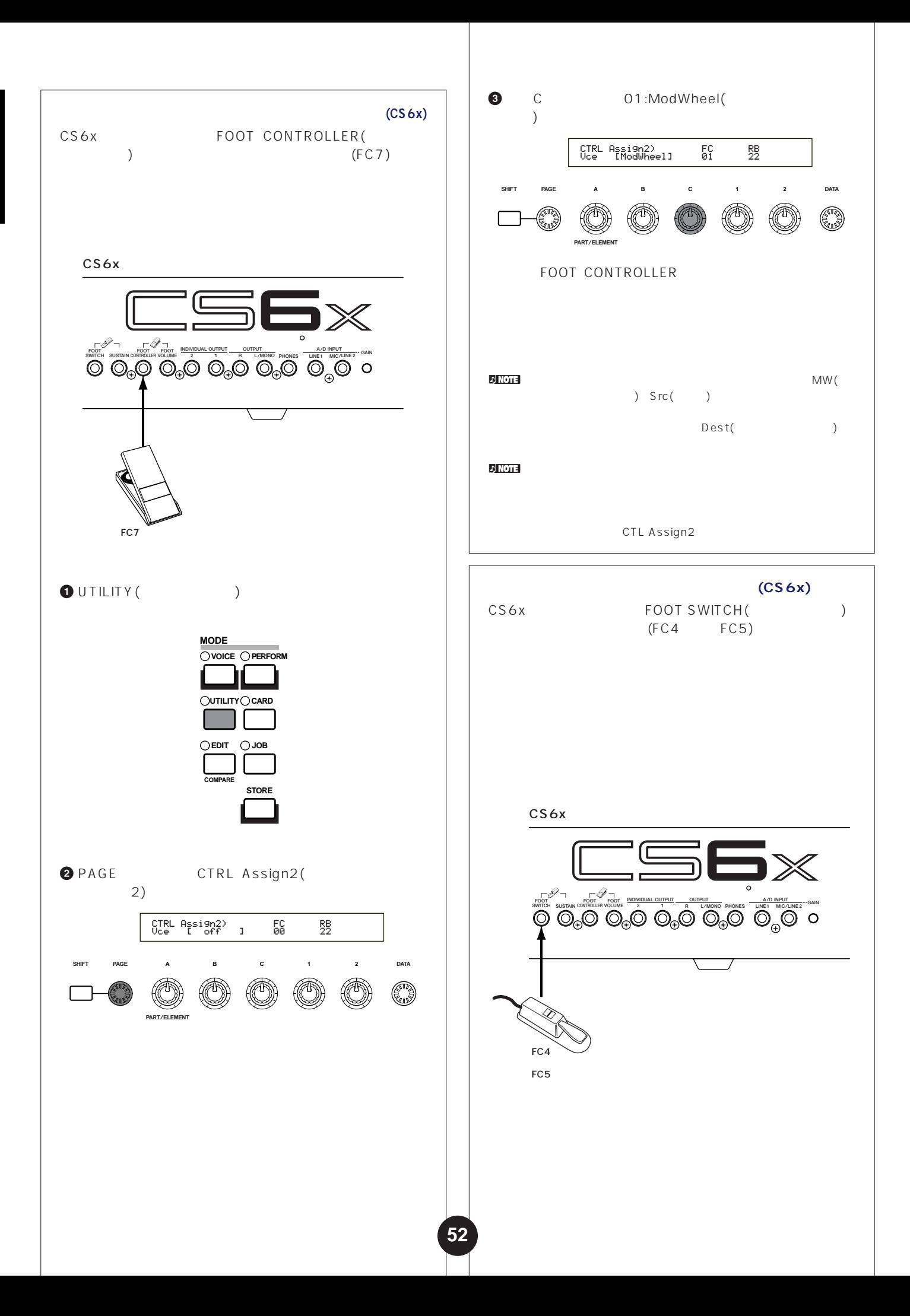

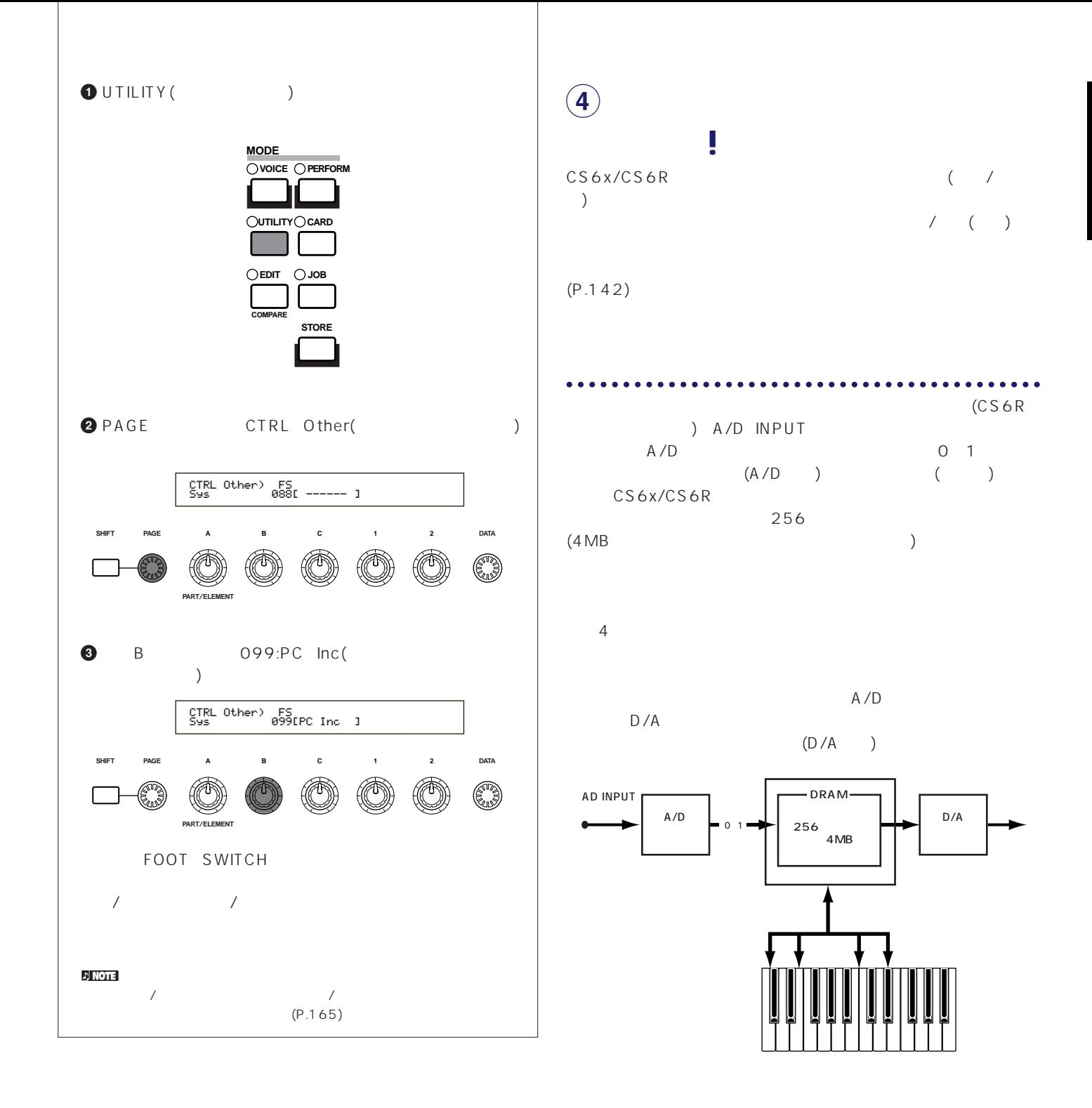

 $A/D$ 

**サンプリング周波数とビット数**

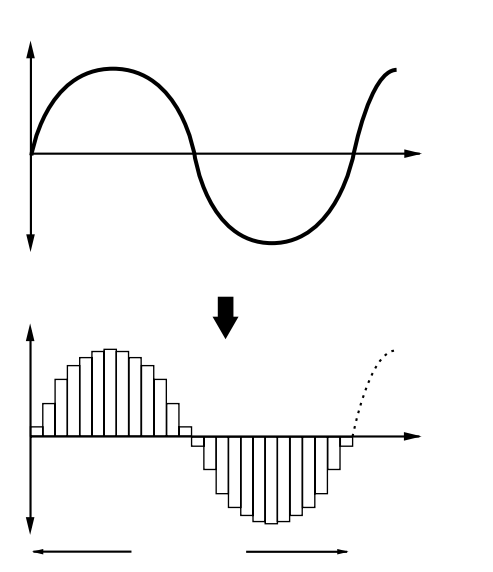

 $($ 

 $-1$ CS6x/CS6R 1 44100 44.1KHz( )

 $CS6x/CS6R$  16 (2  $16 = 65536$ 16 44.1KHz CD(  $\left( \begin{array}{c} \lambda & \lambda \\ \lambda & \lambda \end{array} \right)$ 

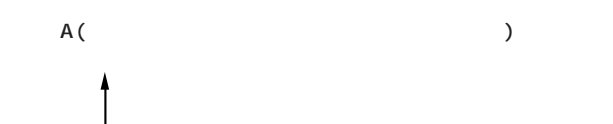

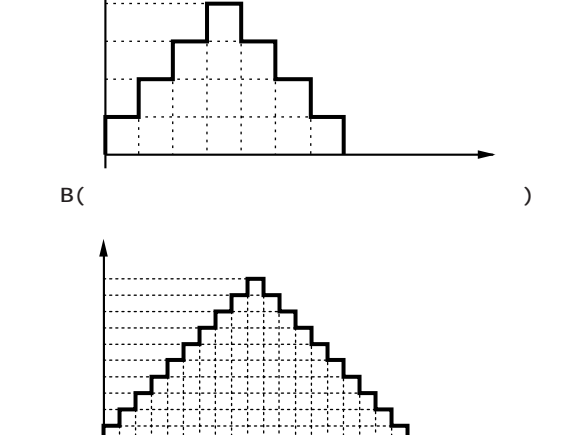

 $1$  $D$  J

**フレーズクリップの再生方法**

 $\sim$  3

## CS6x/CS6R

 $($ )  $\begin{pmatrix} \cr & \cr & \cr & \cr & \cr & \cr & \cr & \cr \end{pmatrix}$ 

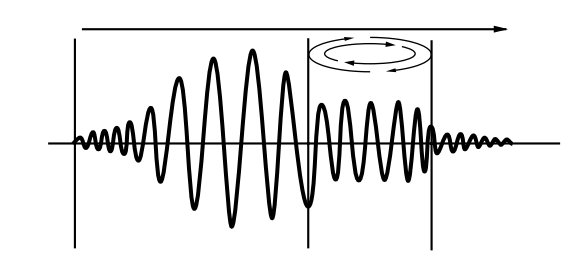

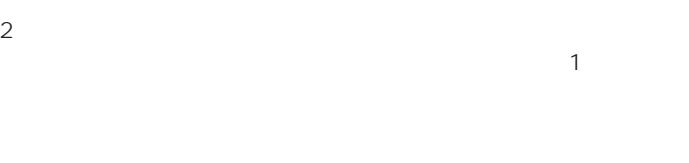

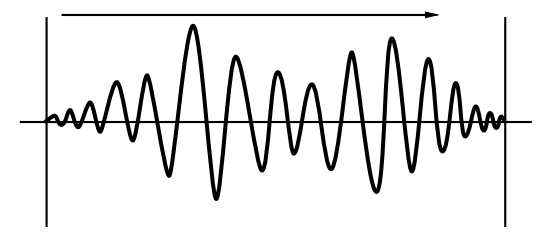

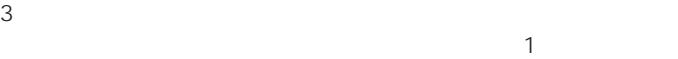

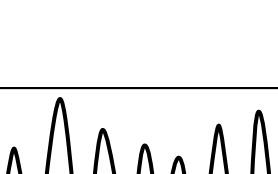

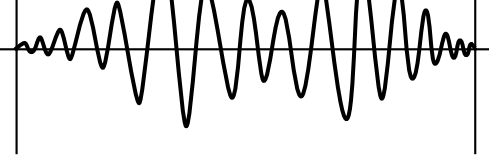

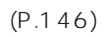

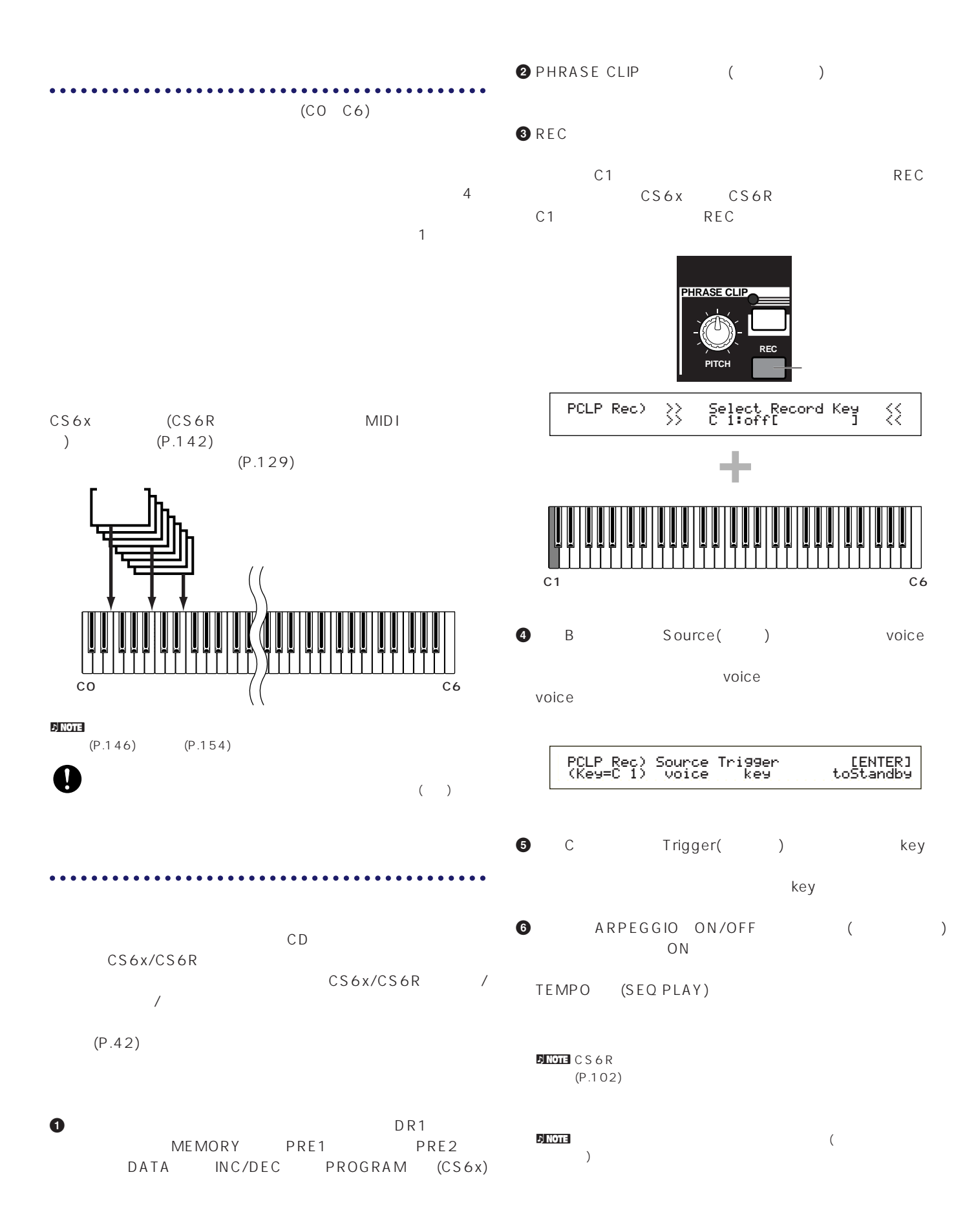

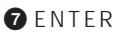

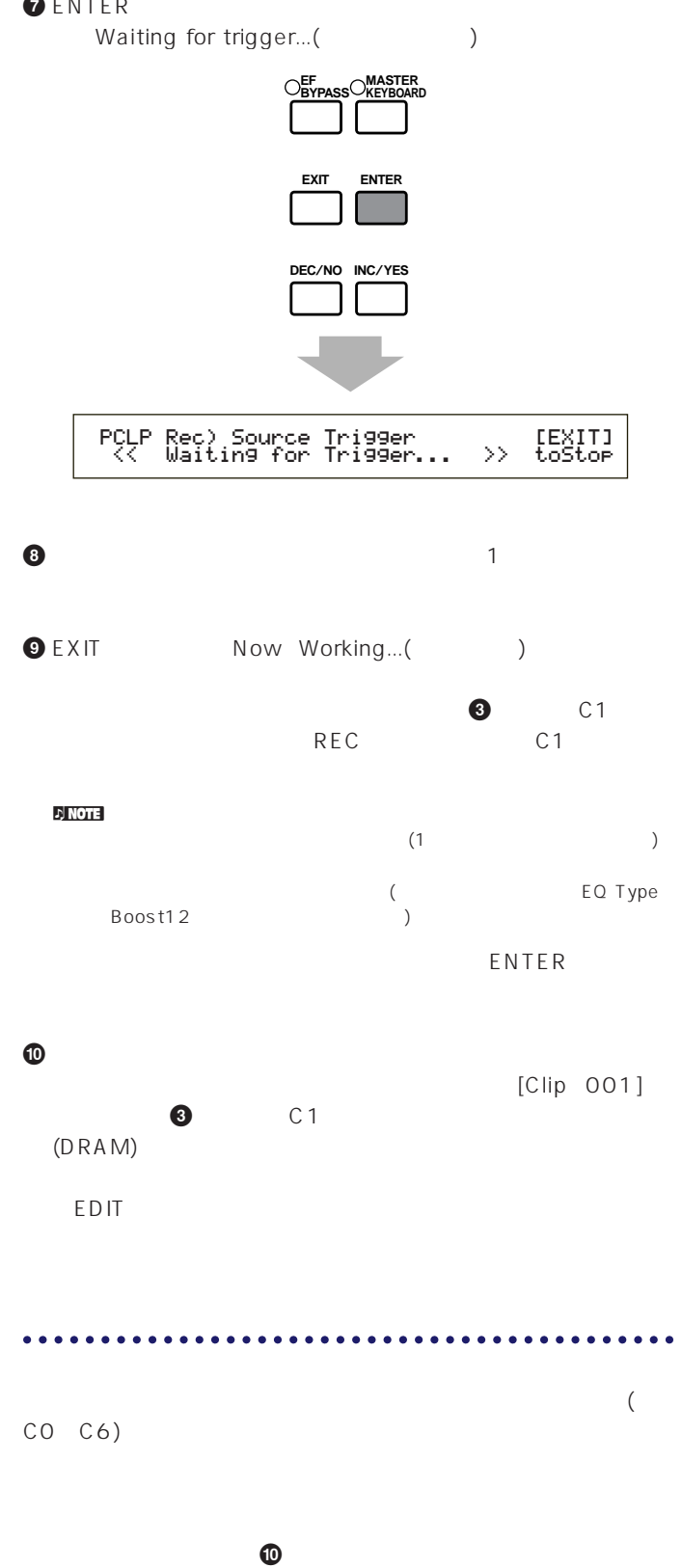

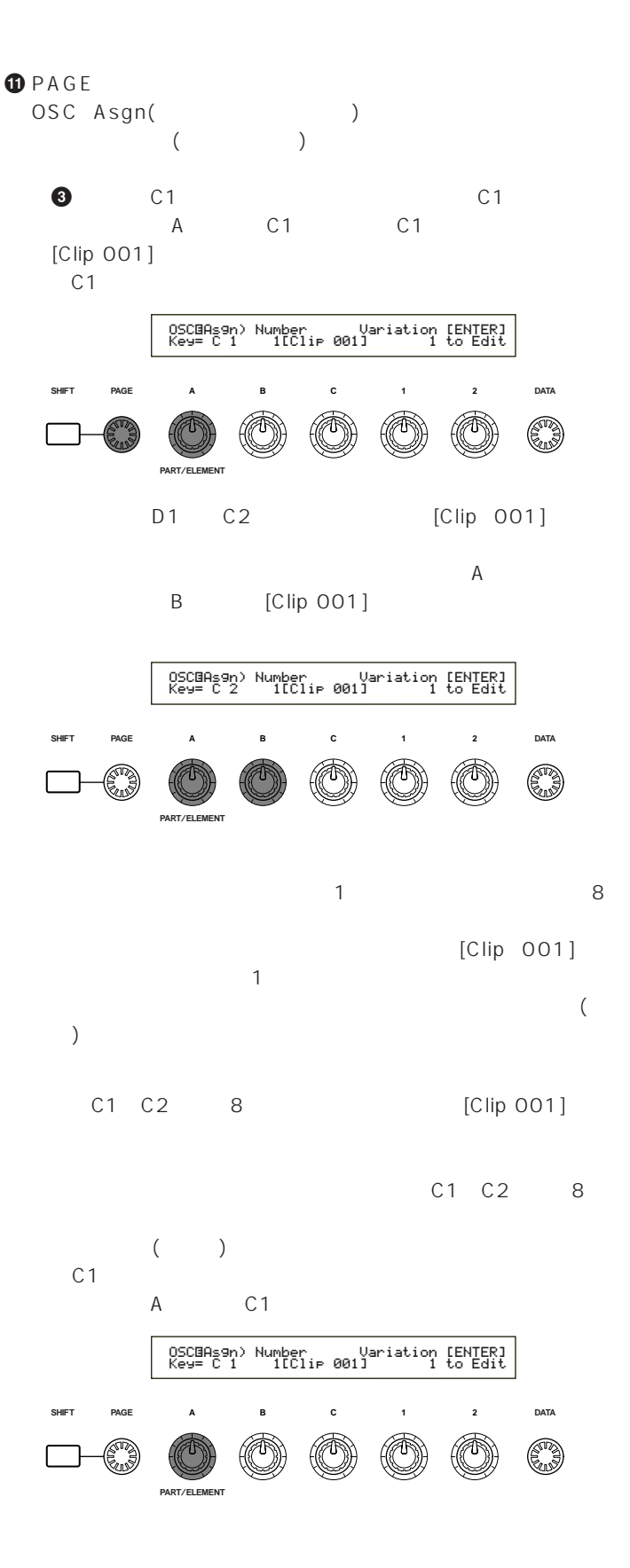

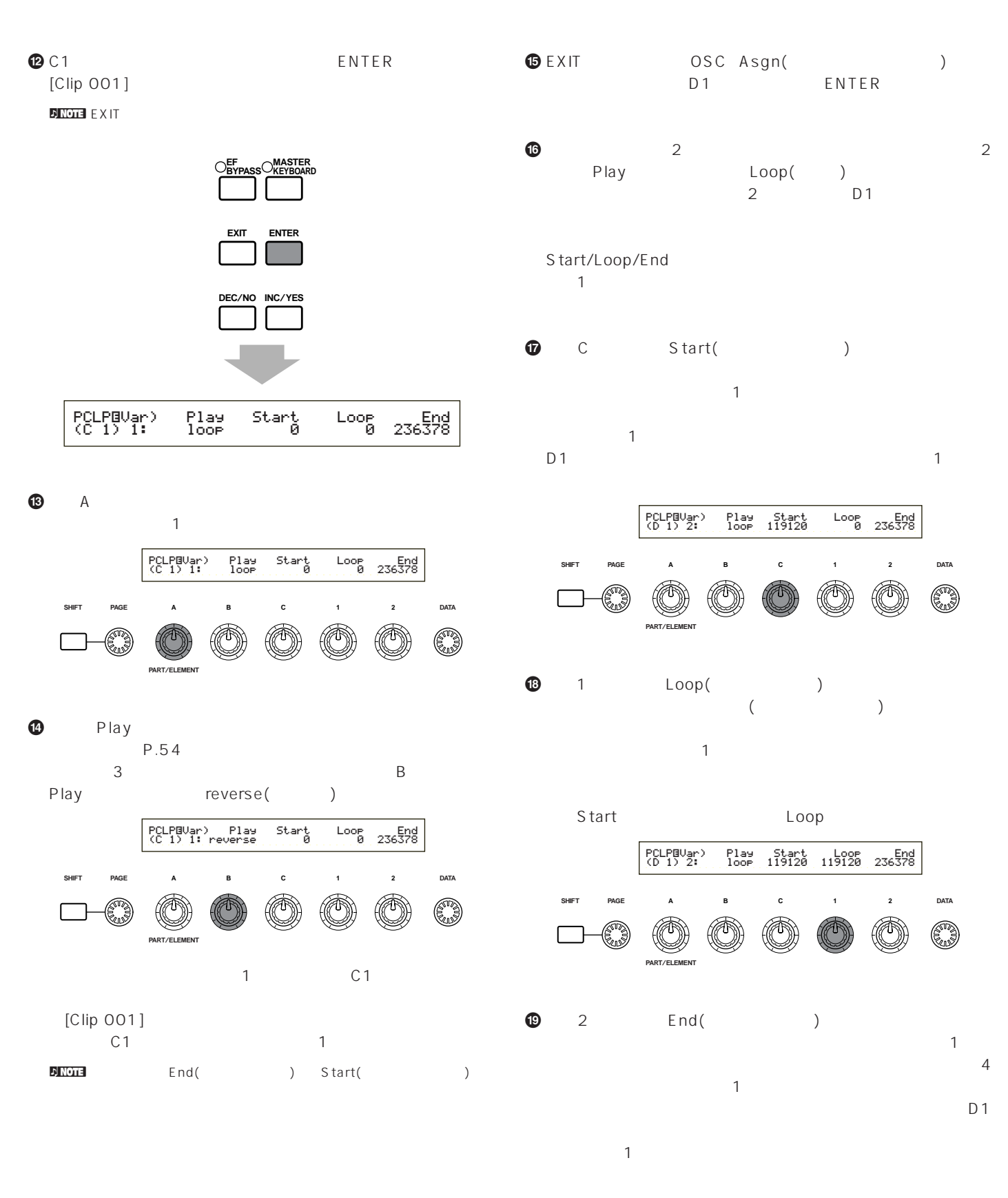

PCLPíVar) Play Start Loop End (D 1) 2: loop 119120 119120 452316

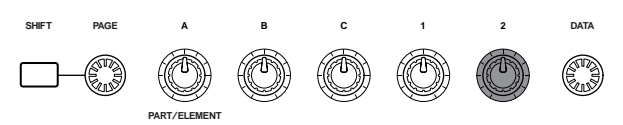

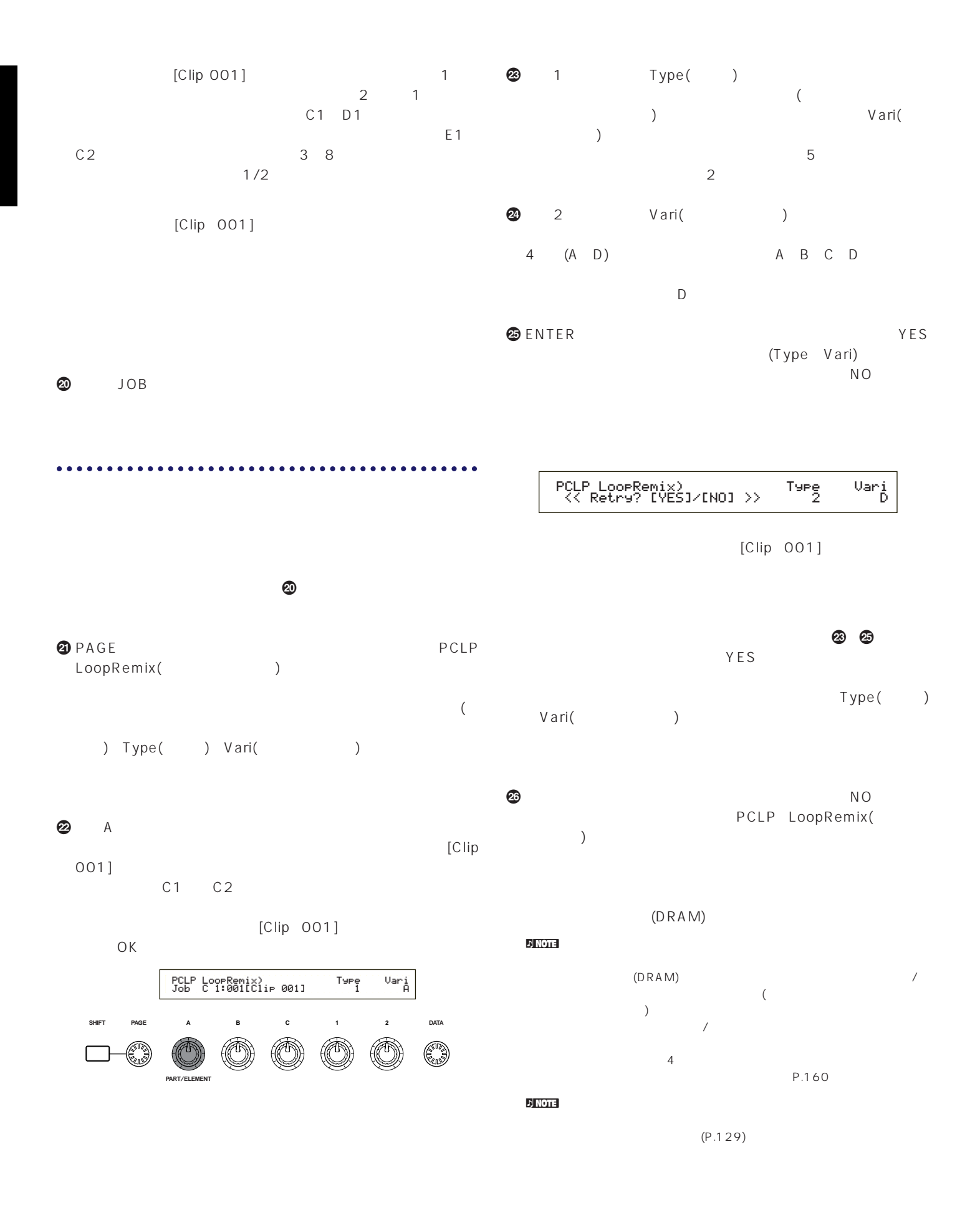

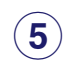

## **ポルタメント**

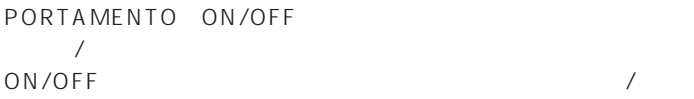

### PORTAMENTO  $($

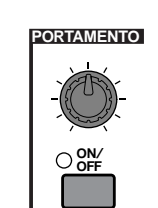

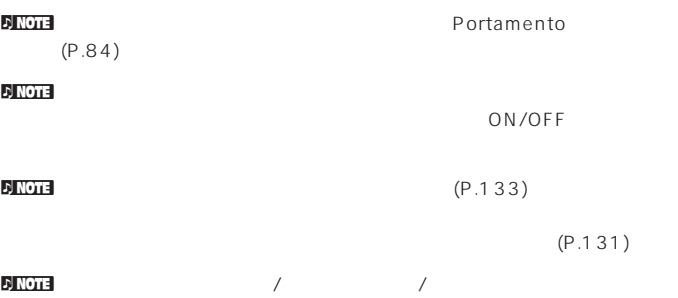

(P.116 141) / (0) n<mark>ing the portamento</mark> and portamento

 $(P.84 \quad 131)$ 

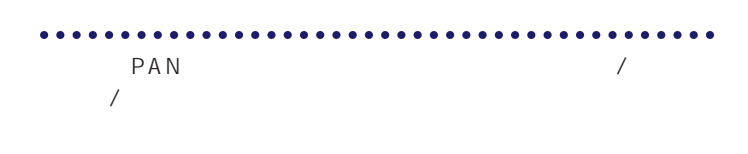

PAN

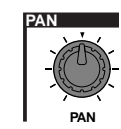

nCS6Rをお使いの場合は、QED Levelディスプレイ(P.81)で設定します。

# CS6x/CS6R 256  $8$

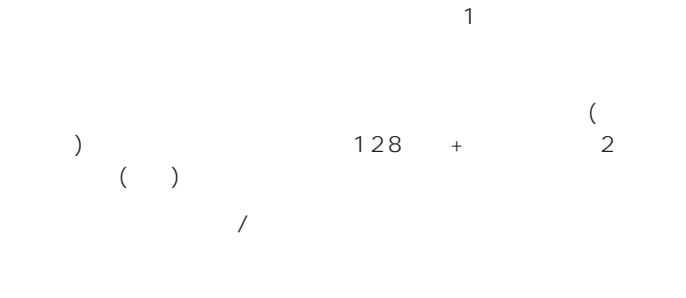

# nd in the contract of the contract of the contract of the contract of the contract of the contract of the contract of the contract of the contract of the contract of the contract of the contract of the contract of the cont **1** ボイスプレイモードで、エディットの対象となるボイスを選びます。

- **2** ボイスエディット **3** コモンエディットの各ディスプレイで、発音方式をはじめ、音程  $\frac{1}{\sqrt{2}}$ トに共通した設定を行います。その他、アルペジエーター/コン  $\frac{1}{2}$
- $\bigcirc$  OSC( $\bigcirc$
- $\bigcirc$  PCH( ) PEG( $\bigcirc$
- **6** FLT( ) FEG( ) FEG
- **7** AMP( ) AEG( ) and  $\Gamma$ AEG
- $\bigcirc$  LFO(
- $\bigcirc$  EQ(  $\bigcirc$
- **①** エポイスをストアしています。

# **1 エディットの対象となるボイスを選ぶ**

# VOICE

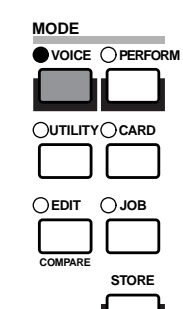

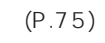

 $\nabla$  NOTE  $($ P.115

# **2 ボイスエディットモードに入る**  $\frac{1}{2}$

PEG

 $EDIT$ 

**PART**/**ELEMENT**

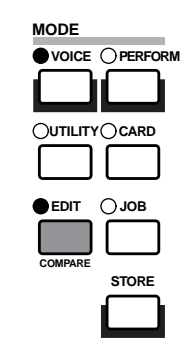

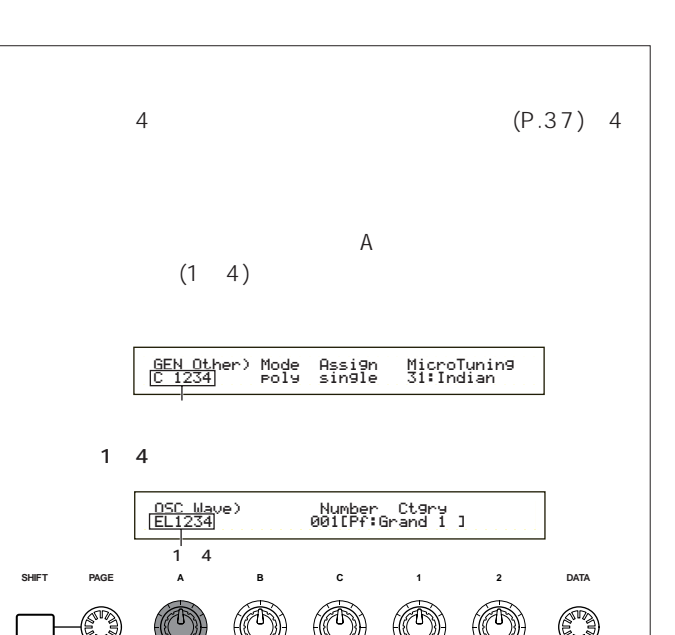

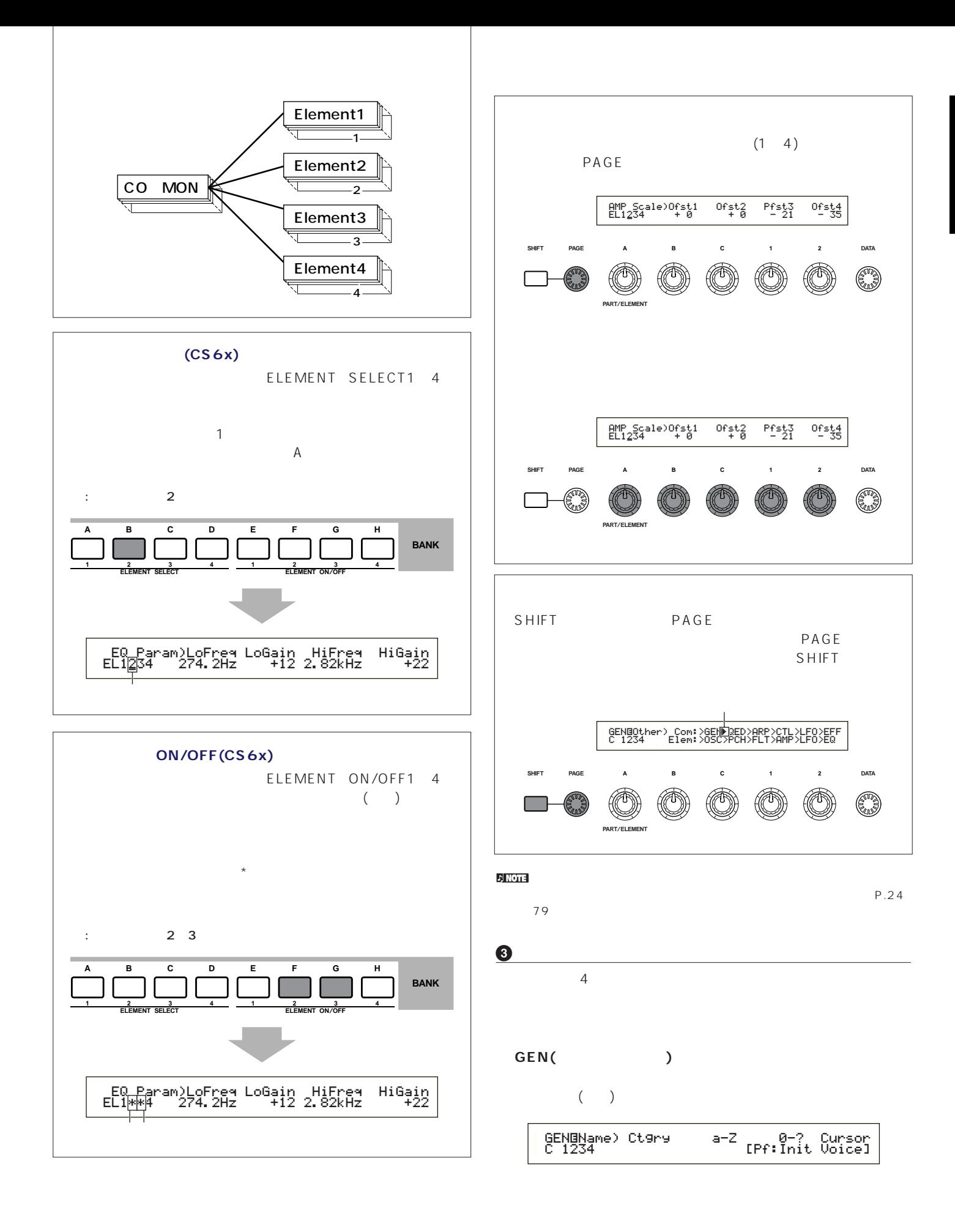

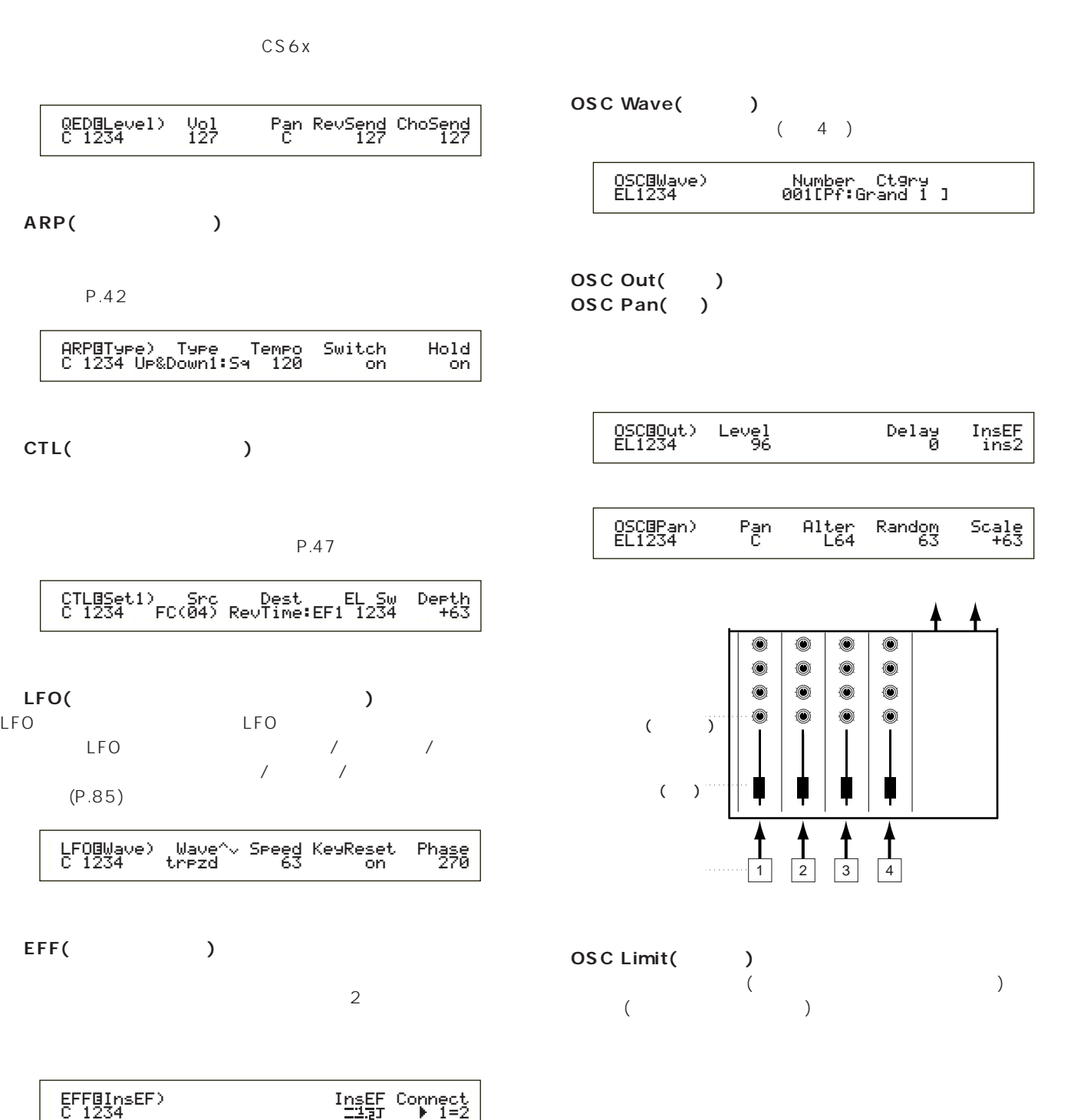

**4 OSC(** )

QED(C<sub>)</sub>

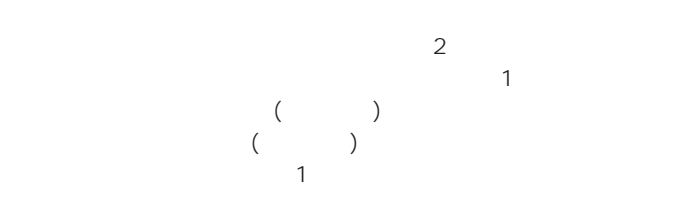

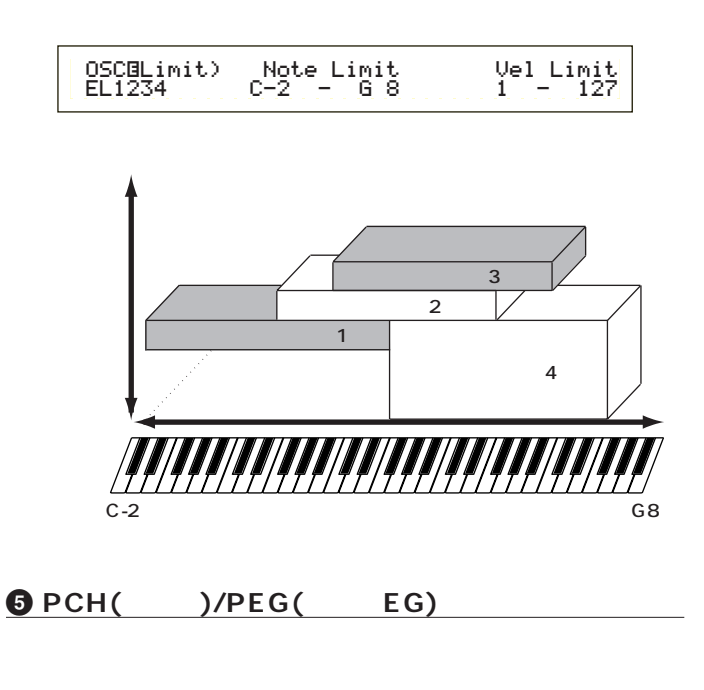

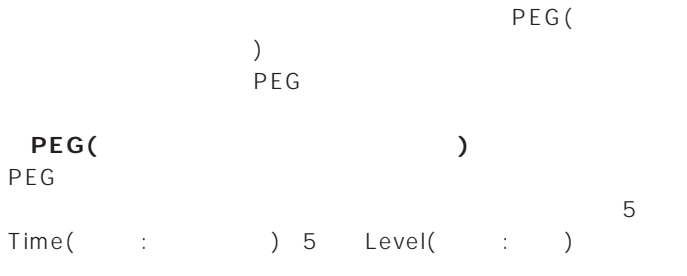

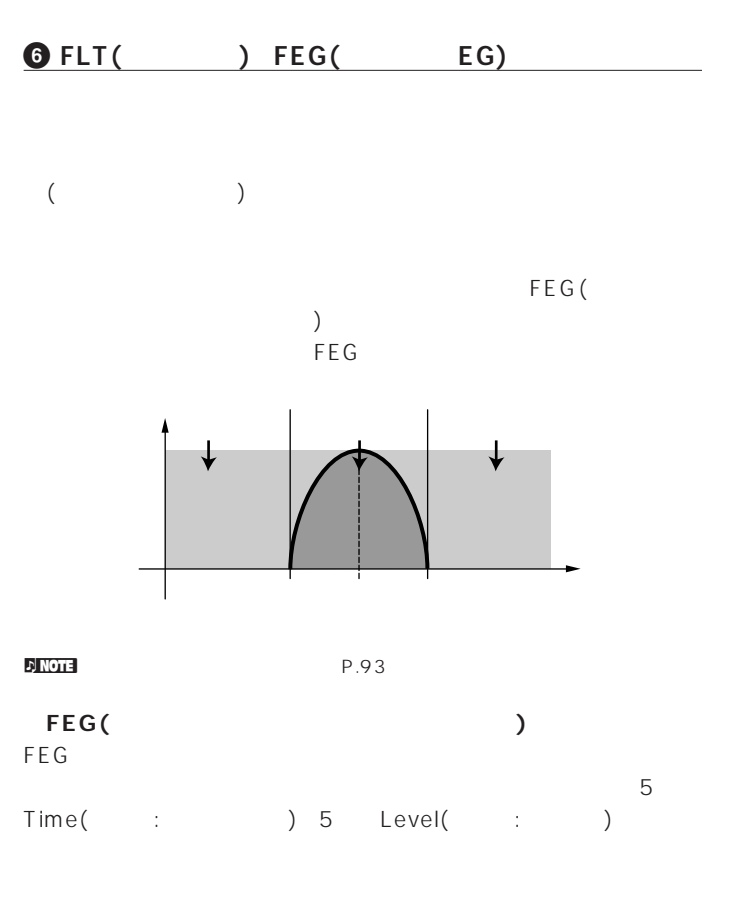

ートワウの効果などを簡単に導入することができます。

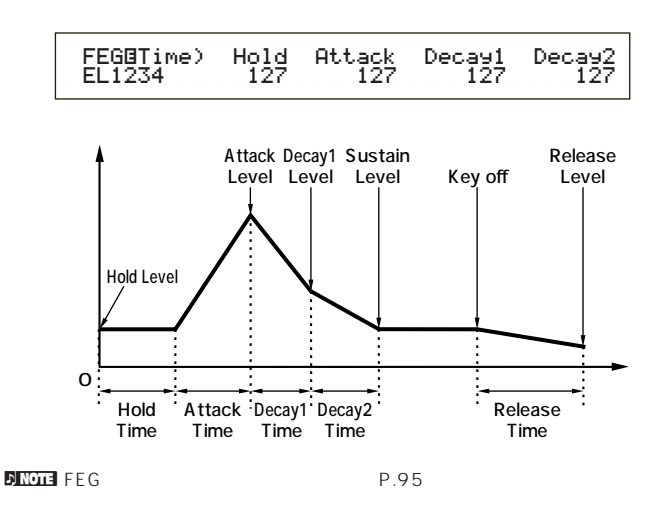

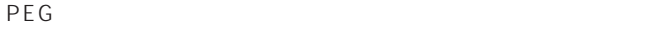

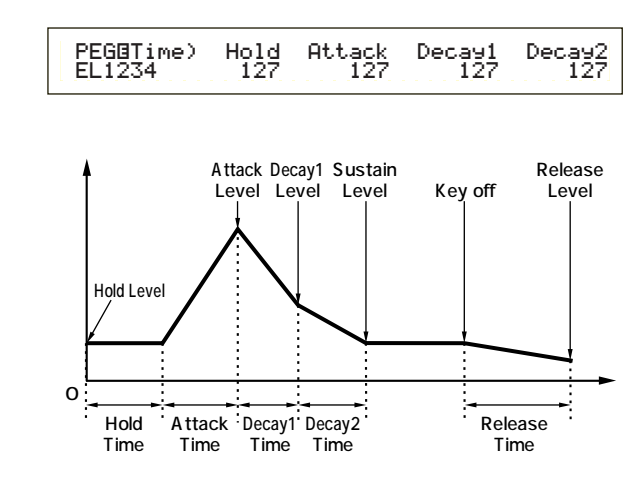

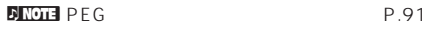

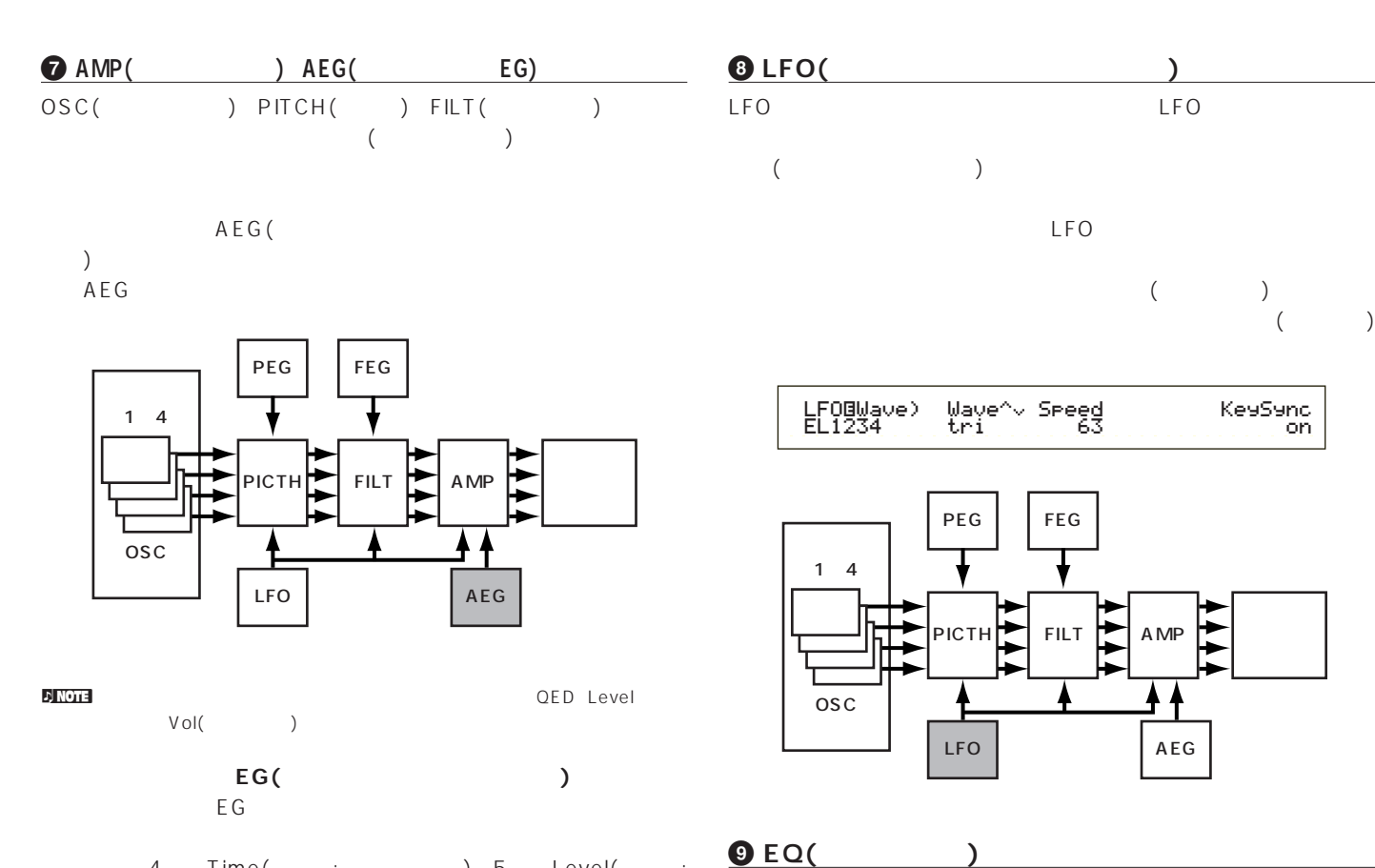

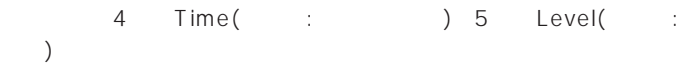

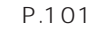

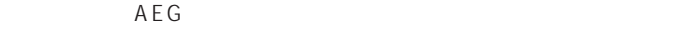

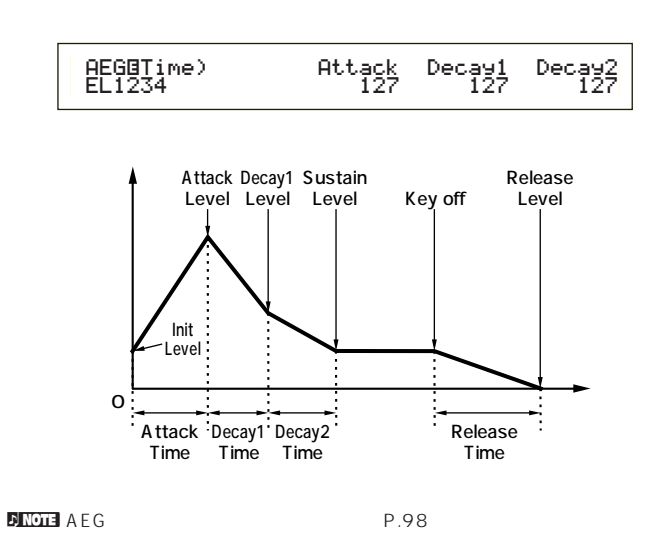

**) エディットしたボイスをストアする**  $(NT: )$  $(EXT:$   $)$  $128$  2 ()

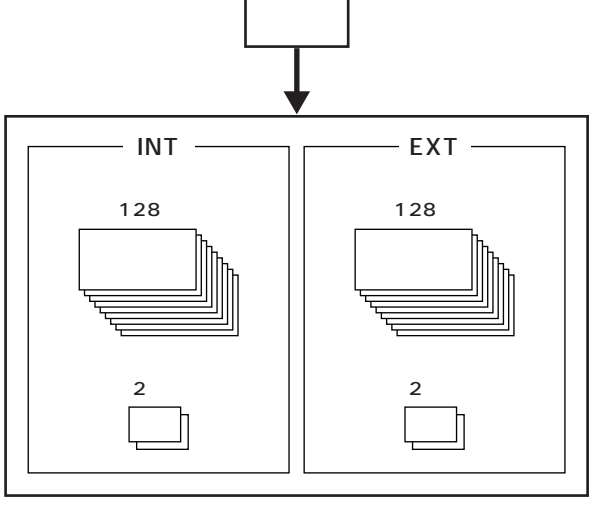

 $PLG1/2$  64

<u>n Note</u>

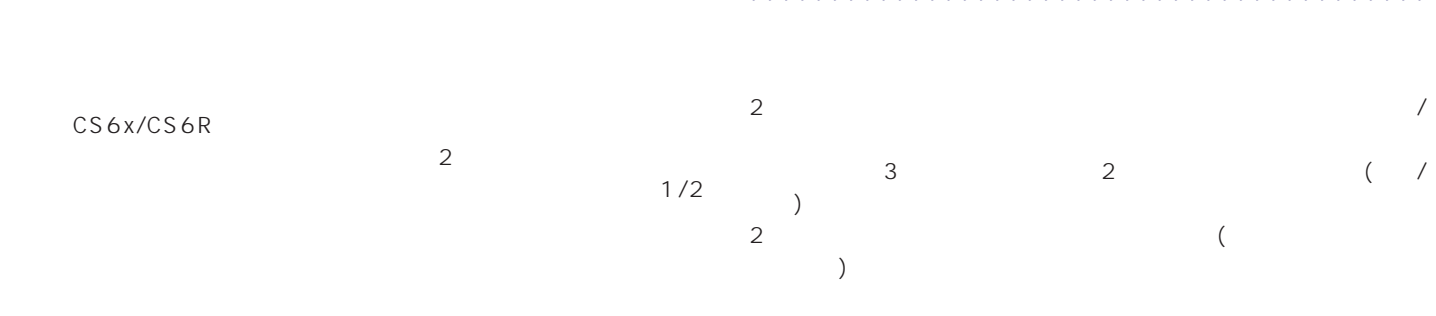

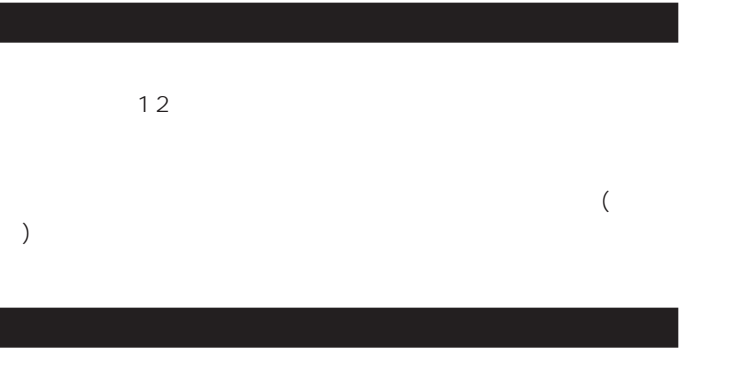

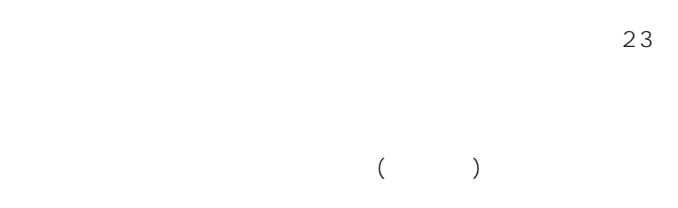

 $\,$  )

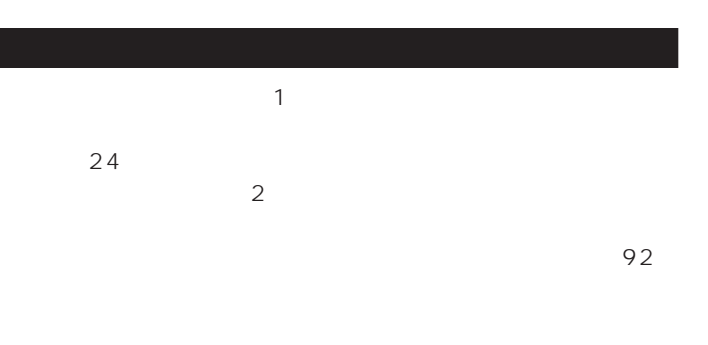

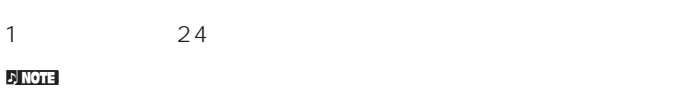

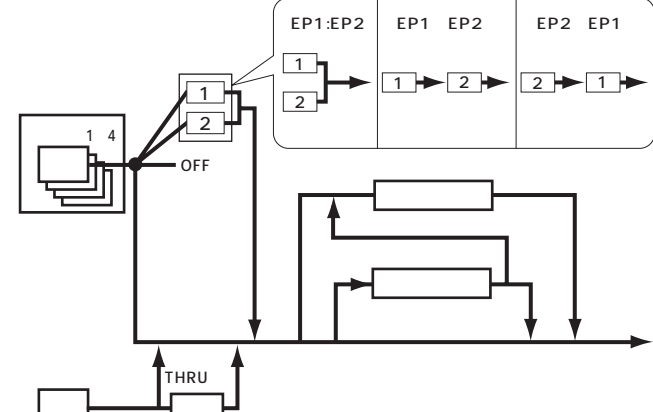

**ボイスモードでのエフェクト**

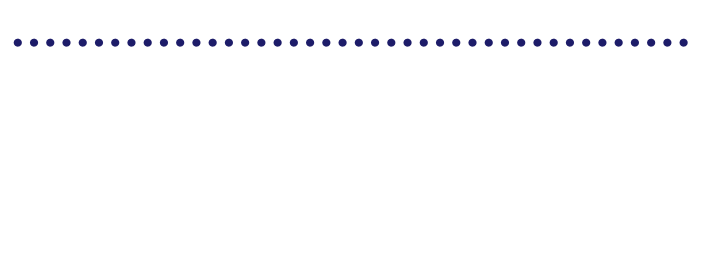

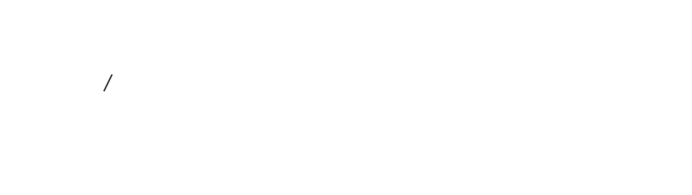

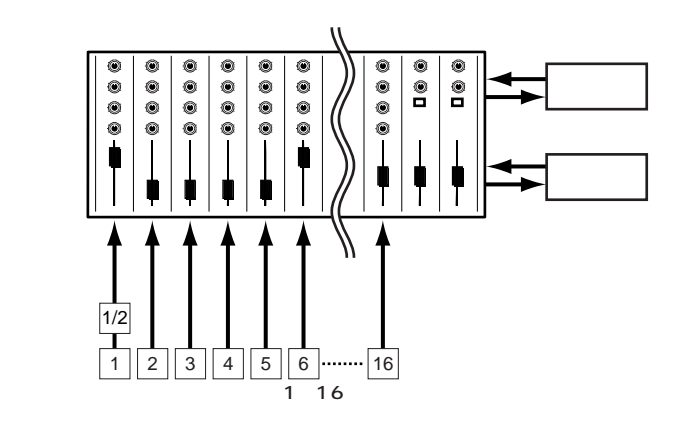

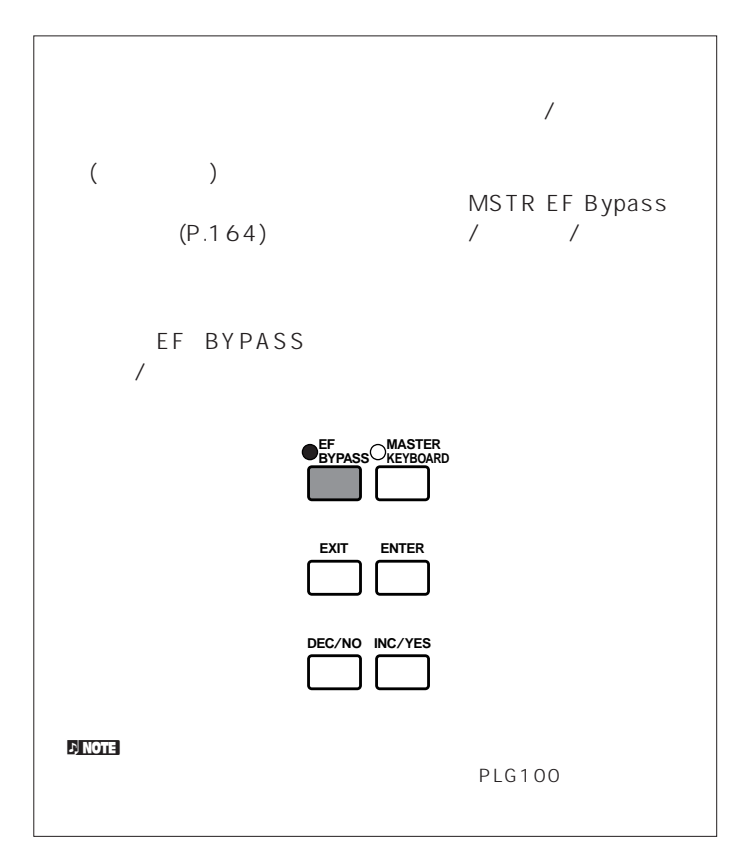

**2** A Common( ) PAGE GEN M.Kbd()

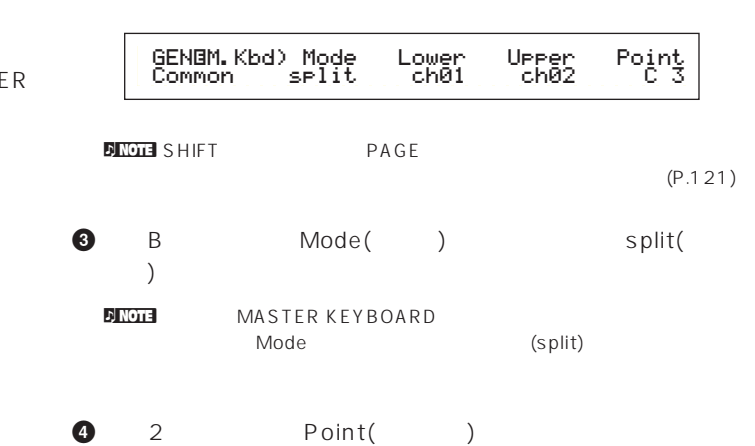

- $2$ C<sub>3</sub> **NNOTE** SHIFT C3
- **5** C 1 Lower( ) Upper(  $\Gamma$  $MIDI$

 $MIDI$ 

- Lower Ch01 Upper Ch02
- **DINGLE PART1** 16 Upper/Lower MIDI  $(P.123)$
- **6** A Part01( 1)
- **7** PAGE MIX Vce()

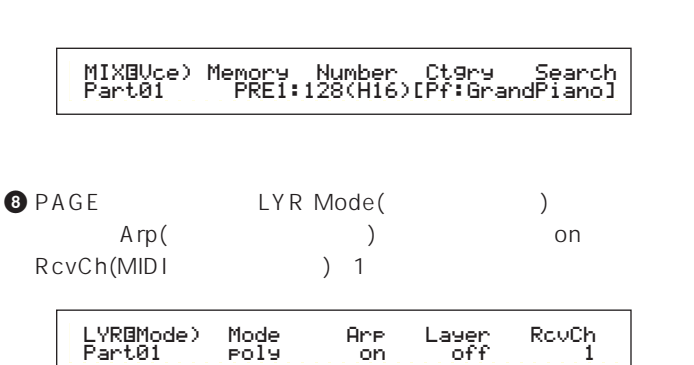

# CS6x/CS6R

マスターキーボードとして活用しました。 スターキーボード しゅうしょう

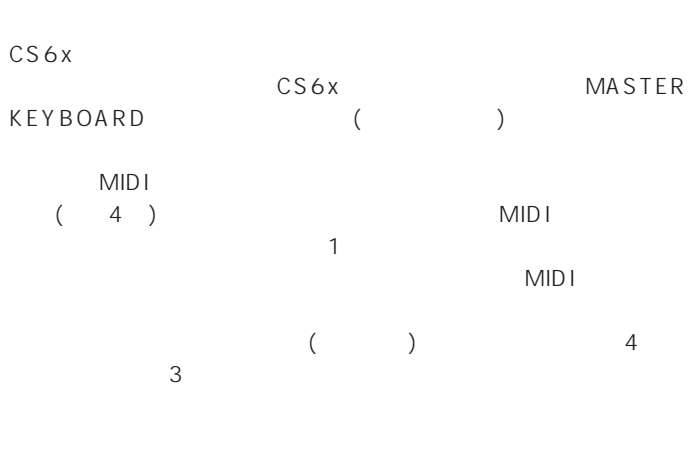

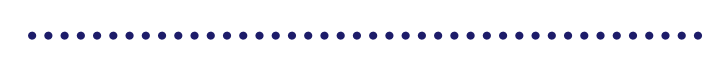

 $C_3$ 

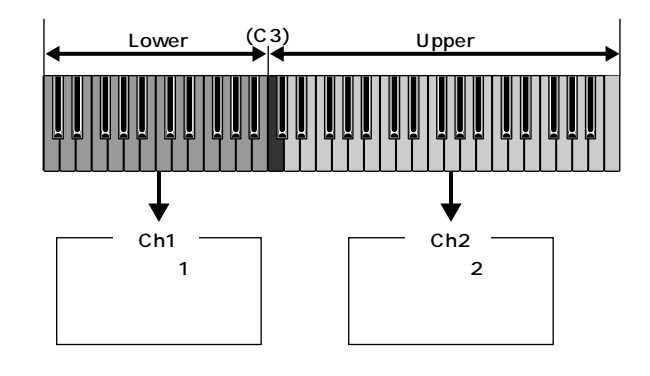

nアルペジエーター用のボイスやソロ用のボイスは、ここでの手順を実行す

 $(P.78)$ 

10 PERFORM EDIT ( ) and  $\Gamma$ MASTER KEYBOARD  $($ 

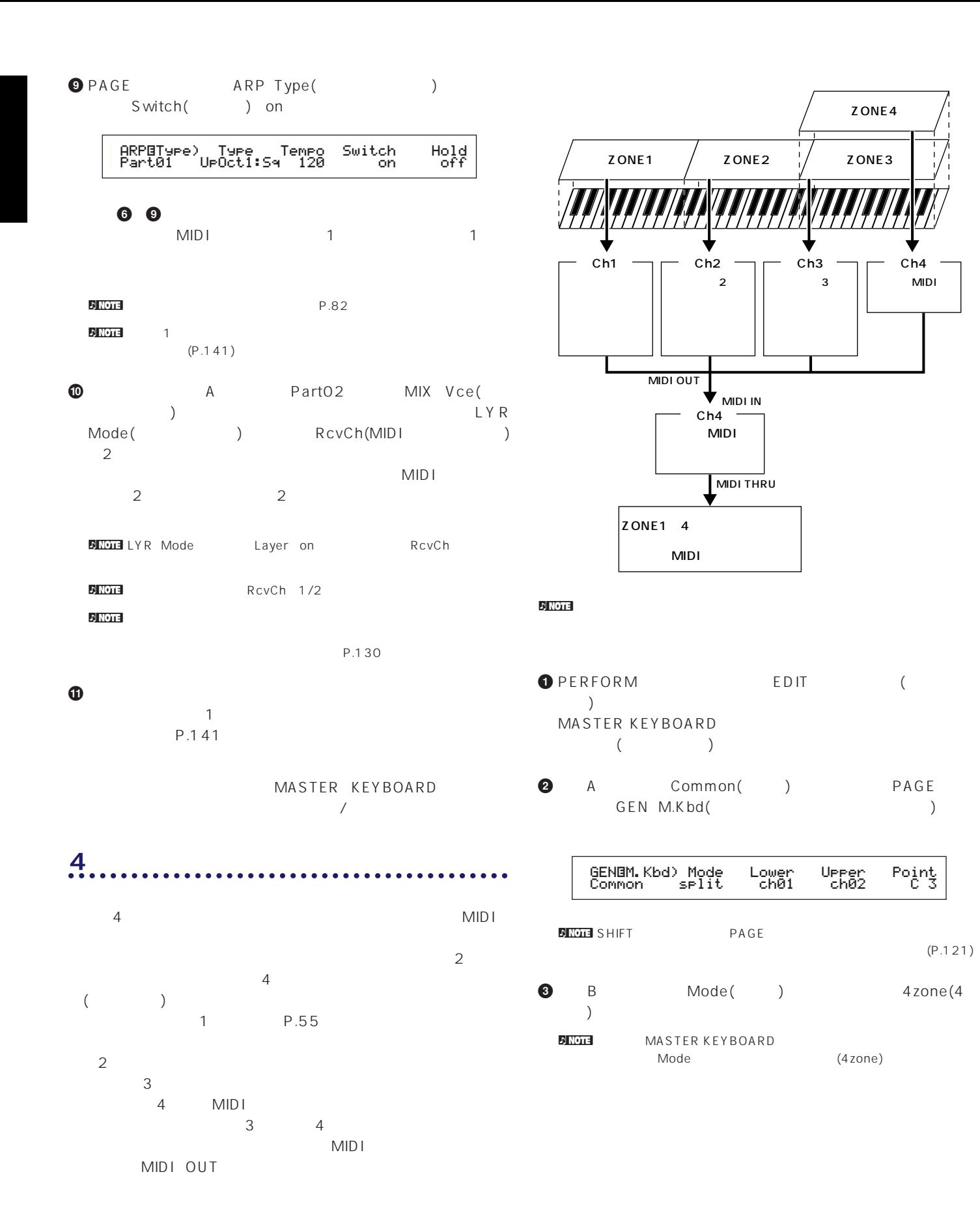

 $(P.121)$ 

Ŝ,

Ch4 外部MIDI� シンセサイザーへ� **4** ノブAを動かしてZone1~Zone4を選びます。4ゾーンのモー Zone1 Zone4 Zone1

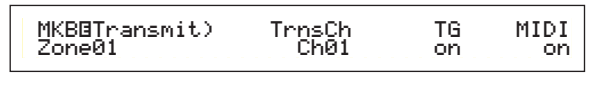

- **DINGLE BANK**<br>A D Zone1~4
- Zone1 Zone4 MKB Transmit PAGE MKB Transmit<br>MIDI / MIDI / MIDI /
- **5** C TrnsCh(MIDI ) Ch01  $1/2$  TG( ー) MIDI のパラメーターを使われるので、
	- $MIDI$
- $1\quad 4$  Ch01 Ch04 TG MIDI 1 3 on 4 TG off contracts and MIDI contracts on the MIDI contracts on the MIDI contracts on the MIDI contracts on the MIDI con
- 1 A Zone2 Zone4 2<sup>4</sup> MKB Transmit TrnsCh TG MIDI 2007 STORES
- **6** A Zone1 PAGE MKB Note

#### MKBíNote)Octave Transpose Note Limit Zone01 +1 +11 C-2 - G 88

- **DINOTE** MKB Note **Note Limit** P.138
- $\bullet$  1/2 Note Limit( )  $1$  C-2 B<sub>1</sub>
- **8** 1 A Zone2 え、ゾーン2のMKB Noteページで、Note Limitの最低音にC2  $B<sub>2</sub>$
- **9** 3 Note Limit C3 G8を設定している。
- **1** 4 3 Note Limit C3 G8
- n Note that the Vermiese Seconds and P.137

#### **1 a** *A* a set *A* a set *A* a set *A* a set *A* a set *A* a set *A* a set *A* a set *A* a set *A*

- 2 3 2 3 4 MIDI PartCL(
The contract of the contract of the contract of the contract of the contract of the contract of the contract of the contract of the contract of the contract of the contract of the contract of the contract of the co **DINOTE** MEMORY PROGRAM/PART  $(P.119)$ **@** PAGE MIX Kit(  $)$
- - MIXíKit) Number PartCL 001(A01)[Dr:Clip Kit]

### net in the property of the contract of the contract of the contract of the contract of the contract of the contract of the contract of the contract of the contract of the contract of the contract of the contract of the con

- $\overline{\phantom{a}}$ **#** PAGE LYR Mode( )
- きます。Layer(レイヤースイッチ)をoff、RcvCh(MIDI受信チャ  $)$  1
	- LYRíMode) Arp Layer RcvCh PartCL on off 1RouCh
	- **1 a a a 1** MIDI 1

**to** 2 2 2 2 A Part02 MIX Vce(  $)$ LYR Mode(フランドルード) RcvCh(MIDI  $\begin{array}{ccc} \lambda & 2 & 2 \\ 2 & 2 & 2 \end{array}$  $\mathsf{Arp}(\hspace{2mm})$ on ARP Type( ) Switch( ) on  $2 \hspace{2.5cm} \text{MID}$  $2 \t2$ 

# **19** 3<br>
A Part03 MIX  $A$  Part03 MIX Vce(Setter State State State State State State State State State State State State State State State State State State State State State State State State State State State State State State State State State State State S けて、LYR Mode(レイヤーモード)のページで、RcvCh(MIDI受  $)$  3

- $3 \hspace{1.5cm} \text{MID}$  $3 \t3 \t3$  $4$
- $\overline{4}$  $3 \t\t 4$  $\overline{\phantom{a}3}$ MIDI 3 MIDI 4 MIDI
- nパフォーマンスエディットモードでは、この他にも各パートに関する

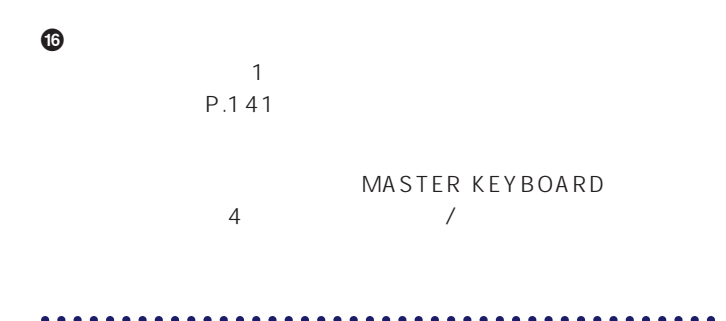

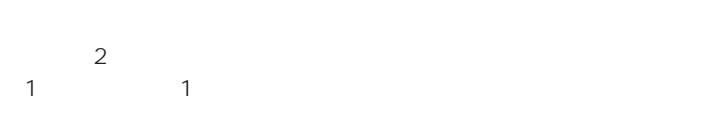

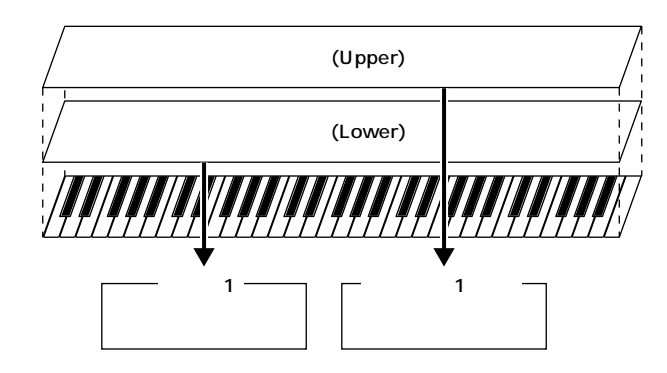

#### $\nu$  NOTE

- **d**<br><sub>2</sub>) Note  $(P.108)$
- 10 PERFORM EDIT (  $\overline{\phantom{a}}$ MASTER KEYBOARD  $($
- **2** A Common( ) PAGE GEN M.Kbd()

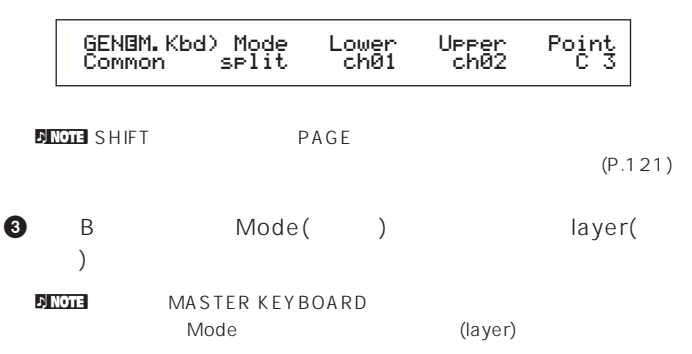

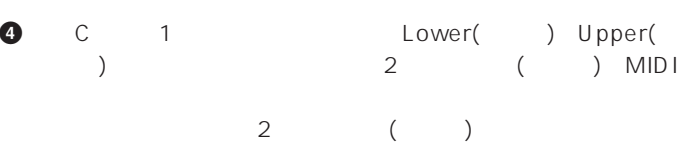

- $MIDI$ Lower Ch01 Upper Ch02
- n<br>PART1 16 Upper/Lower MIDI  $(P.123)$
- **6** A 2<br>1 Part01( 1) Part01(1) **6** PAGE MIX Vce( )
	- $\sim$  100  $\sim$  100  $\sim$

# MIXíVce) Memory Number Ctgry Search Part01 PRE1:128(H16)[Pf:GrandPiano]

- **∂** PAGE LYR Mode( ) きます。Layer(レイヤースイッチ)をoff、RcvCh(MIDI受信チャ  $)$  1
	- LYRíMode) Mode Arp Layer RcvCh Part01 poly on off 1RouCh
	- افلات الاسترابية السابقة (RcvCh(MIDI<br>تصادر السابقة المراجع السابقة المراجع السابقة المراجع المراجع المراجع المراجع المراجع المراجع المراجع المراجع<br>المراجع المراجع المراجع المراجع المراجع المراجع المراجع المراجع المراجع ال  $MIDI$
- <u>RcvCh(MIDI)</u> off  $2$
- **8 8 8 A** PartP1 MIX Vce(State State of the 1ongle of the 1ongle of the 1ongle of the 1ongle of the 1ongle of the 1ongle of the 1 (Contract to the contract of the contract of the contract of the contract of the contract of the contract of t off RcvCh(MIDI ) 2

## nパフォーマンスエディットモードでは、この他にも各パートに関する

- P.130 **9** パフォーマンスエディットモードを抜ける前に、これらの設定を
	- $\mathbf 1$ P.141
		- MASTER KEYBOARD
		- $\overline{X}$
		- <u>n</u> Note
			- $4\overline{ }$ (P.133)。

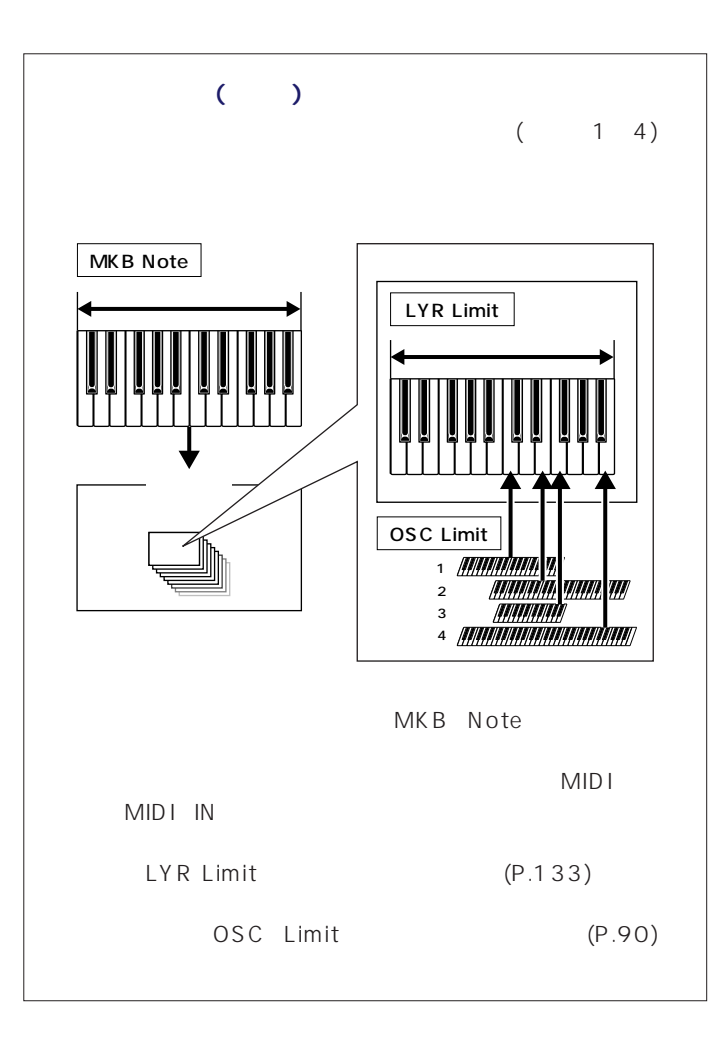

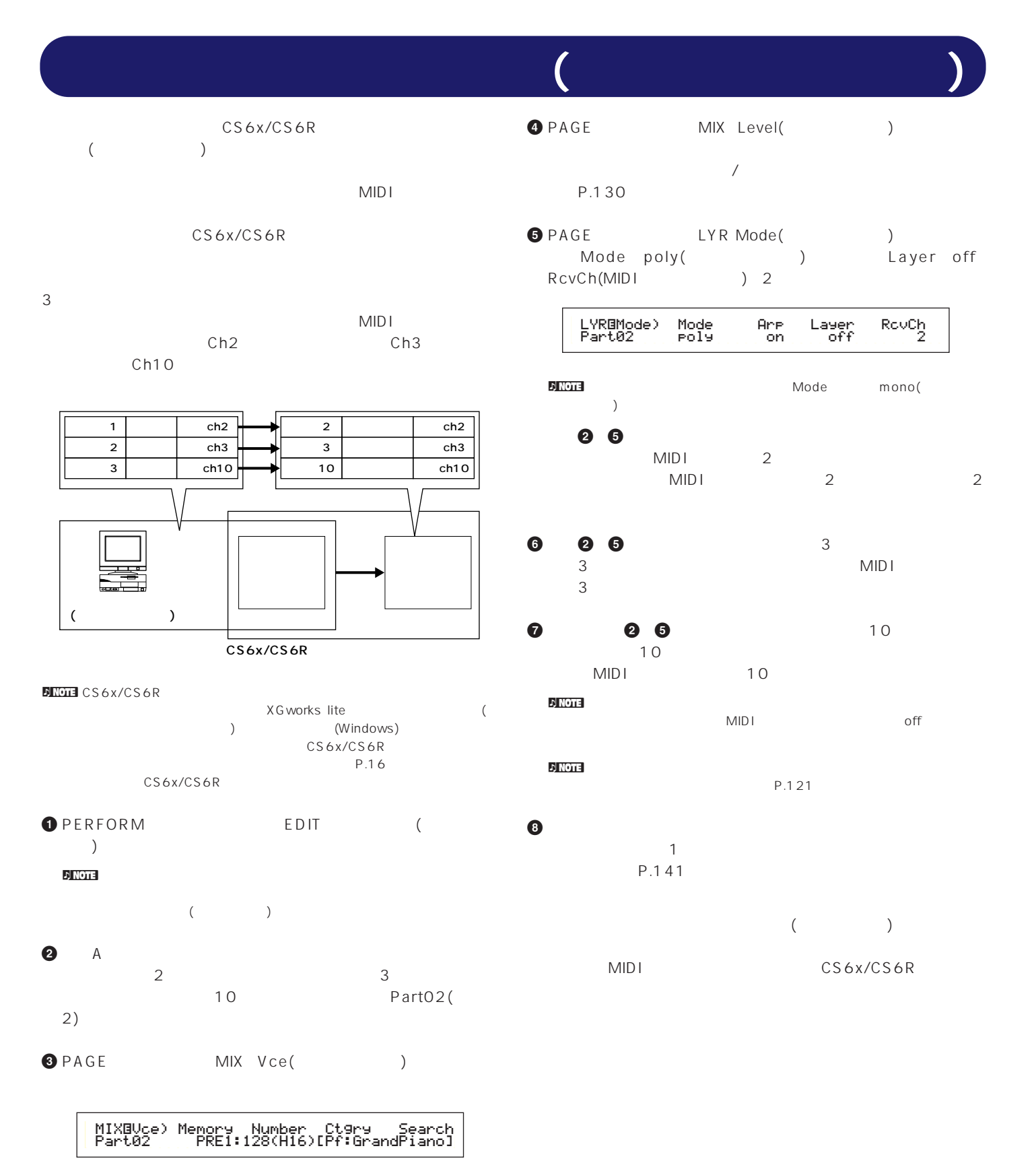
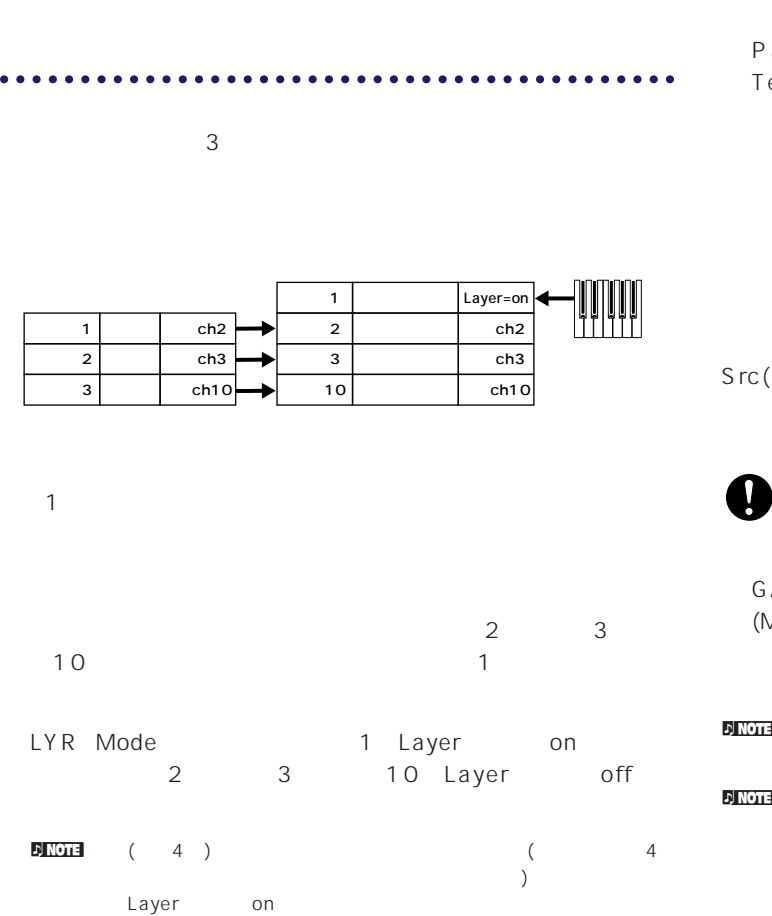

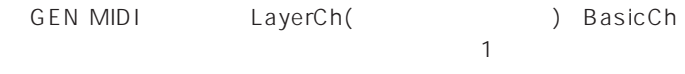

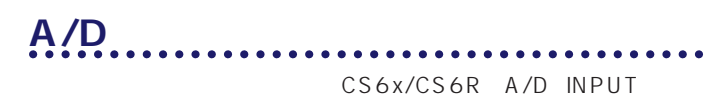

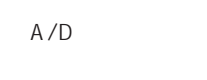

 $A/D$ 

 $\overline{\mathbf{3}}$ 

CS6x/CS6R A/D  $(P.130 137)$ 

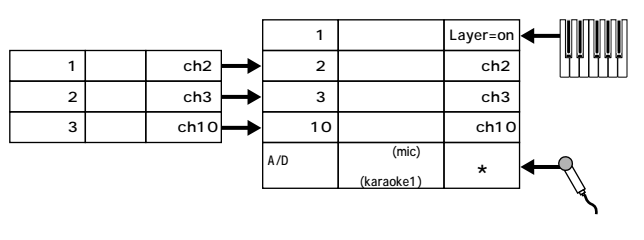

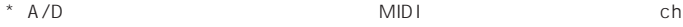

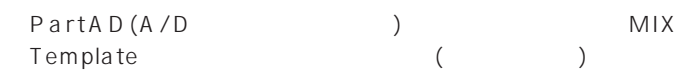

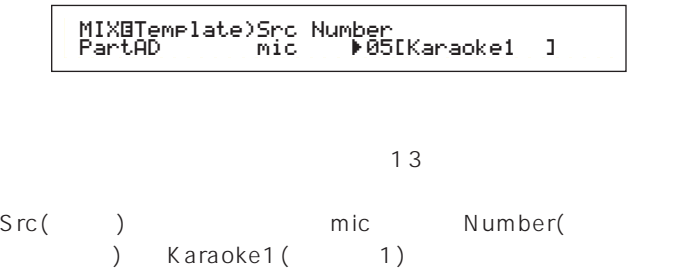

AIN (P.11) A/D INPUT MIC/LINE2 )

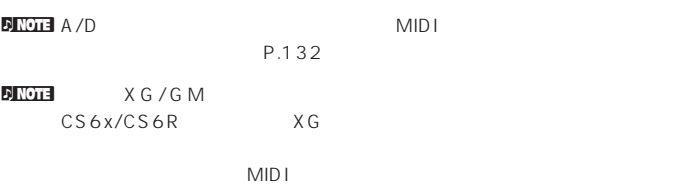

 $\frac{1}{2}$  n (PLG100-VH)  $\frac{3}{3}$  $MDI$ 

トのキャンネルを合わせて1人でボーカルとコーラスなどの異なったフレータ

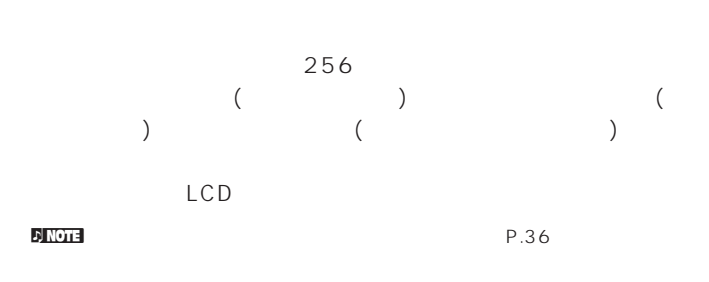

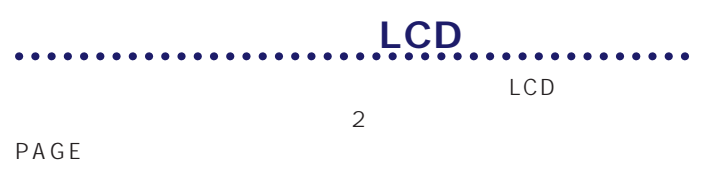

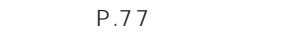

<u>use and the second second</u>

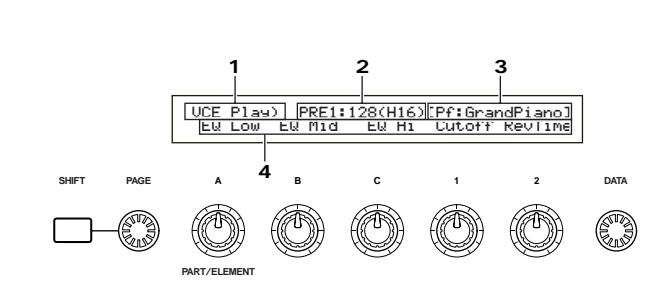

 $P.21$ 

 $2$  :

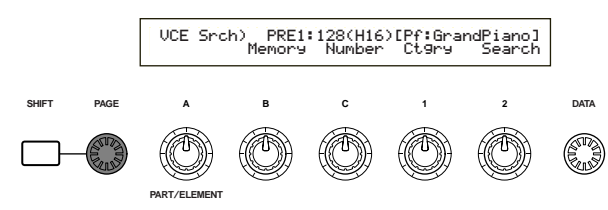

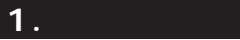

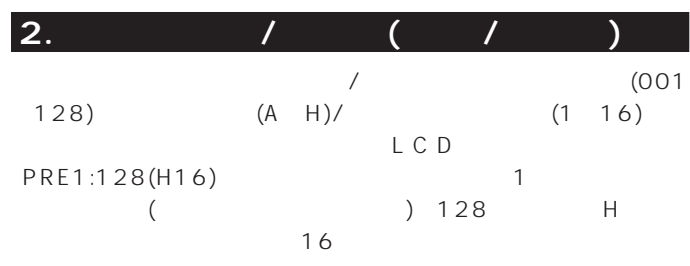

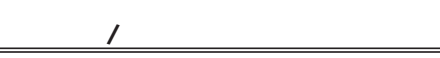

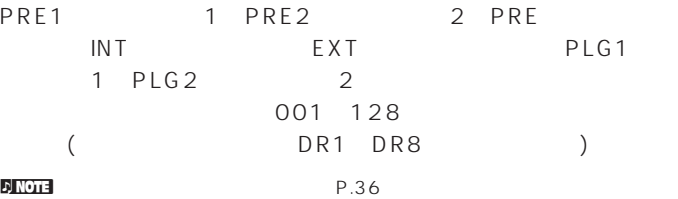

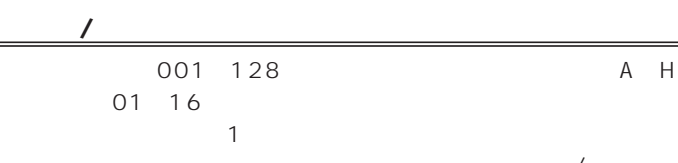

 $\overline{\phantom{a}}$ 

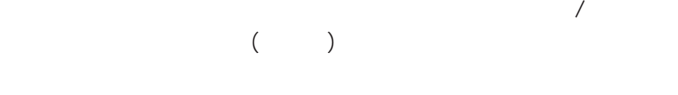

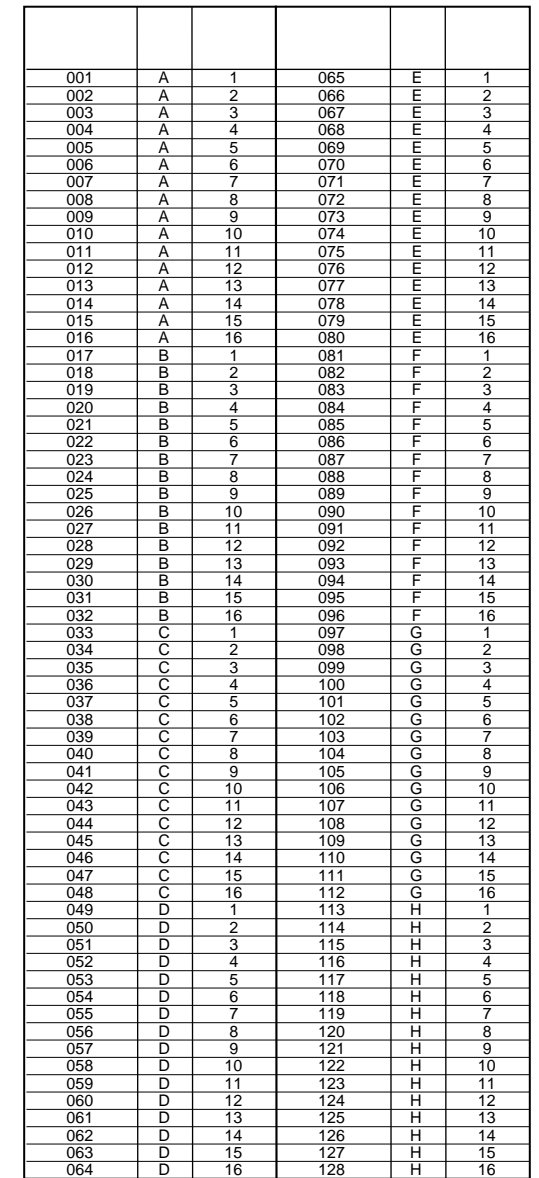

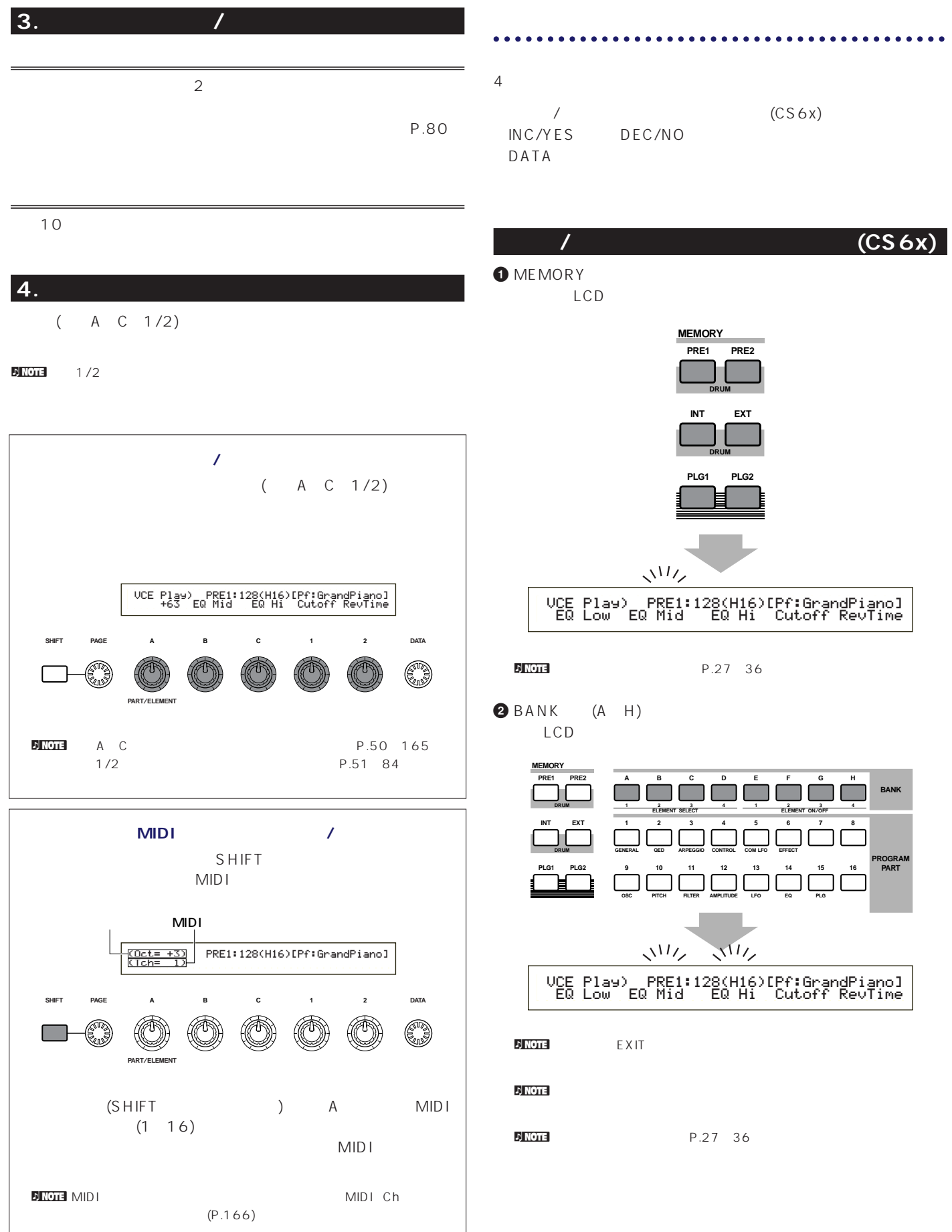

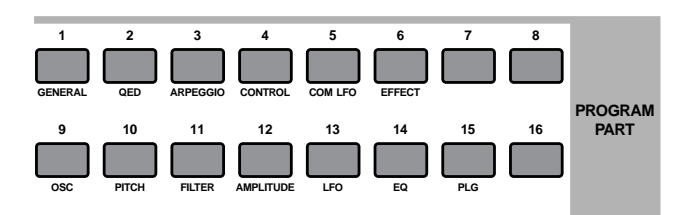

 $\mathsf{\mathsf{LCD}}$ 

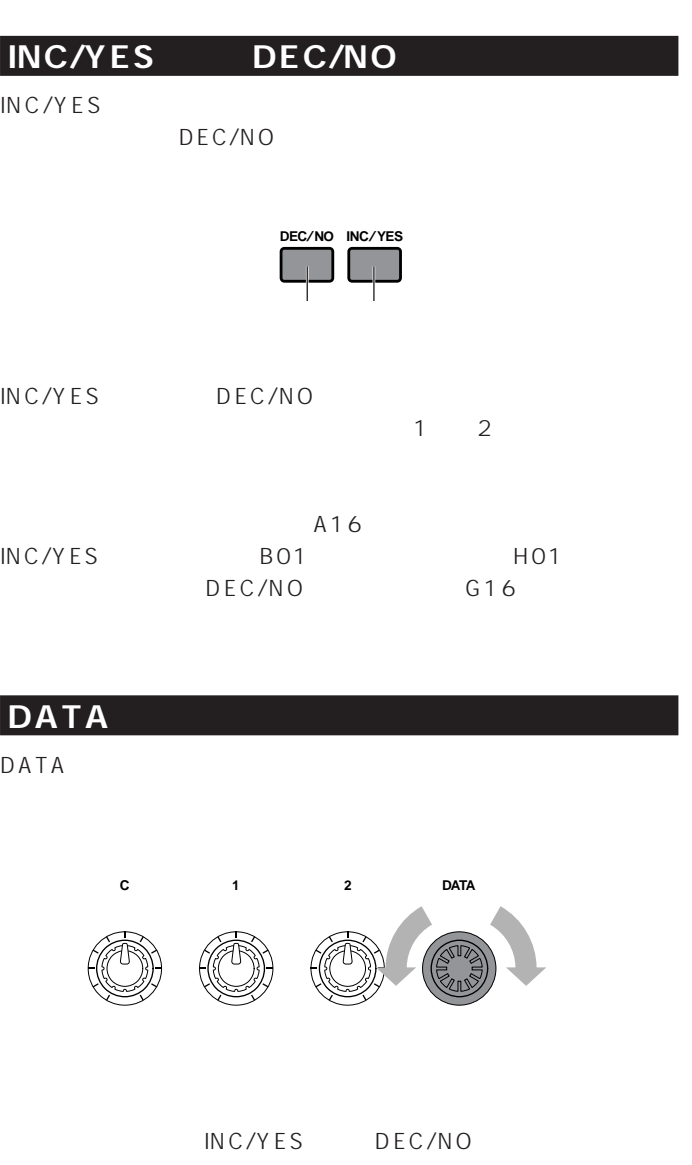

### **プリセットドラム(PRE:DR1~DR8)を選ぶ**

MEMORY PRE1 PRE2 ( PRE2 PRE1 ) ットメモリーPREが指定されます。続けてPROGRAMキーの1 #8 (CS6x ) PROGRAM 1 8<br>PRE:DR1( 1) DR8( 1) DR8( 8)

**ドラムボイスの選択**

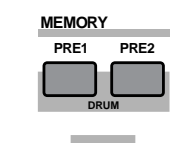

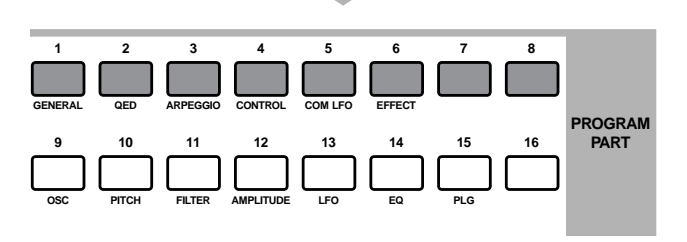

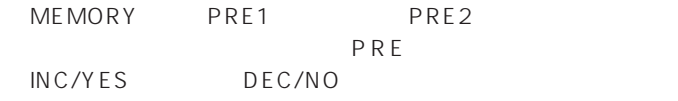

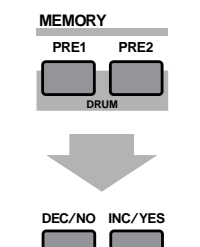

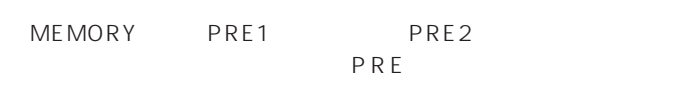

DATA

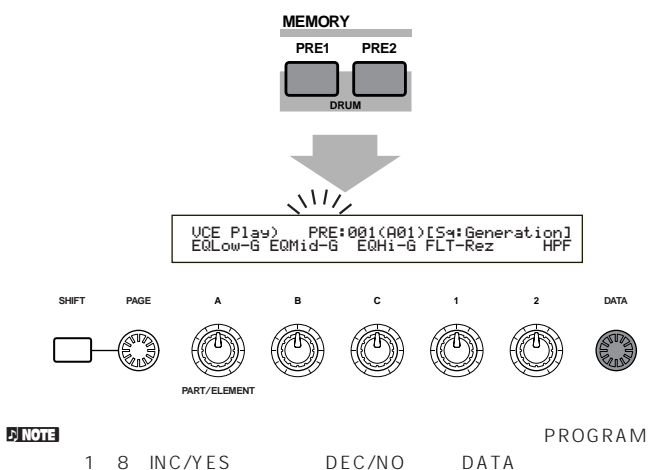

1~8 INC/YES

# **(INT:DR1/2 EXT:DR1/2)**

MEMORY INT EXT (EXT INT ) (INT/EXT) PROGRAM 14 (CS6x) PROGRAM 14 INT:DR1(1) INT:DR2( 2) EXT:DR1(1) EXT:DR2(  $2)$ 

Pf() Pf(Table 1)

 $\mathbf{B}$ NOTE  $\mathbf{B}$  ank (MSB/LSB)

 $PAGE$ 

۹

nエクスターナルメモリーのユーザードラムボイスを指定するには、ユ VCE Srch) PRE1:128(H16)[Pf:GrandPiano]
 Memory Number Ctgry Search **INT EXT SHIFT PAGE ABC1 2 DATA DRUM PART**/**ELEMENT 12345678 GENERAL QED ARPEGGIO CONTROL COM LFO EFFECT PROGRAM PART 9 10 11 12 13 14 15 16 1** ノブBを動かして、目的のボイスメモリーへ切り替えます。 **OSC PITCH FILTER AMPLITUDE LFO EQ PLG 2** 1 MEMORY INT EXT (INT/EXT) مكللك INC/YES DEC/NO VCE Srch) PRE1:128(H16)[Pf:GrandPiano]
 Memory Number Ctgry Search **SHIFT EXT INT ABC1 2 DATA DRUM PART**/**ELEMENT**  $P.80$ **DEC**/**NO INC**/**YES 3** 2 INC/YES DEC/NO DATA C MEMORY INT EXT  $(INT/EXT)$  $\mathsf{DATA}$ **EXT INT EF BYPASS MASTER KEYBOARD** :128(H16)[Pf:GrandPiano]<br>Number Ctgry Search **DRUM EXIT ENTER BC1 2 DATA**  $\sqrt{117}$ **DEC**/**NO INC**/**YES** VCE Play) INT:001(A01)[Sq:Generation]
 EQLow-G EQMid-G EQHi-G FLT-Rez HPF **SHIFT PAGE**

 $\nabla$  note that  $\Delta$  is a set of  $\Delta$  is a set of  $\Delta$  is a set of  $\Delta$  is a set of  $\Delta$ PROGRAM 1~4 INC/YES DEC/NO DATA **PART**/**ELEMENT**

**ABC1 2 DATA**

ノブ2

#### DATA ( INC/YES DEC/NO )

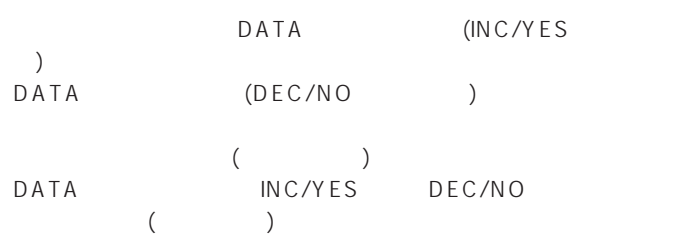

ノブC  $\sim$  100  $\sim$  100  $\sim$  100  $\sim$   $\sim$  000  $\sim$ 

#### $n_{\rm M}$

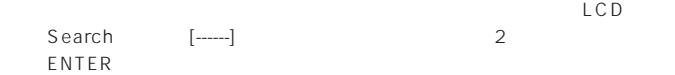

# $($   $)$  3

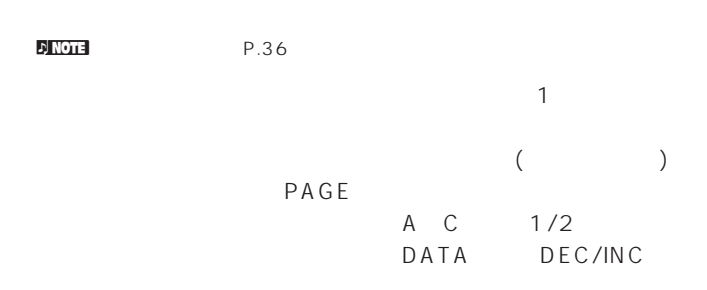

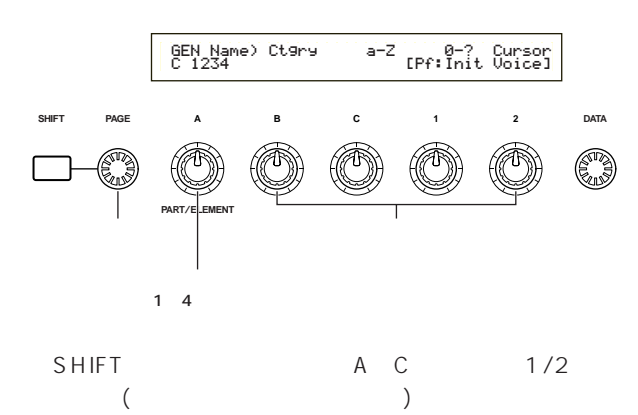

DATA INC/DEC

#### <mark>n Note</mark>

 $(P.75)$ 

 $P_{\text{NOT}}$ 

SHIFT

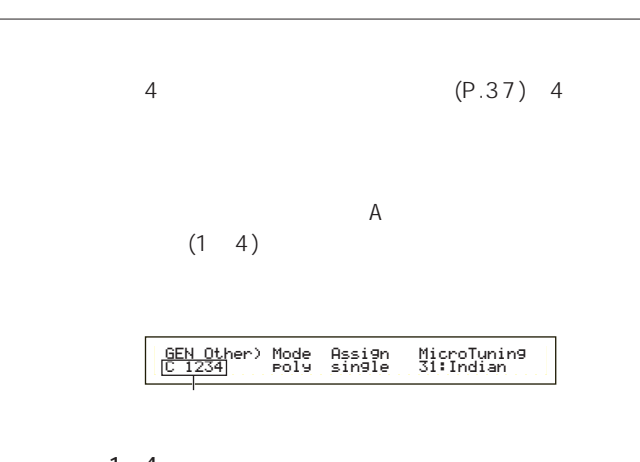

 $1 \quad 4$ **PAGE ABC1 2 DATA** OSC Wave) Number Ctgry EL1234 001[Pf:Grand 1 ]  $1~4$ 

**PART**/**ELEMENT**

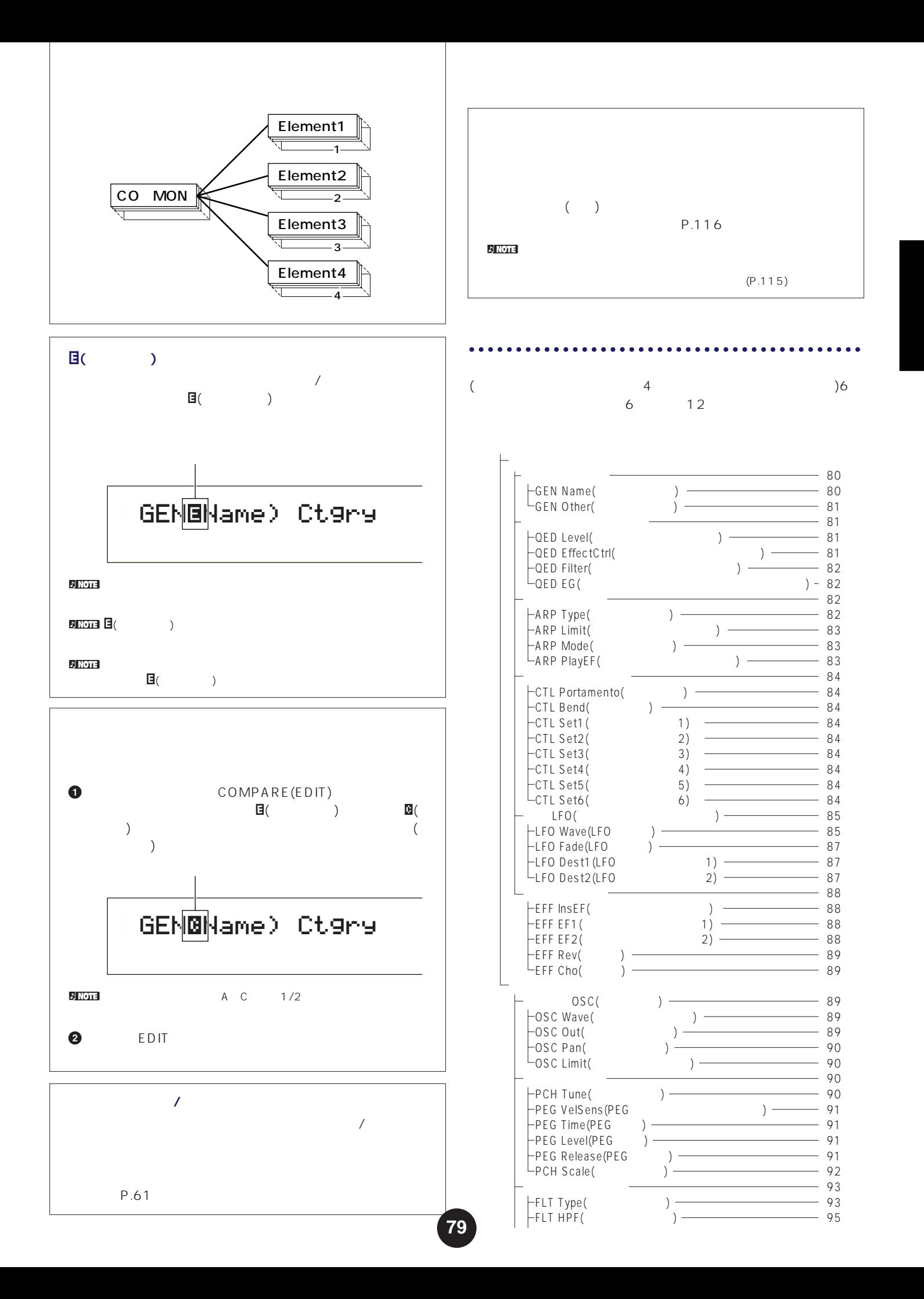

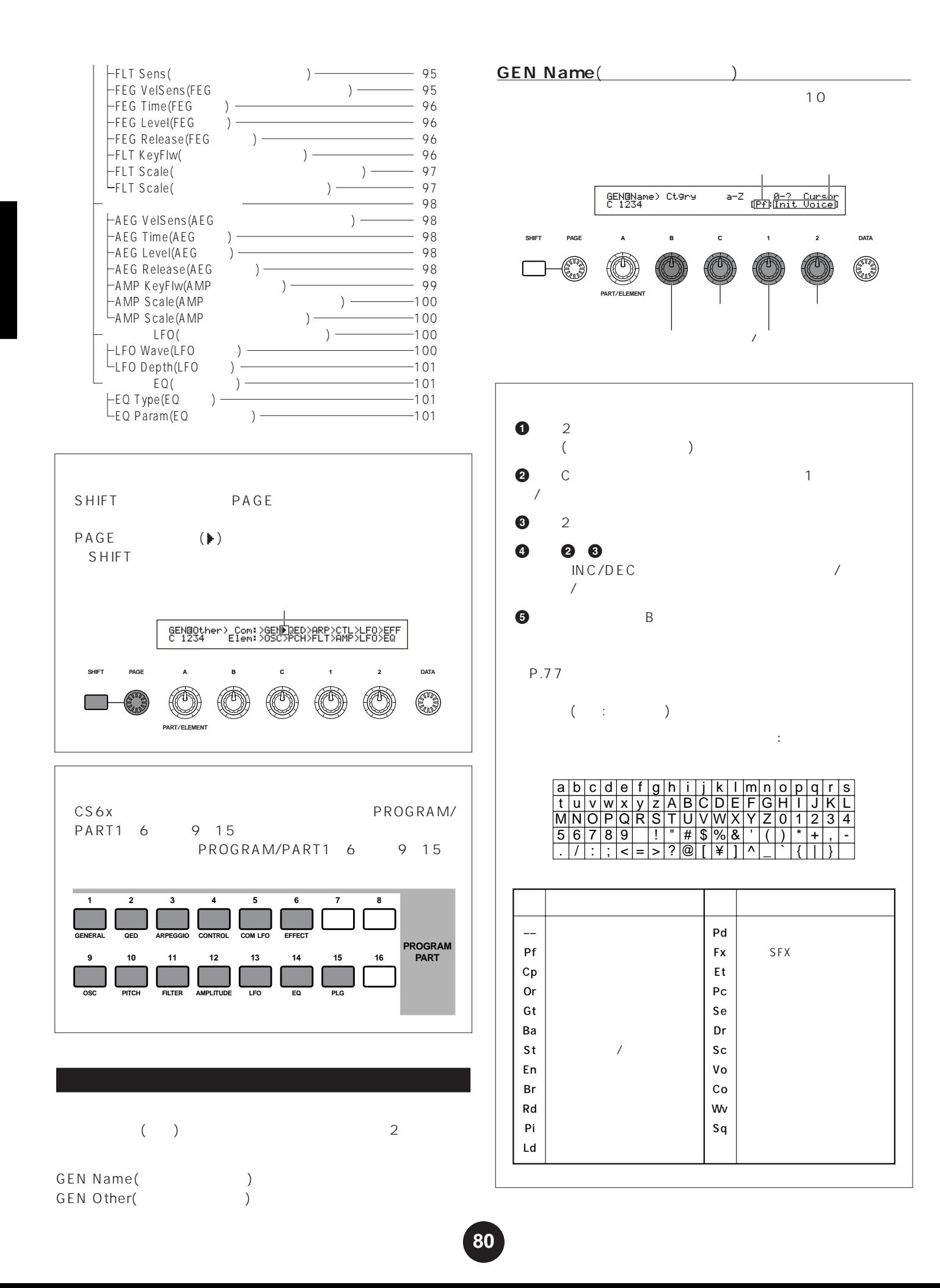

#### GEN Other(
and The Decision of the Decision of the Decision of the Decision of the Decision of the Decision of the Decision of the Decision of the Decision of the Decision of the Decision of the Decision of the Decision of

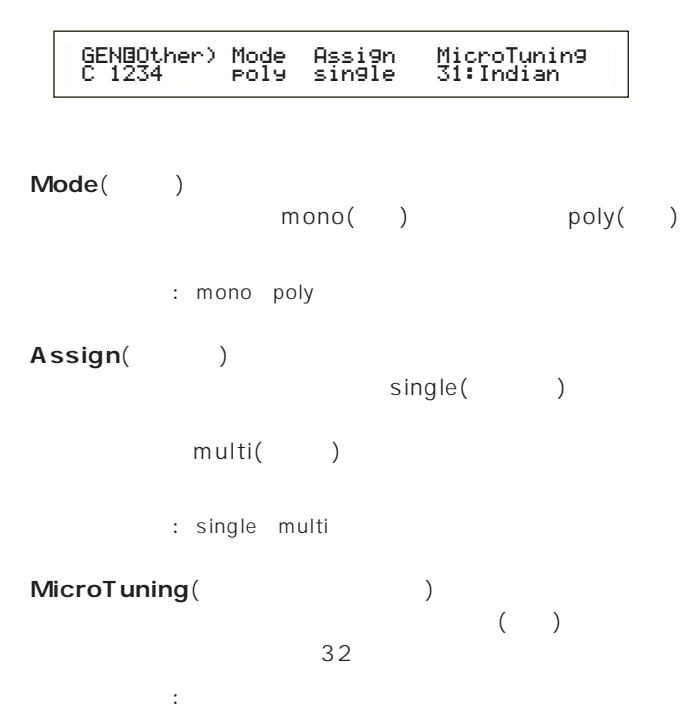

調律名� 調� 特徴� Equal temperament� 00 19世紀に発明された音律で、12のすべ — No. 12 28 1/4 shifted  $-$  1/4 25 | Werckmeister | — 26 Kirnberger | — 27 | Vallotti & Young | —  $\alpha$  $(\#$ ,b) 01~12 Pure major | C B  $($   $)$ 13~24 Pure minor | A G#  $($   $)$  $29$  1/4 tone  $-$  1/2  $30$  1/8 tone  $-$  1/4 Indian�  $31$  Indian  $\vert - \vert$  ( [C B] )

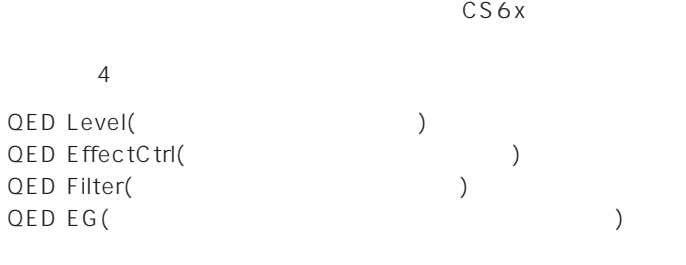

#### **QED Level(***OED Level*

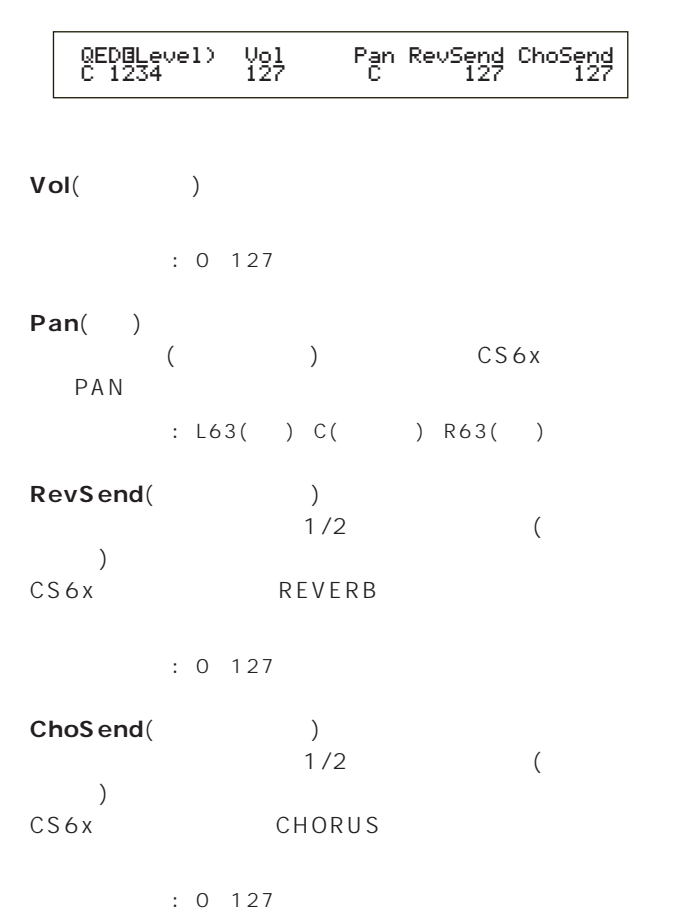

# **QED EffectCtrl(**(2012)

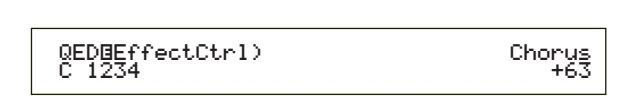

#### **■ Chorus**(コーラス)

 $: 64~0~+63$ 

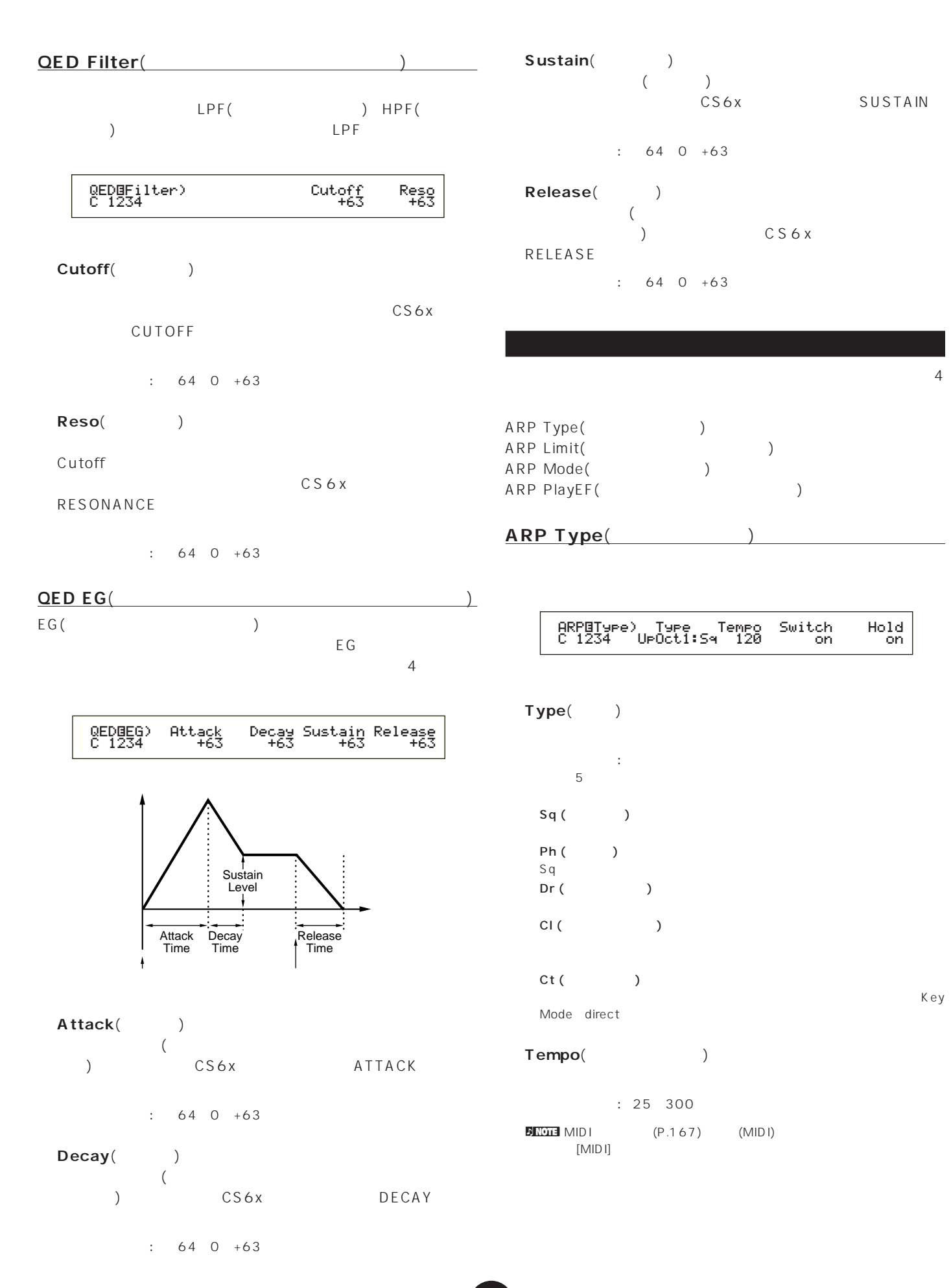

Hold<br>on

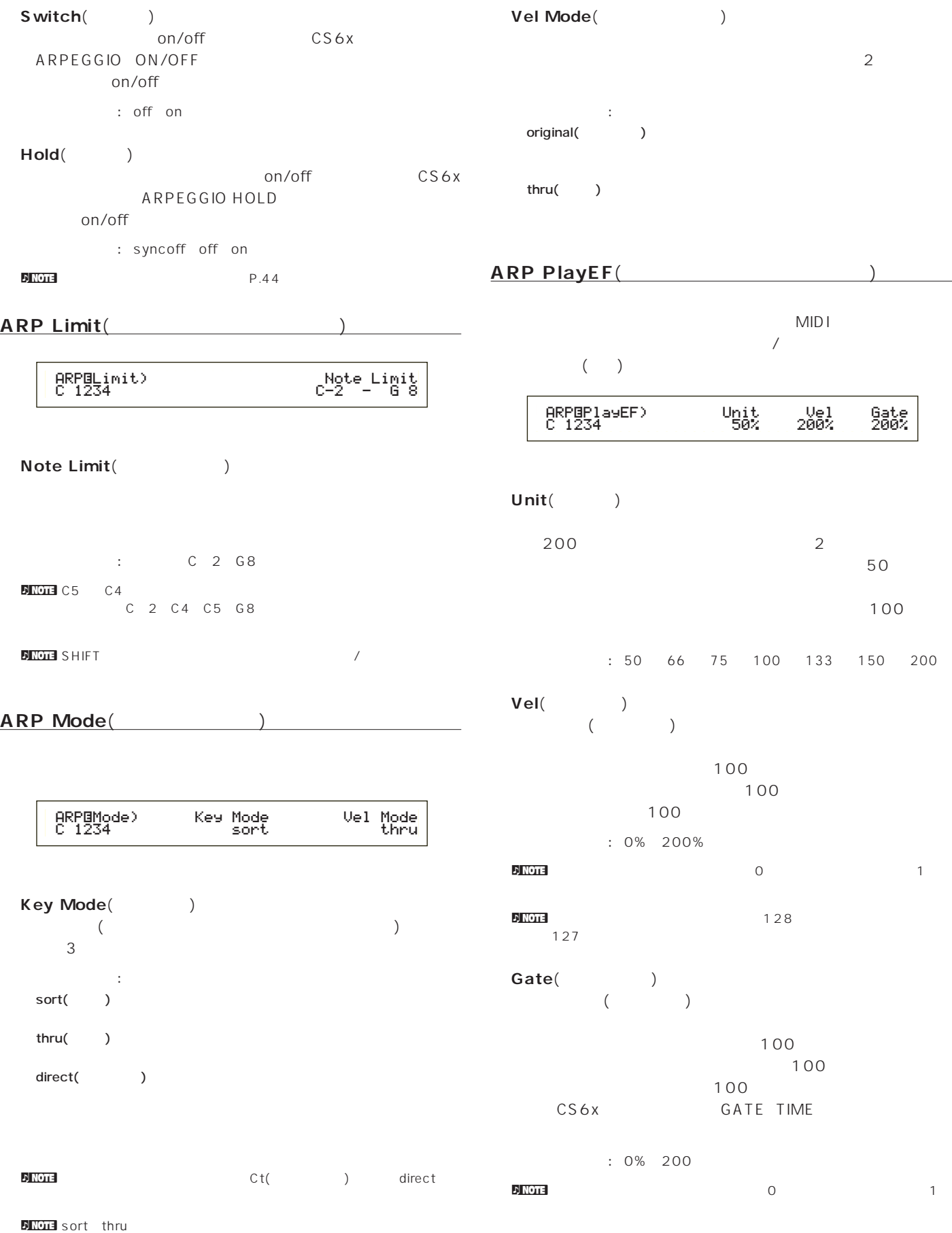

**CTL Bend**(2004)

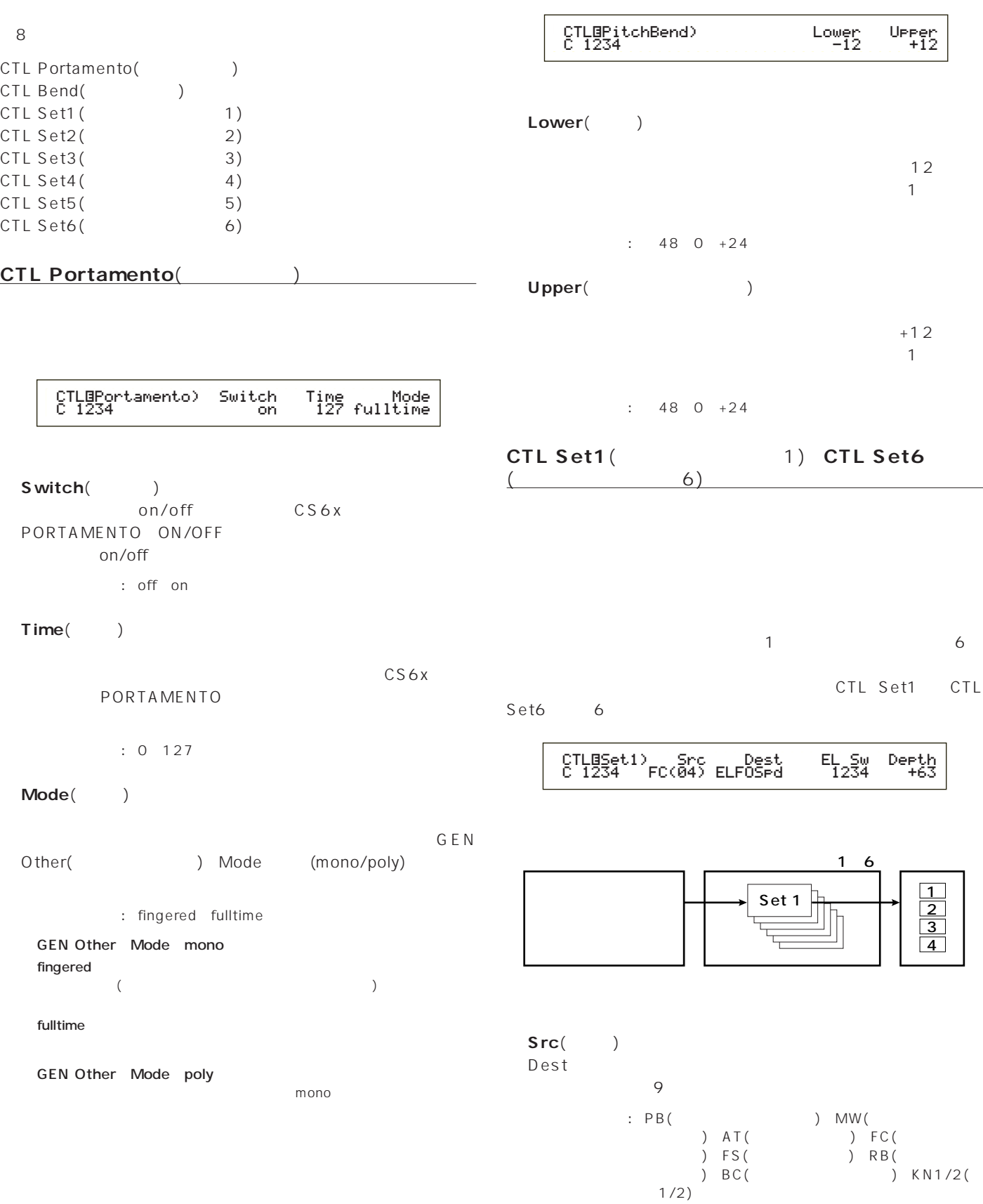

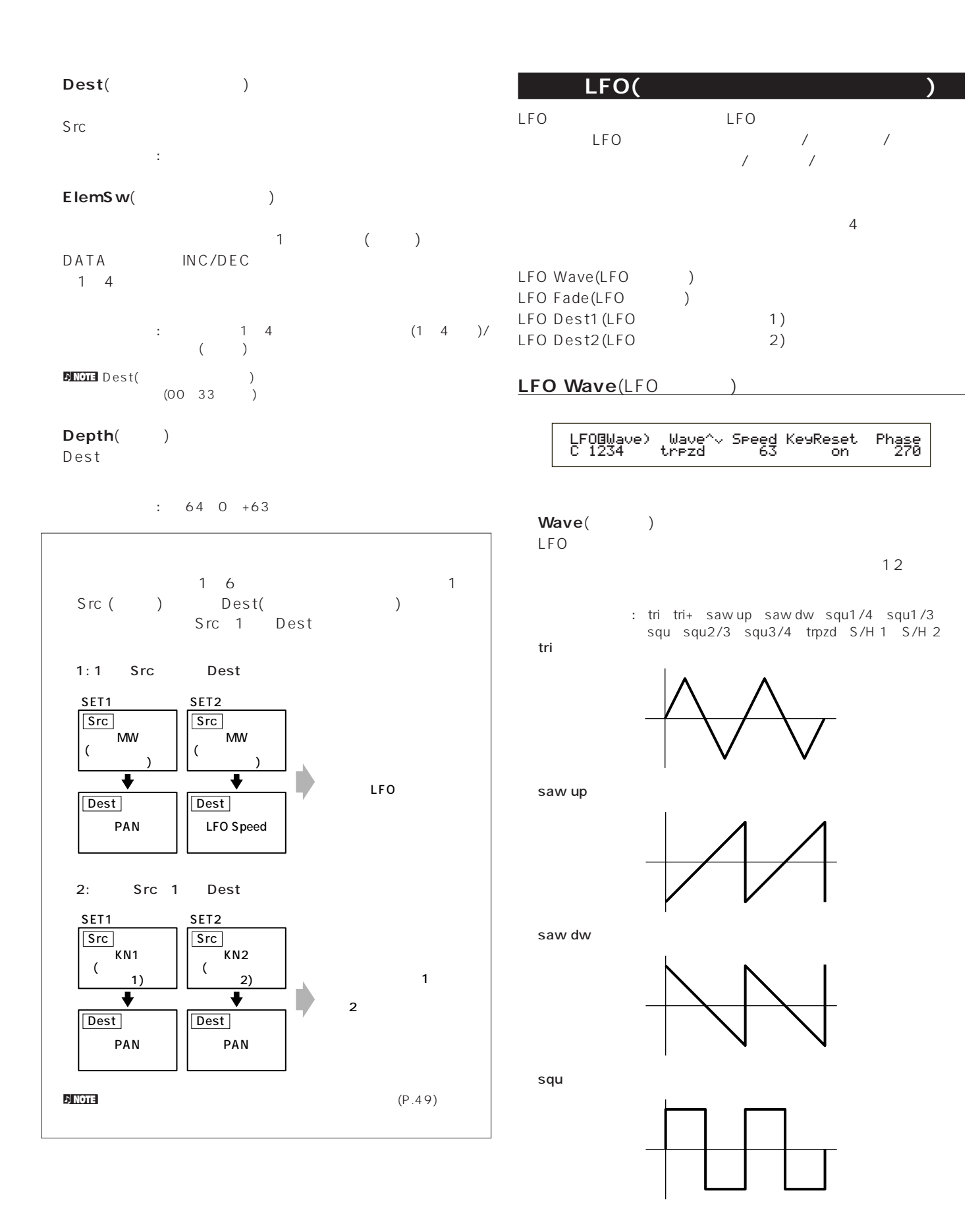

trpzd

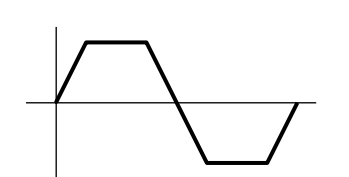

S/H 1

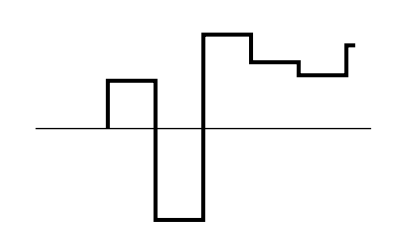

S/H 2

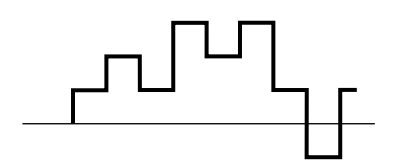

Speed() LFO **the contract of the contract of the contract of the contract of the contract of the contract of the contract of the contract of the contract of the contract of the contract of the contract of the contract of the contr** 

: 0 63 16th(16 ) 16th/3(16 3 ) 16th.( 16 ) 8th(8 ) 8th/3(8 3 )8th.( 8 ) 4 th(4 ) 4 th/3 (4 3 ) 4 th.( 4 ) 2nd(2 ) 2nd/3(2 3 ) 2nd.( 2 ) 4thx4(4 4 : 4 ) 4 thx5(4 5 ) 4 thx6(4 6 ) 4 thx7 (4 7 ) 4 thx8 (4 8 )

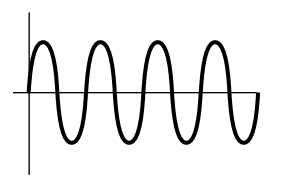

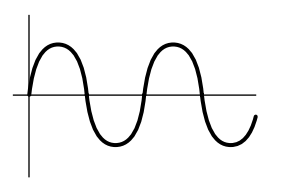

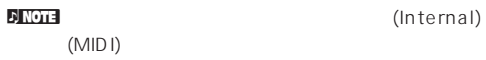

**■ KeyReset**(キーオンリセット)  $LFO$ <br>3  $3$ 

: off each-on 1st-on

off

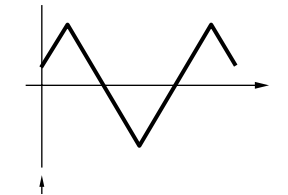

each-on

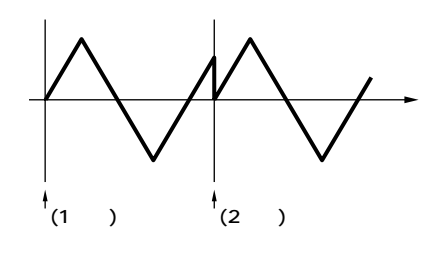

1st-on

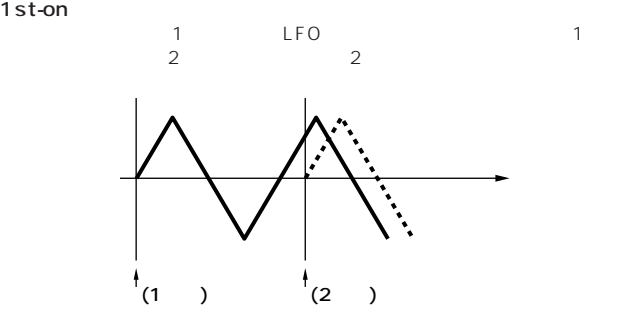

Phase(Department of the phase of the phase of the phase of the phase of the phase of the phase of the phase of the phase of the phase of the phase of the phase of the phase of the phase of the phase of the phase of the pha LFO 0/90/120/180/240/270

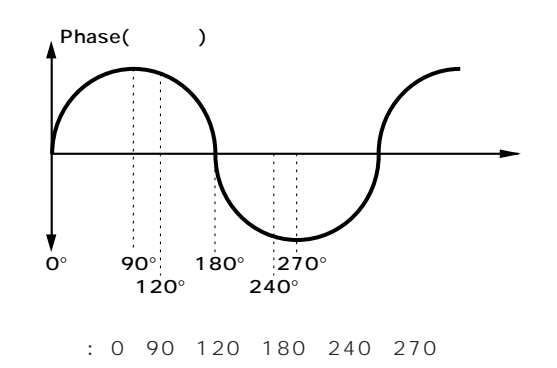

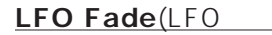

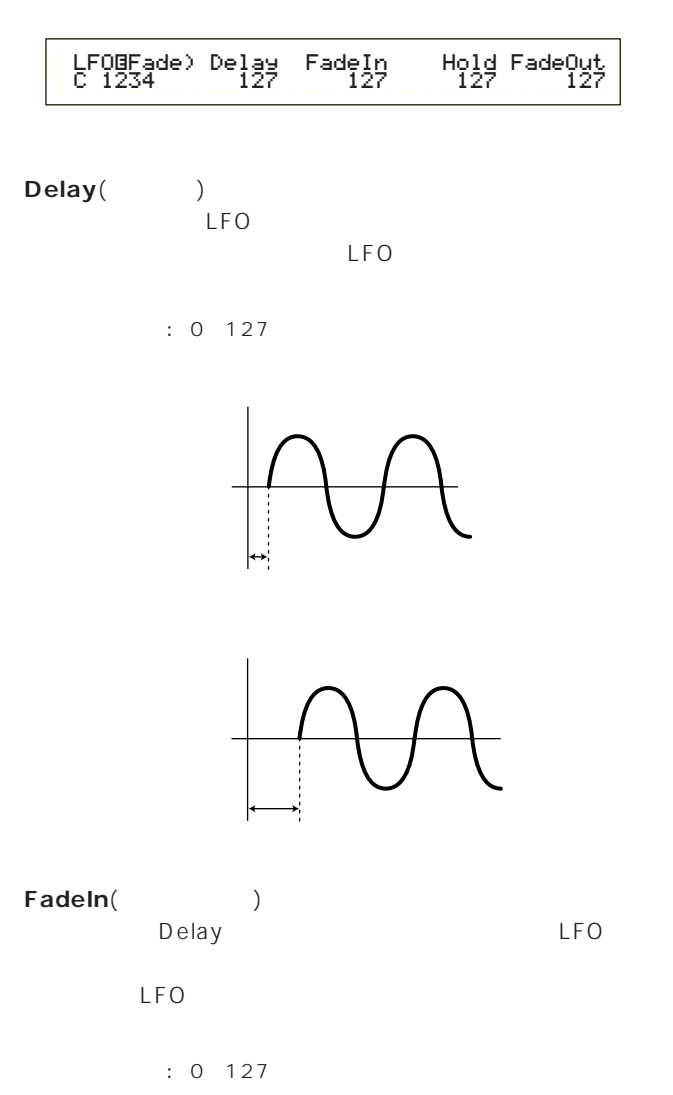

FadeIn:

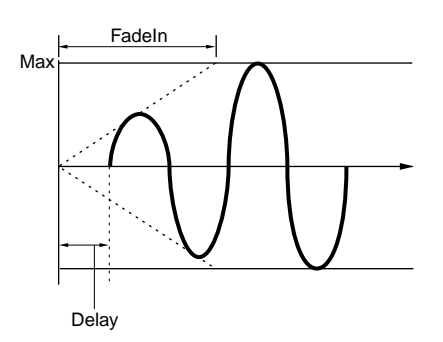

FadeIn:

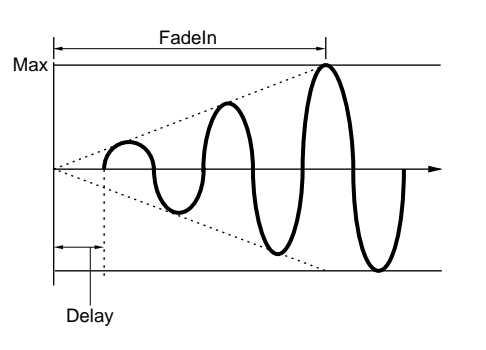

**■ Hold**(ホールド)  $LFO$ 

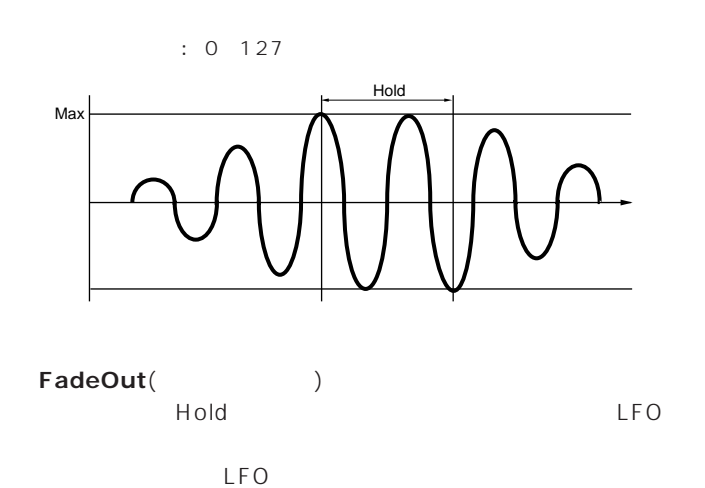

: 0 127

FadeOut:

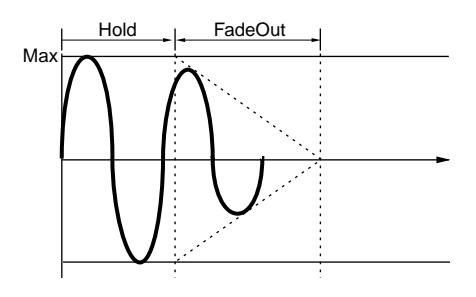

FadeOut:

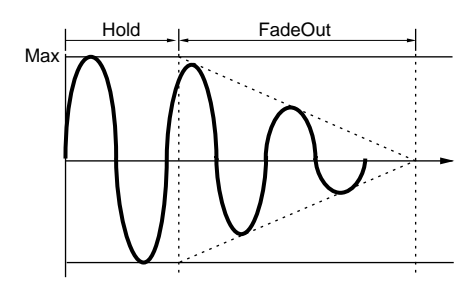

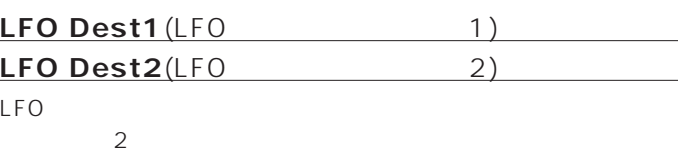

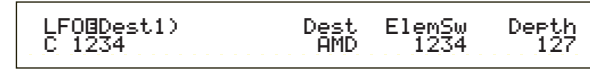

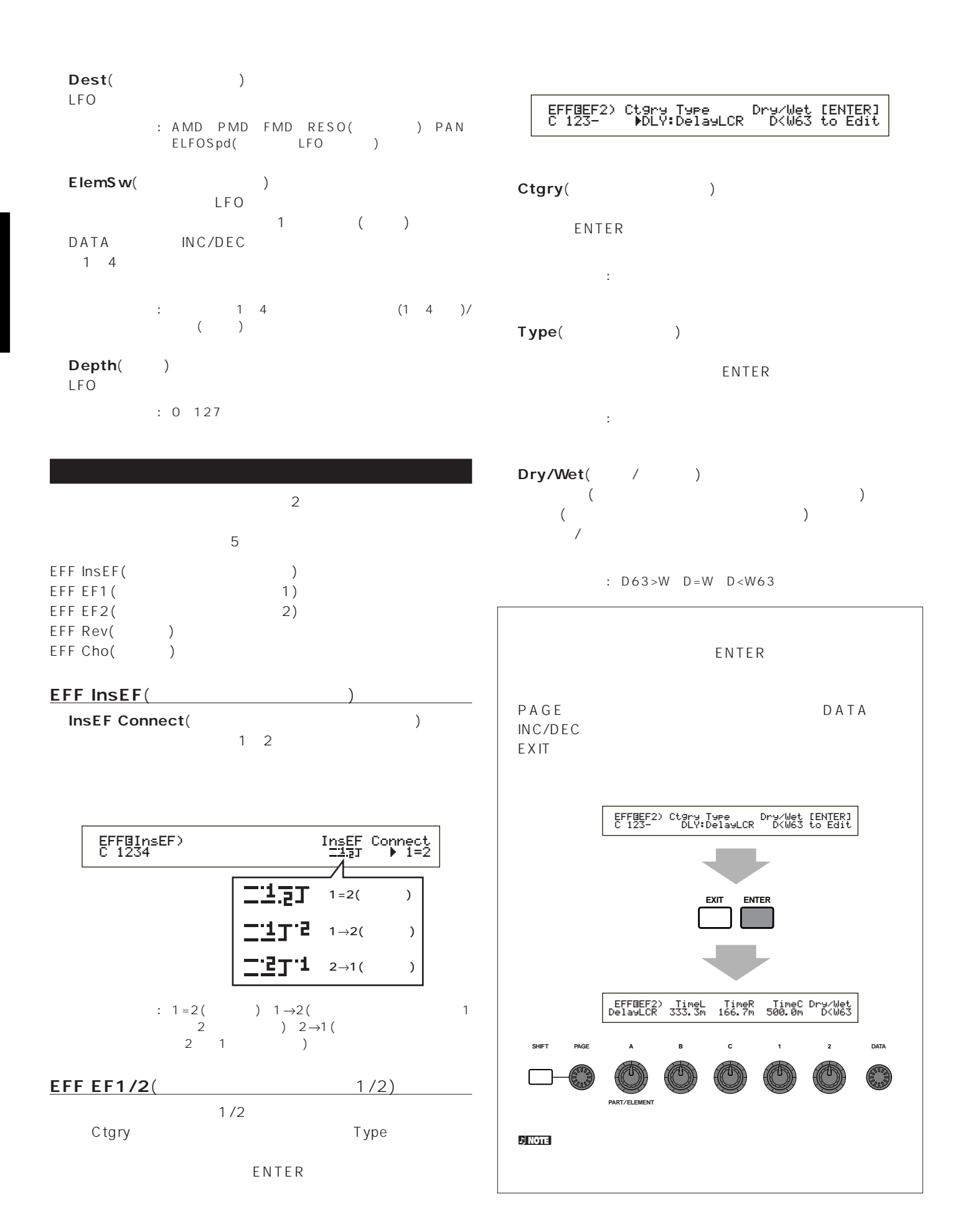

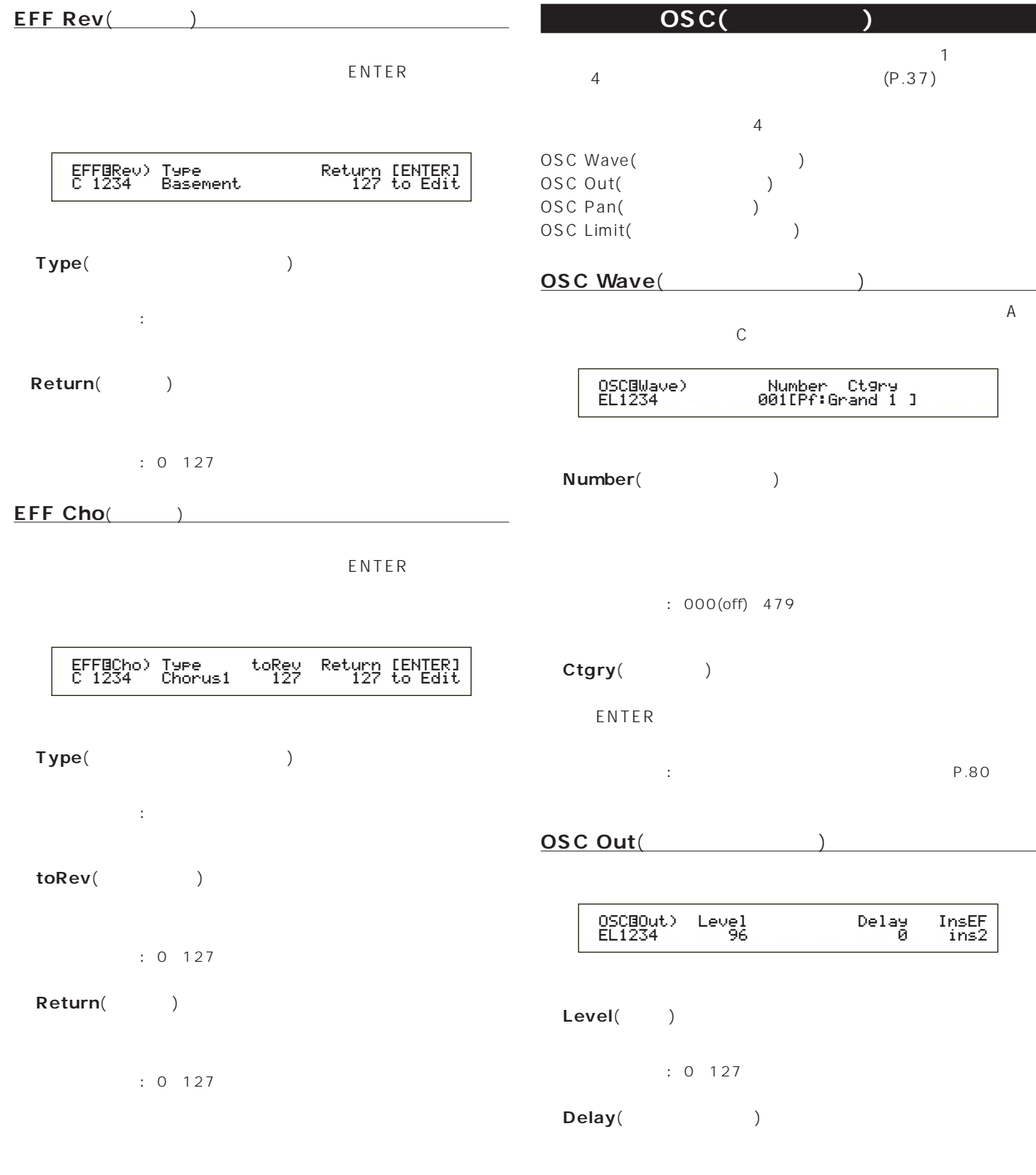

 $: 0 127$ 

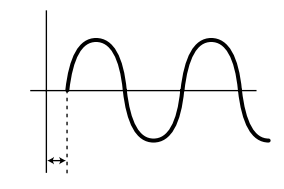

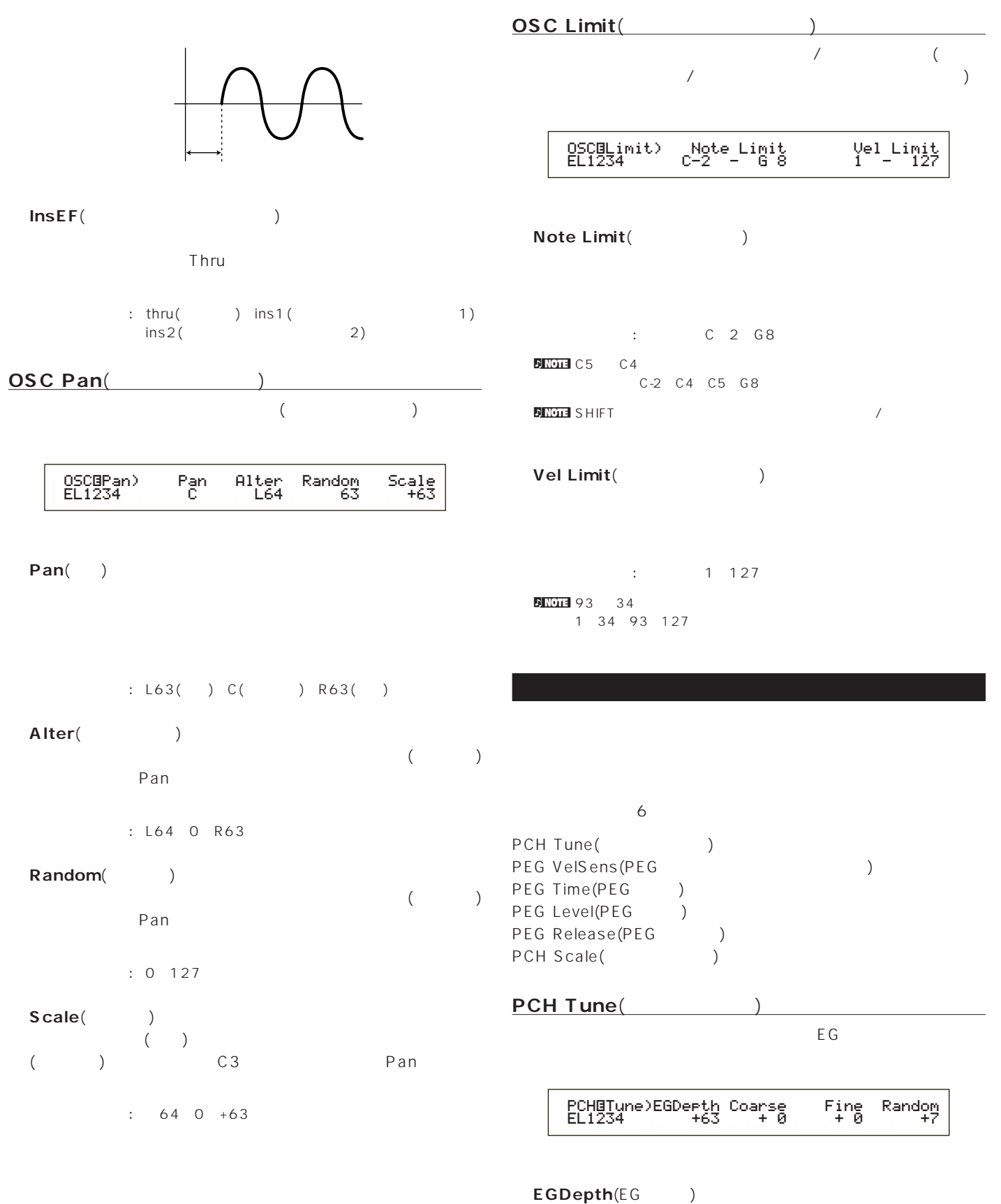

- 
- $\overline{0}$ 
	- $: 64~0~+63$

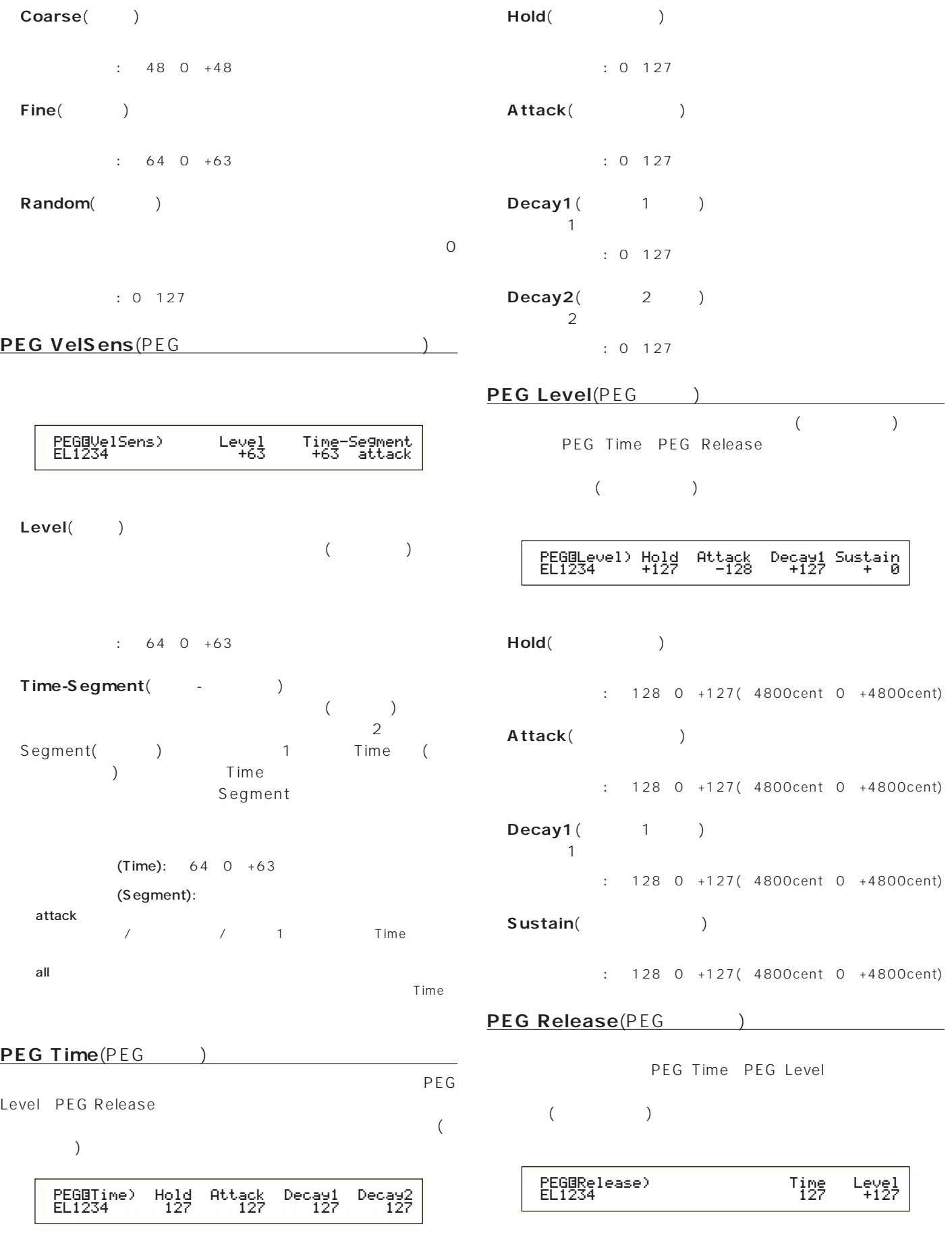

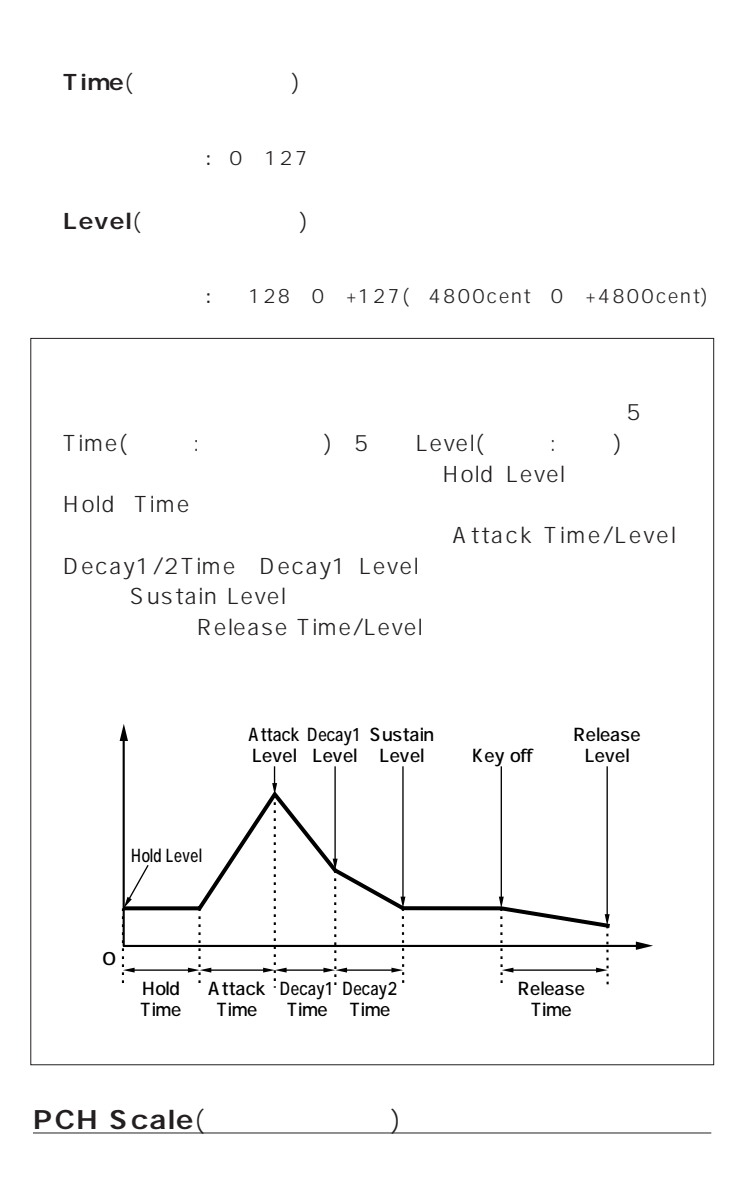

PEG second the second term in the second term in the second term in the second term in the second term in the second term in the second term in the second term in the second term in the second term in the second term in th

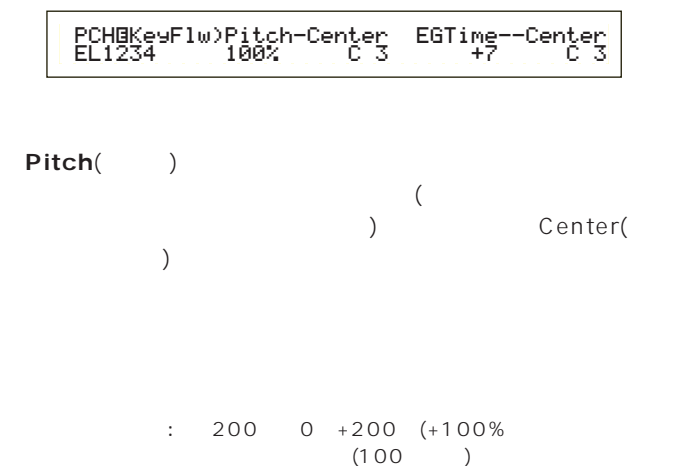

# Center(expanding to the control of the control of the control of the control of the control of the control of the control of the control of the control of the control of the control of the control of the control of the con Pitch : C 2 G8

**SHIFT** 

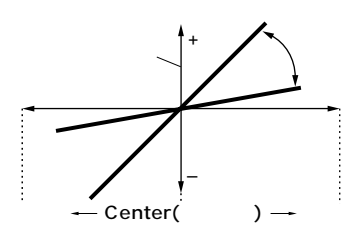

**■ EGTime**(タイム)  $\sim$ 

PEG ) Center(  $\Gamma$ ) experimentally performance  $\Gamma$ 

 $\therefore$  64 0 +63

Center(expanding to the control of the control of the control of the control of the control of the control of the control of the control of the control of the control of the control of the control of the control of the con EGTime PEG<sup>e</sup> EGTime

□設定できる値: C-2~G8

**DINOTE** SHIFT

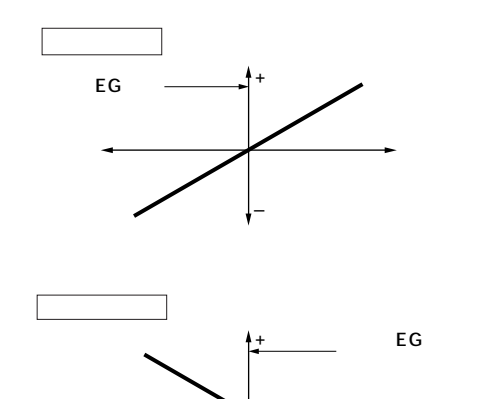

 $\begin{picture}(180,10) \put(0,0){\dashbox{0.5}(10,0){ }} \put(10,0){\dashbox{0.5}(10,0){ }} \put(10,0){\dashbox{0.5}(10,0){ }} \put(10,0){\dashbox{0.5}(10,0){ }} \put(10,0){\dashbox{0.5}(10,0){ }} \put(10,0){\dashbox{0.5}(10,0){ }} \put(10,0){\dashbox{0.5}(10,0){ }} \put(10,0){\dashbox{0.5}(10,0){ }} \put(10,0){\dashbox{0.5}(10,0){ }} \put(10,0){\dashbox$ 

–

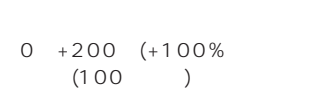

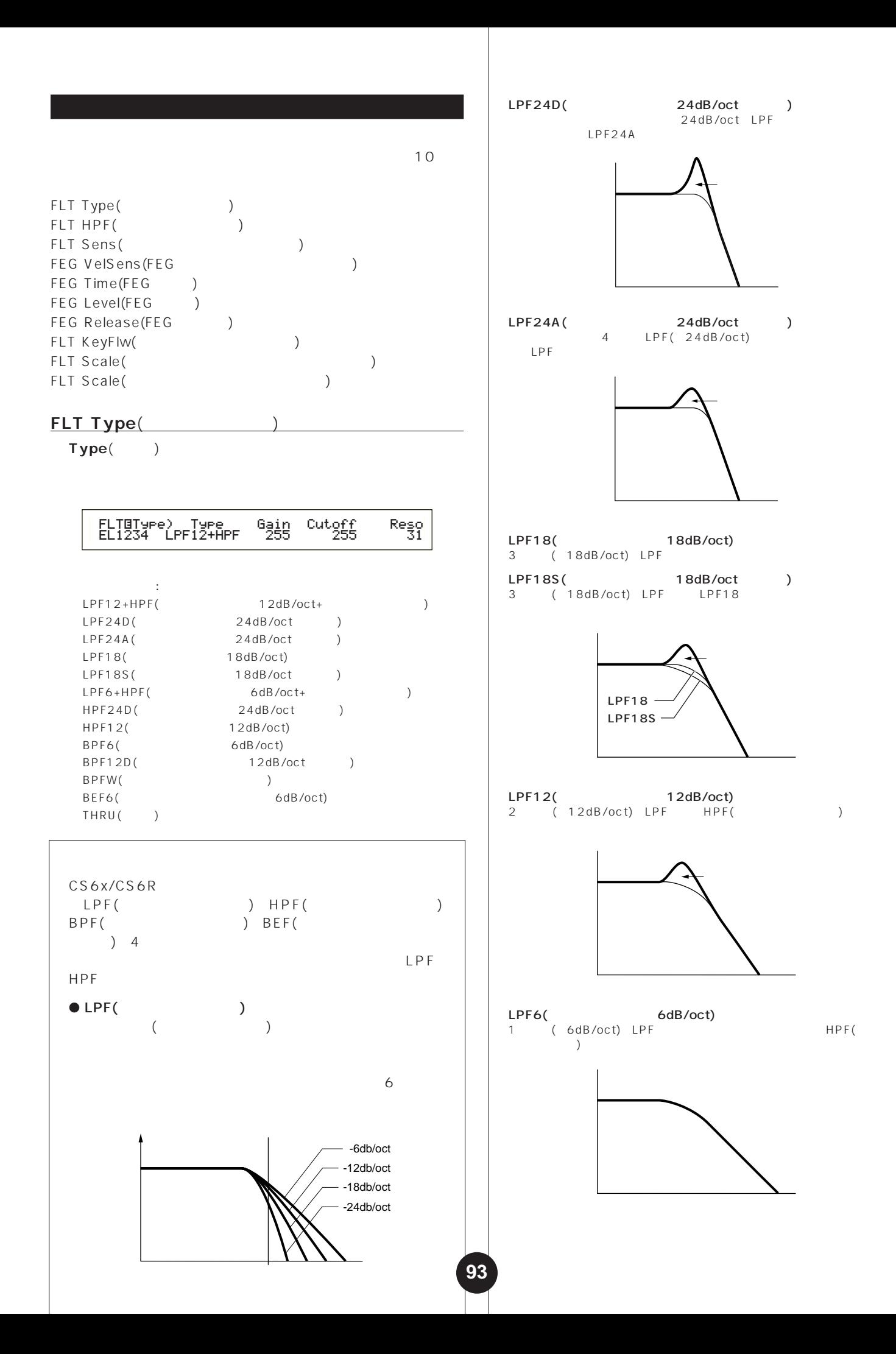

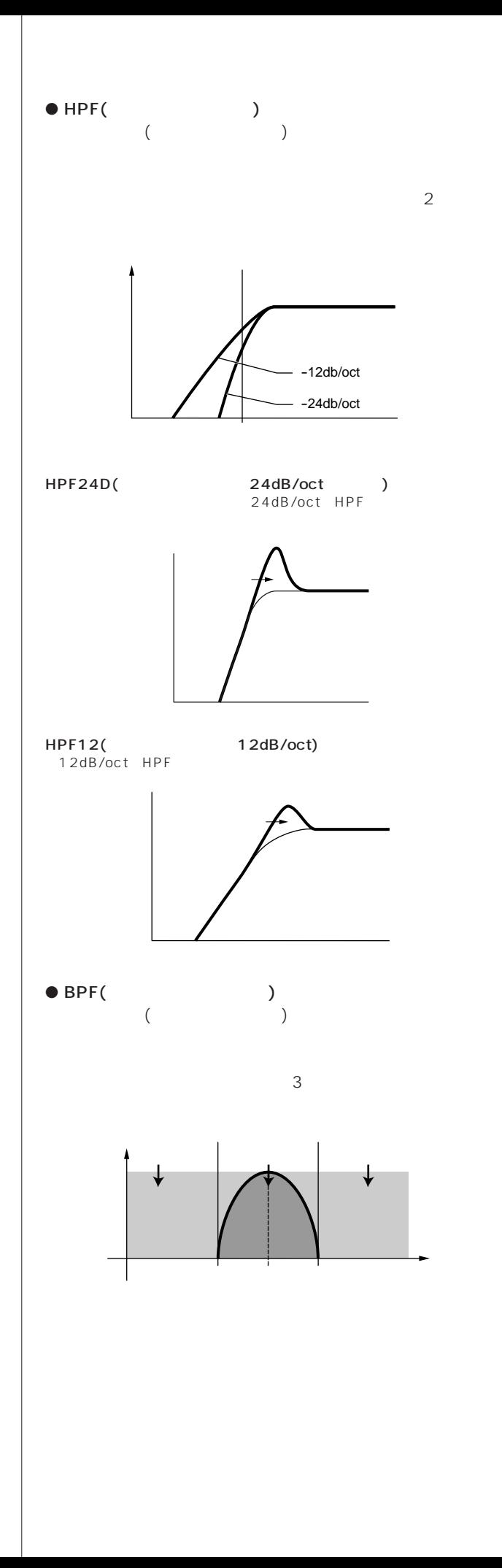

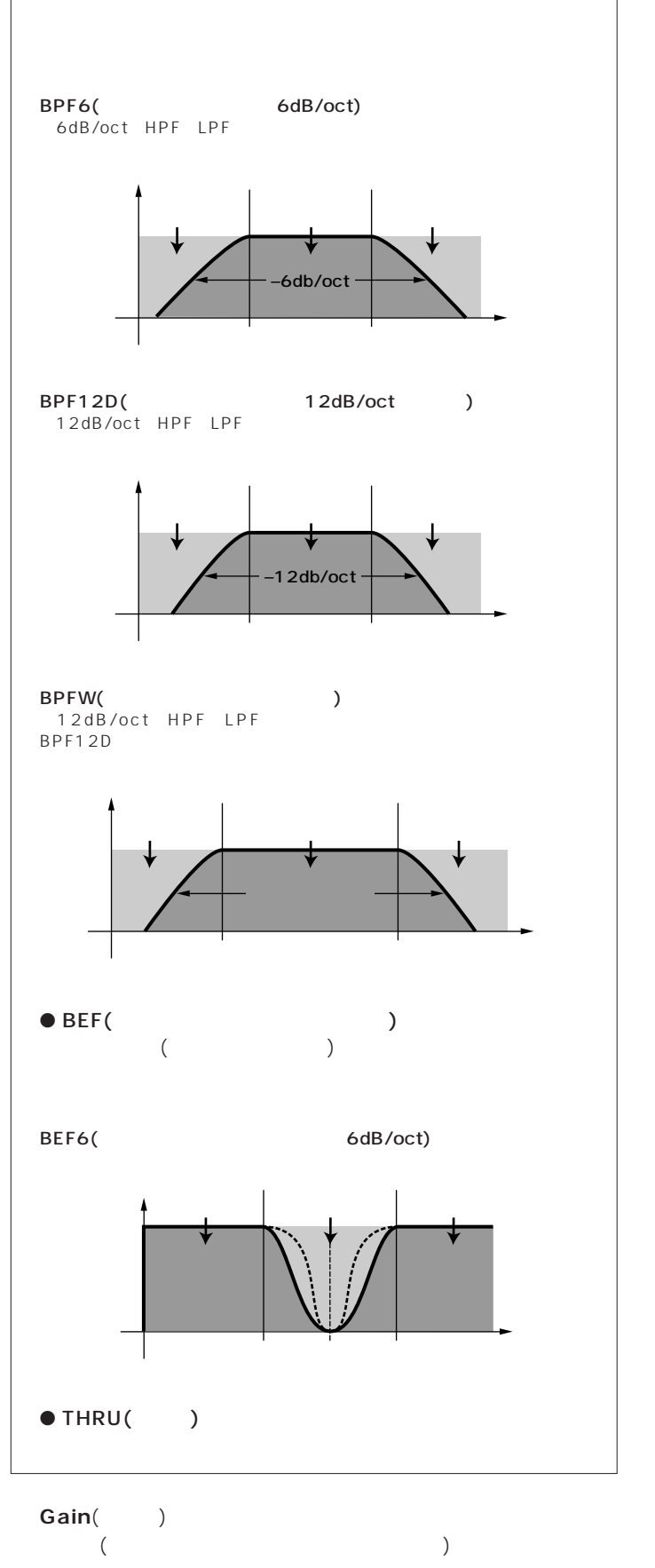

□設定できる値: 0~255

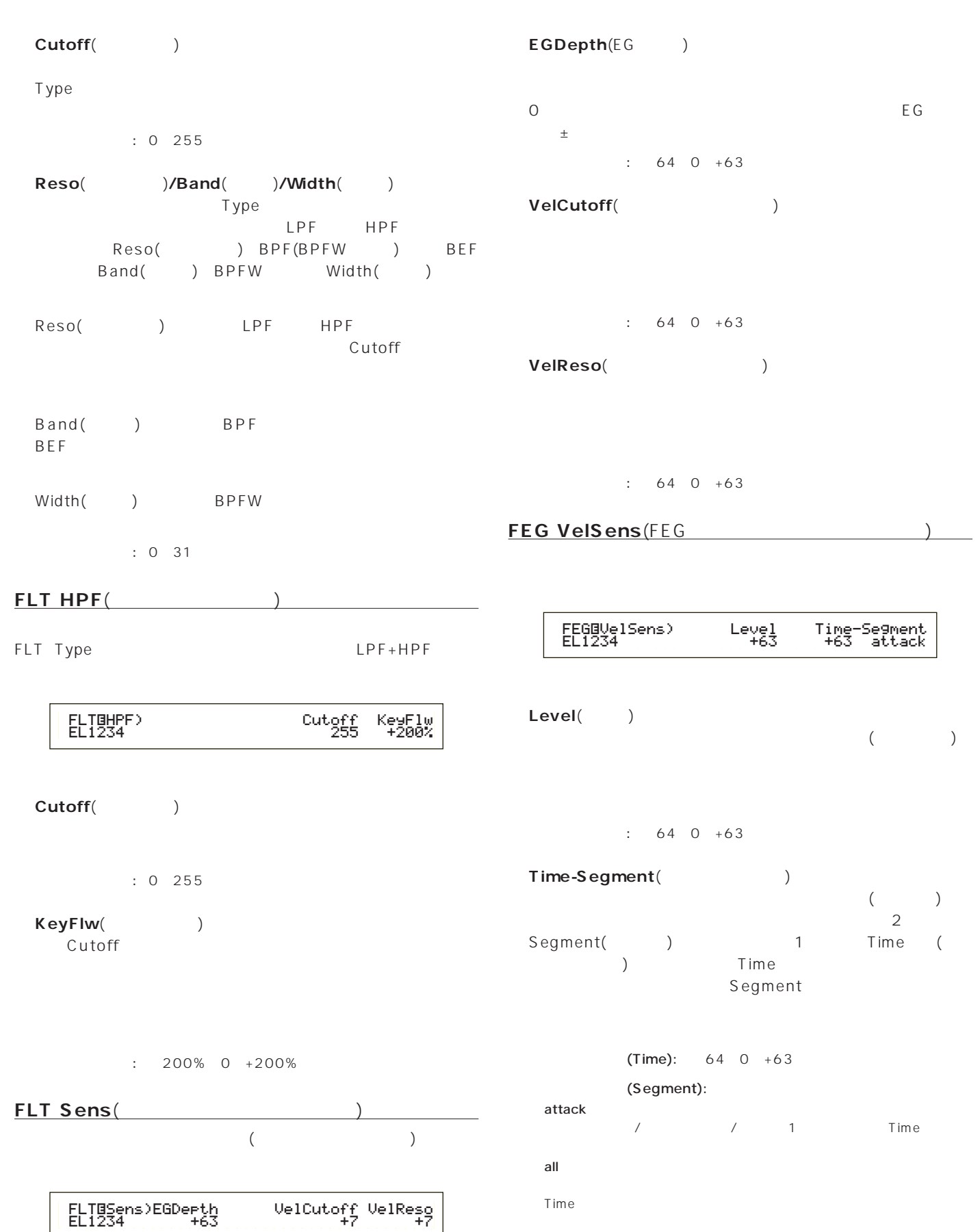

# **FEG Time**(FEGタイム) **FEG Release**(FEGリリース) FEG Level FEG Release

 $($ 

TEG Time FEG Level

 $($ 

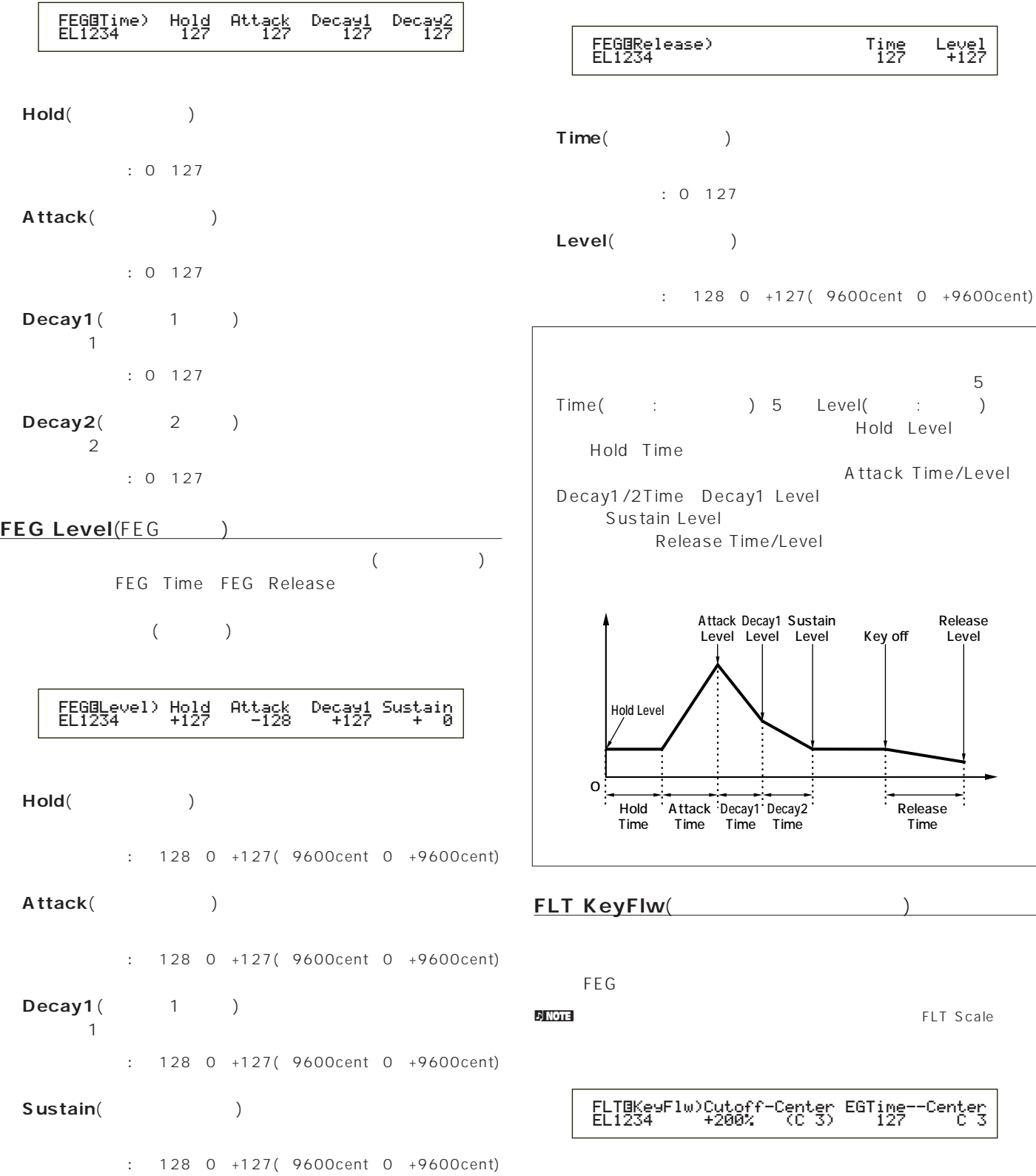

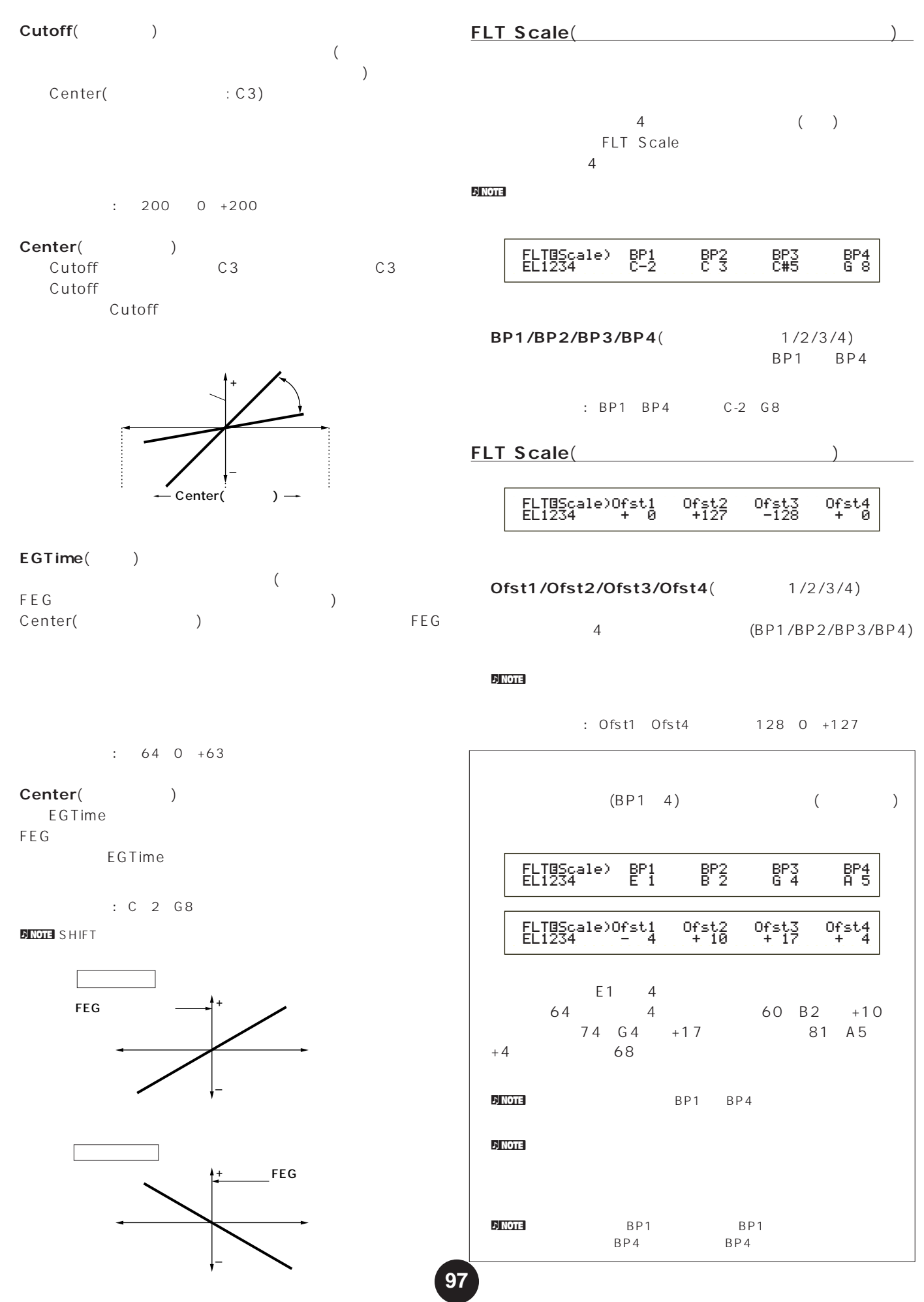

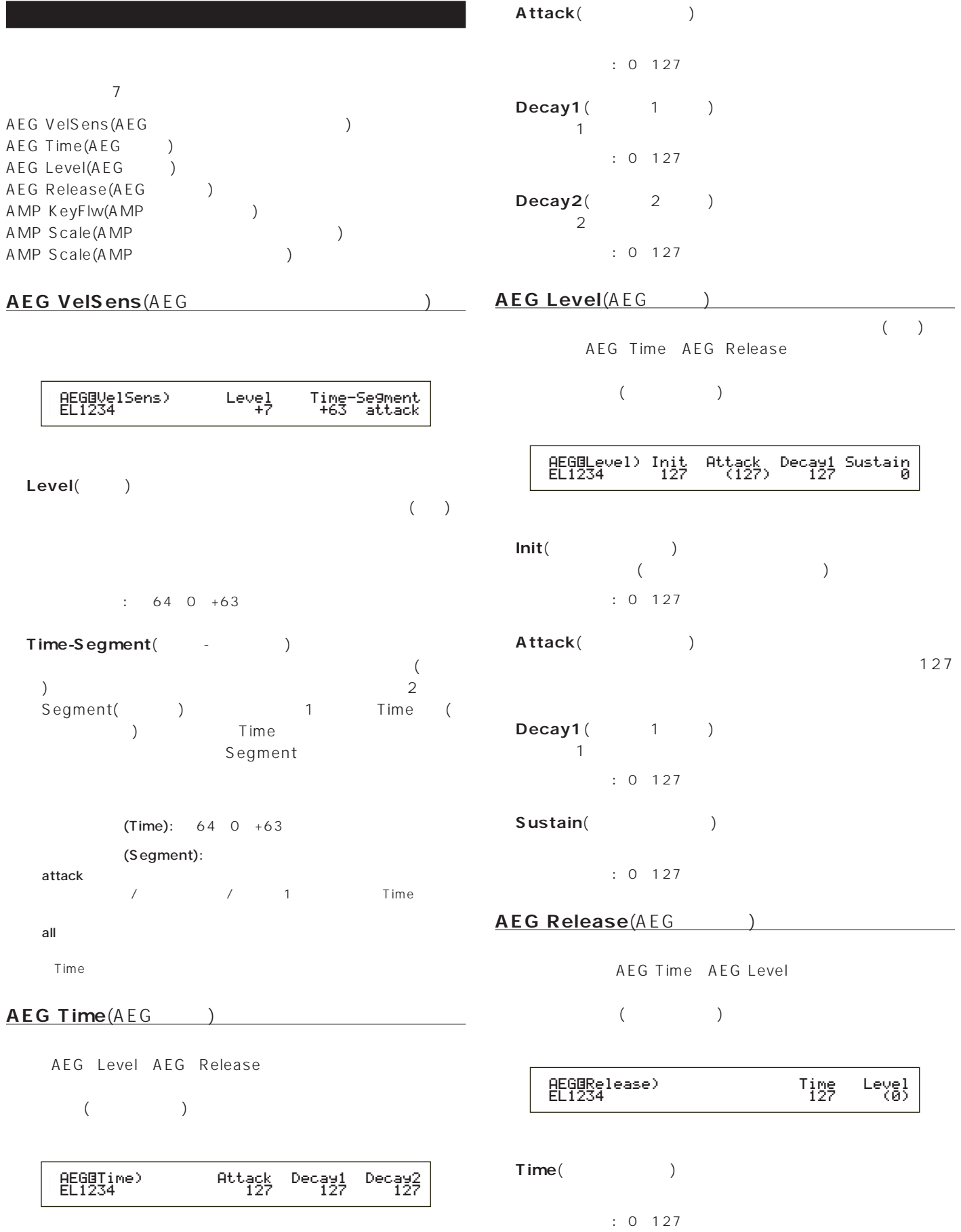

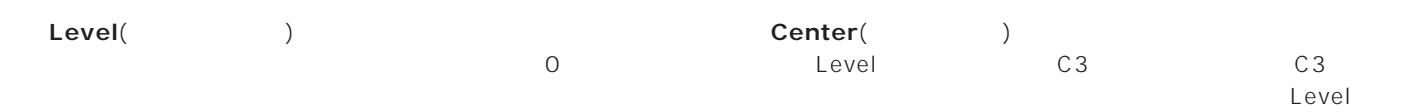

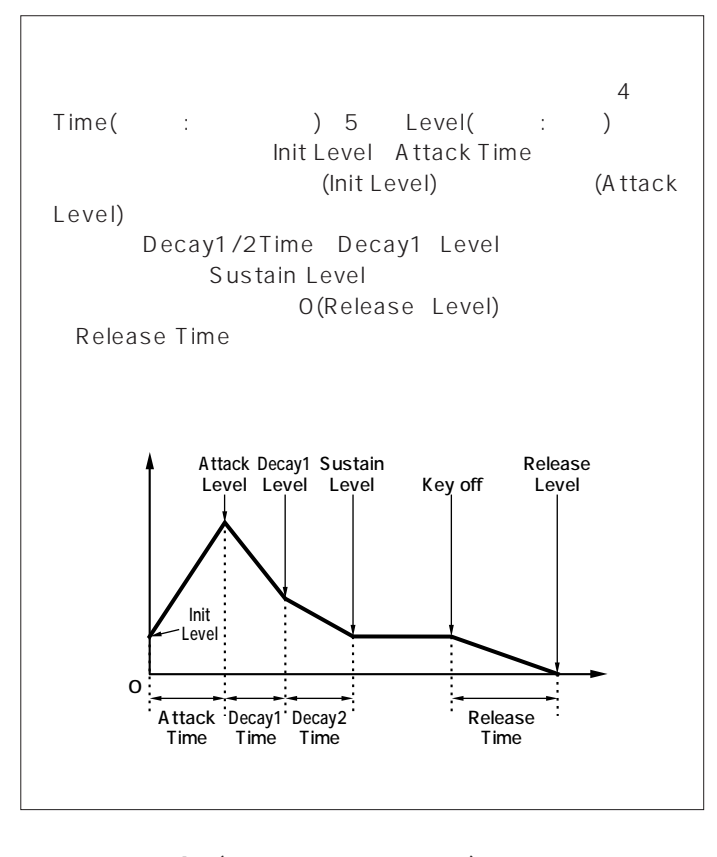

#### **AMP KeyFlw**(AMP

 $A \, E \, G$ 

 $\rho$ <sub>INOTE</sub> AEG Scale

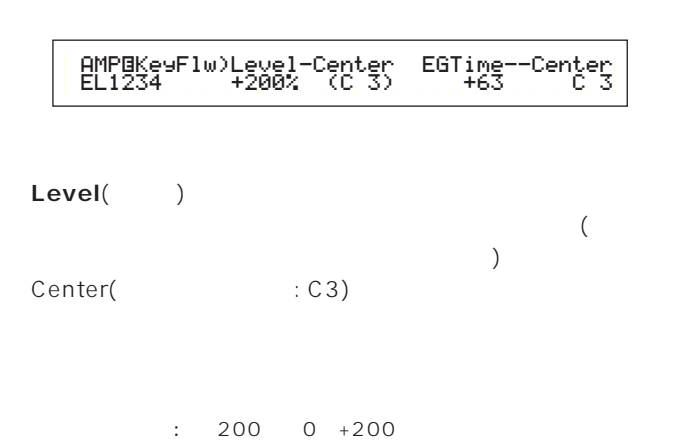

**99**

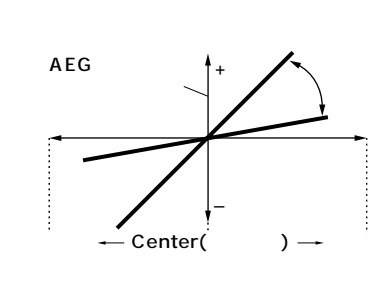

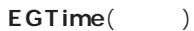

 $\left($ AEG ) Center( ) AEG

 $: 64~0~+63$ 

#### Center(
and the content of the content of the content of the content of the content of the content of the content of the content of the content of the content of the content of the content of the content of the content of

EGTime  $A \to G$ EGTime

□設定できる値: C-2~G8

**DINOTE SHIFT** 

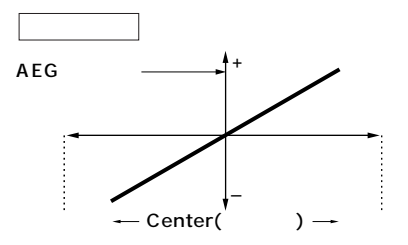

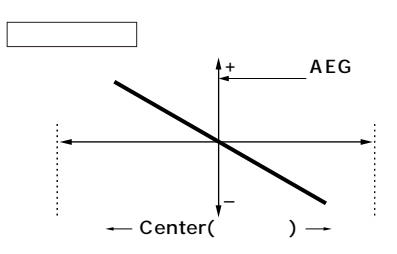

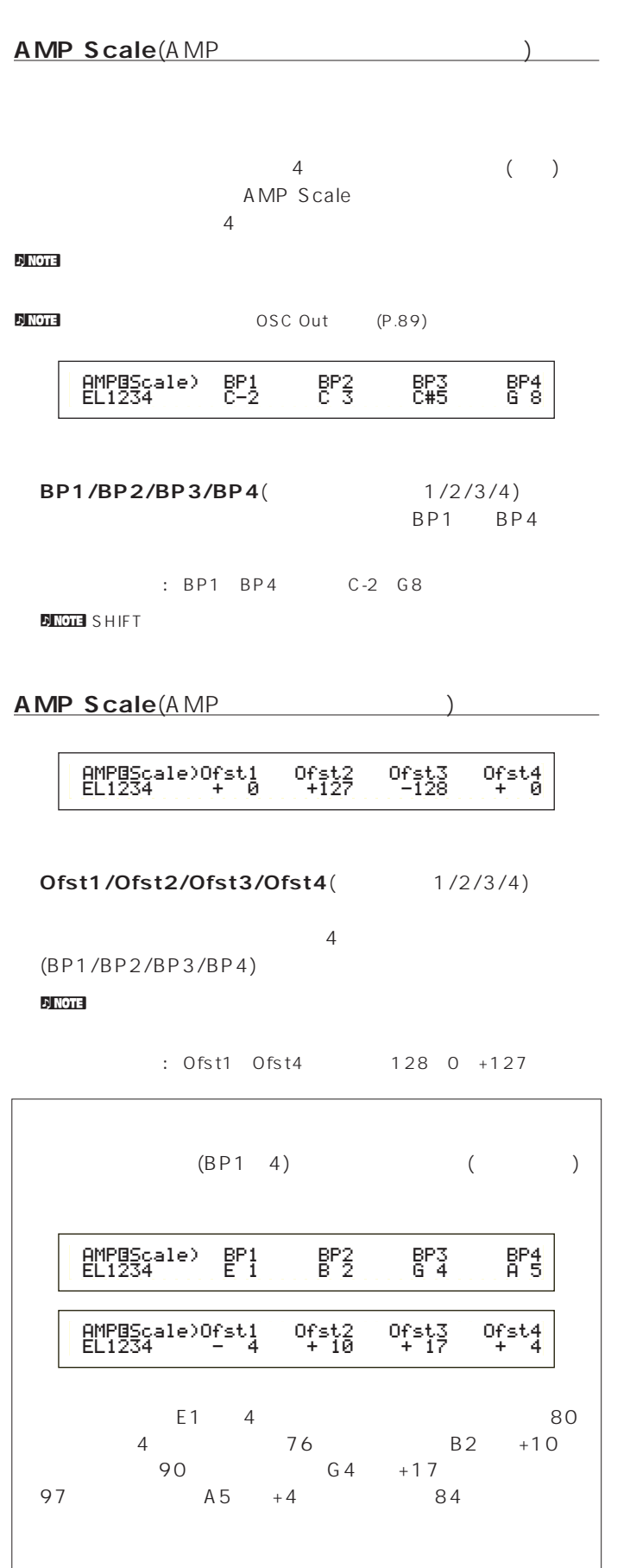

 $D$ NOTE BP1 BP4

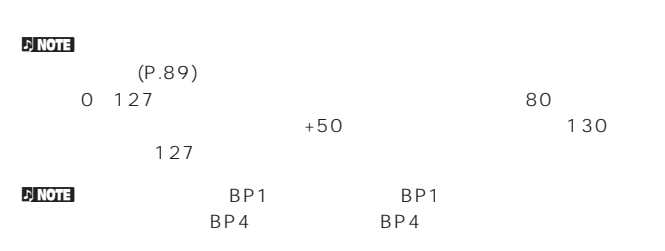

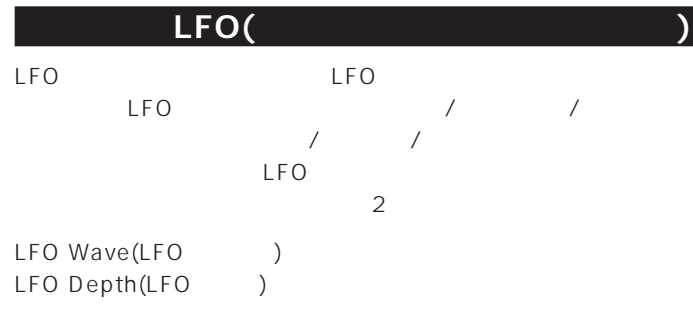

# **LFO Wave**(LFO<sub>)</sub> LFO **the contract set of the contract set of the contract set of the contract set of the contract set of the contract set of the contract set of the contract set of the contract set of the contract set of the contract set**

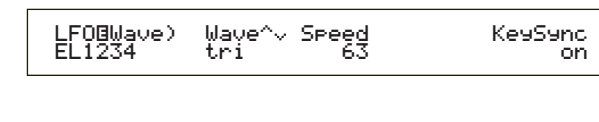

```
■ Wave(ウェーブ)
 LFO the set of the set of the set of the set of the set of the set of the set of the set of the set of the set of the set of the set of the set of the set of the set of the set of the set of the set of the set of the set
```
 $3$ 

: saw tri squ saw( )

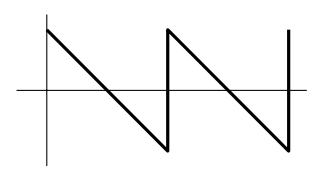

tri( )

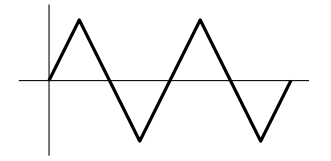

squ( )

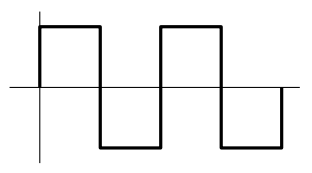

□設定できる値: 0~63

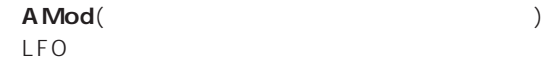

 $LFO$ 

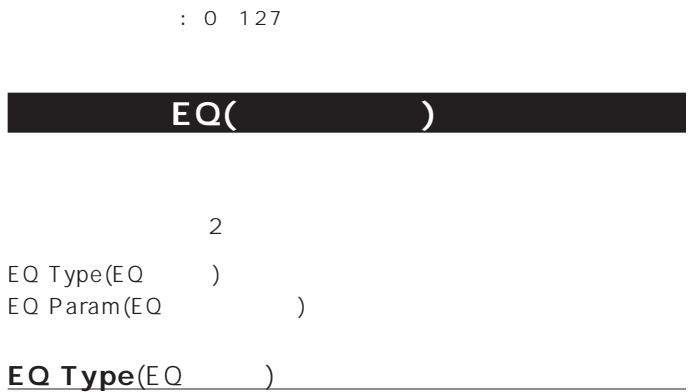

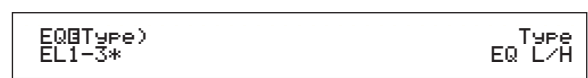

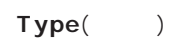

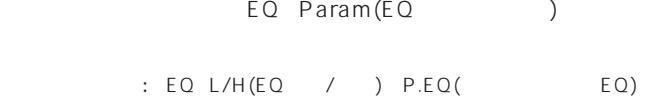

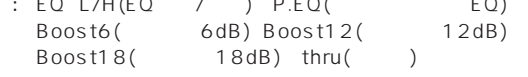

**・ EQ L/H**(EQロー/ハイ)  $\overline{2}$ 

EQ Param(EQ )

 EQíParam)LoFreq LoGain HiFreq HiGain EL1-3\* 257.0Hz +32 6.25kHz +322

EQ Param(EQ  $\qquad \qquad$ )

**101**

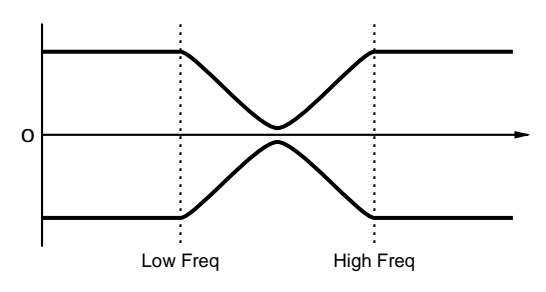

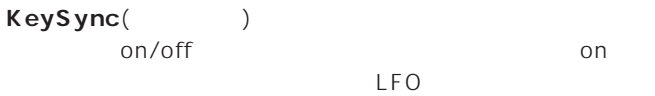

: off on

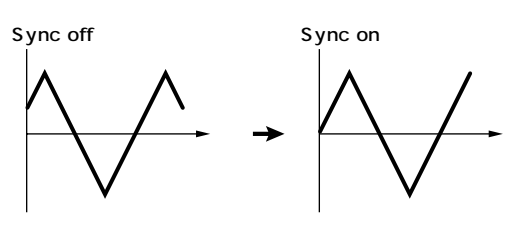

**LFO Depth**(LFO

rational control to the control of the control of the control of the control of the control of the control of the control of the control of the control of the control of the control of the control of the control of the con

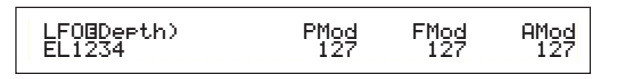

 $LFO$ 

**■ PMod**(ピッチモジュレーションデプス)

 $\mathsf{LFO}$ 

 $: 0 127$ 

**FMod**(The Same School School School School School School School School School School School School School School School School School School School School School School School School School School School School School Sch

: 0 127

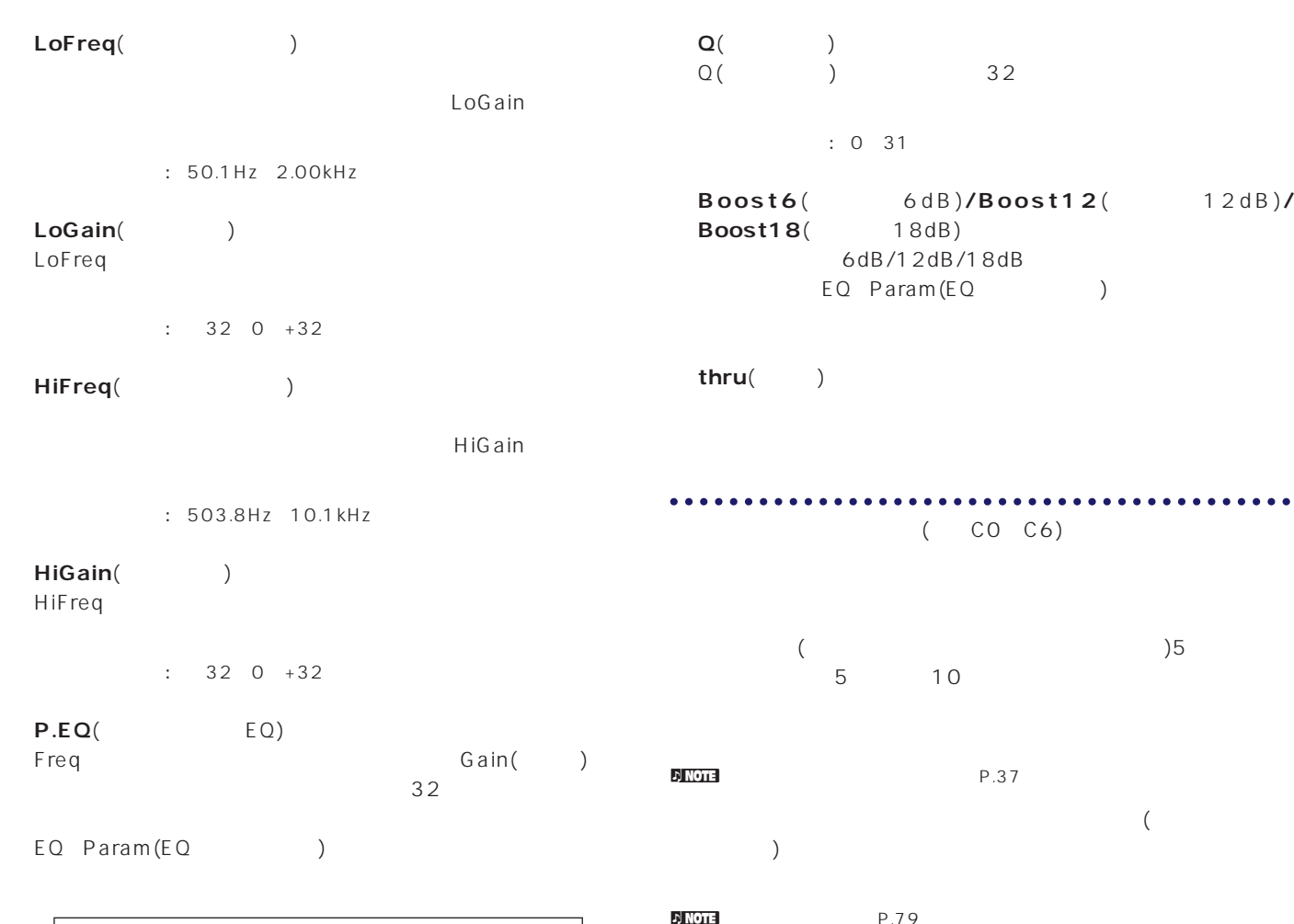

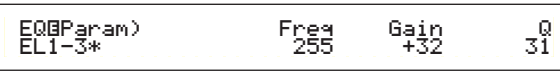

#### EQ Param(EQ )

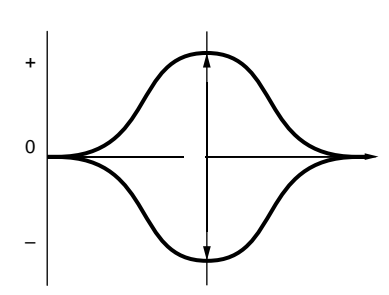

Freq(
T

Gain : 139.7Hz 12.9kHz

#### Gain()  $F \nsqsubset \mathsf{C}$

Gain()

 $: 320 + 32$ 

 ドラムコモン�  $\mathbb{R}$  - Source  $\mathbb{R}$  and  $\mathbb{R}$  and  $\mathbb{R}$  and  $\mathbb{R}$  and  $\mathbb{R}$  and  $\mathbb{R}$  and  $\mathbb{R}$  and  $\mathbb{R}$  and  $\mathbb{R}$  and  $\mathbb{R}$  and  $\mathbb{R}$  and  $\mathbb{R}$  and  $\mathbb{R}$  and  $\mathbb{R}$  and  $\mathbb{R}$  and  $\mathbb{R}$  $-$ GEN Name( $\overline{\qquad}$ )  $\overline{\qquad}$  80 ドラム コモン クイックエディット 81�  $\vdash$ QED Level( $\qquad \qquad$ )  $\longrightarrow$  81  $\left\vert \neg$ QED EffectCtrl(  $\qquad \qquad$  )  $\longrightarrow$  81  $\begin{array}{c|c}\n\text{QED Filter} & & \\
\hline\n\text{OED Filter} & & \\
\hline\n\end{array}$  $\frac{L_{\text{QED EG}}}{2} = \frac{103}{82}$  ドラム コモン アルペジオ 82� | ARP Type( and a set of the set of the set of the set of the set of the set of the set of the set of the set o<br>| ARP Limit( and a set of the set of the set of the set of the set of the set of the set of the set of the set ARP Limit(アルペジオ ノート リミット) 83� ARP Mode(アルペジャート) <del>マークスタイム 20</del>08 83 ARP PlayEF(アルペジオ プレイ コンピュータ 33 ドラム コモン コントローラー 84�  $\leftarrow$ CTL Bend( $\leftarrow$ )  $\leftarrow$  84  $-$  CTL Set1( $\begin{array}{ccc} - & 1 & - & 84 \ - & 0 & - & 84 & - \end{array}$  $-CTL Set2(2)$  $\leftarrow$ CTL Set3(3)  $\leftarrow$  84  $\begin{array}{|c|c|c|c|c|c|}\n\hline\n\multicolumn{1}{|c|}{\text{CIL Set4}} & \multicolumn{1}{|c|}{\text{A}} & \multicolumn{1}{|c|}{\text{A}} \\
\hline\n\end{array}$  CTL Set5(コントロールセット5) 84�  $\frac{1}{\sqrt{11 \text{ Set6}}}$   $\frac{6}{\sqrt{11}}$   $\frac{84}{\sqrt{11}}$   $\frac{84}{\sqrt{11}}$  ドラム コモン エフェクト 88�  $\leftarrow$  EFF InsEF( $\qquad \qquad$  )  $\qquad \qquad$  88  $-$ EFF EF1( $\qquad \qquad$  1)  $\qquad \qquad$  88 EFF EF2(インサーションエフェクト2) 88� EFF Rev(リバーブ) 89� L<sub>EFF</sub> Cho( ドラムキー�  $-$  OSC( )  $104$  OSC Wave(オシレーターウェーブ) 104� — OSC Out( ) ──────────────105<br>—OSC Pan( ) ──────────────105 OSC Pan(オシレーターパン) 105� LOSC Other(  $\qquad \qquad$ )

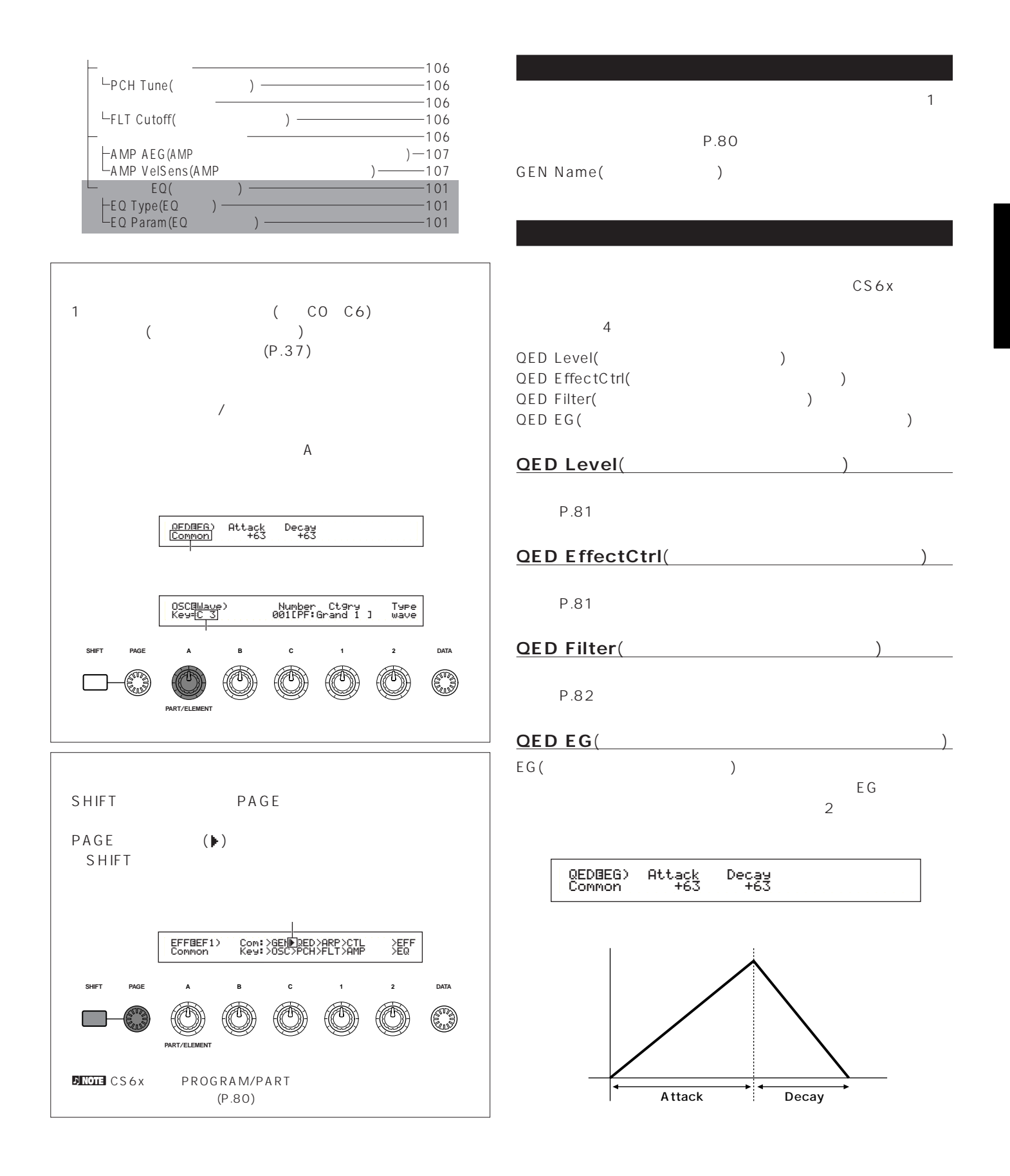

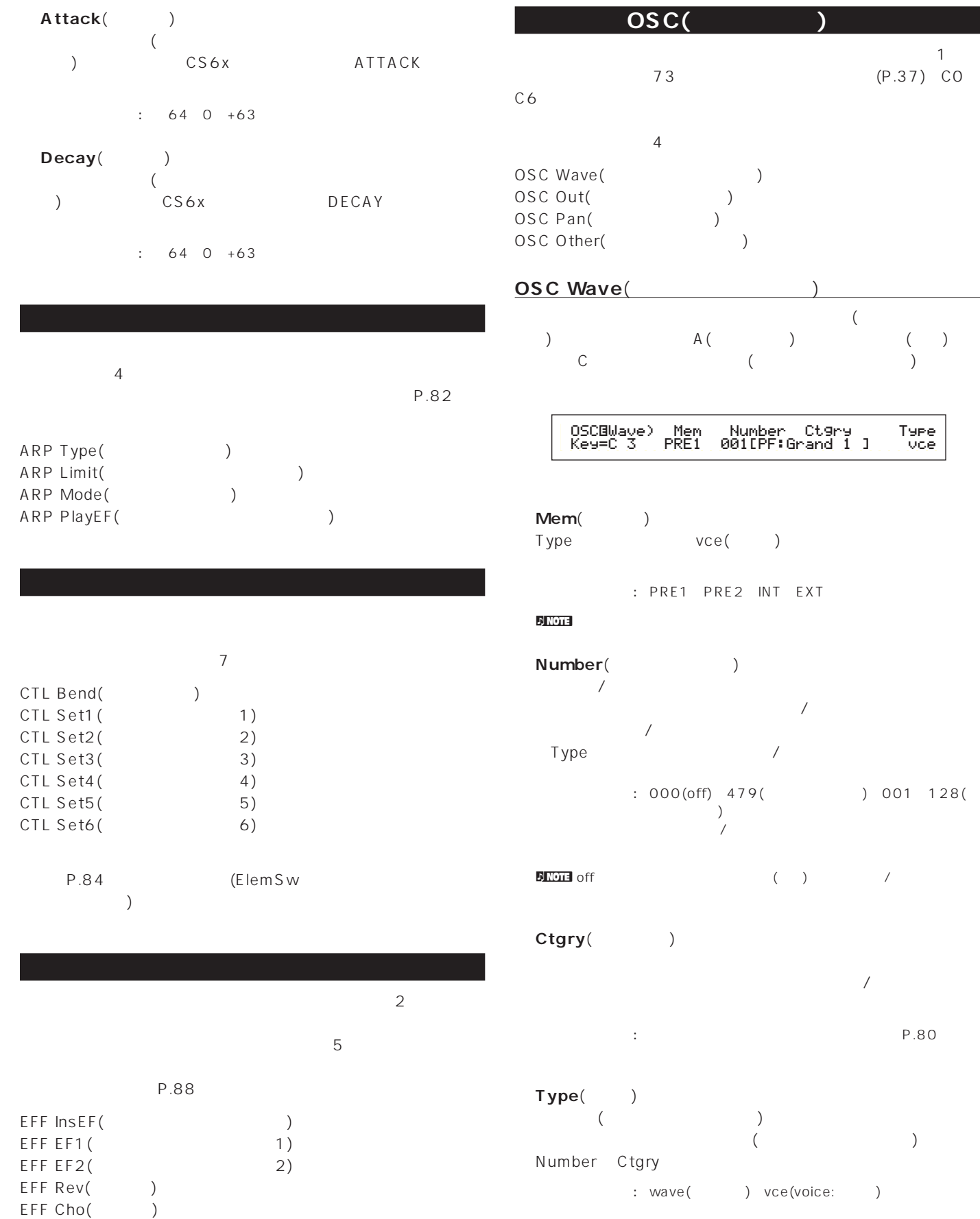

)  $001$   $128($ 

P.80

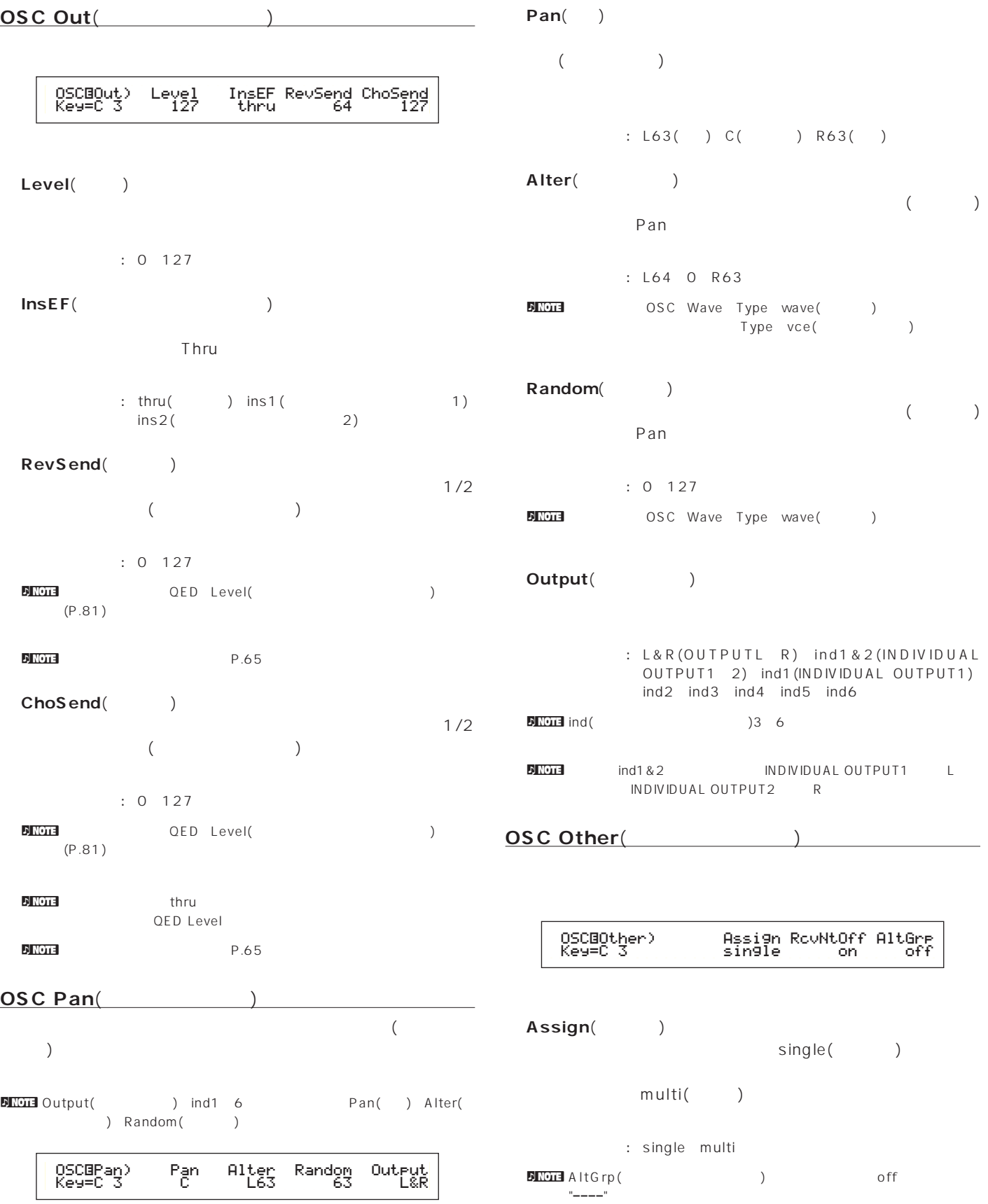

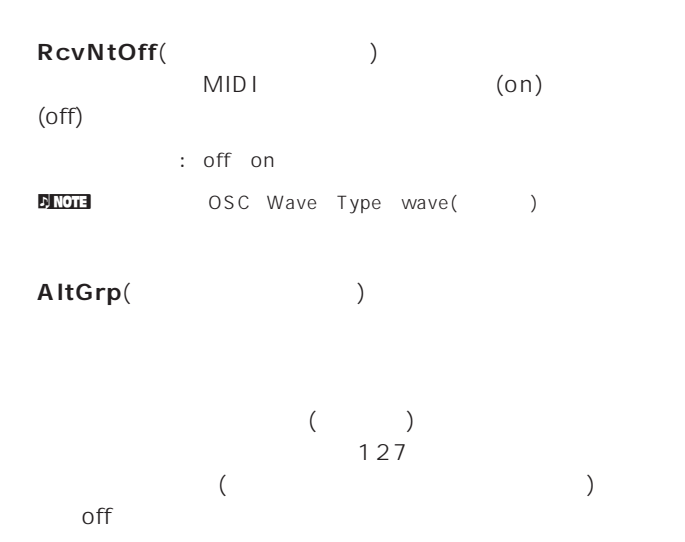

: off 1 127

**ドラム キー ピッチ**  $EG$ 

**PCH Tune**(

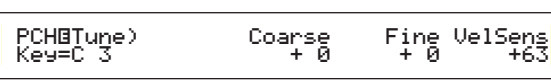

**■ Coarse**(コース) 各ドラムキーのウェーブ(またはノーマルボイス)の音程を半音単

 $: 48 +48$  $\nabla$  note that  $\Gamma$  $C3$  (executive contracts)  $C3$ 

**Fine**(  $\begin{array}{ccc} \n\end{array}$  $: 64 +63$ 

**VelSens**(Karensell Senset)

 $\therefore$  64 0 +63 not be a controlled by OSC Wave Type wave(butter of the controlled by  $OSC$  Wave Type wave(butter of the controlled by  $OSC$  **DECOTE** OSC Wave Type wave( **be** 

**FLT Cutoff**(

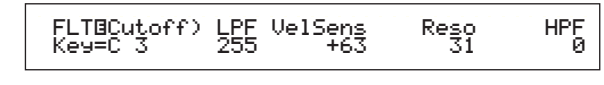

**LPF**( )

Reso()

□設定できる値: 0~255  $P.93$ 

**VelSens**(Karensell Sense)

 $: 64~0~+63$ 

**■ Reso**(レゾナンス)

LPF □設定できる値: 0~31  $\blacksquare$ 

**HPF**(  $\qquad \qquad$ )

□設定できる値: 0~255

 $N$ <sub> $013$ </sub> P.94

**ドラム キー アンプリチュード**  $\overline{\mathbf{c}}$ **DINOTE** OSC Wave Type wave( **but** 

AMP AEG(AMP  $(3.0002)$ AMP VelSens(AMP  $($ 

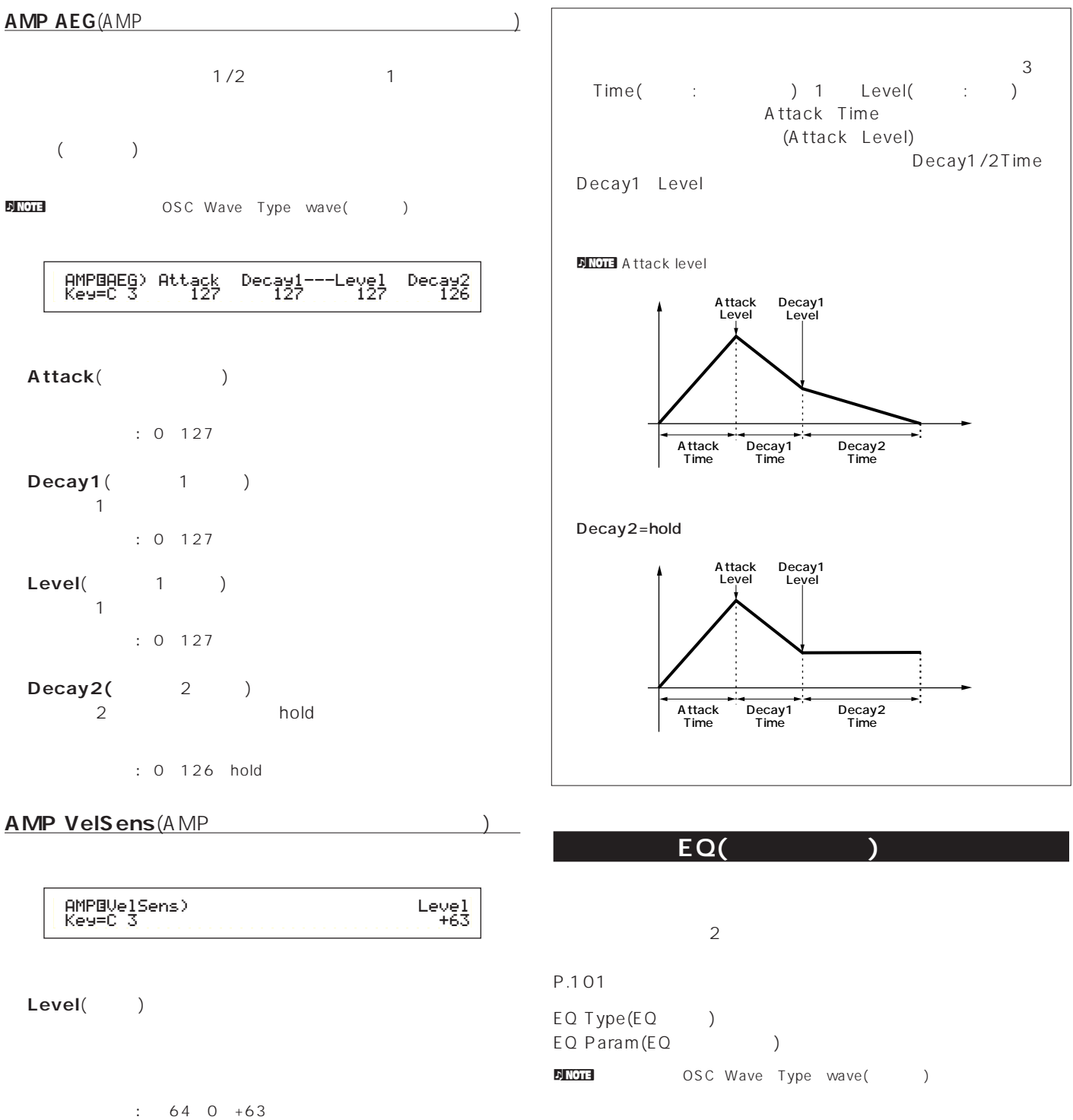

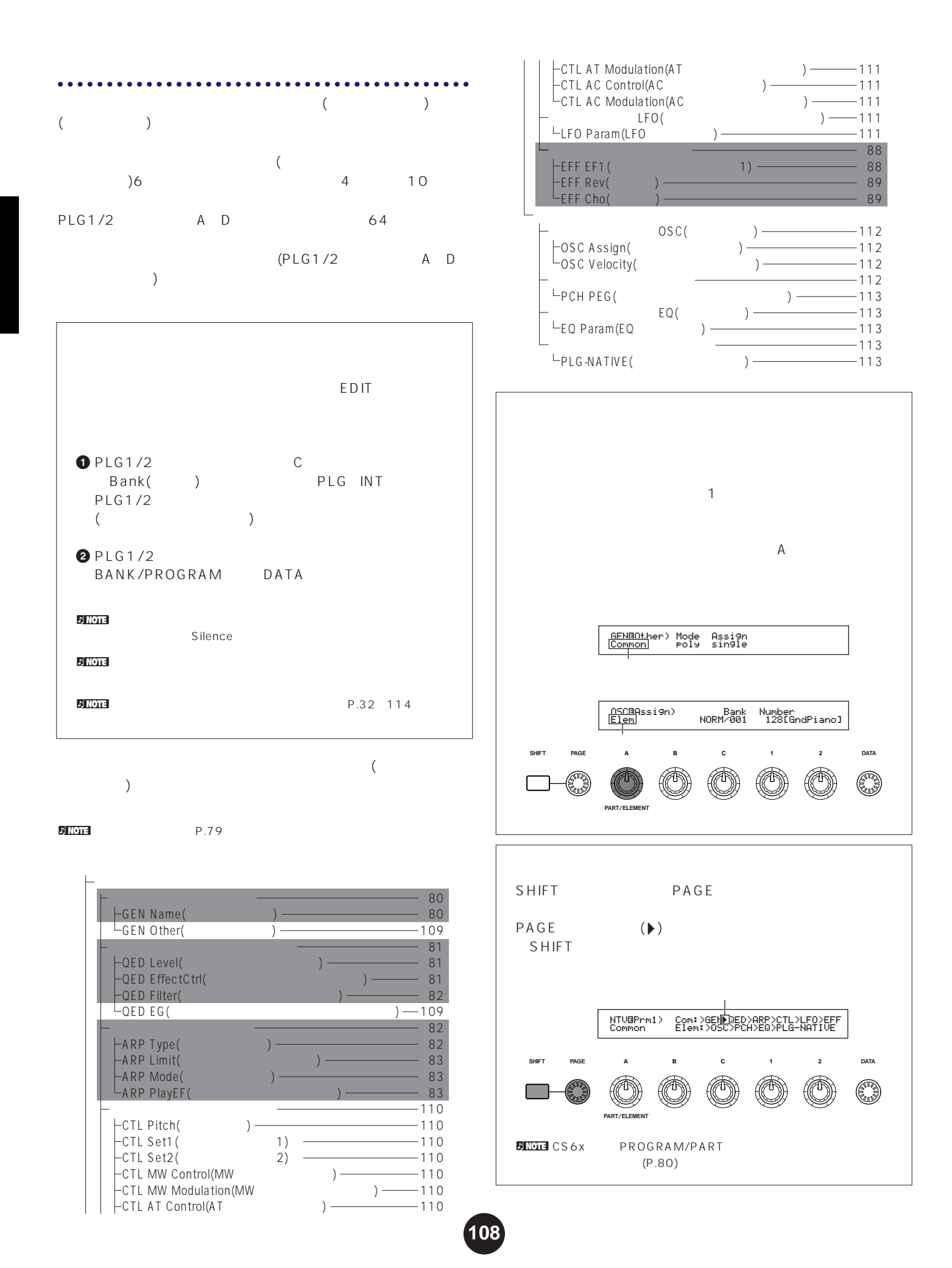
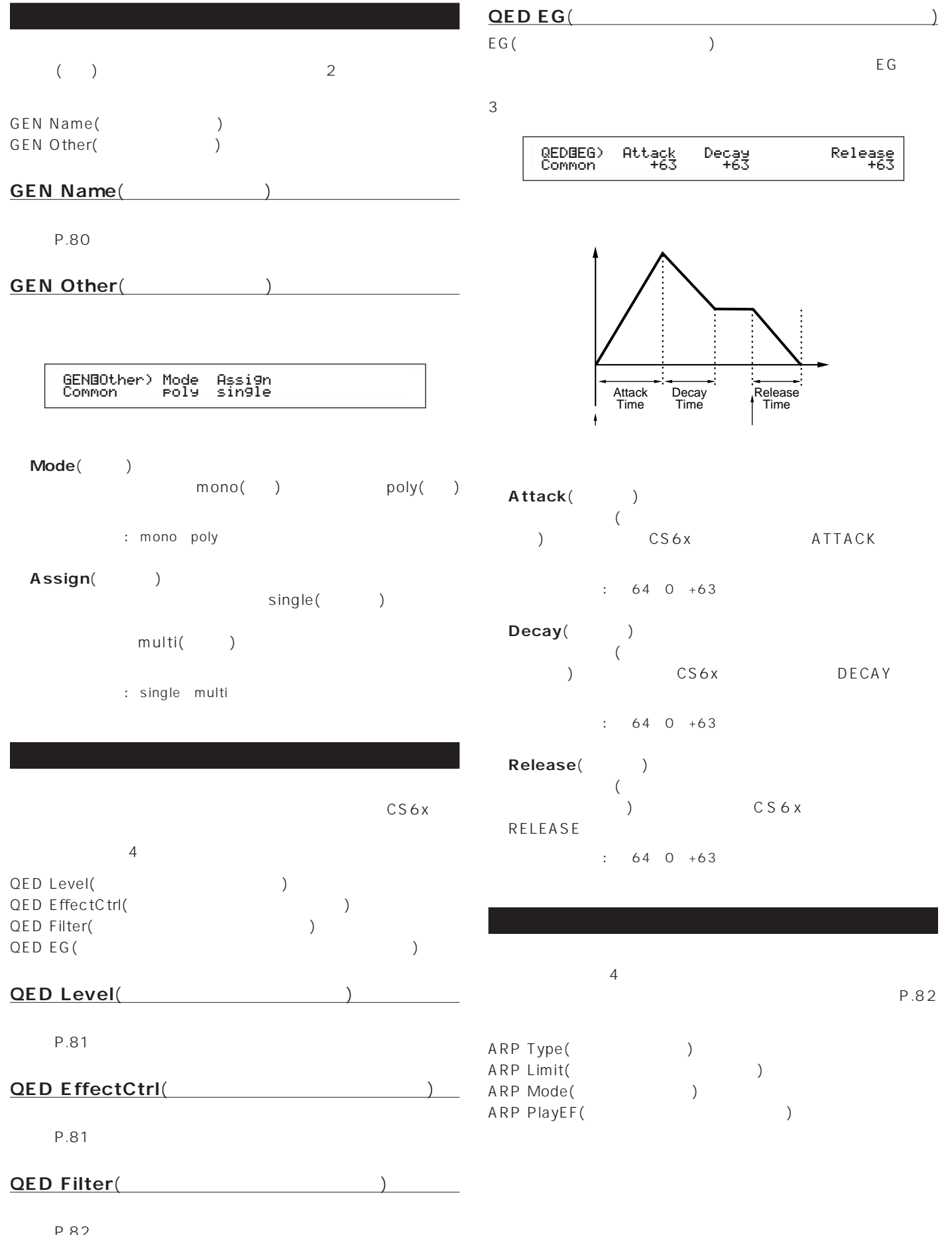

P.82

#### **CTL MW Control**(MWTTL)

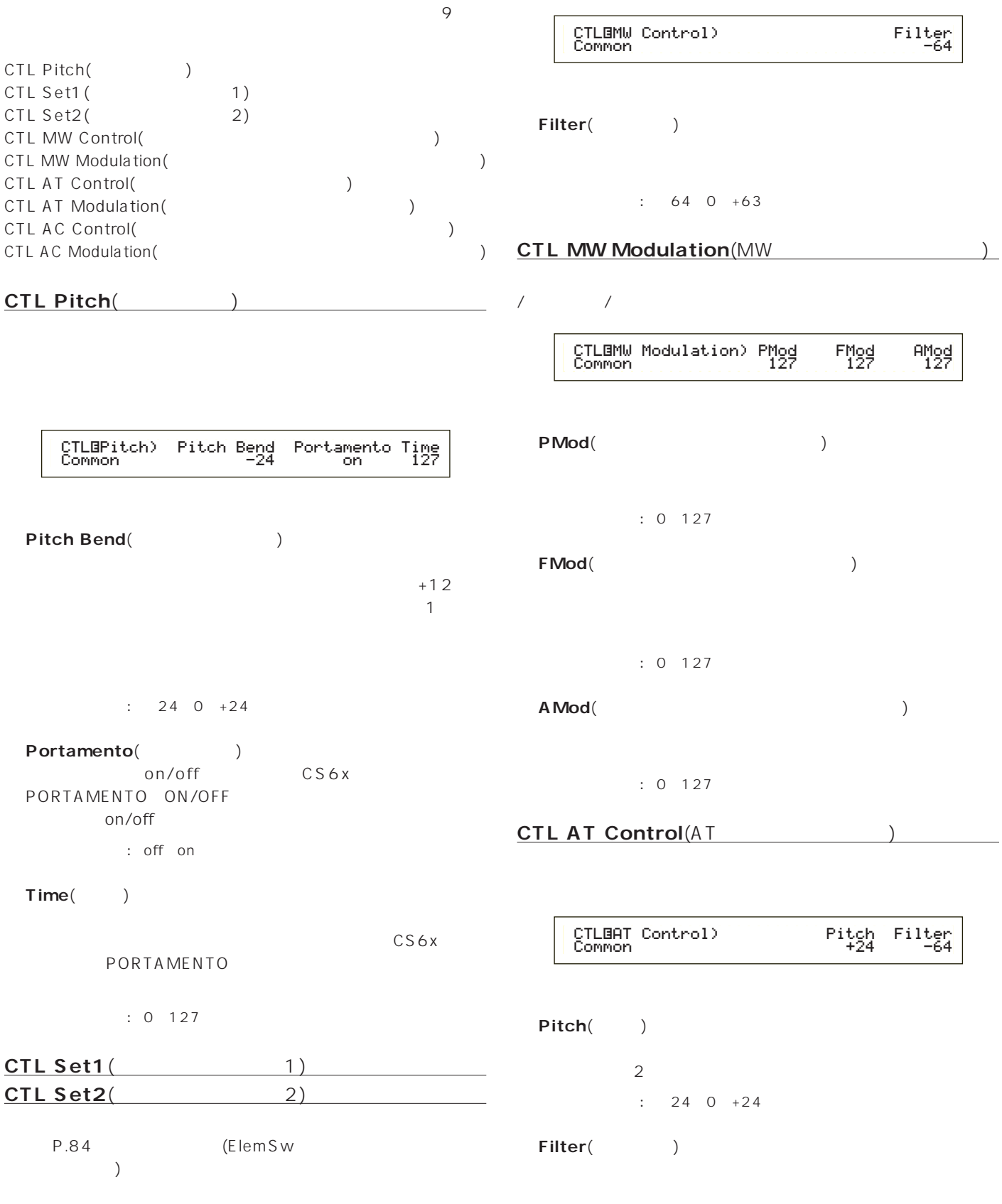

**110**

 $: 64~0~+63$ 

#### **CTL AT Modulation**(AT

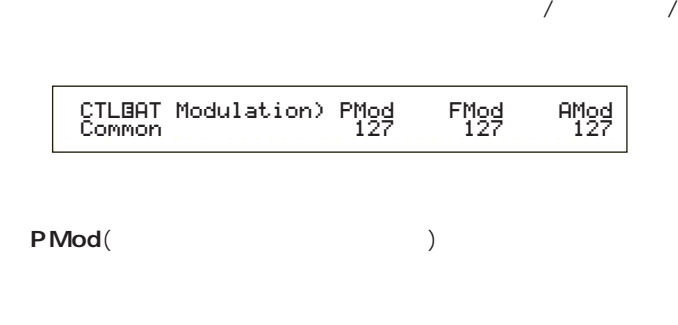

: 0 127 **■ FMod**(フィルターモジュレーションデプス)

 $: 0 127$ extending to a set of the set of the set of the set of the set of the set of the set of the set of the set of the set of the set of the set of the set of the set of the set of the set of the set of the set of the set of th

 $: 0 127$ 

**CTL AC Control(AC** 特定のコントロールチェンジ(アサイナブルコントロール)で、プラ

> CTLíAC Control) Source Filter Common 04[FootCtrl] -644

Source()  $MIDI$ 

 $: 0.95$ 

Filter(Theory Source

 $\div$  64 0 +63

**CTL AC Modulation**(AC 特定のコントロールチェンジ(アサイナブルコントロール)で、プラ

 $\sqrt{2\pi}$ 

 CTLíAC Modulation) PMod FMod AMod Common 127 127 1277 **■ PMod**(ピッチモジュレーションデプス) Source

: 0 127

**■ FMod**(フィルターモジュレーションデプス) Source

: 0 127

■ **A Mod**(アンプリティングデータ) Source

: 0 127

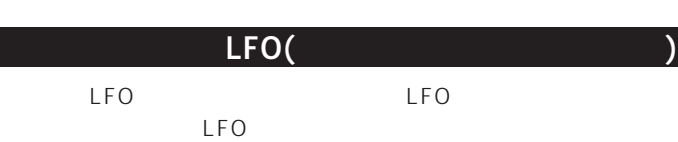

**LFO Param(LFO)** 

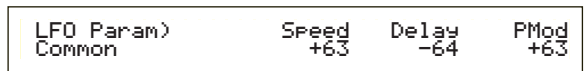

Speed() LFO D

□設定できる値: -64~0~+63

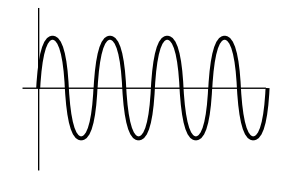

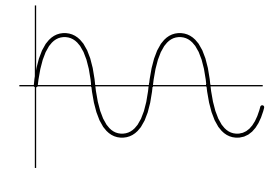

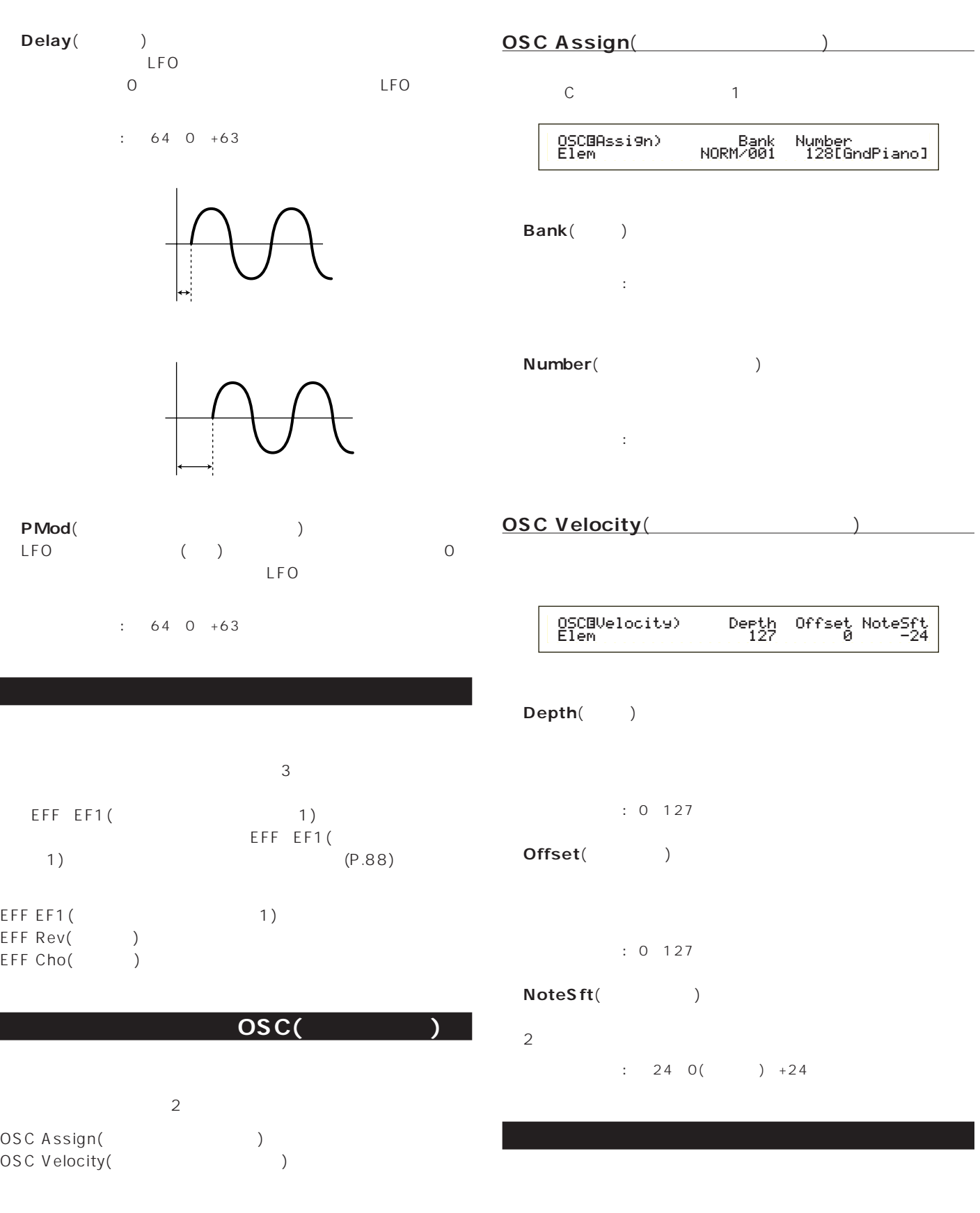

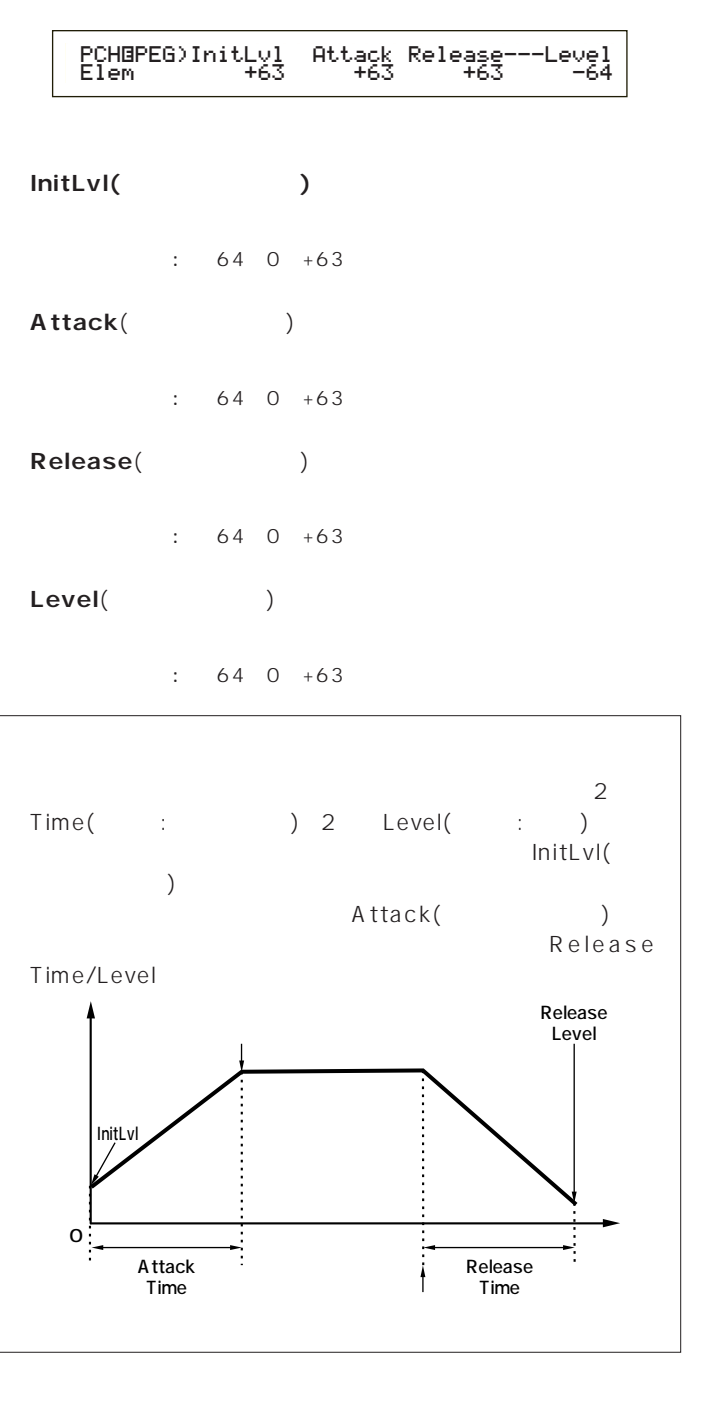

**プラグイン エレメント EQ(イコライザー)**

**113**

**EQ Param**(EQ

 EQíParam)LoFreq LoGain HiFreq HiGain Elem 2.0k +12dB 16.0k -12dB $+$ 0  $\Box$ ÷ LoFreq HiFreq  $\mathsf{LoFreq}(\hspace{20pt})$ LoGain : 32Hz 2.0kHz  $\textsf{LoGain}(\hspace{15pt})$ Low Freq  $\therefore$  64 0 +63 **■ HiFreq**(ハイフリケンシー) HiGain : 500Hz 16.0kHz **■ HiGain**(ハイゲイン) High Freq  $: 64~0~+63$ 

 $\sim$  $($ PLG-NATIVE<sub>(</sub> プラグインネイティブパートパラメーターが表示されます。PAGE  $C$  2

 $\sim$  2

 $\sqrt{ }$ 

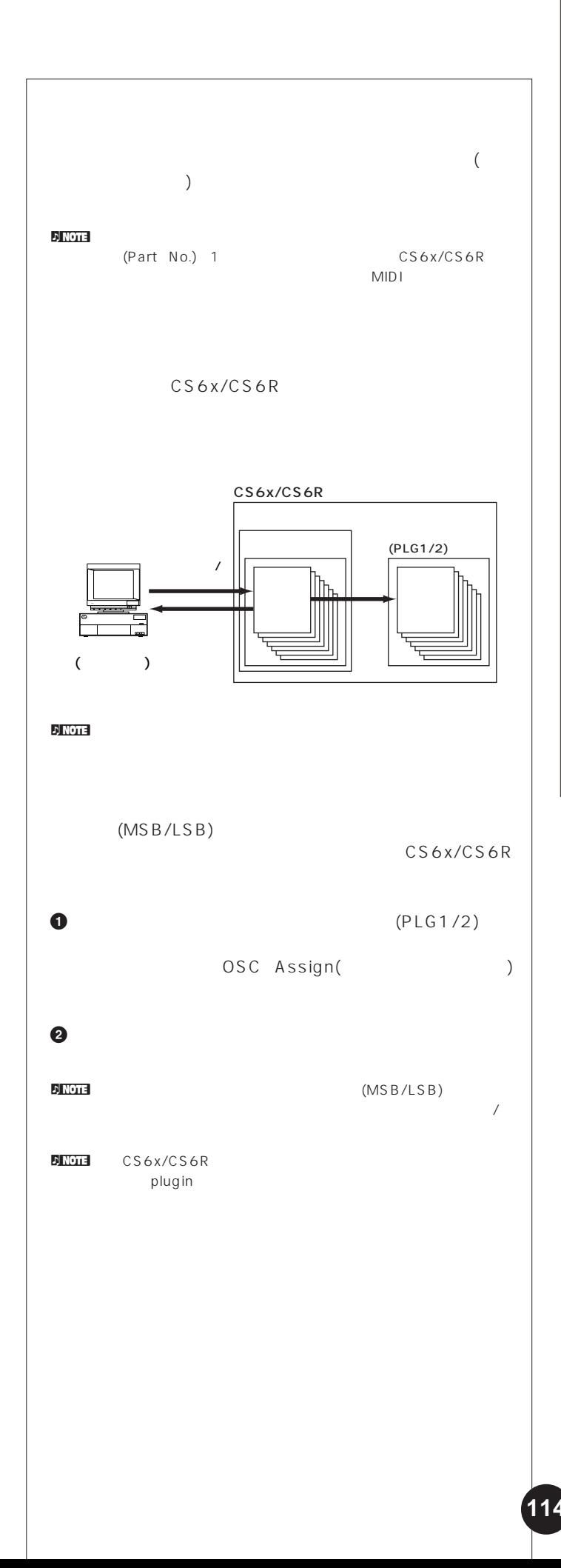

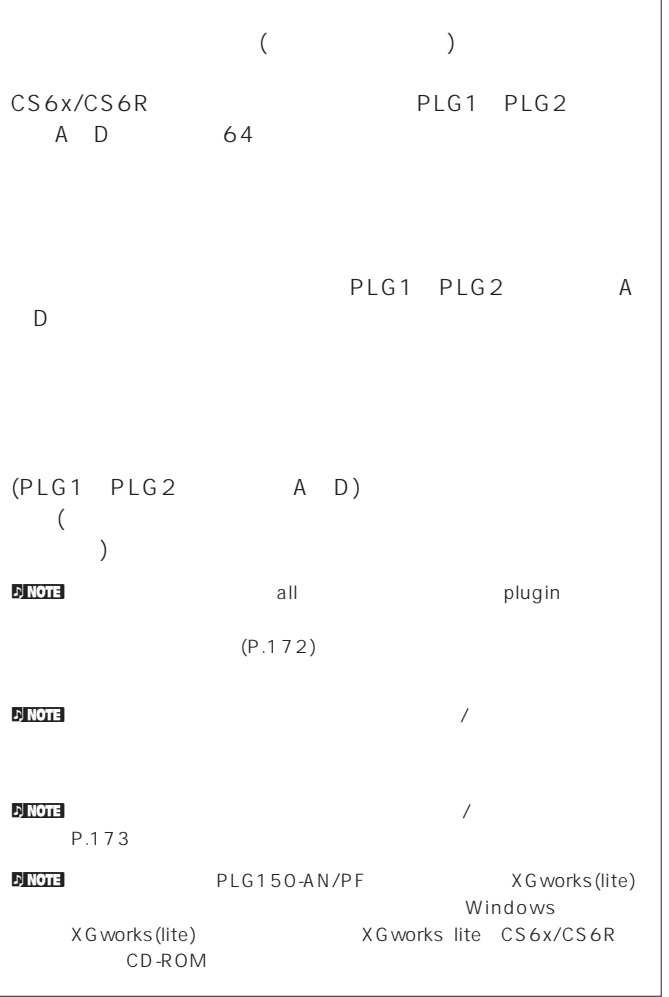

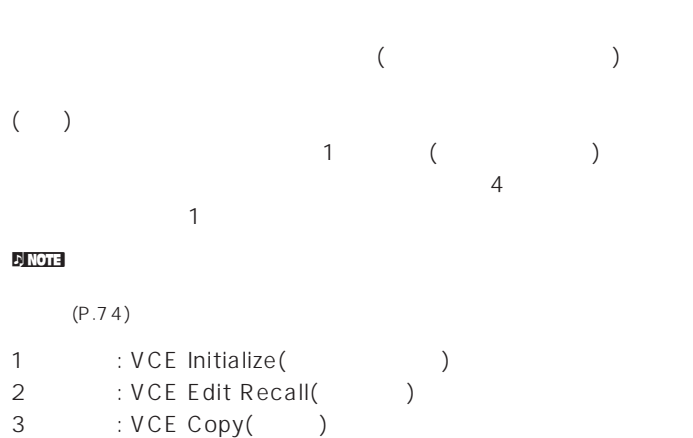

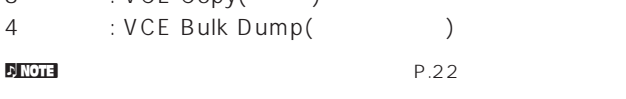

#### **ジョブの実行手順** 1

#### **2** JOB

**3** PAGE

VCE Initialize) Job Current Voice

**4** B/C 1/2 (DATA DEC/INC  $)$ **DJ NOTE** 

**5** ENTER

 VCE Initialize) << Are You sure? [YES]/[NO] >> $\rightarrow$ 

#### $\bullet$  YES

Completed.

 $N$ O  $\nabla$  note  $\overline{\mathbf{r}}$ Executing... **Executing...** 

*Q* VOICE

# **VCE Initialize(**  $($  $\overline{\phantom{a}}$ VCE Initialize) Job Current Voice

# C DATA INC/DEC イスの種類(ノーマル/ドラム/プラグイン)によって指定できるデ  $\Box$ Current Voice(
accession of the Common (Durrent Common) : the contract of the contract of the Current Element1 4( ト1~4) Current Voice(
accordingly between the Common(
and Theorem in the Common) : すべてのドラムキーには、<br>- カードのドラムキーには、<br>- カードのドラムキー(ドラムド)、Current KeyCO C6(

 $CO$   $C6$ ) Current Voice(
according to the Common (Current Common)<br>
Current Clement (Current Common) ) Current Element(

#### **VCE Edit Recall(**

# $\zeta$ )

VCE Edit Recall) Job

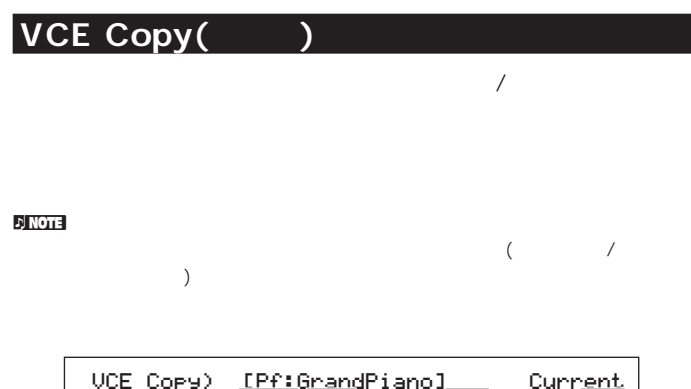

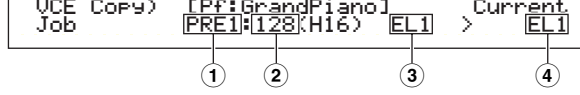

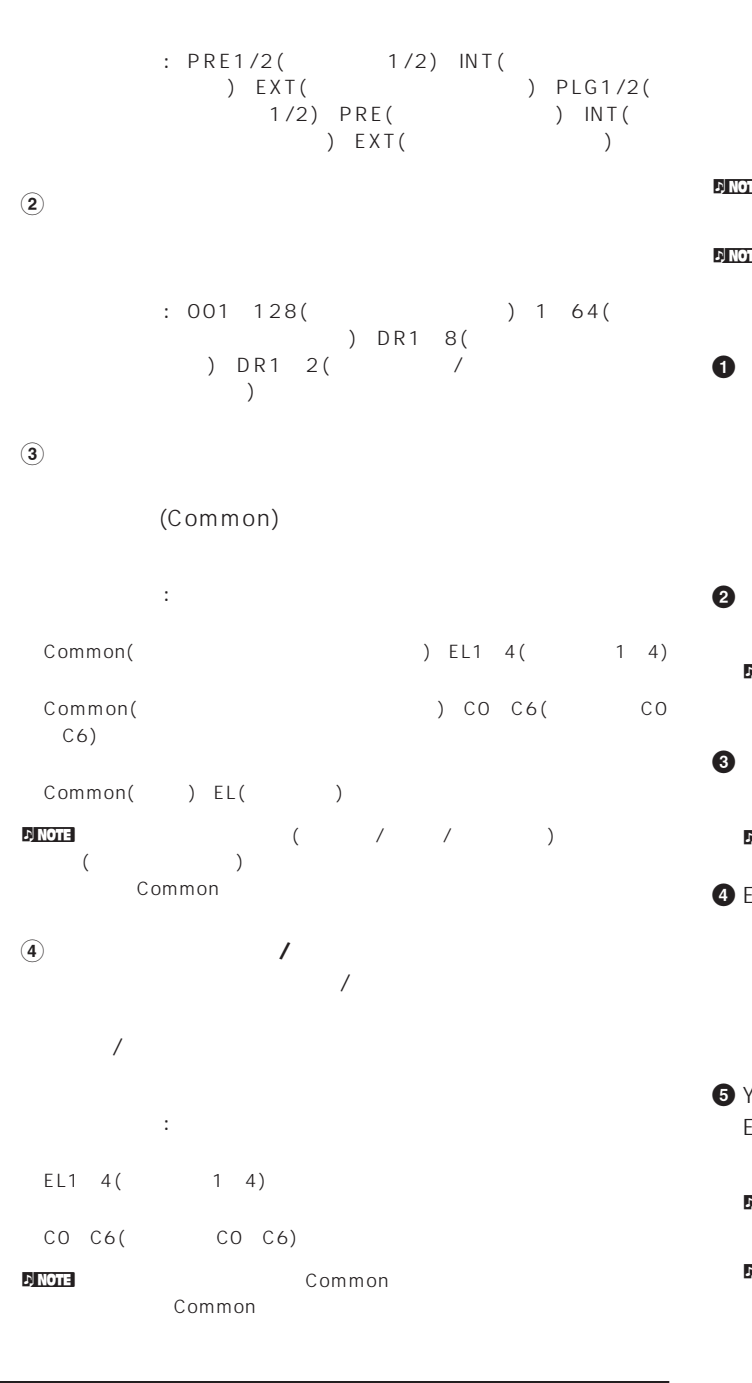

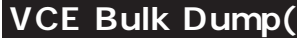

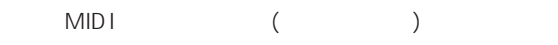

VCE Bulk Dump) Job Current Voice

 $\nu$  note that  $\lambda$ 

P.166

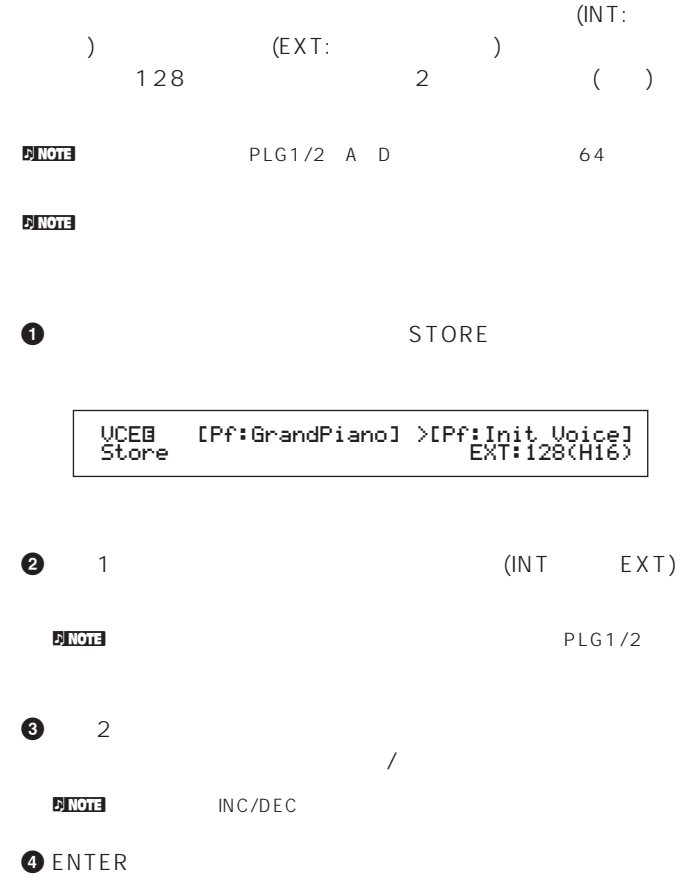

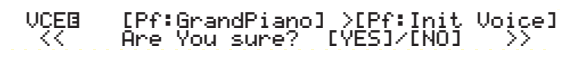

#### **6** Y E S

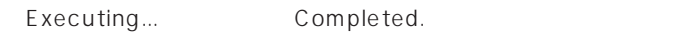

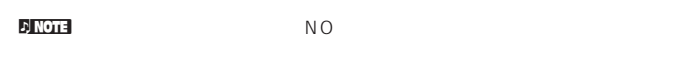

```
\Delta NOTE
        1\quad2\quad\quad/P.45
```
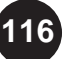

# $(4)$  $(CS6x)$ CS6x/CS6R

 $A/D$  16  $1/2$  $20$ 

#### P.121 いち しょうしょく しょうしょう しょうしょう **MIDI**  $(CS6x)$  $(\hspace{-.5cm} )$  $CS6x/CS6R$  $20$  $($   $)$  128  $($  ) 64  $192$

LCD

nCome CS6R / A C 1/2

#### $\nu$  note that  $\nu$  and  $\nu$  and  $\nu$  and  $\nu$  and  $\nu$  and  $\nu$  and  $\nu$  and  $\nu$  and  $\nu$  and  $\nu$  and  $\nu$  and  $\nu$  and  $\nu$  and  $\nu$  and  $\nu$  and  $\nu$  and  $\nu$  and  $\nu$  and  $\nu$  and  $\nu$  and  $\nu$  and  $\nu$  and  $\nu$  and  $35$  $P.39$

**NRT**  $\mathsf{LCD}$  $\overline{7}$ PAGE

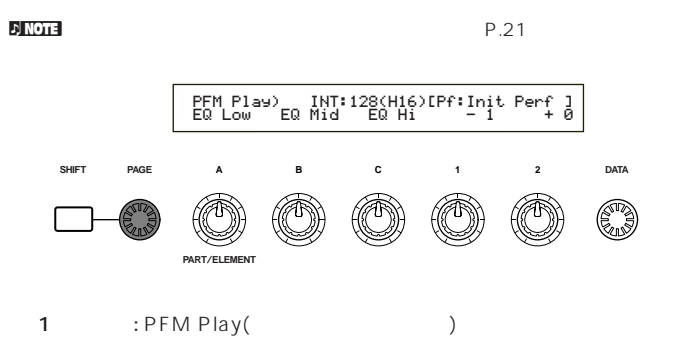

2 : PFM Srch()

# $3$  7

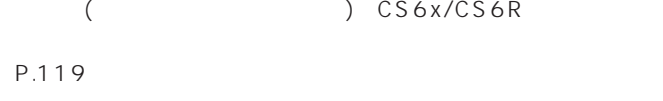

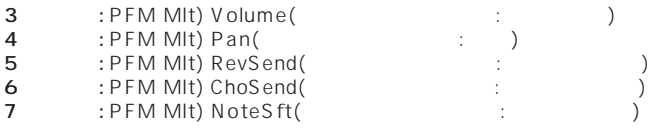

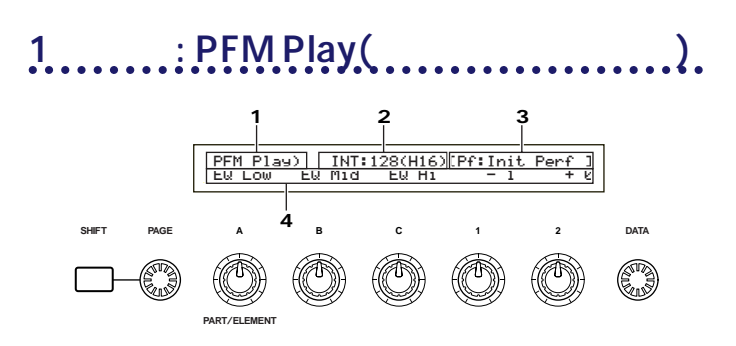

# **11.**

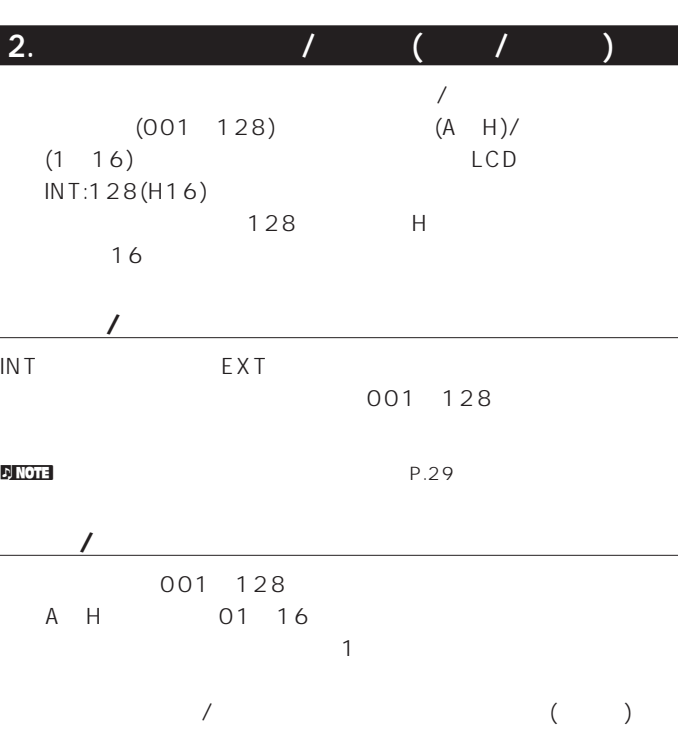

 $\overline{\phantom{a}}$ 

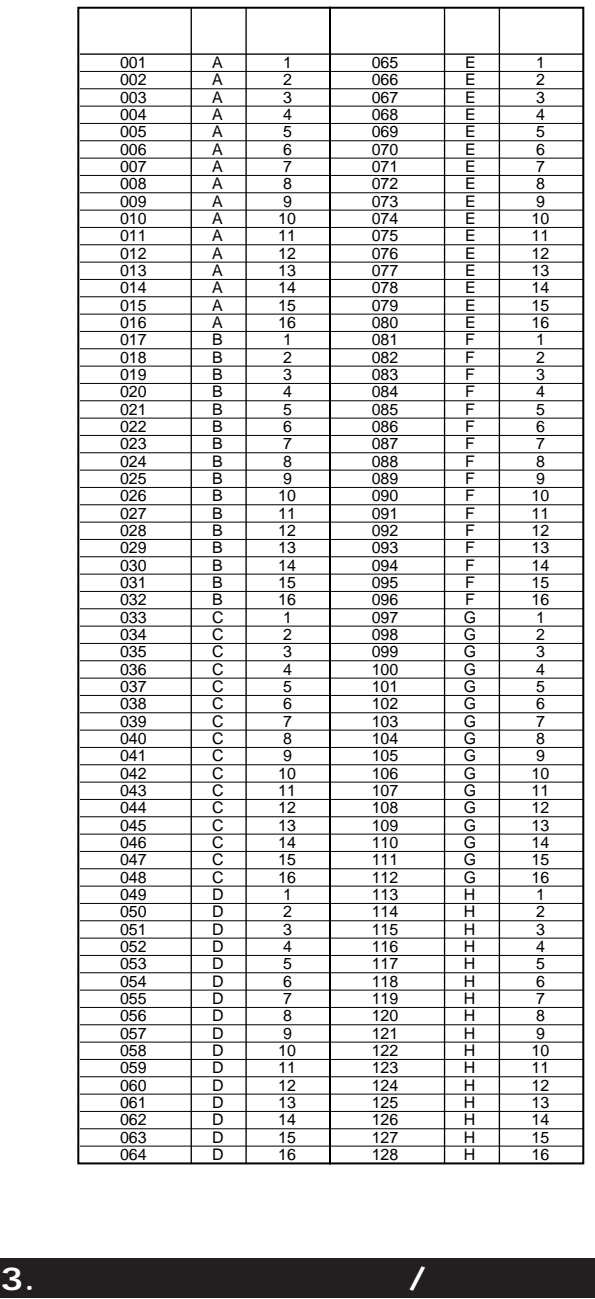

 $10$ 

**パフォーマンスカテゴリー**

**パフォーマンスネーム**

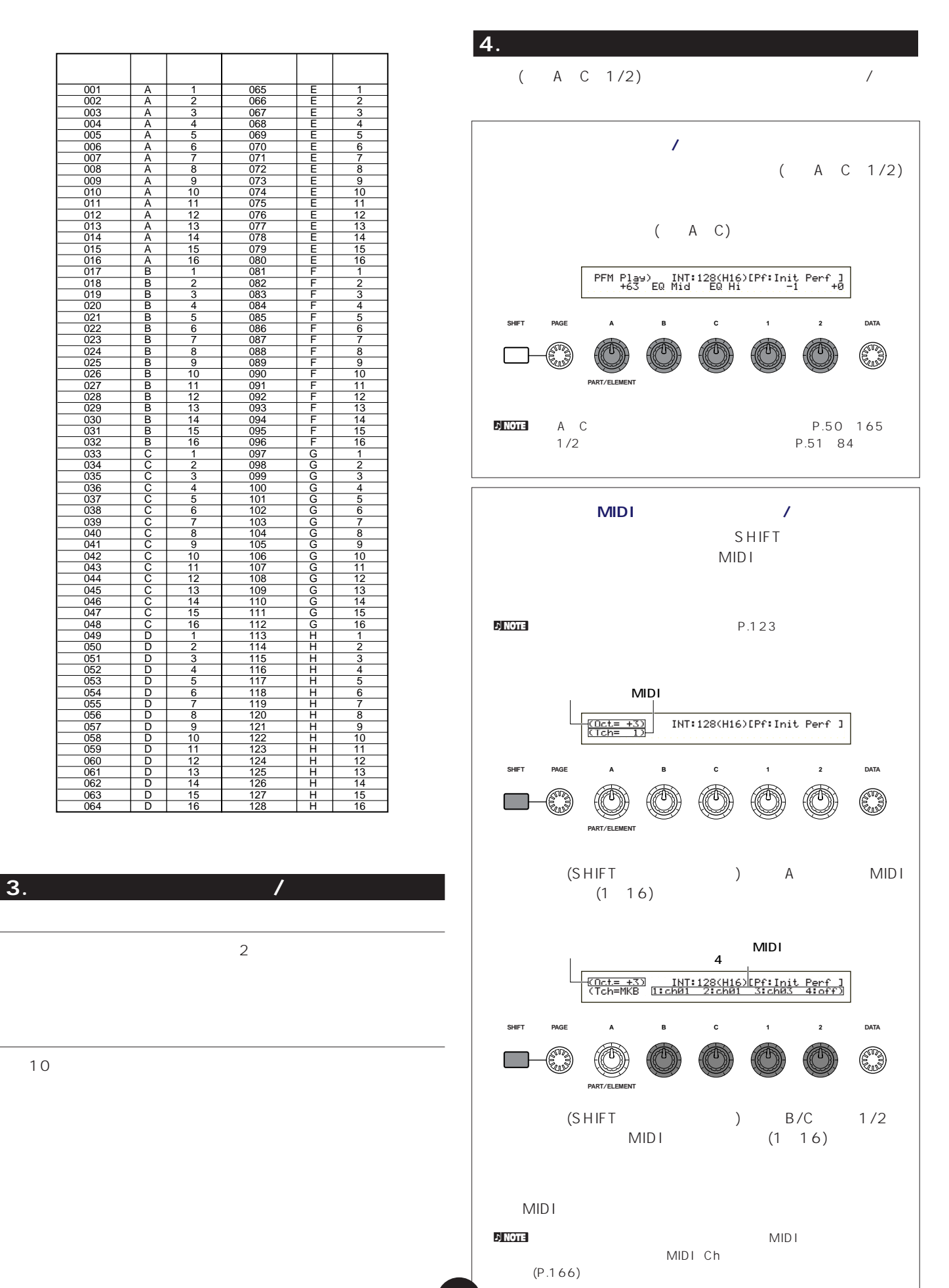

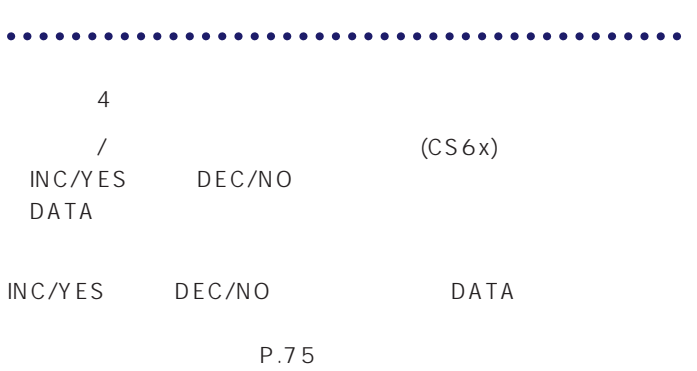

#### $\nabla$  note that  $\partial \mathcal{L}$

**バンク/プログラムキーで指定する方法(CS6x)**

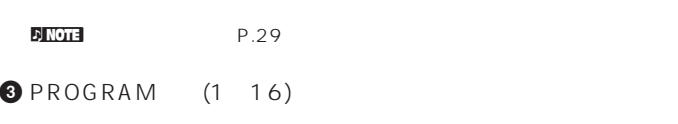

 $1\quad 3$ 

 $\mathsf{LCD}$ 

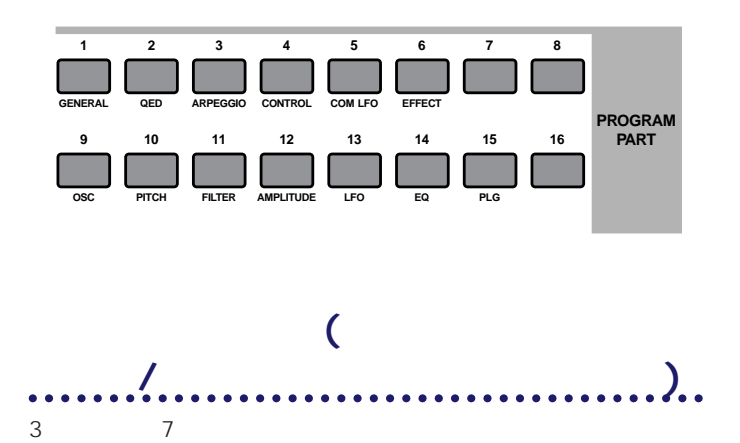

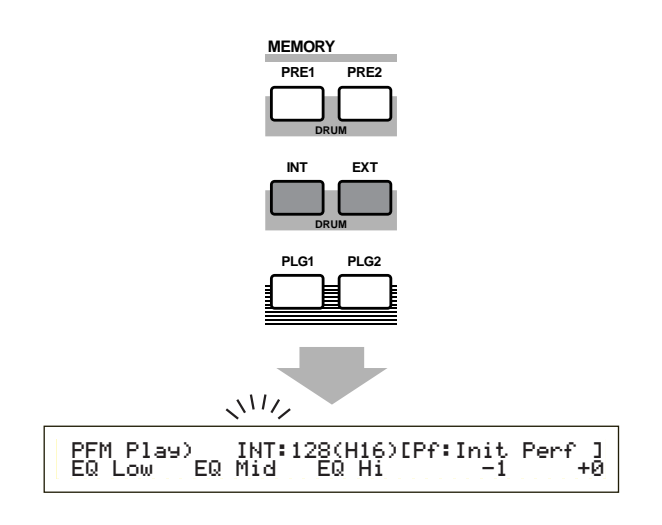

 $\mathsf{LCD}$ 

 $P.29$ 

10 MEMORY INT EXT

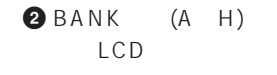

**EXT A** D

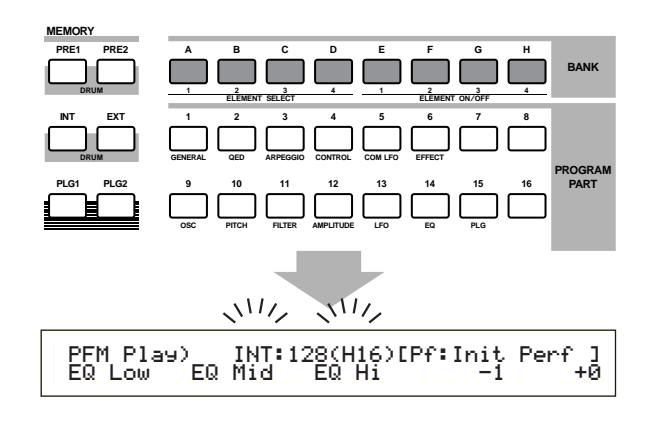

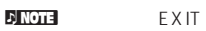

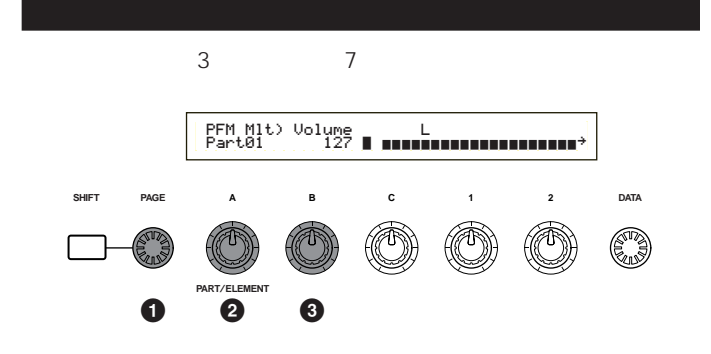

**1** PAGE

CS6x/CS6R

**119**

**2** A PartCL( ) PartAD(A/D ) PartP1( 1 ) PartP2( 2 ) Part01 Part16( 1 16) 20 す。なお、7ページ目(ノートシフト)以外には、レイヤーパート に共通の値を設定するCommon(レイヤーコモン)の設定も用意

MEMORY PROGRAM/PART

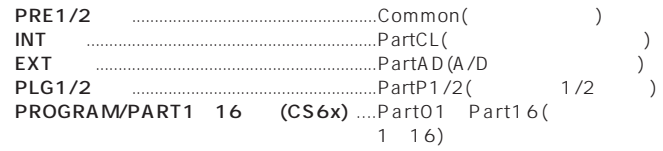

 $\begin{array}{ll} \text{PFM M1t)} \text{ Volume} & L & * \\ \text{Part01} & 127 & \text{H} & \text{H} & \text{H} & \text{H} & \text{H} & \text{H} & \rightarrow \end{array}$ 

#### **4** 上記**2 3**の手順を繰り返して、他のパートにも必要な値を設定

national nation is a contract to the contract of the contract of the contract of the contract of the contract of the contract of the contract of the contract of the contract of the contract of the contract of the contract

P.141

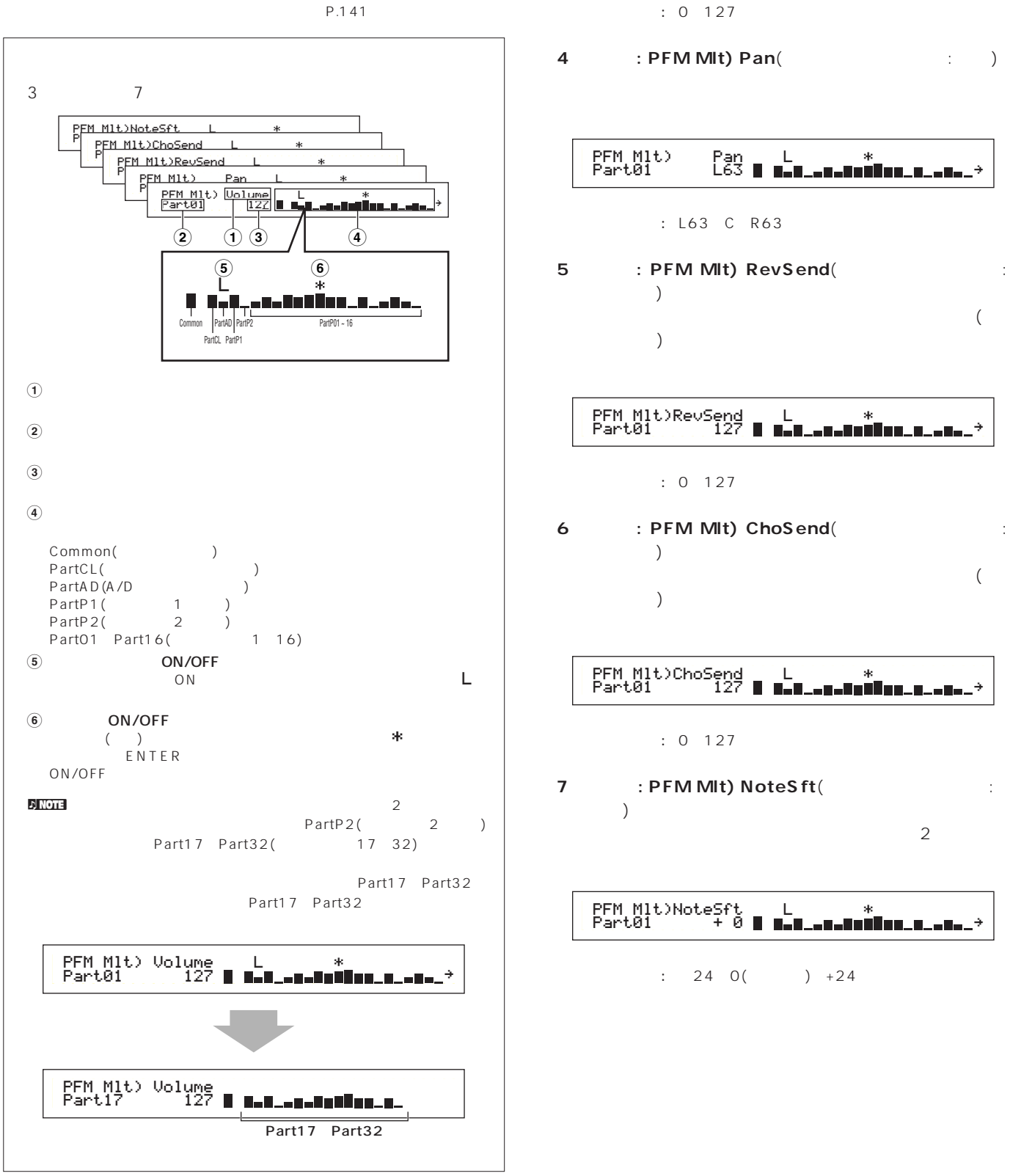

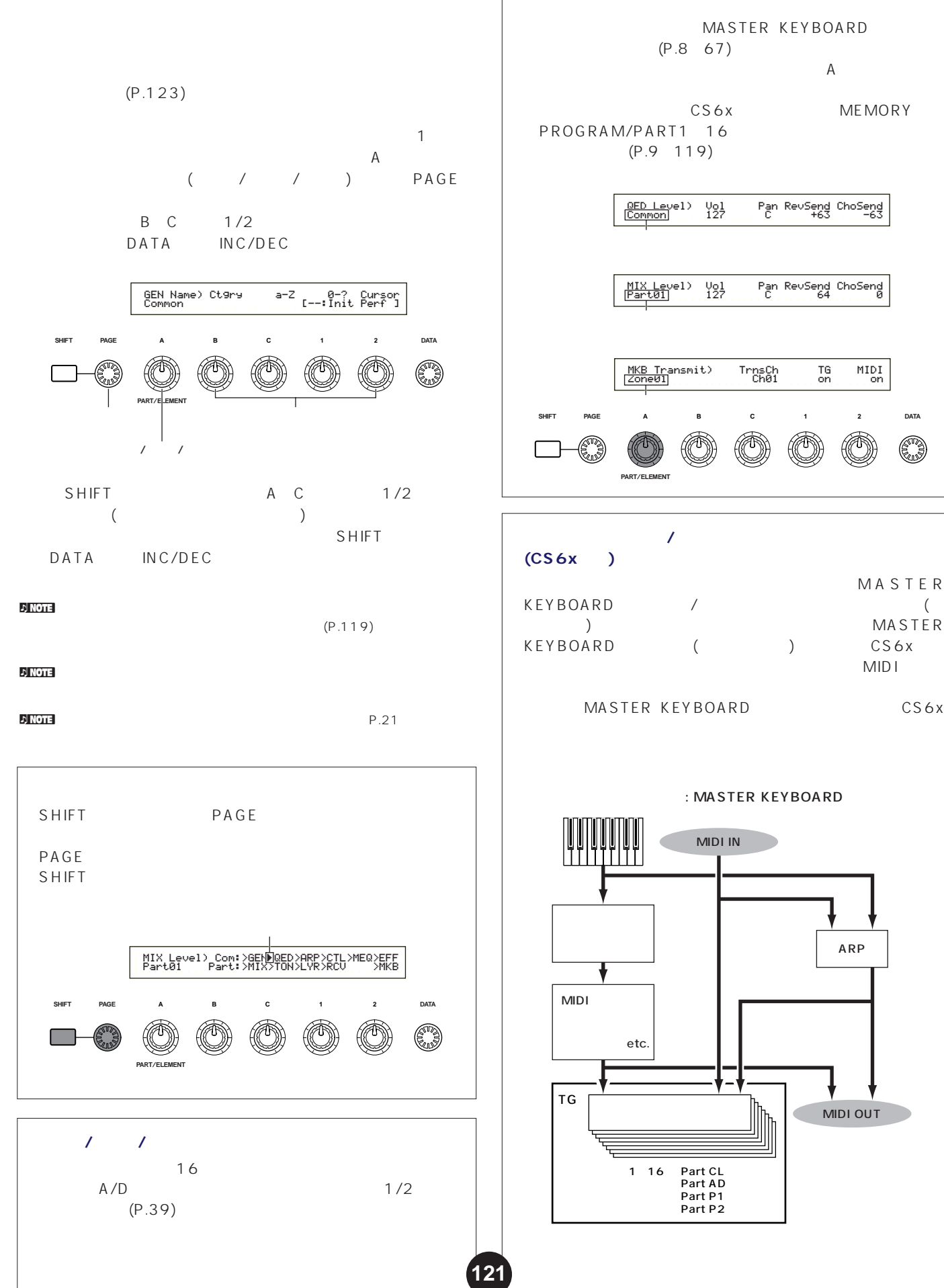

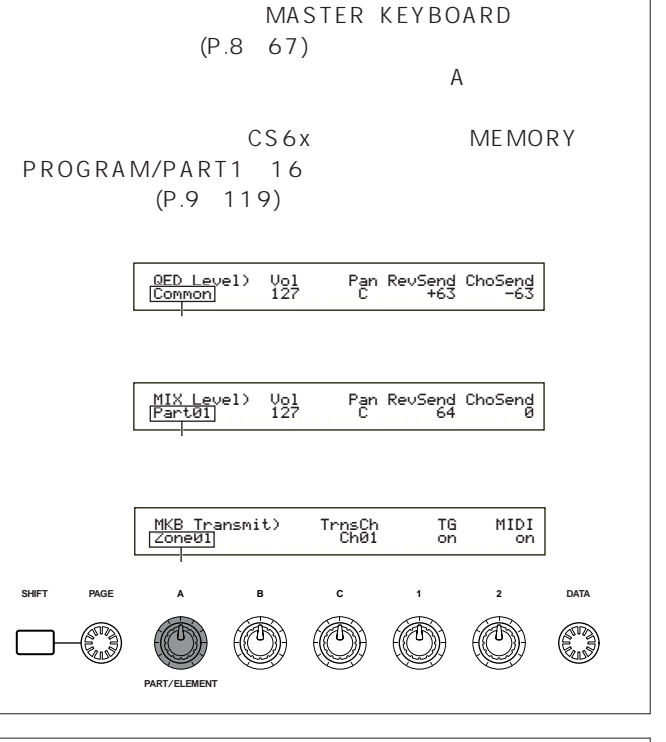

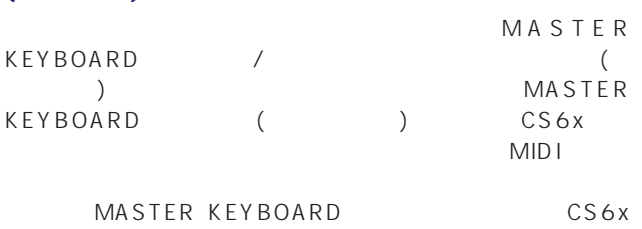

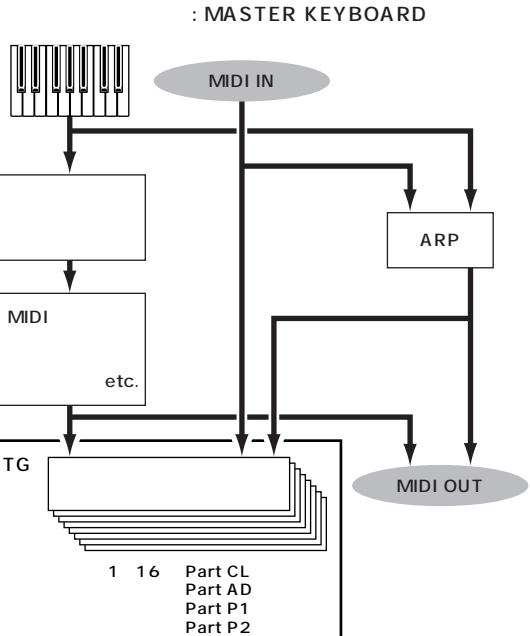

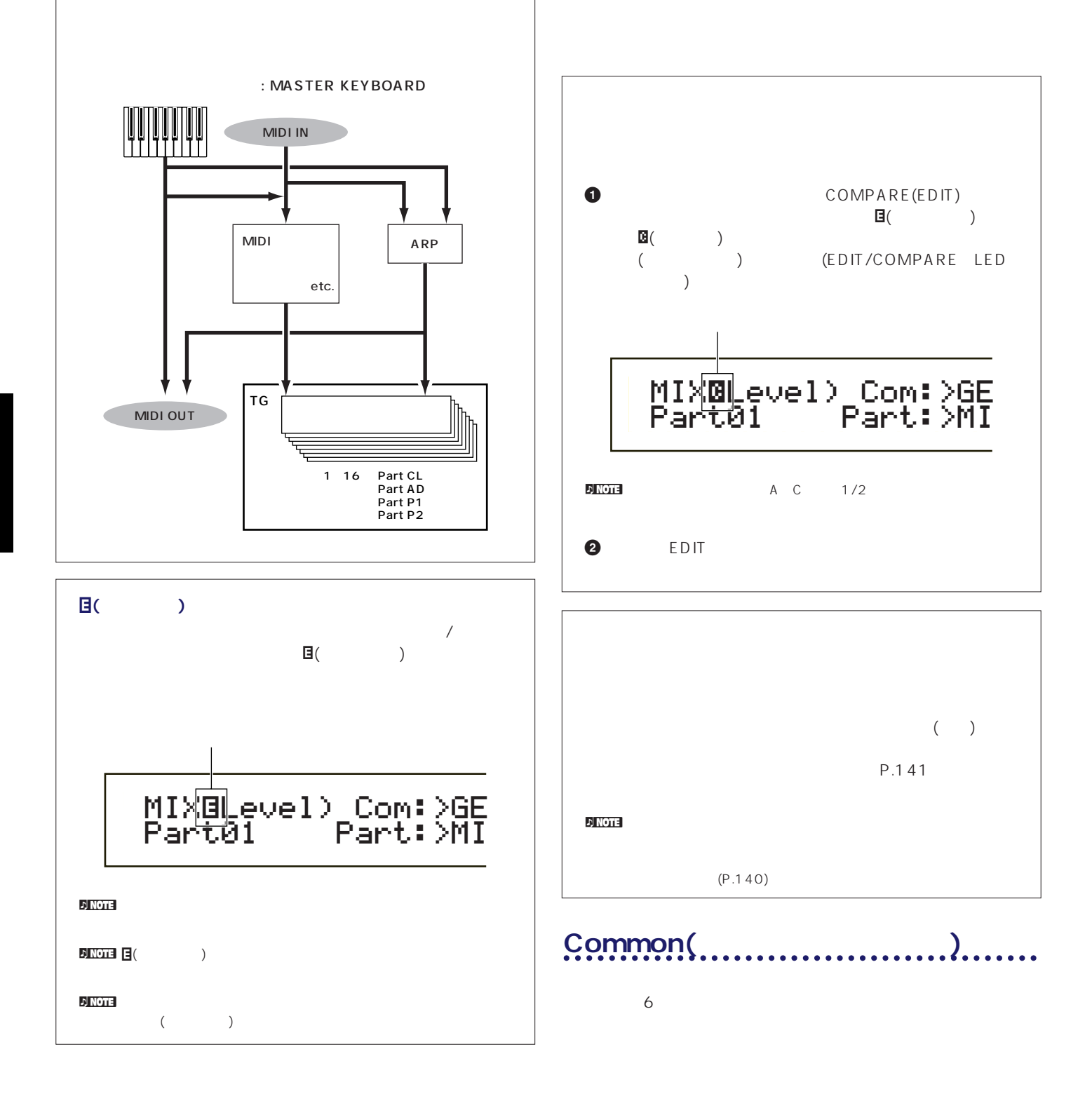

EQ

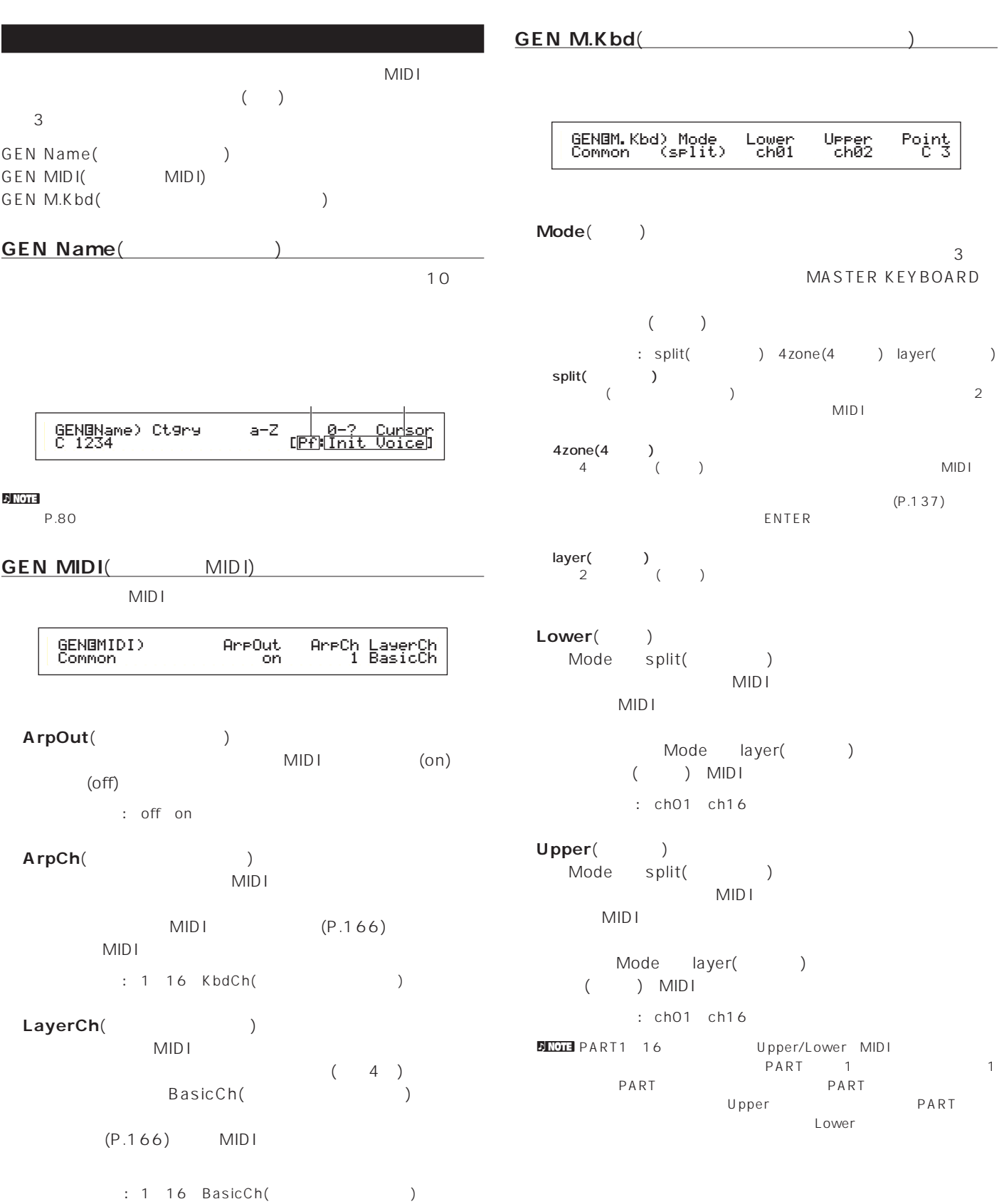

### **■ Point**(ポイント)

Mode

**QED Level(***OED Level* 

split(  $\qquad \qquad$ )

#### **SINGTE** SHIFT

#### : C-2 G8

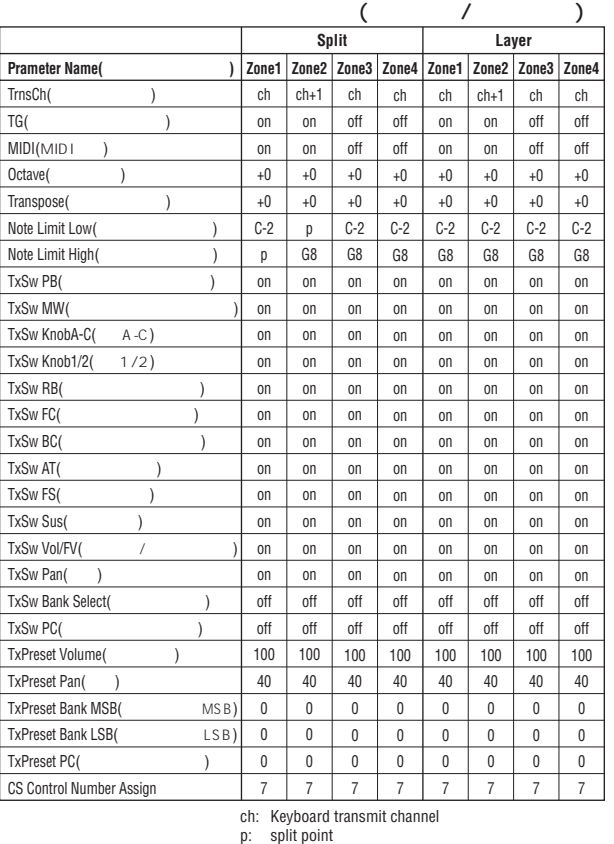

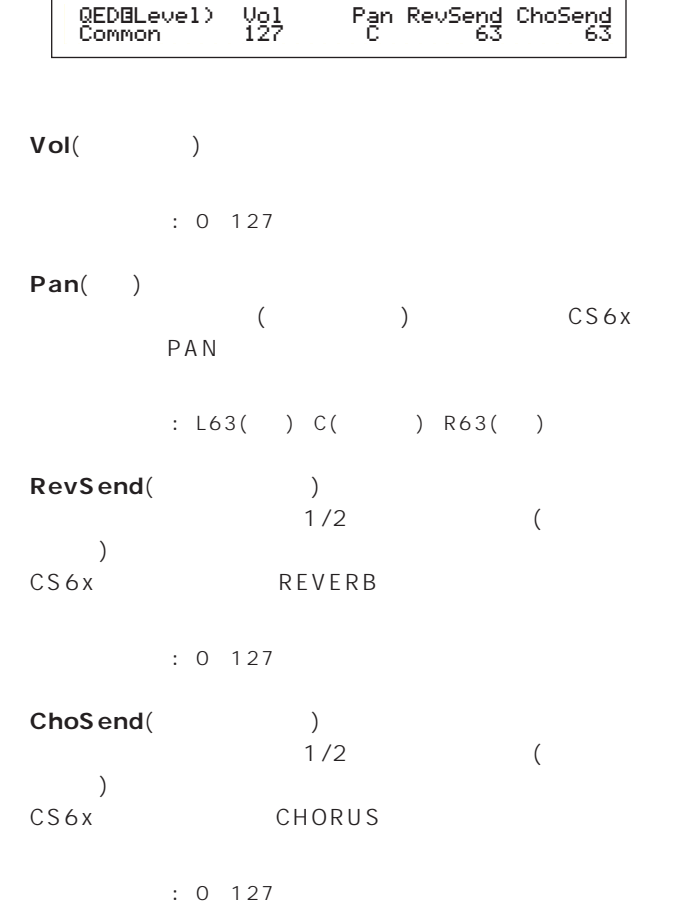

**QED EF(** )

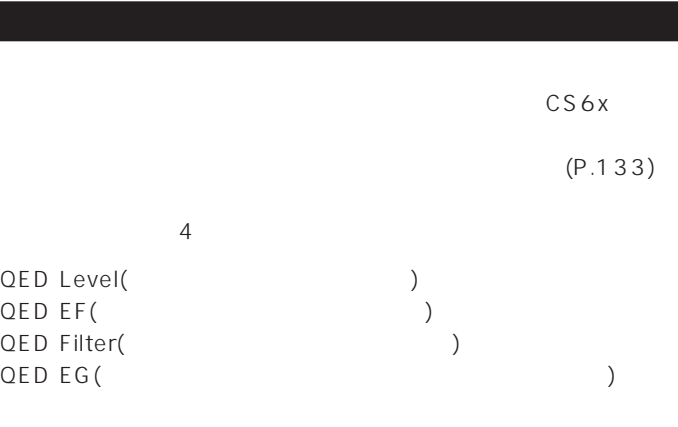

P.137

 $\blacksquare$ 

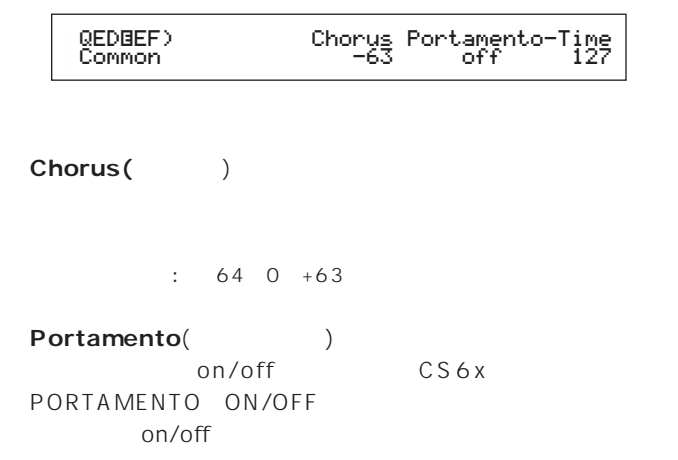

: off on

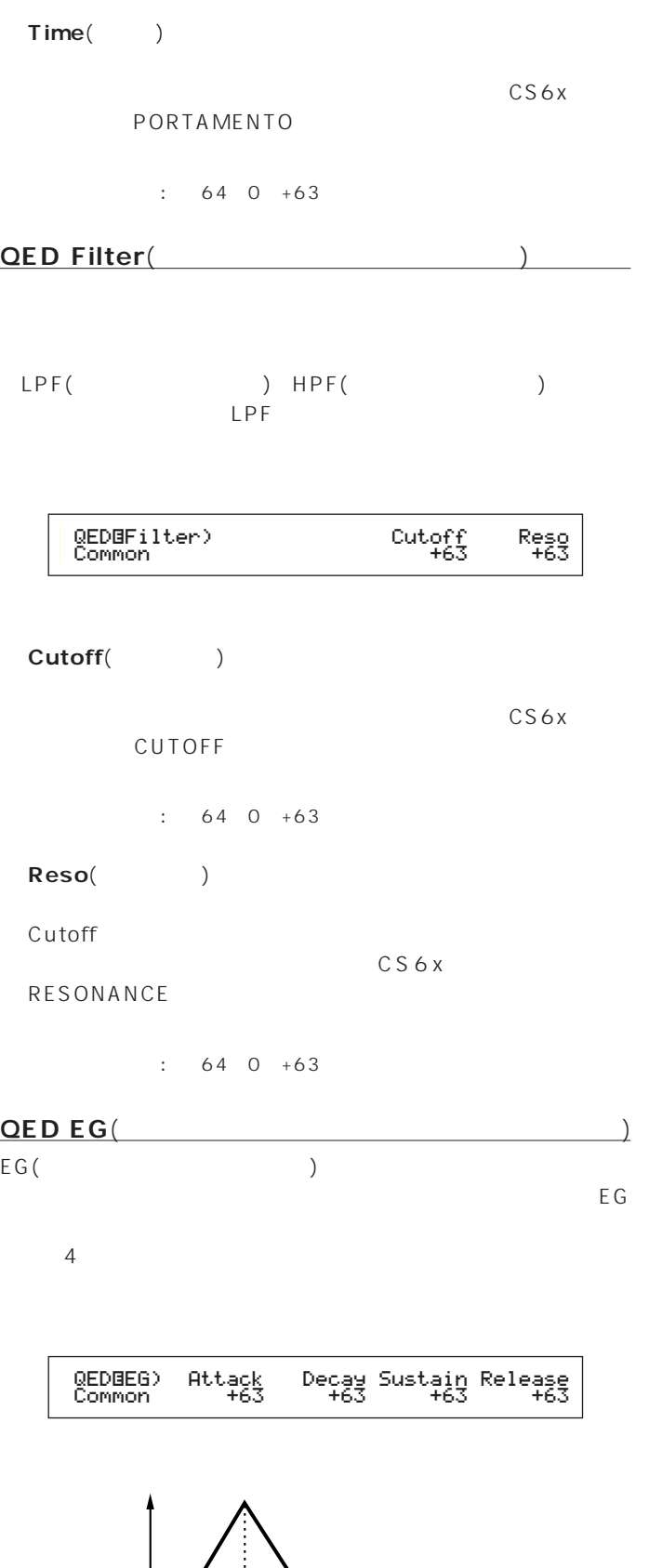

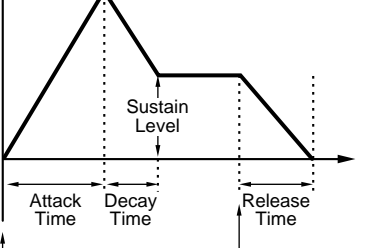

**■ Attack**(アタック)  $\overline{a}$ ) CS6x ATTACK  $: 64~0~+63$ Decay(internal proposal proposal proposal proposal proposal proposal proposal proposal proposal proposal proposal proposal proposal proposal proposal proposal proposal proposal proposal proposal proposal proposal proposal  $\sim$ ) CS6x DECAY  $\therefore$  64 0 +63 **■ Sustain**(サステイン)  $($ CS6x SUSTAIN  $: 64~0~+63$ Release(
<sup>1</sup>

 $\left( \right.$  $\sim$  CS6x **RELEASE**  $: 64~0~+63$ 

**コモンアルペジオ**  $\frac{4}{3}$ P.82 n Note that the product of the product of the product of the product of the product of the product of the product of the product of the product of the product of the product of the product of the product of the product of ) Layer(  $)(P.133)$ 

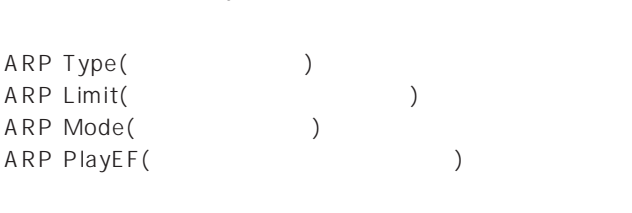

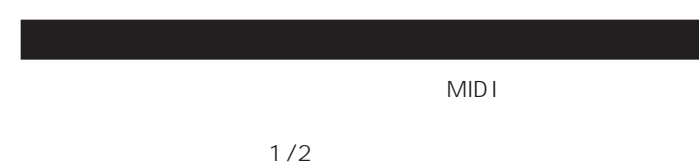

CTL Assign1 CTL Assign2 2 CTL Assign1(1)

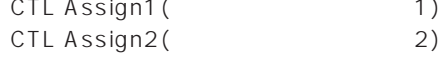

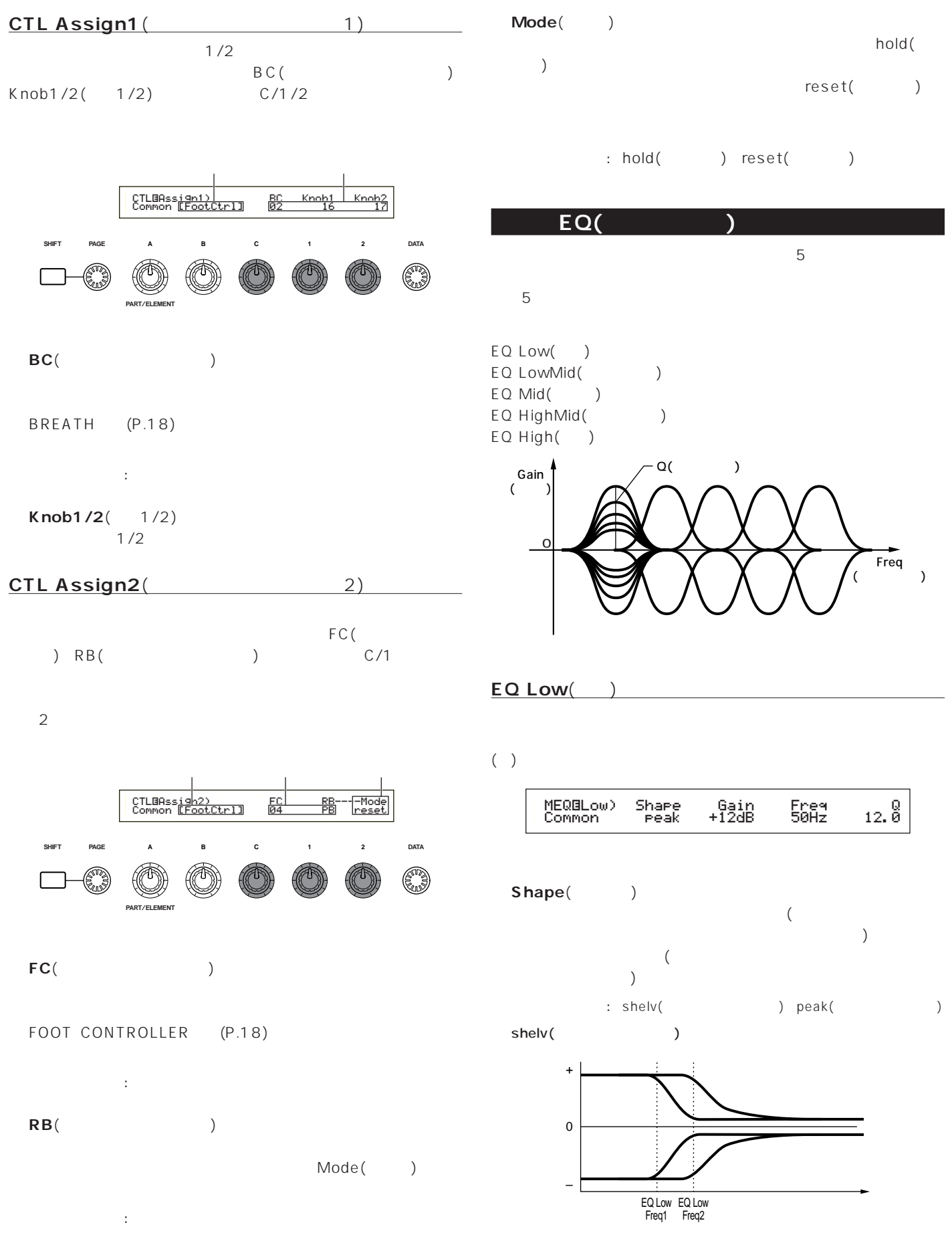

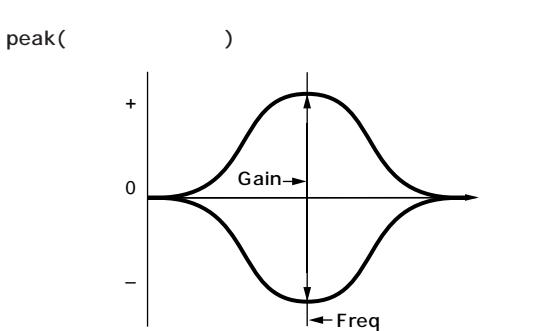

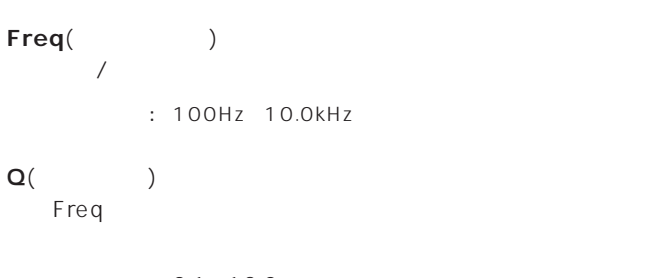

 $: 0.1$  12.0

#### **EQ High**(ハイ)

 $($   $)$ 

Gain() Freq

□設定できる値: -12dB~0dB~+12dB

- Freq()
- $\sqrt{2\pi}$

: 32Hz 2.0kHz

# **■ Q**(周波数特性)

Frequency extensive frequency  $\mathbb{R}^n$ 

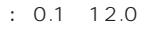

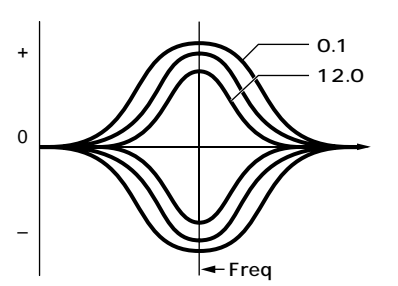

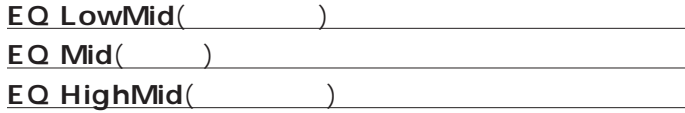

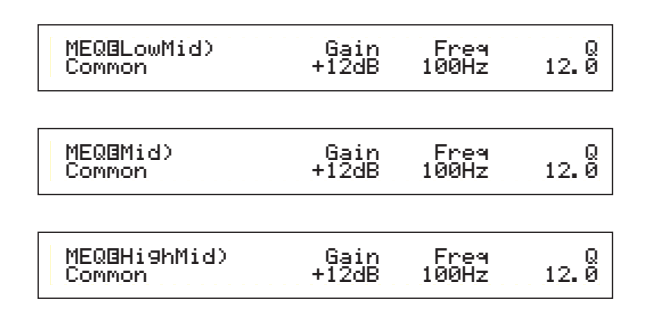

#### Gain()

Frequency Server Server Server Server Server Server Server Server Server Server Server Server Server Server Server Server Server Server Server Server Server Server Server Server Server Server Server Server Server Server Se

□設定できる値: -12dB~0dB~+12dB

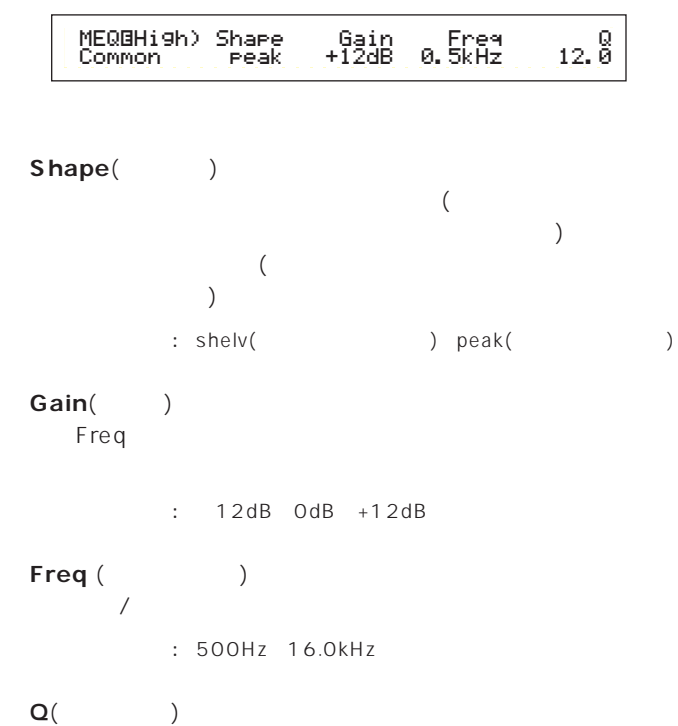

Freq

□設定できる値: 0.1~12.0

### $3<sub>1</sub>$ EFF Part() EFF Rev() EFF Cho()

**コモンエフェクト**

**EFF Part**(パート)

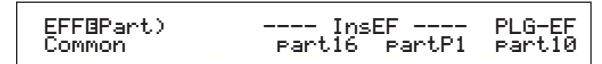

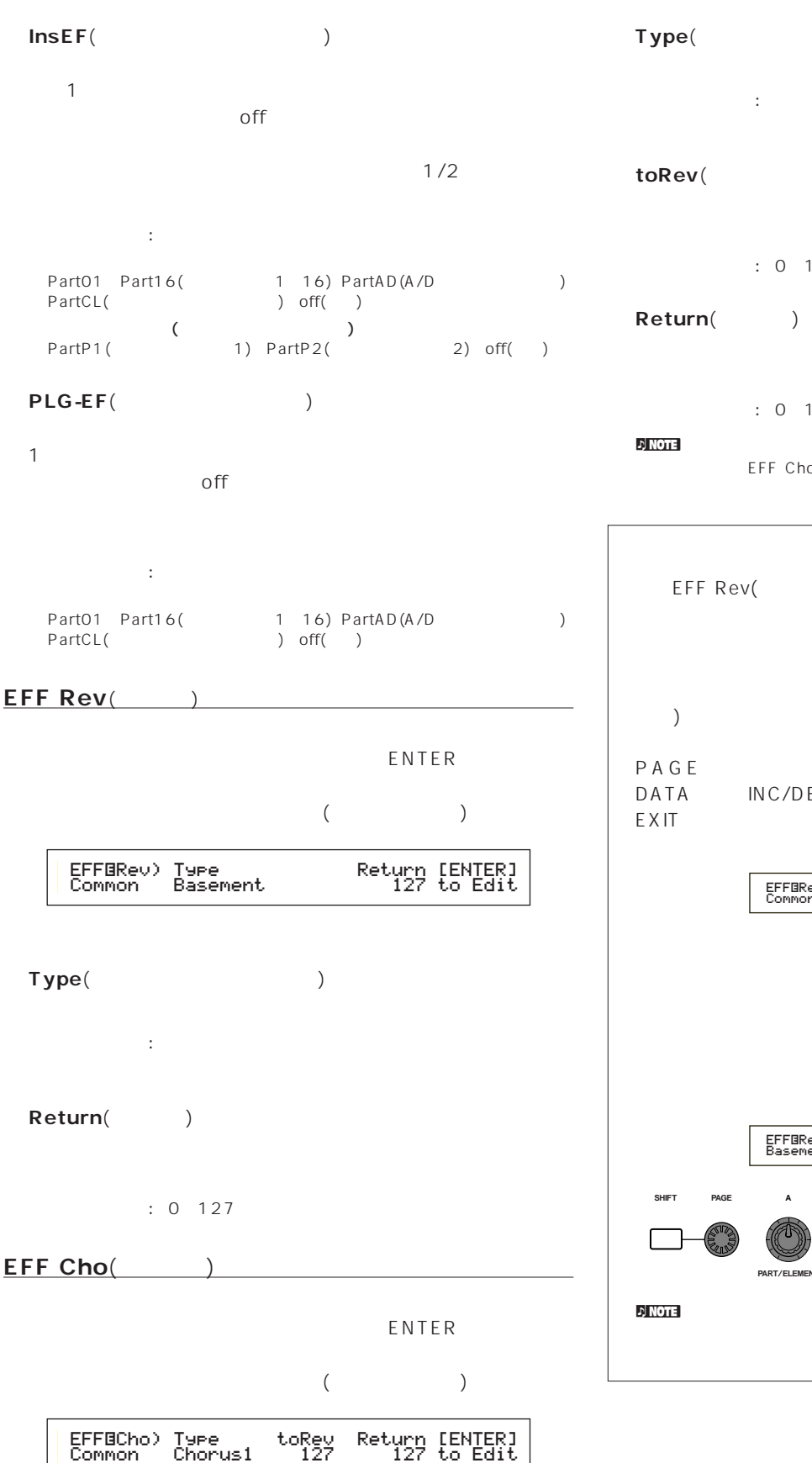

**■ Type**(コーラスエフェクトタイプ)

**■ toRev**(トゥリバーブ)  $: 0 127$ 

 $: 0 127$ 

 $\nu$  note that  $\nu$  is a set of  $\mathcal{D}$  in  $\mathcal{D}$  is a set of  $\mathcal{D}$  is a set of  $\mathcal{D}$  is a set of  $\mathcal{D}$ EFF Cho( ) EFF Plg()

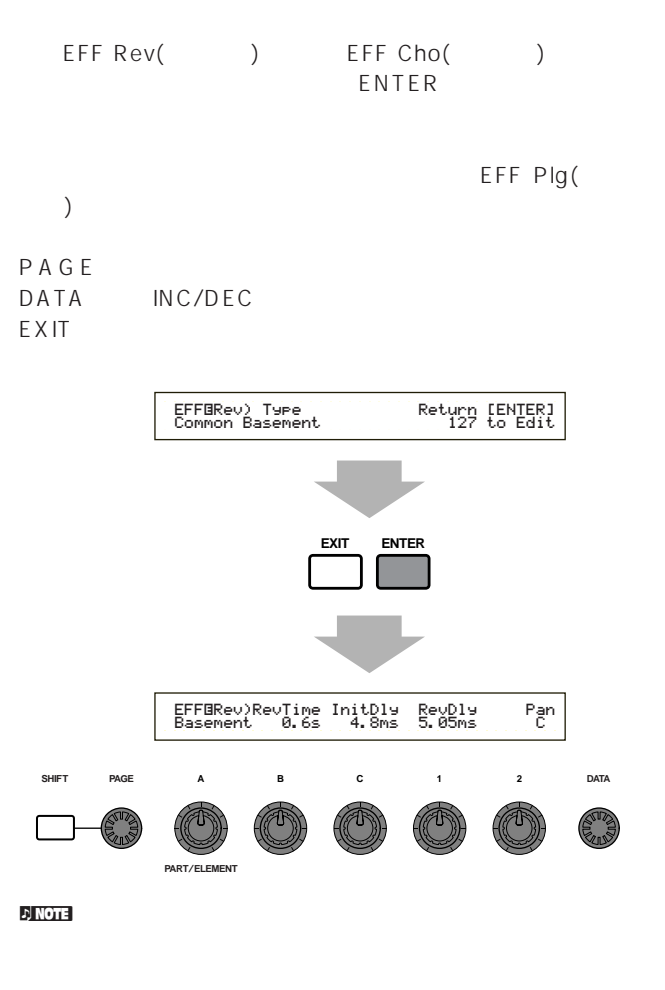

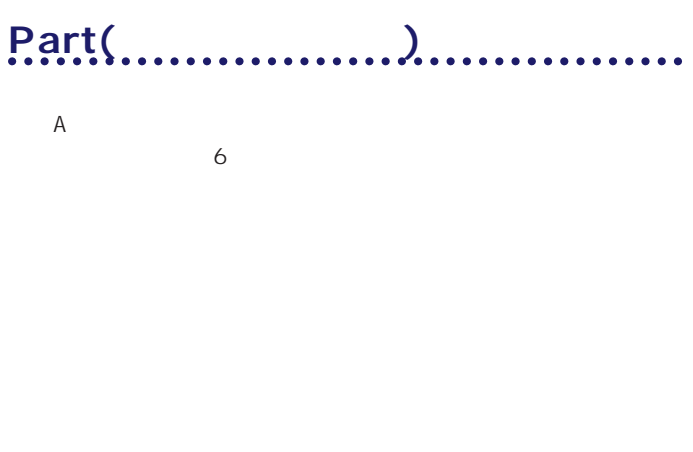

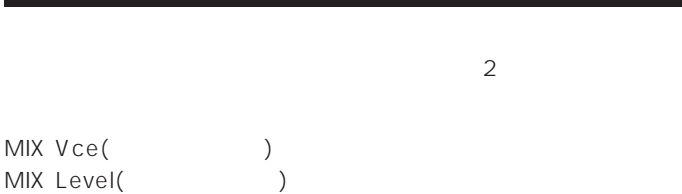

**DINGLE PartCL(**The partCL(
The partAD(A/D ) MIX Vce( ) Mix Kit( ついて、Mix Template(アンステンプレート)。<br>おります

#### **MIX Vce/Kit/Template(**  $\sqrt{2}$  $)$  $\frac{1}{2}$  $A$

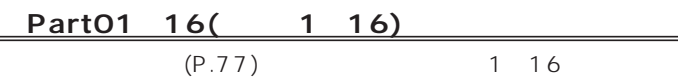

## MIXíVce) Memory Number Ctgry Search Part01 PRE1:128(H16)[Pf:GrandPiano]

#### Memory(
and the second of  $\lambda$

□設定できる値: PRE1(The 1) PRE2(The 2) INT(The 2) EXT( ) PRE( ) INT( ークの ISAT (コンプレートラム) とくて しょうしょう しょうしょう しょうしょう しょうしょう しょうしょう しょうしょう しょうしょうしょう

#### **Number**(The Solution of the Solution of the Solution of the Solution of the Solution of the Solution of the Solution of the Solution of the Solution of the Solution of the Solution of the Solution of the Solution of the S

 $\begin{array}{ccc} & \vdots & \\ 1 & 128 \end{array}$ 1^128() DR1^8() DR1 2( /  $/$ 

 $\blacksquare$  $P.77$ 

# PartP1/P2(1/2)  $1/2$  $\overline{B}$ PLG1/2INT( ) MSB/LSB(  $(1)$  C Bank() : PLG1/2 INT(  $1/2$  )  $MSB/LSB($  $\blacksquare$ Number(Theory of the state of the state of the state of the state of the state of the state of the state of the state of the state of the state of the state of the state of the state of the state of the state of the state □ PLG1/2 INT( 1/2 ) :1~64 MIXíVce) Bank Number Ctgry Search PartP1 NORM/001:128(H16)[Pf:GrandPiano]

**MSB/LSB(** ) :1~128 <mark>n Note</mark>  $\zeta$ )

 $($ 

#### nパフォーマンスモード時のプラグインボードのパートアサインは、

PLG1 16 PLG2 15

#### <mark>. ታ</mark> note

Part17 32( 17 32)

17 32

できます。ノブBでBank(ボイスバンク)を指定し、ノブCでプログ

MIXíVce) Bank Number Part17 NORM/001:001(A01)[Pf:GrandPno]

### Bank/Number(
\times\) □ ごご ごご はいしゃ ごうしゃ ごうしゃ ごうしゃ ごうしゅう

now the contract of the contract of the contract of the contract of the contract of the contract of the contract of the contract of the contract of the contract of the contract of the contract of the contract of the contra

PartCL(

MIXíKit) Number PartCL 001(A01)[Dr:Clip Kit]

**■ Number**(キットナンバー)

 $: 14$ 

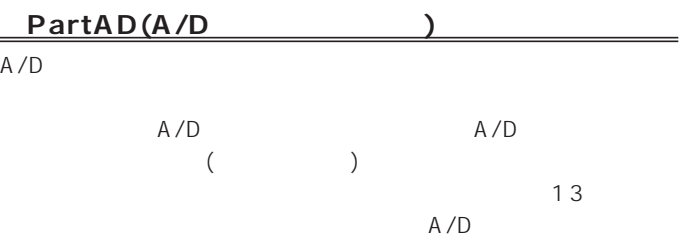

MIXíTemplate)Src Number PartAD keybaord --[InsEF off ]

#### Src()  $A/D$

: mic( ) guitar( ) keyboard( ) audio( )

#### **Number**(Fig. 2008)

13

 $\therefore$  0 12

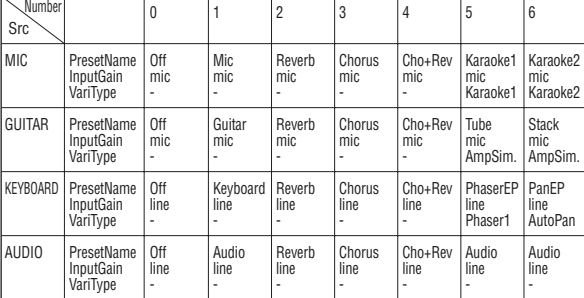

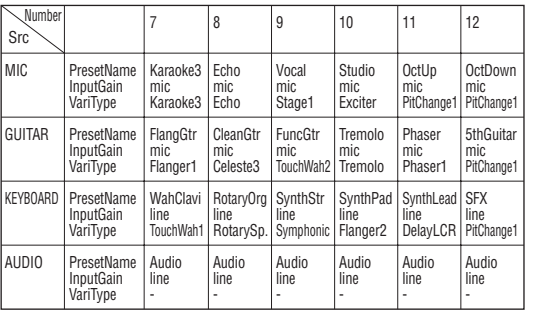

**DINGTE EFF Part MUNISEF PartAD** Number 5~12を選んでも"InsEF Off"と表示され機能しません。

**MIX Level**(ミックスレベル)

$$
\begin{array}{c}\n (1) \\
 \hline\n \text{MIXBLevel)}\n \end{array}
$$
\n
$$
\begin{array}{|c|c|c|}\n \text{MIXBLevel)}\n \end{array}
$$
\n
$$
\begin{array}{|c|c|c|}\n \text{Van RevSend ChoSend}\n \end{array}
$$
\n
$$
\begin{array}{|c|c|c|}\n \text{PartB1} & \text{127} & \text{C} & \text{64}\n \end{array}
$$

#### **■ Vol**(ボリューム)

 $: 0 127$ 

#### **Pan**(a)

 $: L63( ) C( )$  R63()

#### RevSend(
<sub>)</sub> 人

 $(1)$  $: 0 127$ 

#### **■ ChoSend**(コーラスセンド)

人  $(1)$  $: 0 127$ 

## **パートトーン**  $\overline{a}$ ) トパート  $4$ TON Filter(トーマンのアメリカター) TON EG(  $\begin{array}{ccc} \text{TON} & \text{CNOT} & \text{CNOT} & \text{AUC} \\ \text{SOT} & \text{AUC} & \text{AUC} \\ \text{SOT} & \text{AUC} & \text{AUC} \\ \text{SOT} & \text{AUC} & \text{AUC} \\ \text{SOT} & \text{AUC} & \text{AUC} \\ \text{SOT} & \text{AUC} & \text{AUC} \\ \text{SOT} & \text{AUC} & \text{AUC} \\ \text{SOT} & \text{AUC} & \text{$ TON Portamento(トーンポルタメント) TON Other(Cheron State State State State State State State State State State State State State State State Sta **TON Filter**(トーンフィルター)

LPF( ) HPF(  $\Gamma$ 

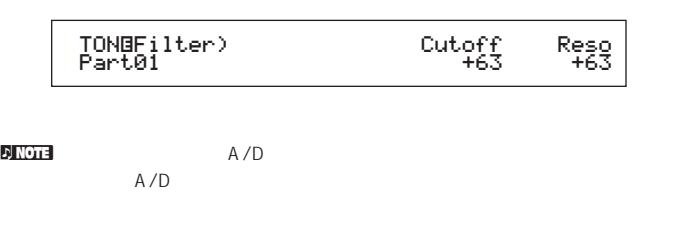

 $\blacksquare$ Cutoff(
and the control of  $\sim$ 

 $\overline{a}$  $\overline{a}$  $: 64~0~+63$ 

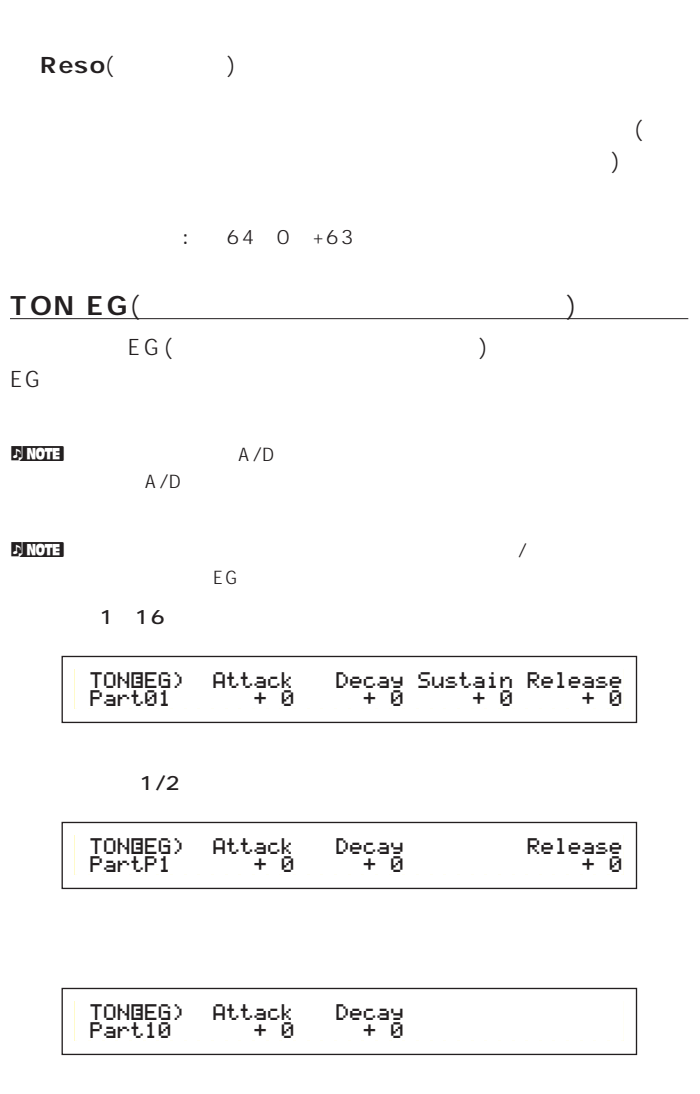

**■ Attack**(アタック)  $\overline{a}$ )  $\therefore$  64 0 +63 Decay(internal)  $\zeta$  $)$  $: 64~0~+63$ 

Sustain(  $\begin{array}{cc} & \text{\bf)} & \\ \text{\bf{0} & \text{\bf{0}} \\ \text{\bf{0} & \text{\bf{0}} \end{array}$ 

#### <mark>n Note</mark>

 $\div$  64 0 +63

Release(
<sub>)</sub>  $\left( \right.$  $\begin{array}{ccc} 0 & \hspace{1.5cm} 0 & \hspace{1.5cm} 0 \end{array}$ 

#### <mark>. ) NOTE</mark> ላይ የሚያስከላከታቸው የሚያስከላከታቸው የሚያስከላከታቸው የሚያስከላከታቸው የሚያስከላከታቸው የሚያስከላከታቸው የሚያስከላከታቸው የሚያስከላከታቸው የሚያስከላከታቸው የሚያስከላከታቸው የሚያስከላከታቸው የሚያስከላከታቸው የሚያስከላከታቸው የሚያስከላከታቸው የሚያስከላከታቸው የሚያስከላከታቸው የሚያስከላከታቸው የሚያስከላከታቸው የሚያስከላከታቸ

 $: 64~0~+63$ 

#### **TON Portamento**( **ergeta**  $\left(\frac{1}{\sqrt{2\pi}}\right)$

 $\sim$  300  $\sim$  300  $\sim$ 

#### **DINOTE** A/D

パート1~16

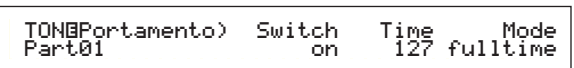

#### $1/2$

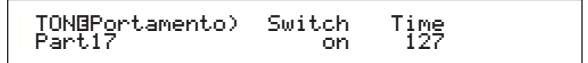

#### **■ Switch**(ポルタメントスイッチ)

ー<br>-<br>-<br>-<br>-

# : off on

**■ Time**(ポルタメントタイム)

: 0 127

#### **■ Mode**(ポルタメントモード)

LYR Mode (Mono/Poly) (P.133)

 $\frac{1}{2}$  note 1/2

## : fingered fulltime

**Mono** fingered  $($ 

# full

poly

 $m$ ono $m$ 

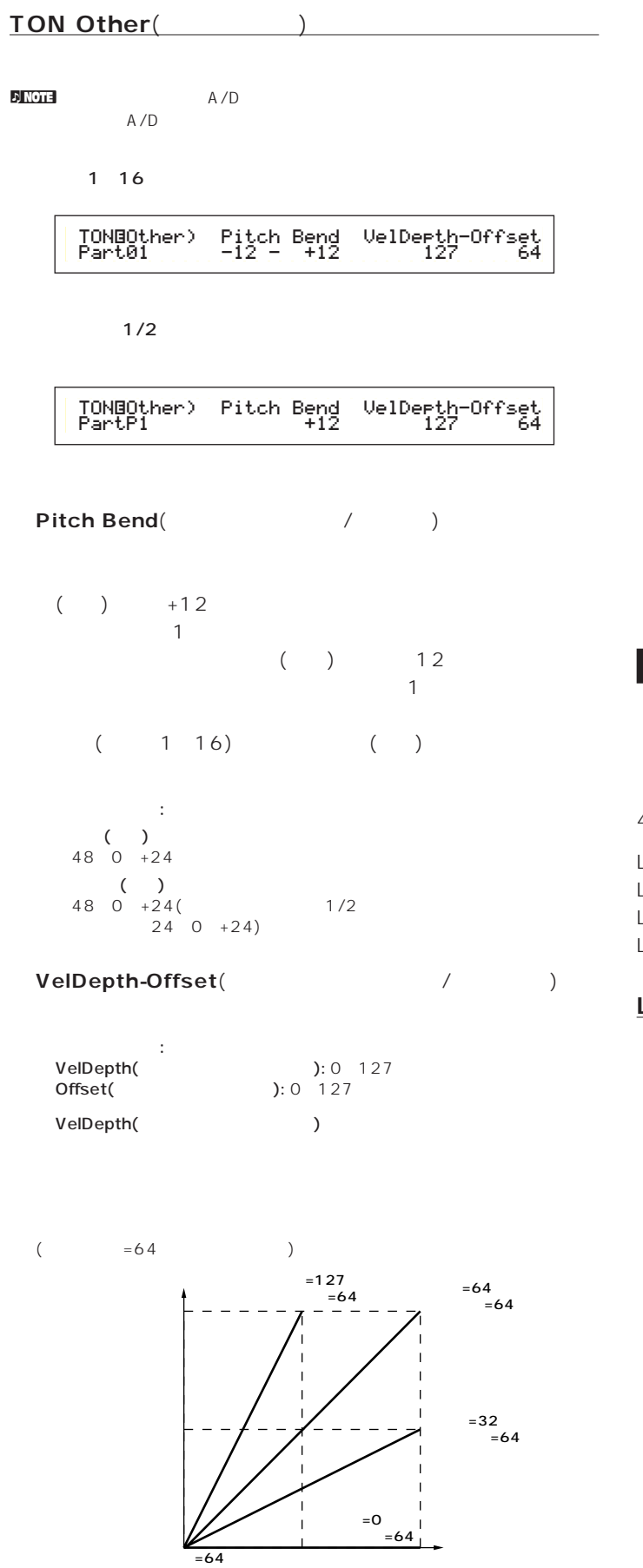

Offset(Changelena)  $\overline{C}$ 

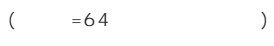

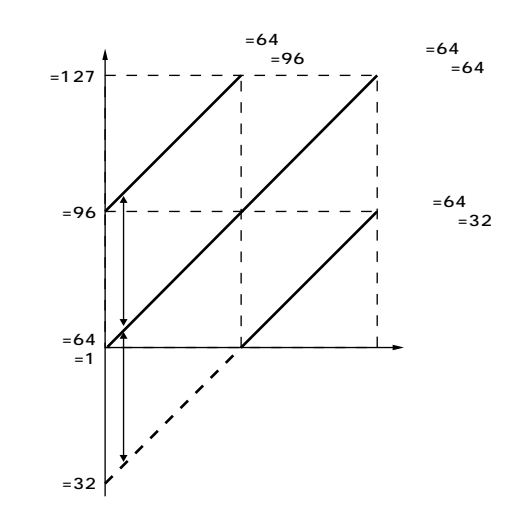

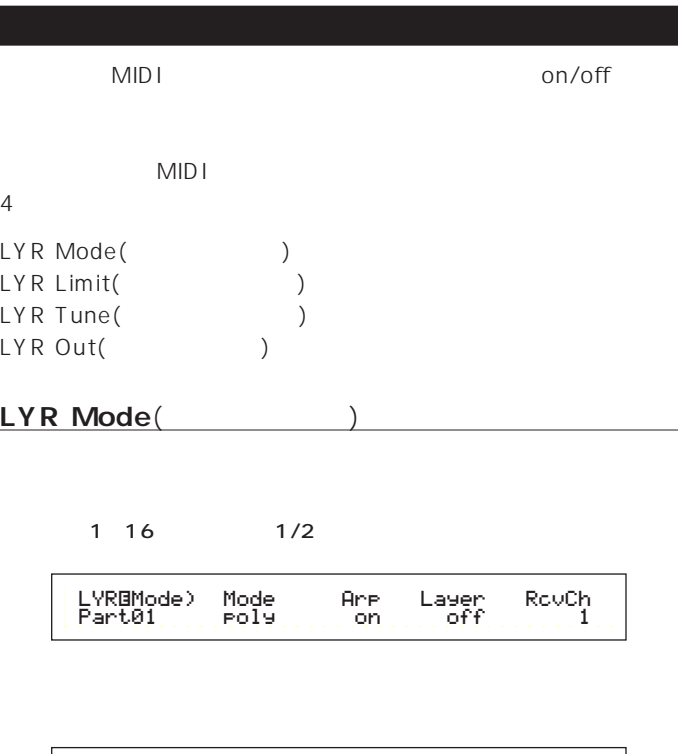

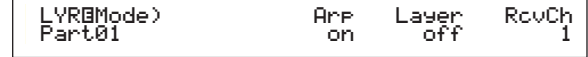

 $A/D$ 

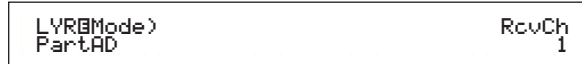

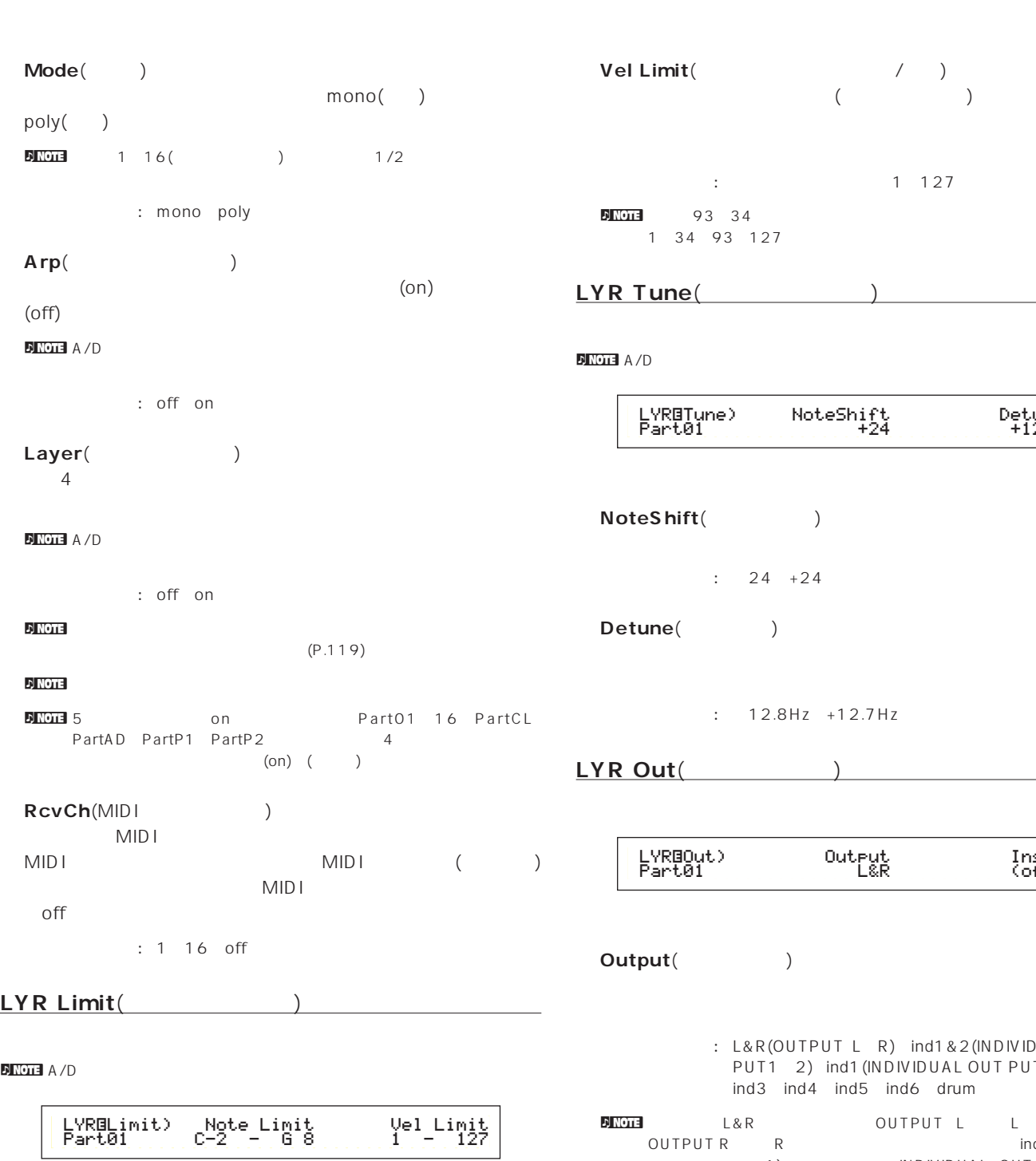

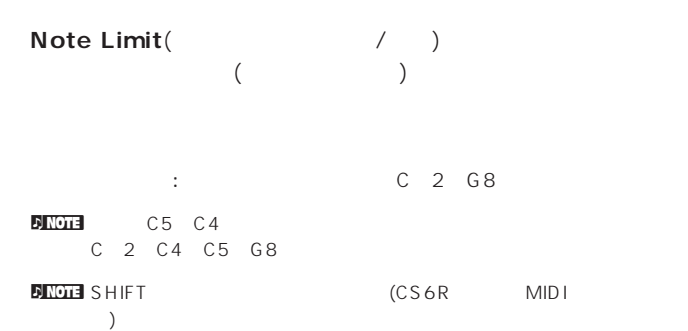

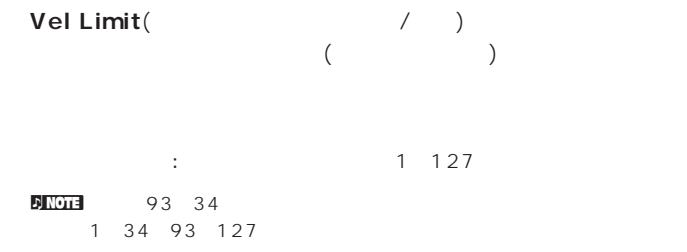

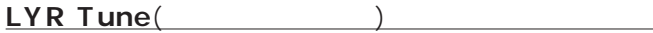

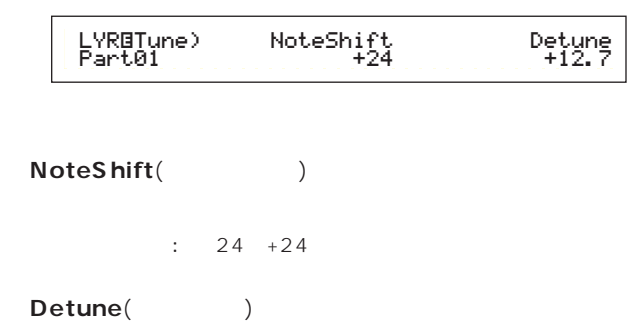

□設定できる値: -12.8Hz~+12.7Hz

<u>LYR Out(UNITED STATES</u>

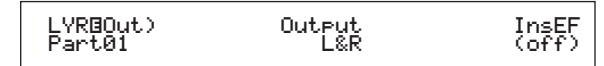

**Output**(Carries on the Discover)

□設定できる値: L&R(OUTPUT LとR)、ind1&2(INDIVIDUAL OUT PUT1と2)、ind1(INDIVIDUAL OUT PUT1)、ind2、 ind3、ind4、ind5、ind6、drum

nd1()<br>Next the Count of the Limeson Countrins of the Limeson<br>L&R the Countrins of the Limeson of the Limeson of the Limeson of Limeson Countrins (1990) TR R<br>1) The Second Term of the INDIVIDUAL OUT PUT1 L/R  $L/R$ 

 $\sqrt{P_{\text{NOTF}}}$  ind( $\sqrt{P_{\text{NOTF}}}$  ind( $\sqrt{P_{\text{NOTF}}}$  )3

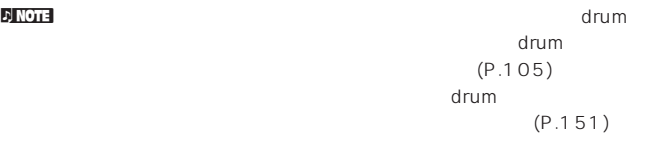

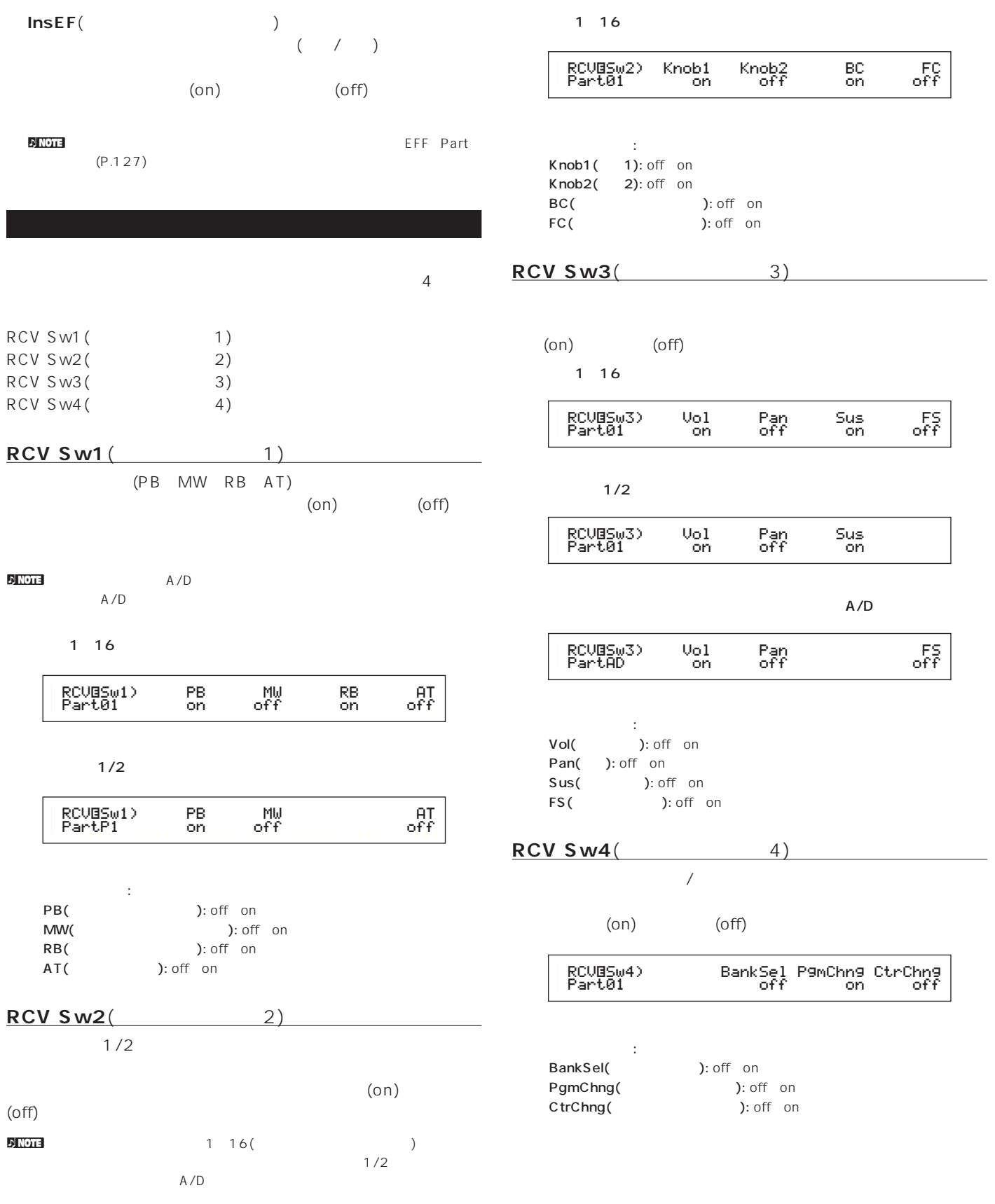

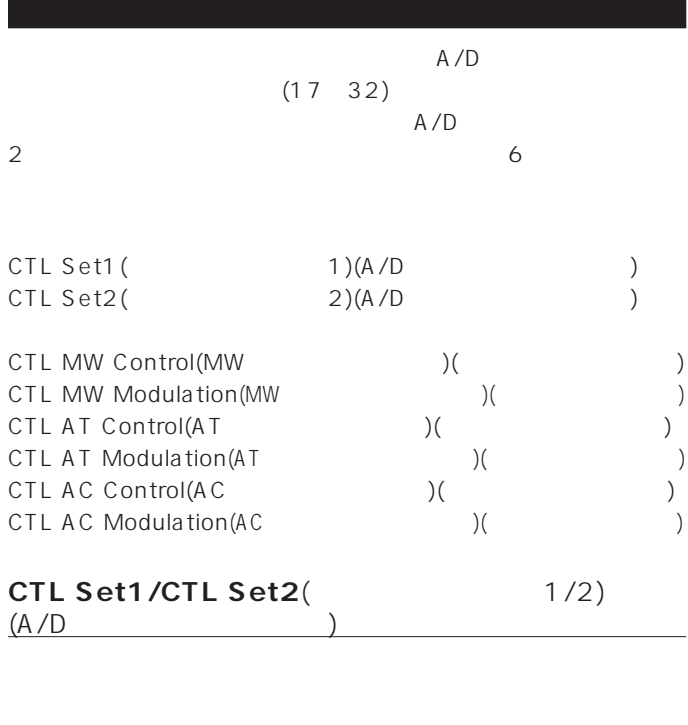

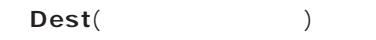

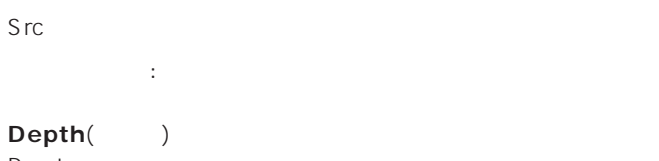

Dest

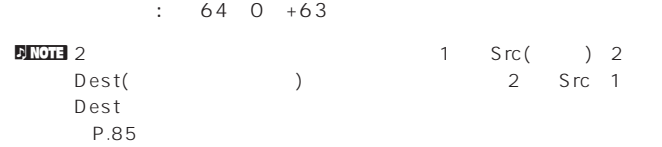

#### **CTL MW Control**(MW  $($

 $(17732)$ 

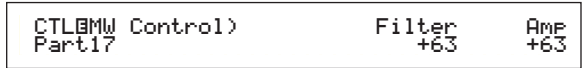

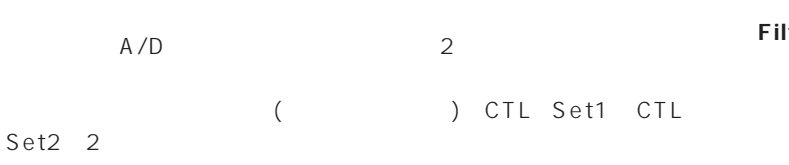

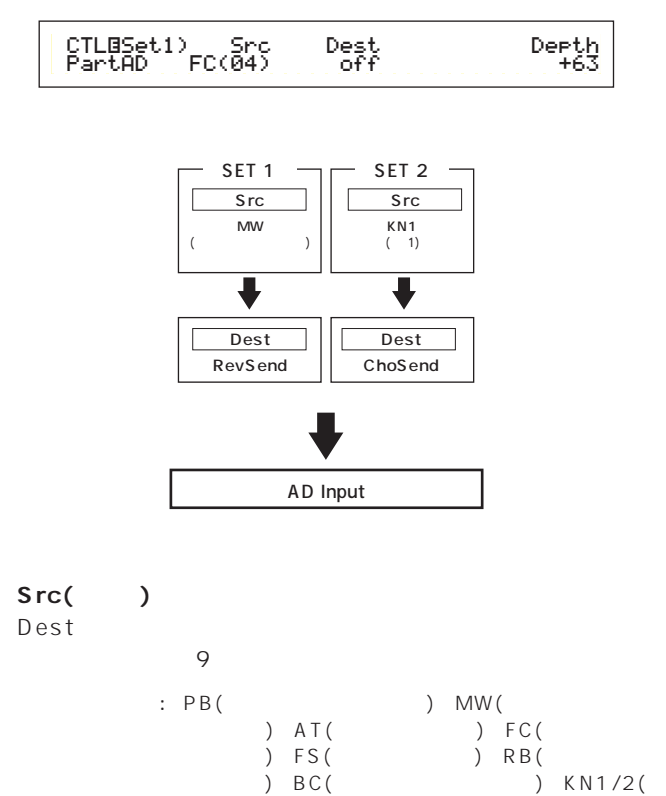

ブ1/2)

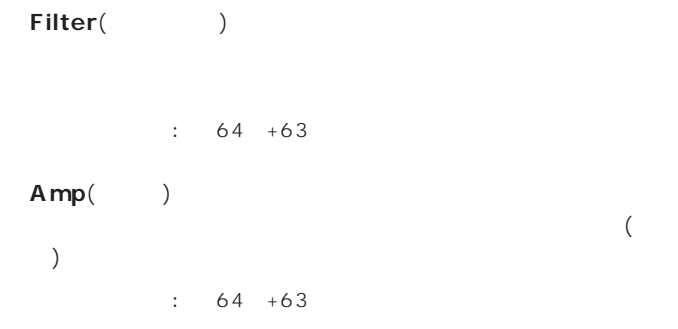

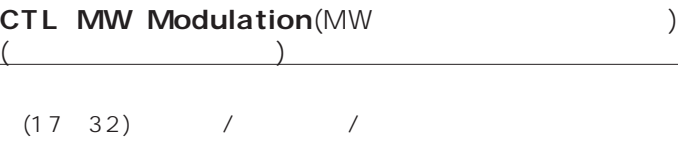

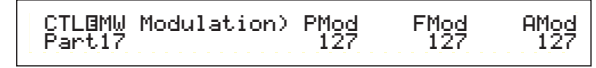

**■ PMod**(ピッチモジュレーションデプス)

: 0 127

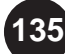

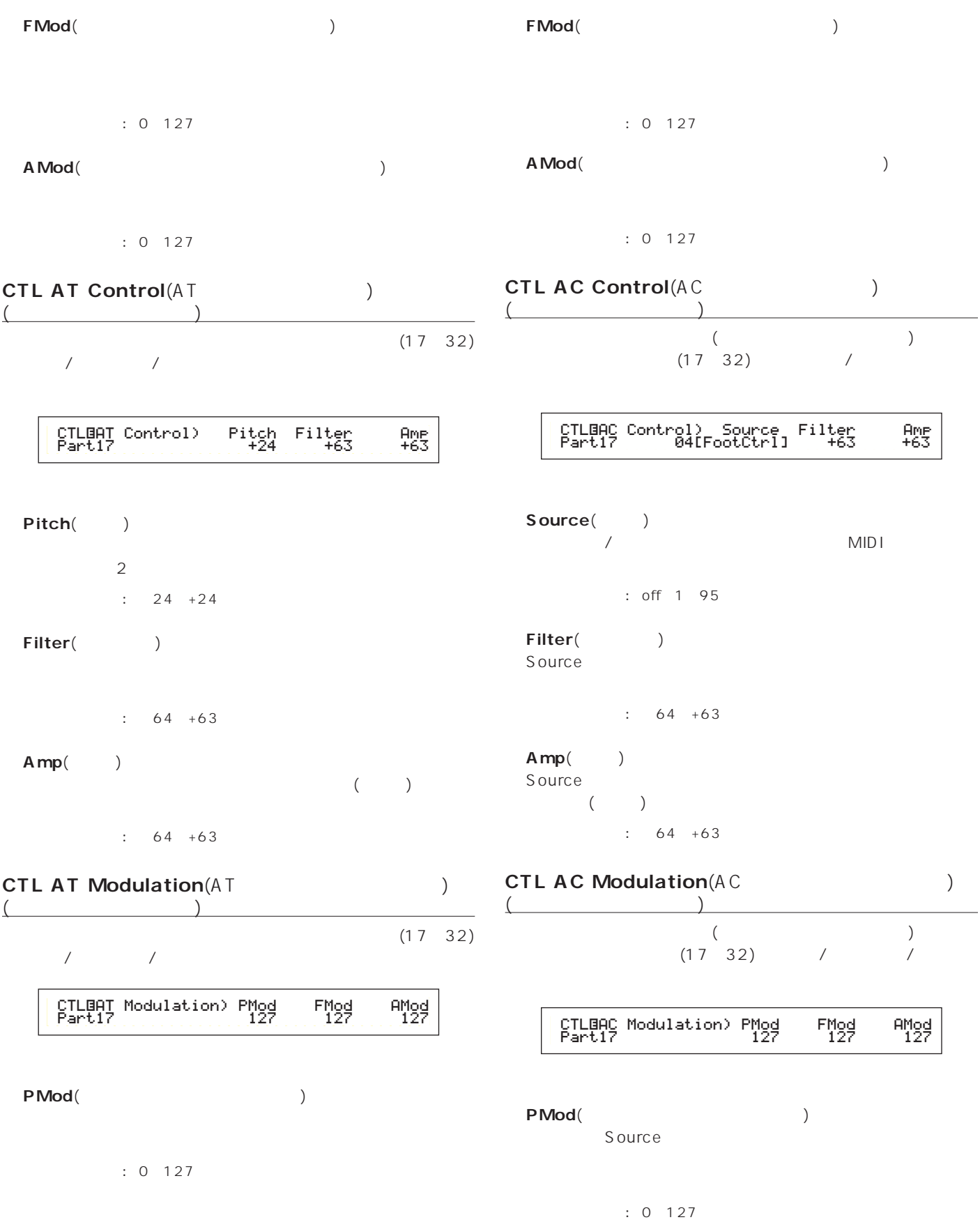

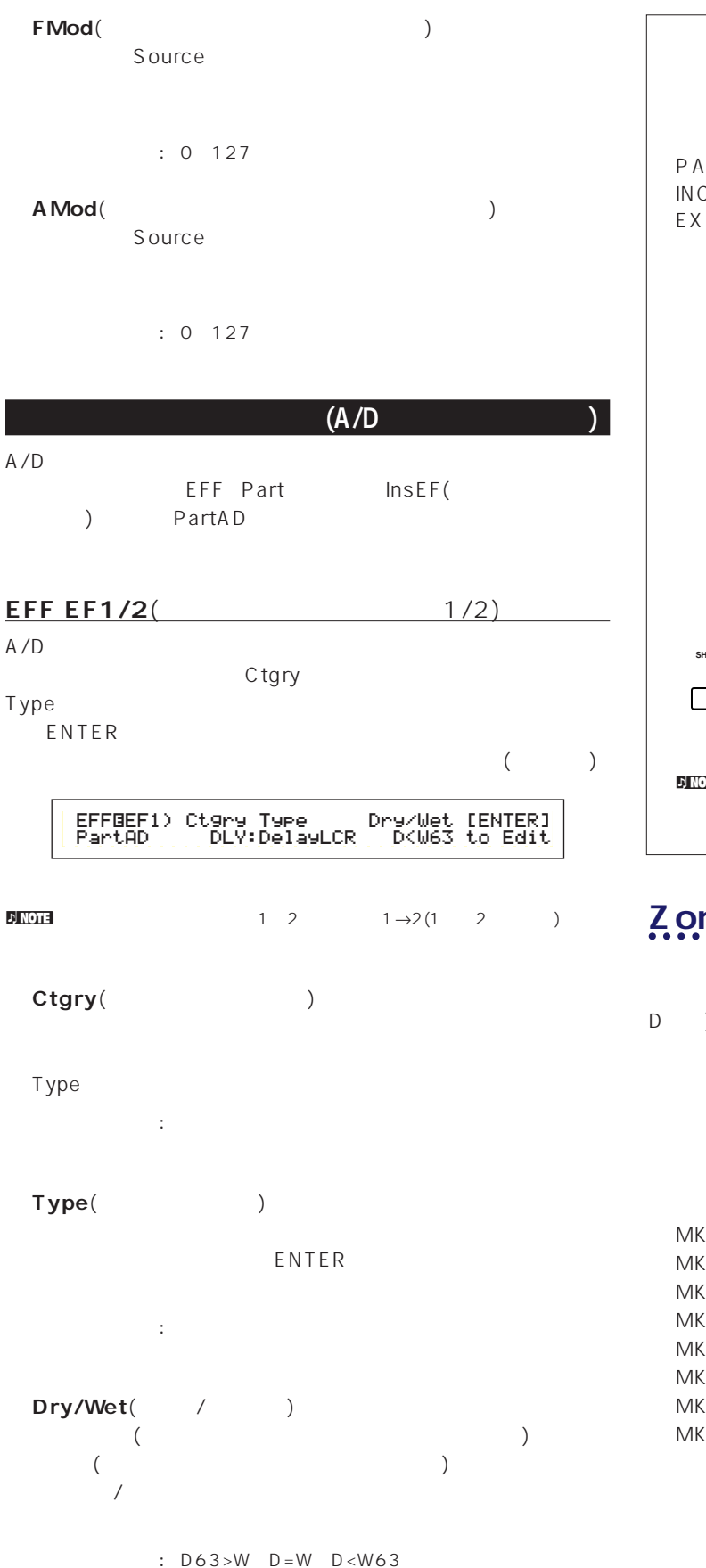

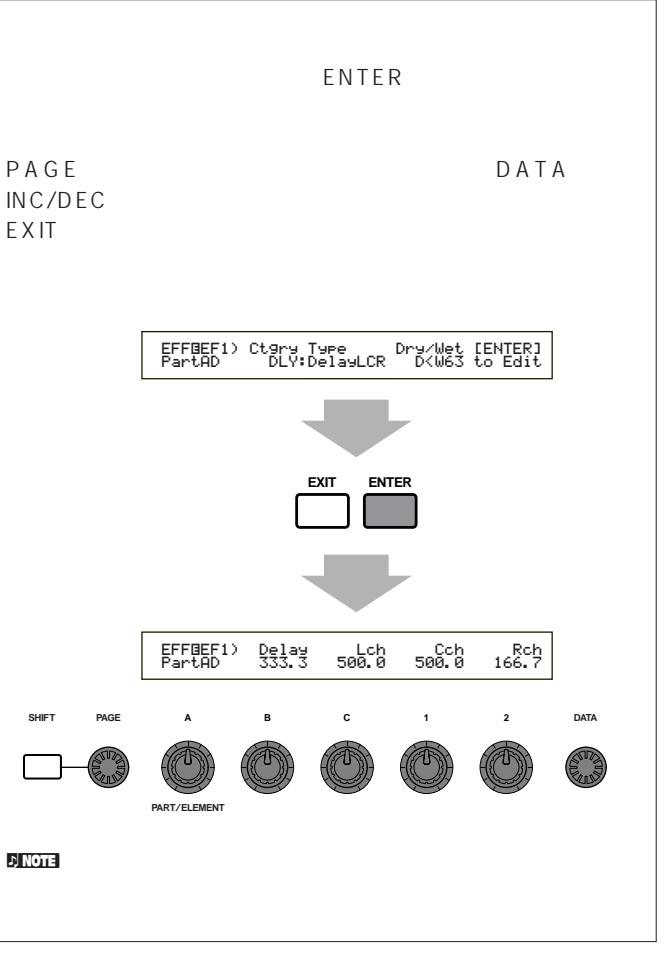

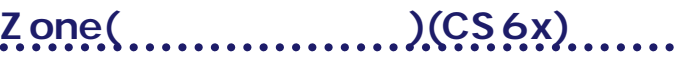

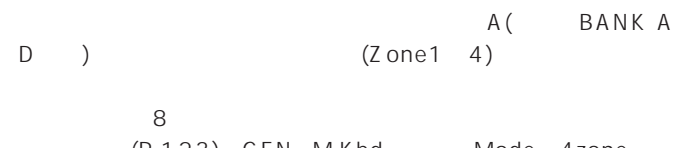

(P.123) GEN M.Kbd Mode 4zone MASTER KEYBOARD

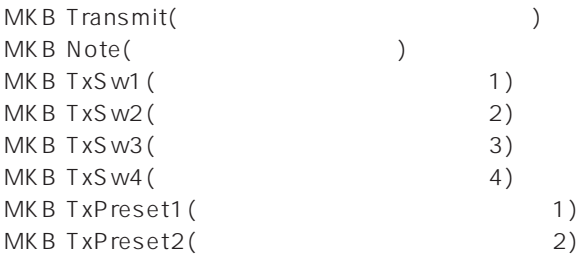

#### **MKB Transmit(Transmit(Transmit(Transmit(Transmit(Transmit(Transmit(Transmit(Transmit)**

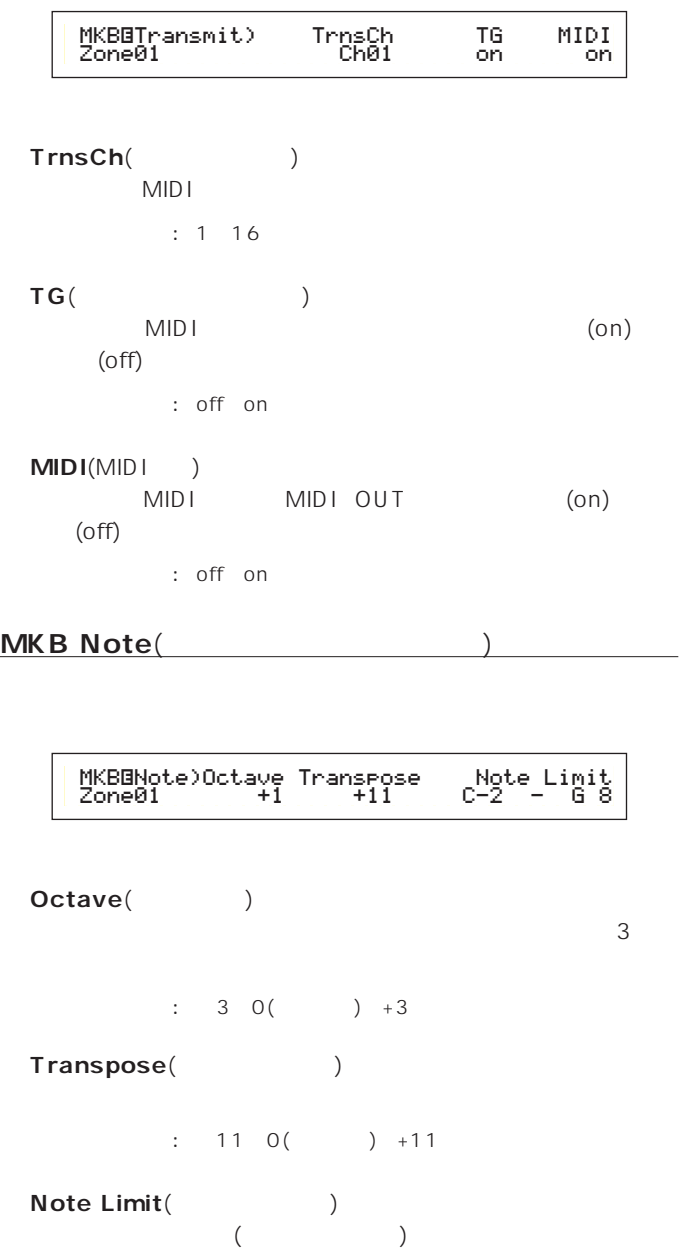

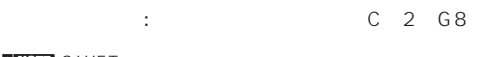

**BINGHE** SHIFT

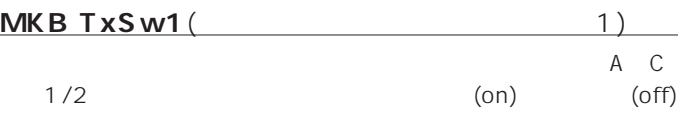

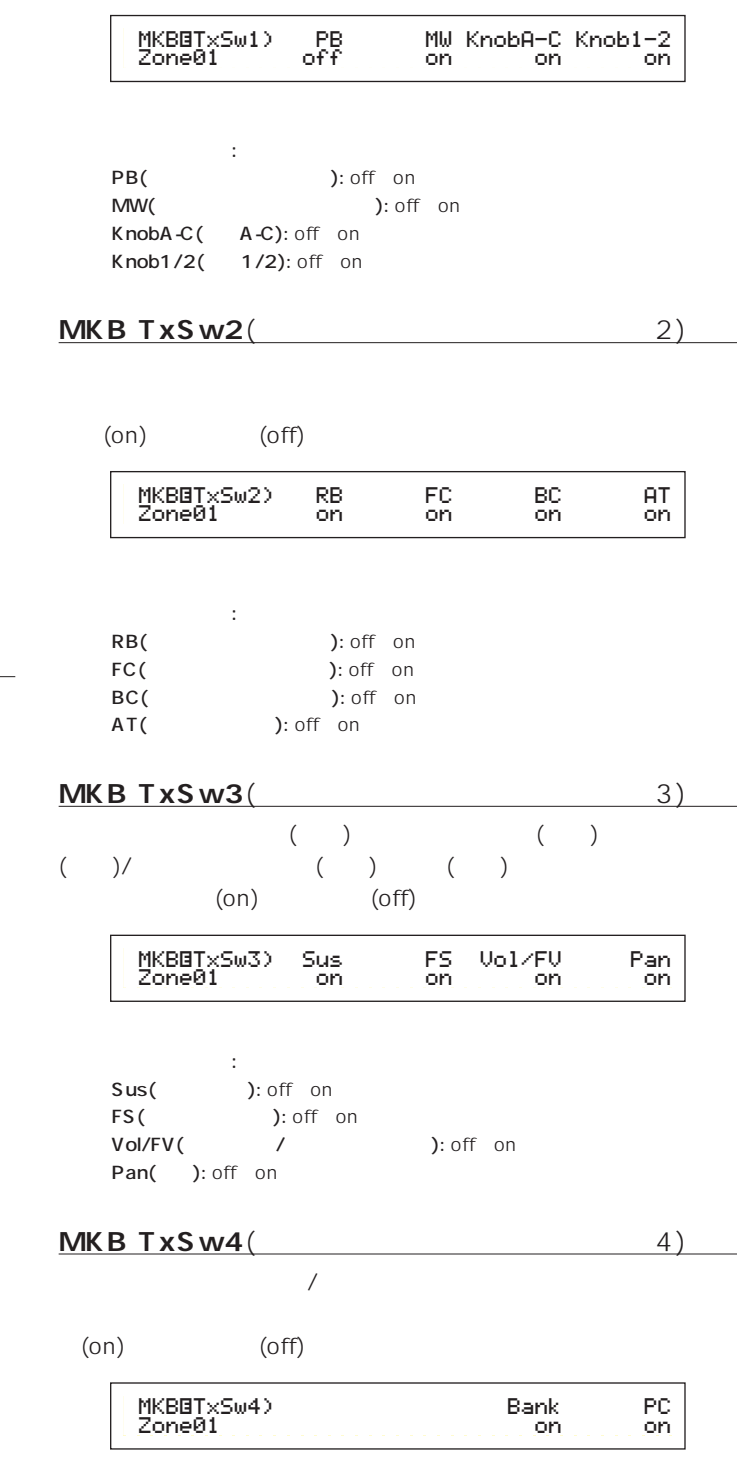

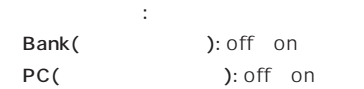

**MKB TxPreset1**(1)

 $\mathbf{r}$ 

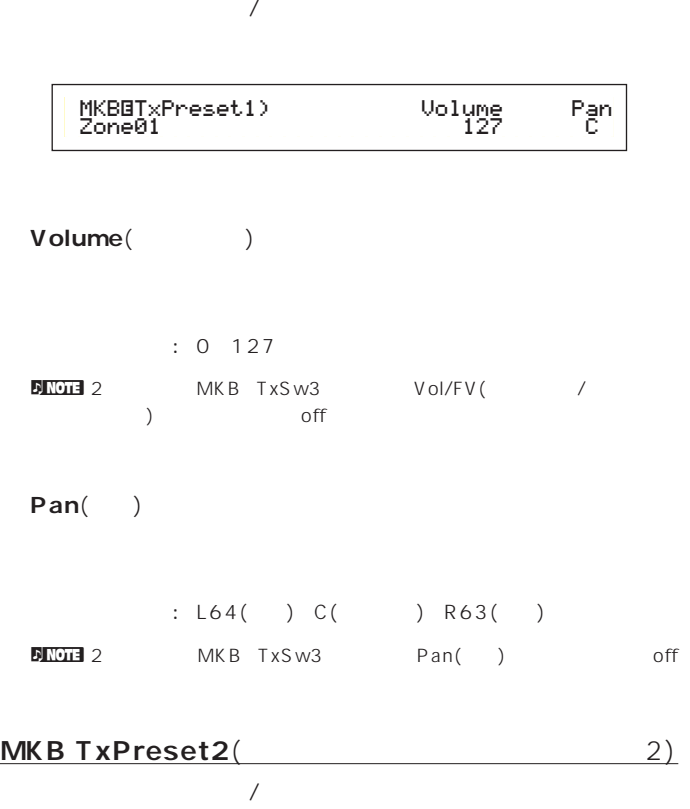

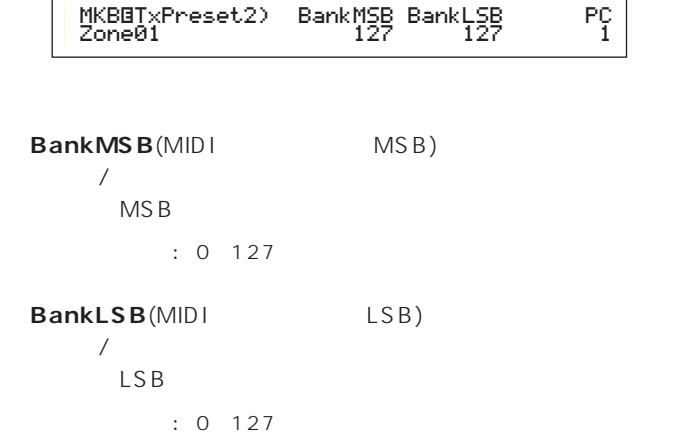

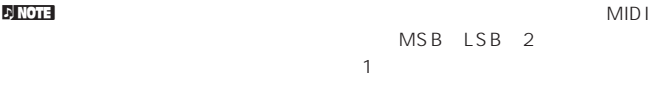

name and MKB TxSw4 Bank(Two example and the set of the set of the set of the set of the set of the set of the s  $\overline{\text{off}}$ 

**PC**(MIDI )  $\sqrt{a^2 + b^2}$ 

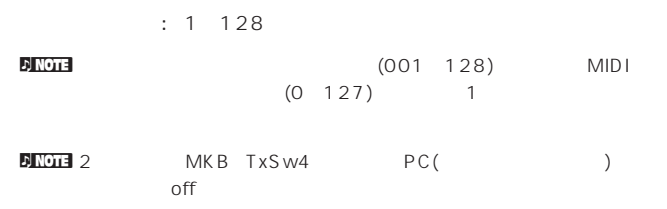

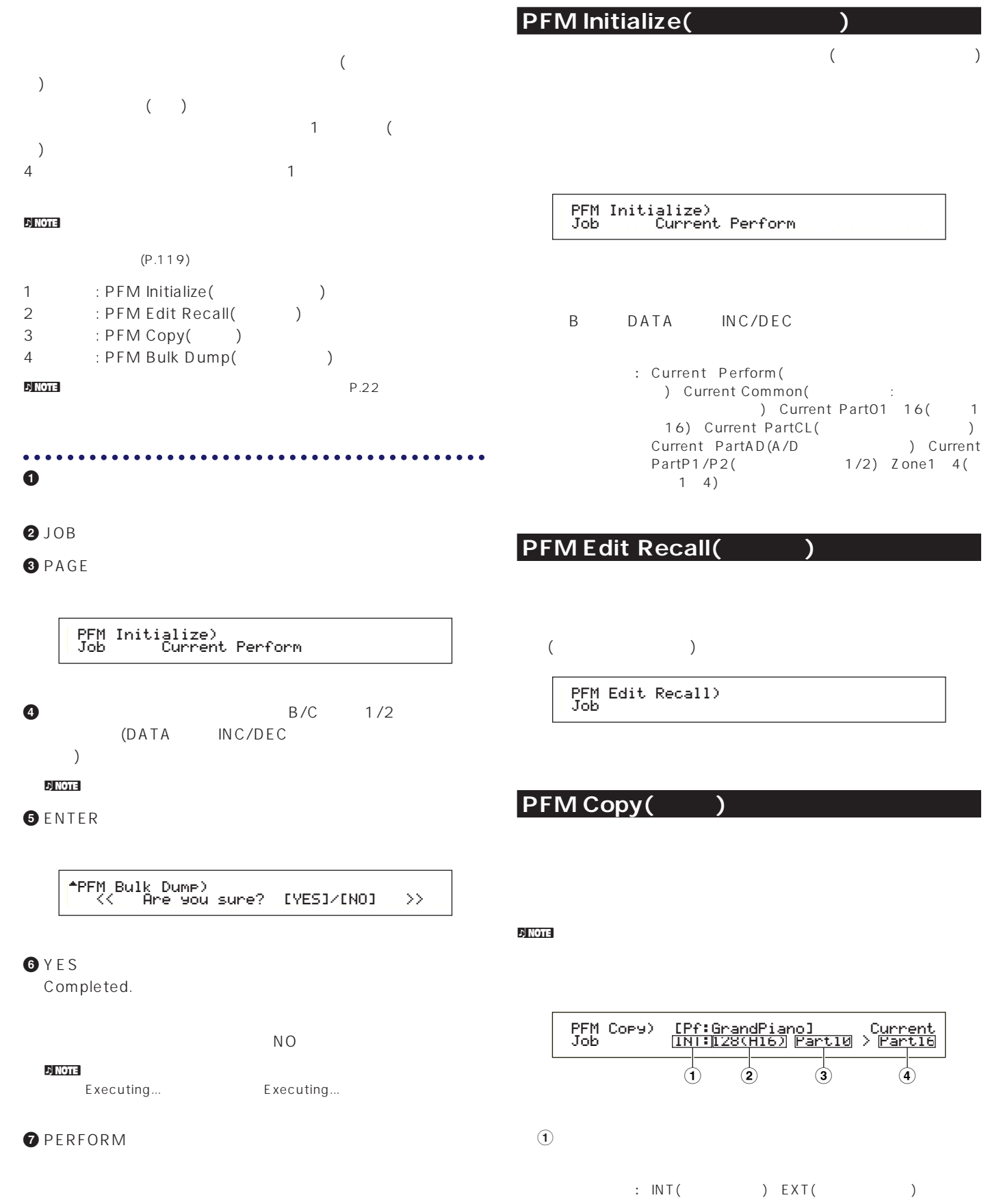

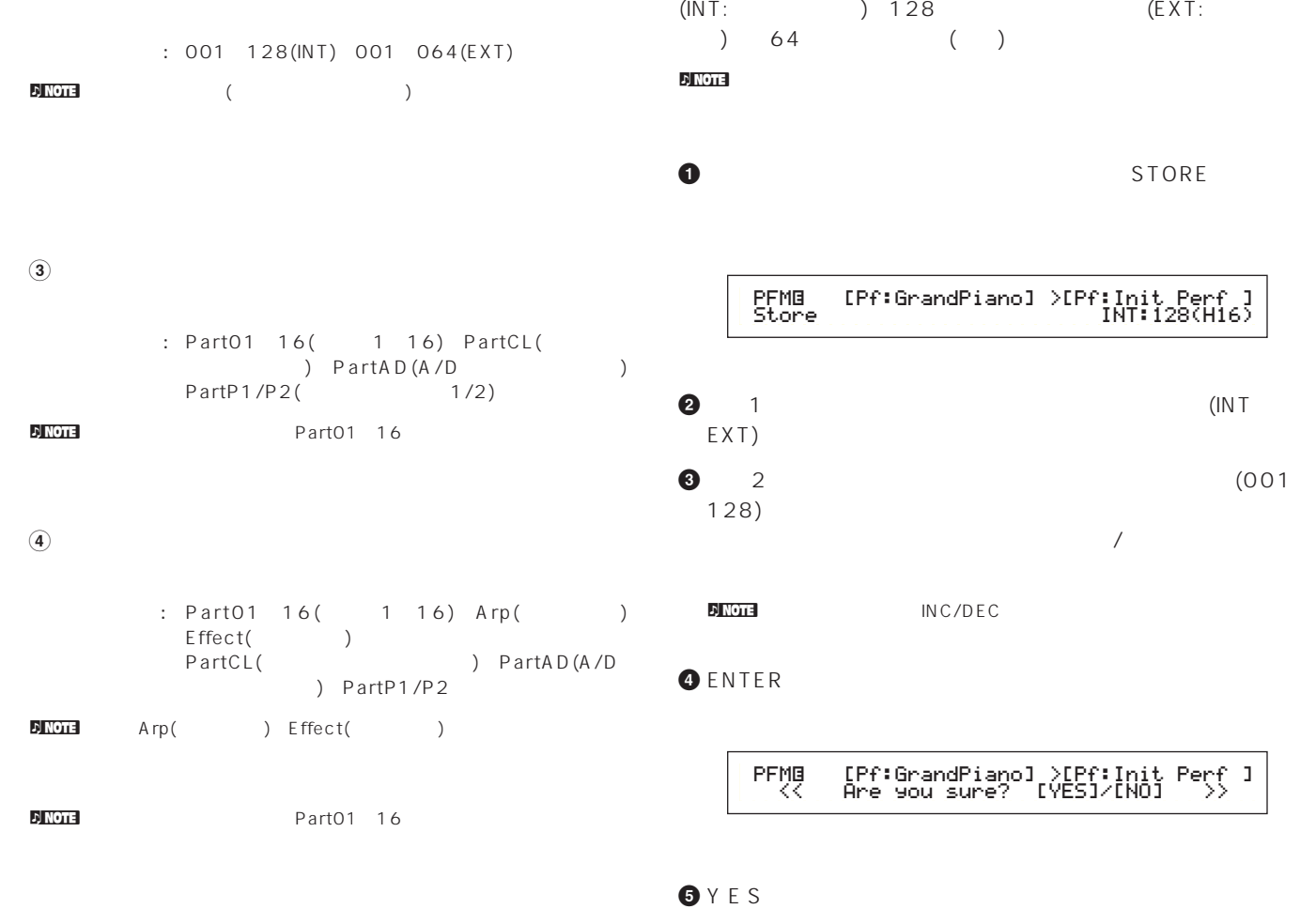

## PFM Bulk Dump(
(a)

 $\begin{array}{ccc}\n\text{MIDI} & & & \\
\end{array}\n\quad\n\begin{array}{ccc}\n\text{MIDI} & & & \\
\end{array}\n\quad\n\begin{array}{ccc}\n\text{MIDI} & & & \\
\end{array}\n\quad\n\begin{array}{ccc}\n\text{MIDI} & & & \\
\end{array}\n\quad\n\begin{array}{ccc}\n\text{MIDI} & & & \\
\end{array}\n\quad\n\begin{array}{ccc}\n\text{MIDI} & & & \\
\end{array}\n\quad\n\begin{array}{ccc}\n\text{MIDI} &$ 

PRF Bulk Dump) Job Current Perform

 $\nu$  note that  $\lambda$ 

P.166

**141**

Executing... Completed.

nストアを中止したい場合はNOキーを押します。ストアは実行されず、

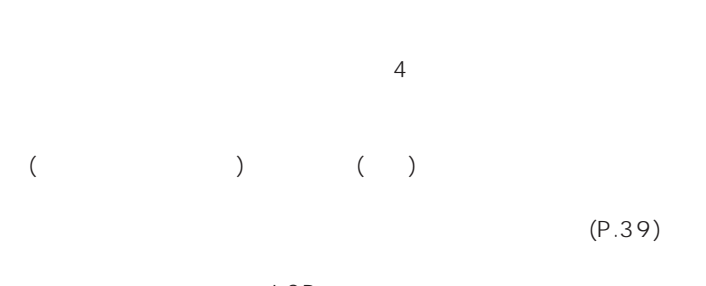

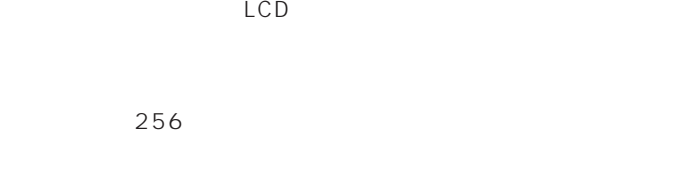

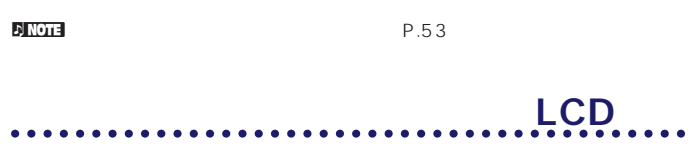

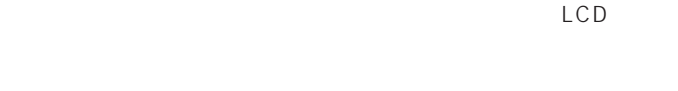

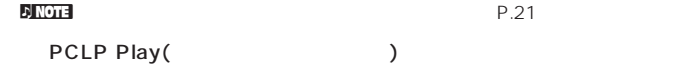

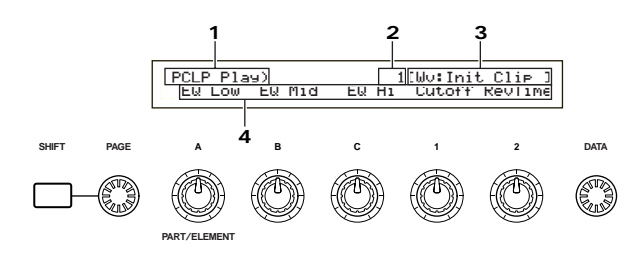

#### 10

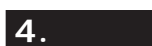

 $(A \cap C \cap 1/2)$ 

**クリップキットネーム**

 $\blacksquare$ NOTE  $1/2$ 

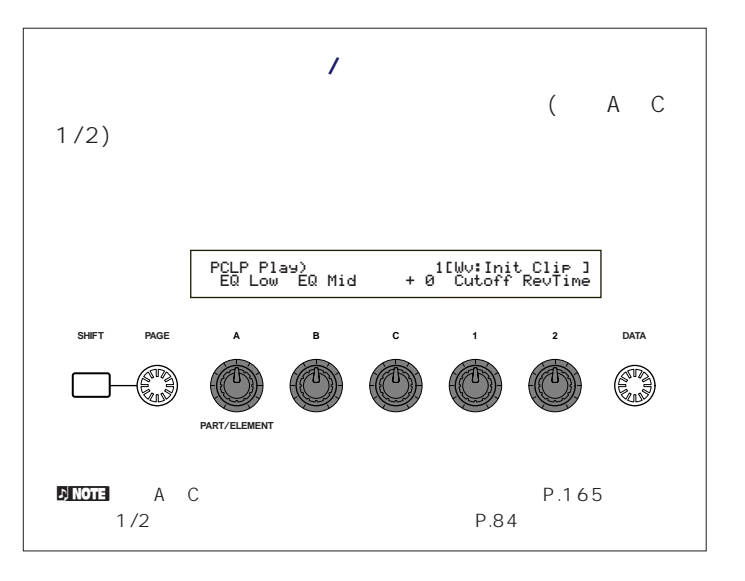

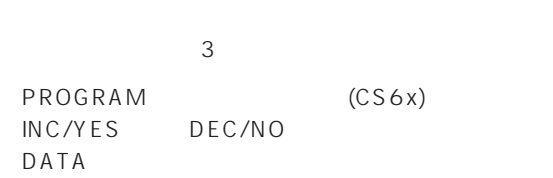

<u>\_\_\_\_\_\_\_\_\_\_\_\_\_\_\_\_\_\_\_\_\_\_\_\_\_\_\_\_\_\_\_\_\_\_\_</u>

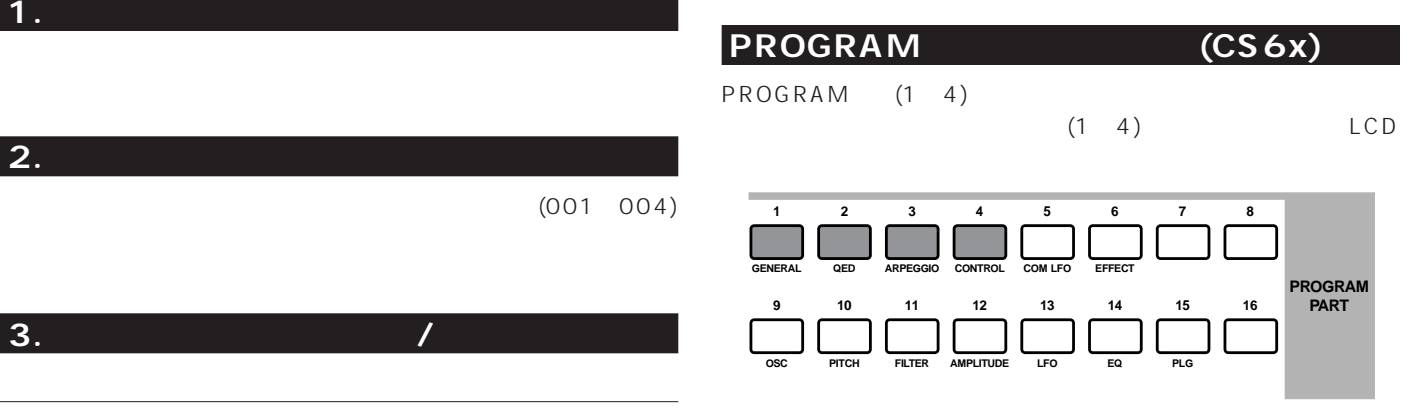

### **INC/YES DEC/NO**

INC/YES

DEC/NO

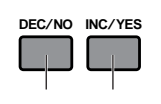

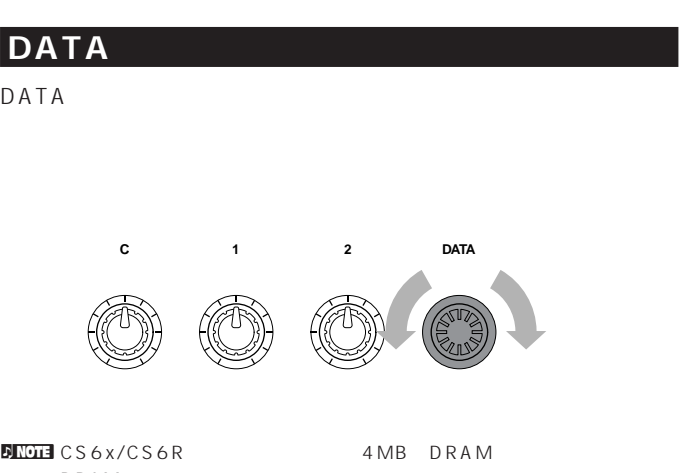

 $\nu$  note that  $\alpha$ 

 $(P.150)$ 

nクリップデータの最後尾をエンドポイントに設定したクリップでは、ルー

 $(P.151)$ 

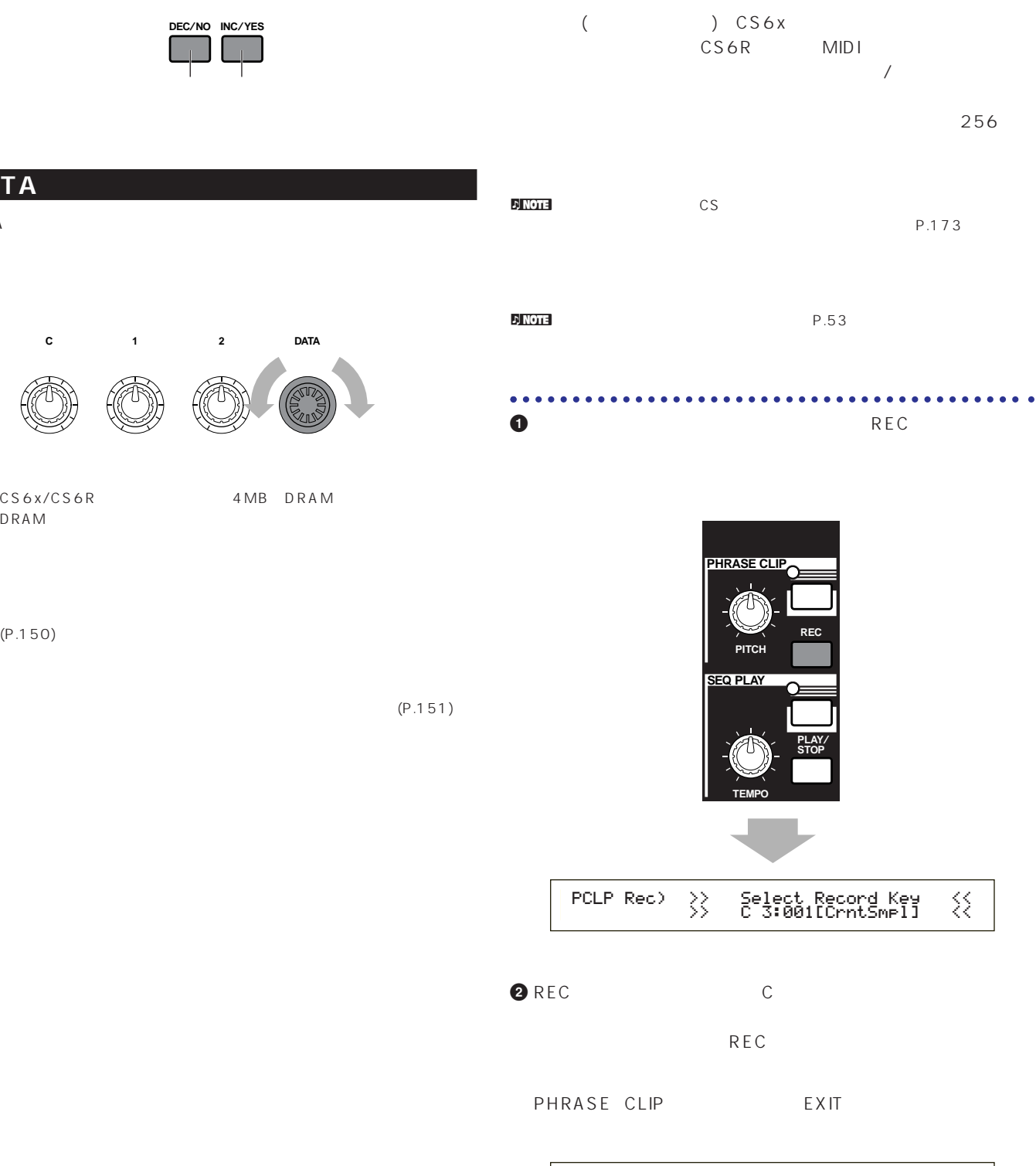

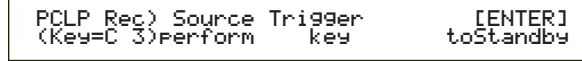

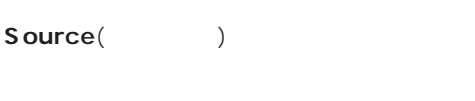

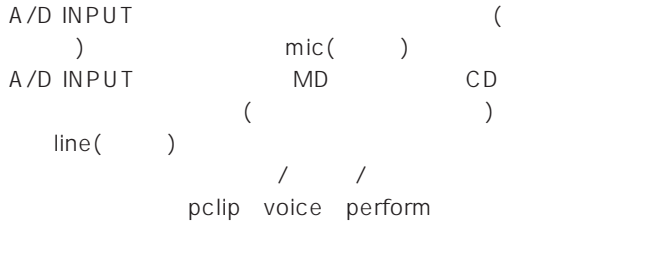

voice

: mic line pclip( ) voice perform (Carried Controller)

**■ Trigger**(トリガー)

 $Source($ 

Source mic line the level(  $\qquad$ ) manual(
yet in the manual of the manual of the manual of the manual of the manual of the manual of the manual of the manual of the manual of the manual of the manual of the manual of the manual of the manual of the manual levelを設定すると、入力レベルが一定の値(トリガーレベル)を越 level

> manual (ENTER)

Source mic line  $\ker(\phi)$ ) manual( ) key

□設定できる値: Source mic line : level manual Source pclip voice perform : key manual

 $Level($  $\begin{array}{ccc} \text{Trigger(} & \hspace{15pt} & \text{level} \end{array}$ 

A/D INPUT  $\overline{\mathcal{L}}$  $\blacksquare$ 

□設定できる値: 0~127  $\blacksquare$ 

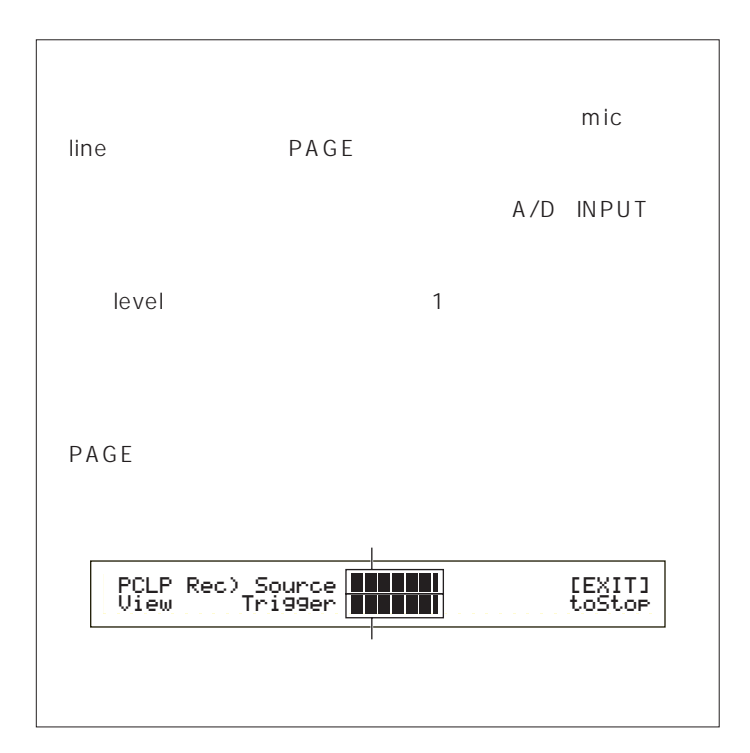

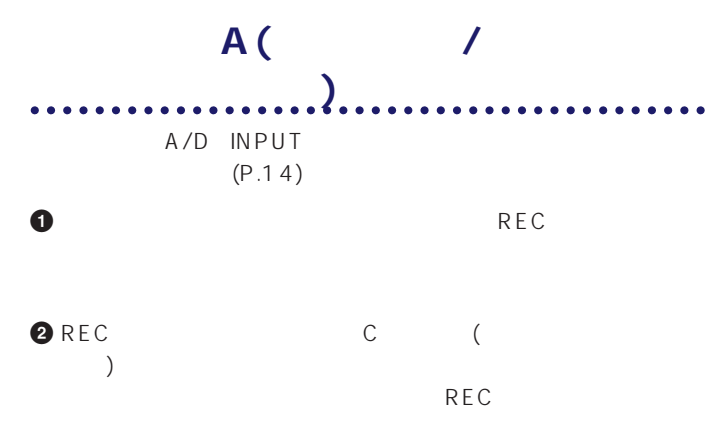

**3** Source( ) mic line mic( )  $CD$ line(フラインレベル) エトリング Trigger(トリガール) しゃくだいがく しゅうしゅう しょうしゅう しょうしゅう しょうしゅう しょうしゅう しょうしゅう しょうしゅう しょうしゅう level manual level bevel

**4** PAGE

 $G A IN$  $\blacksquare$
# **5** 上記の手順**3**で選んだ録音開始の方法に従って、録音を開始します。

manual : ENTER

> PCLP Rec) Source Trigger [EXIT] << Now recording... >> toStopē,

# level :

ENTER Uniting for trigger(https://waiting.form

PCLP Rec) Source Trigger-level [EXIT] << Waiting for trigger... >> toStop

Now recording... **6** EXIT Now recording... **EXITE** 

**2** REC **8** ENTER

**9** フレーズクリップレコードモードを抜けると、録音の結果が自動 的に新しいクリップナンバーとクリップネームで、上記の**2**の手  $(DRAM)$ 

**)** 必要に応じて、上記**1 9**の手順を繰り返し、新しいクリップを

 $\blacksquare$  $(P.173)$ ns in the contract of the contract of the contract of the contract of the contract of the contract of the contract of the contract of the contract of the contract of the contract of the contract of the contract of the cont

 $( P.121)$  $\frac{4}{1}$ 

**録音の手順B(内蔵音源からの録音)**

**1** ボイスプレイモード、パフォーマンスプレイモード、フレーズク

 $\overline{y}$ ) and  $\lambda$  $\nabla$  notice  $\Gamma$ 

(Volume)

**2** REC C REC<sub>REC</sub>

**3** Source( ) pclip voice perform Trigger(
トリガール)  $k$ ey

manual  $\blacksquare$ 

**4** ENTER Waiting for trigger(
Number 2015)

**5** 上記の手順**3**で選んだ録音開始の方法に従って、録音を開始しま

ē,

key :

manual : SEQ( ) PLAY ENTER

Now recording...

**6** EXIT Now recording... **ENNOTE** EXIT

**2** REC

**8** ENTER **9** フレーズクリップレコードモードを抜けると、録音の結果が自動

的に新しいクリップナンバーとクリップネームで、上記の**2**の手  $(DRAM)$ 

**)** 必要に応じて、上記**1 9**の手順を繰り返し、新しいクリップを  $\mathbf{D}$  NOTE DRAM  $\sqrt{2}$  $(P.173)$  $\nu$  note that  $\alpha$  is a set of  $\alpha$  is a set of  $\alpha$  is a set of  $\alpha$  is a set of  $\alpha$  $(Ratio=100\%)$  P.157

<mark>.</mark> NOTE

 $(P.121)$  4 1

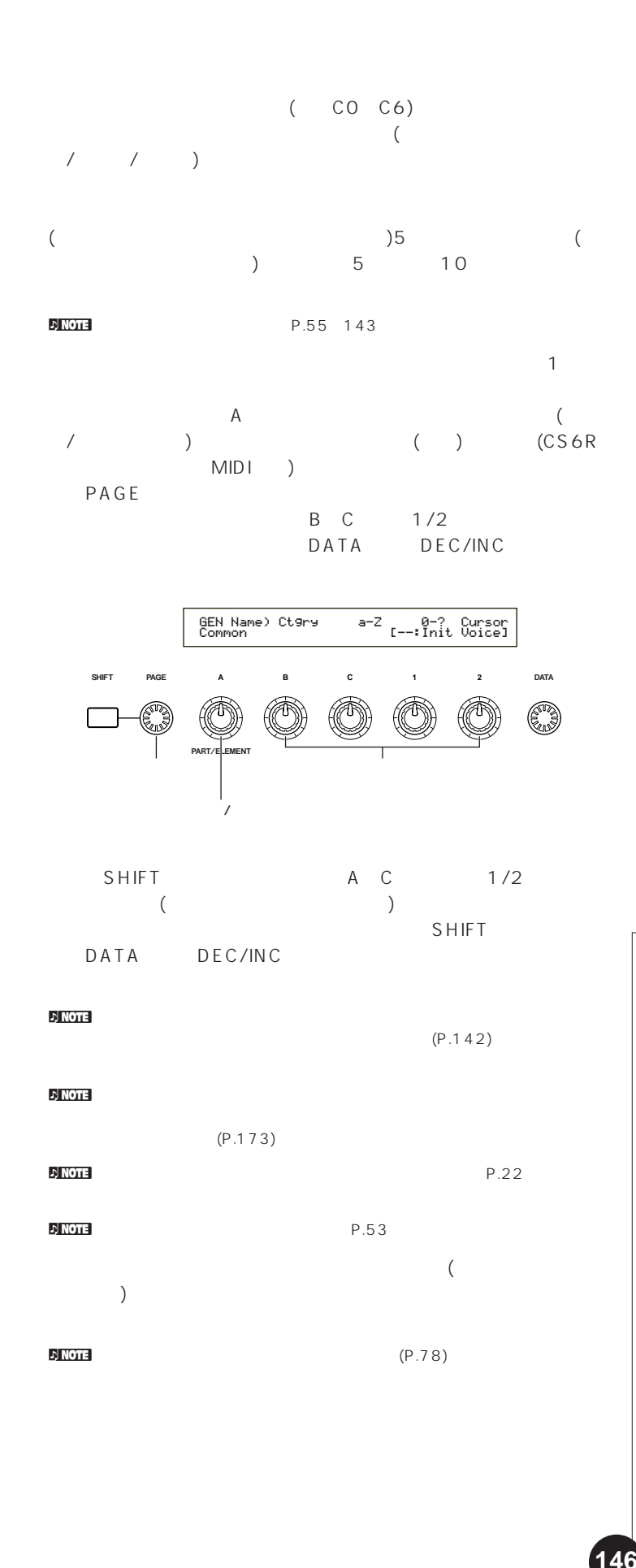

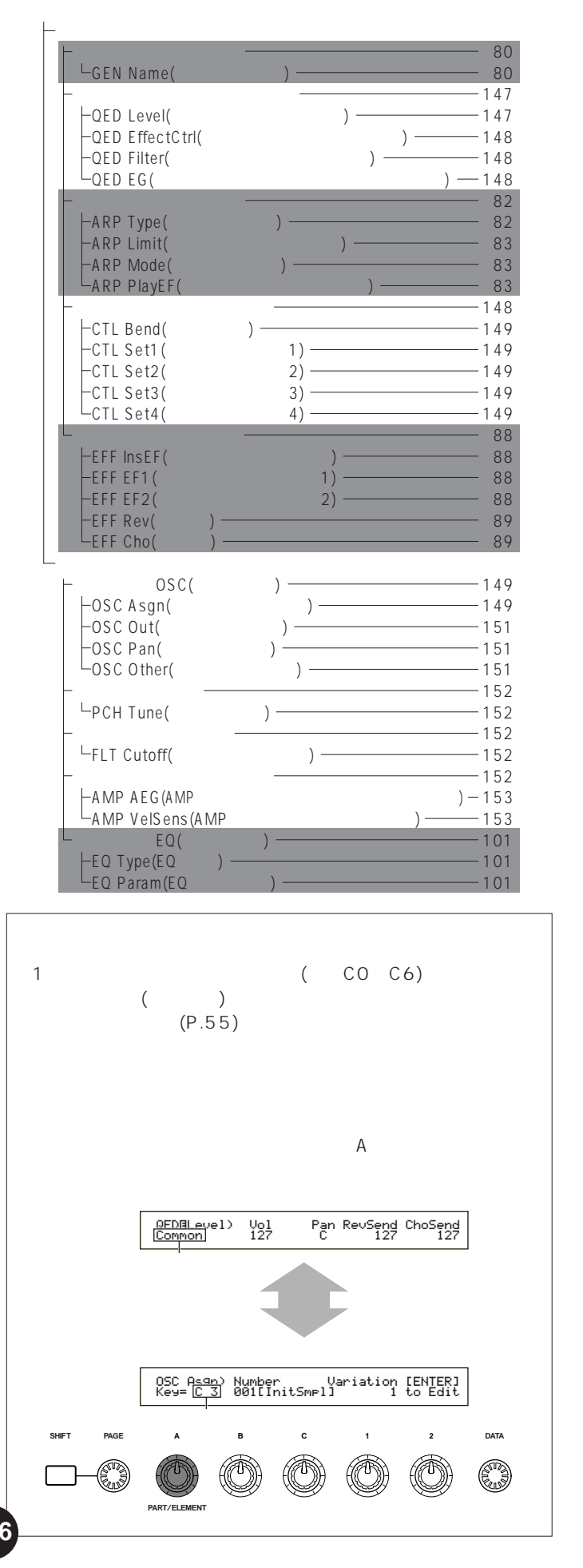

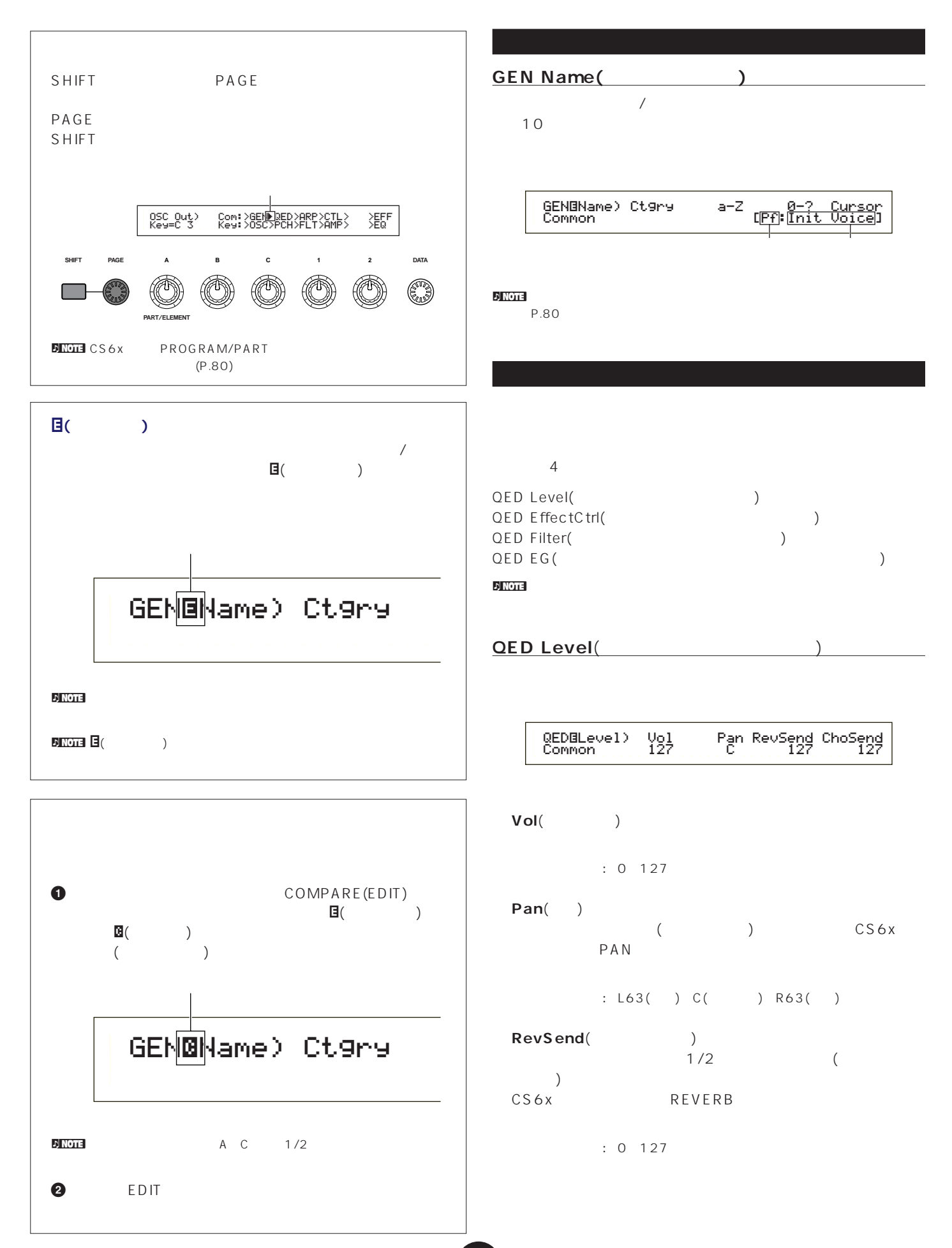

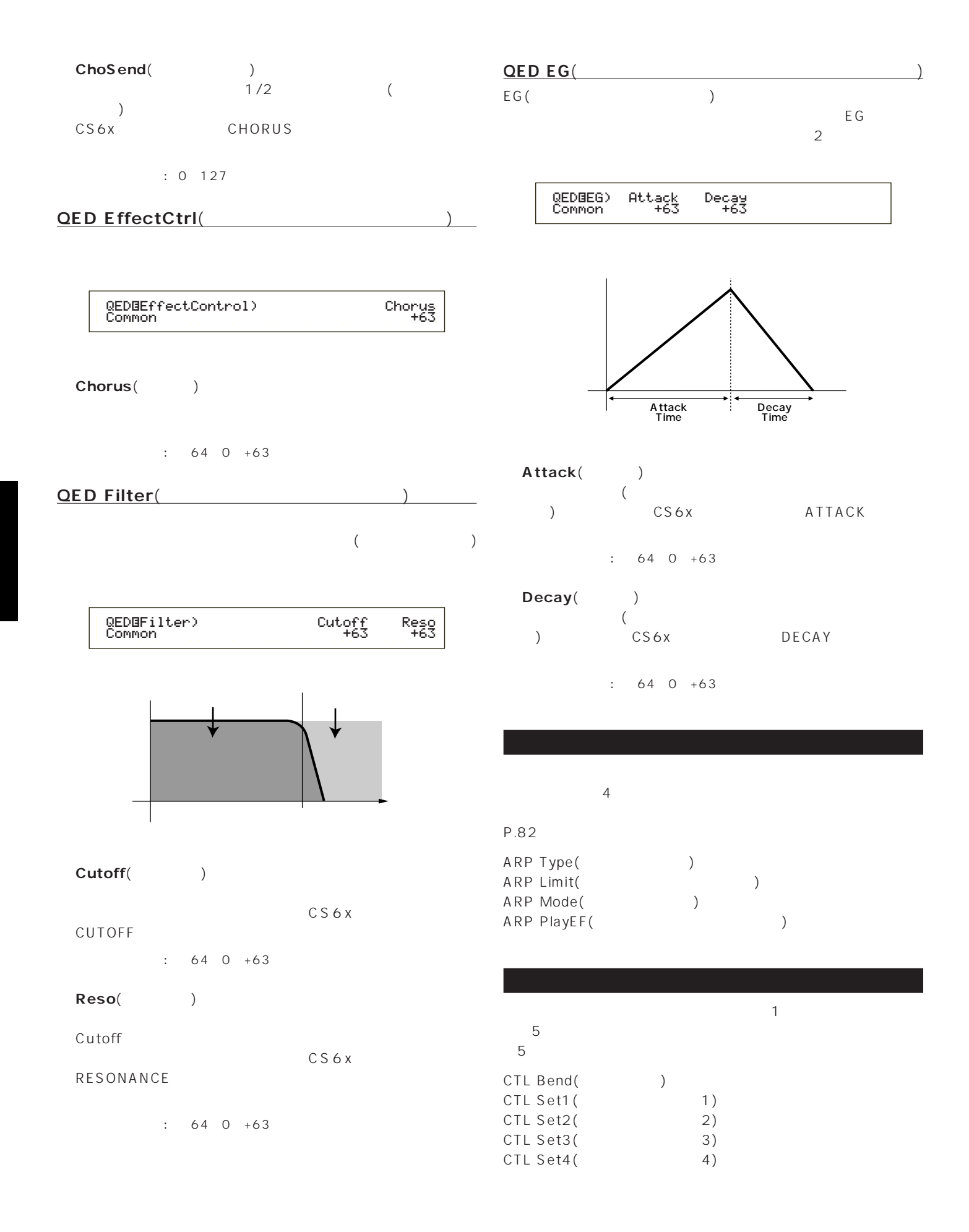

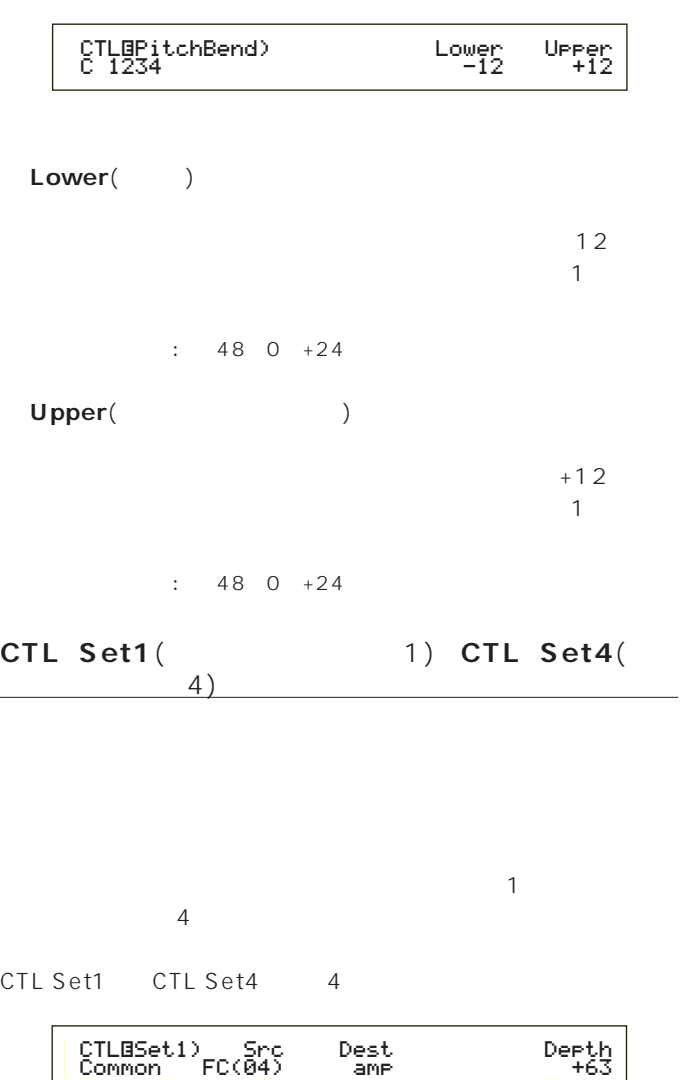

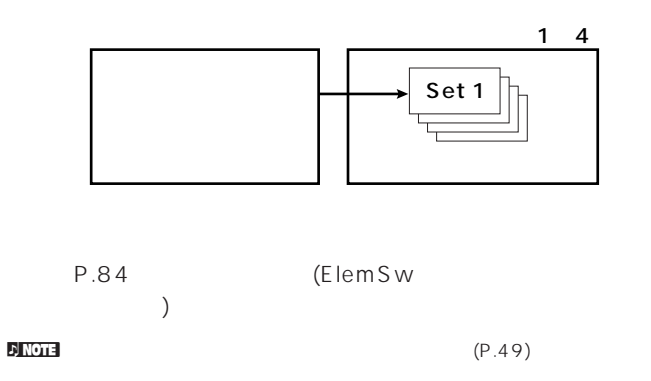

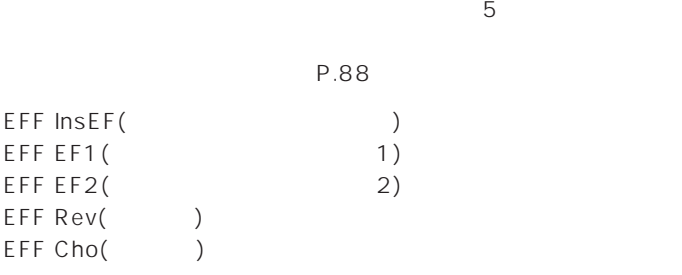

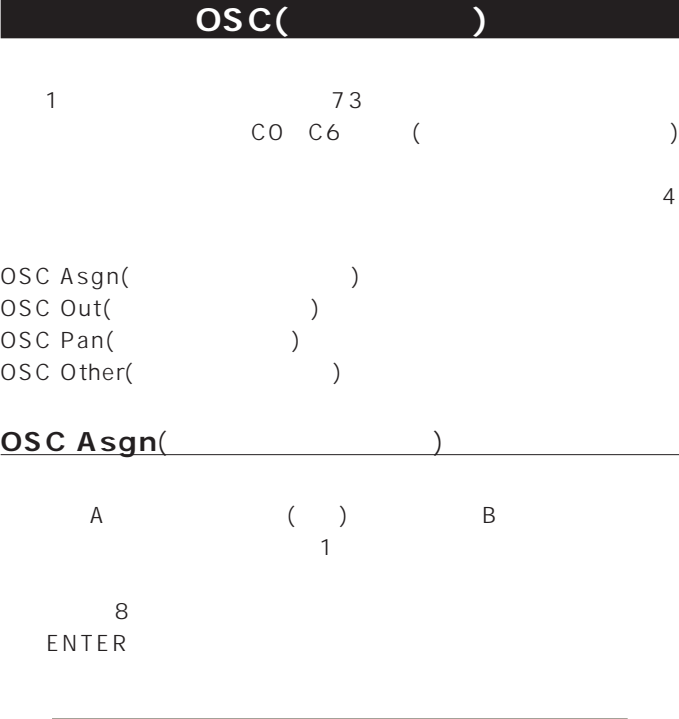

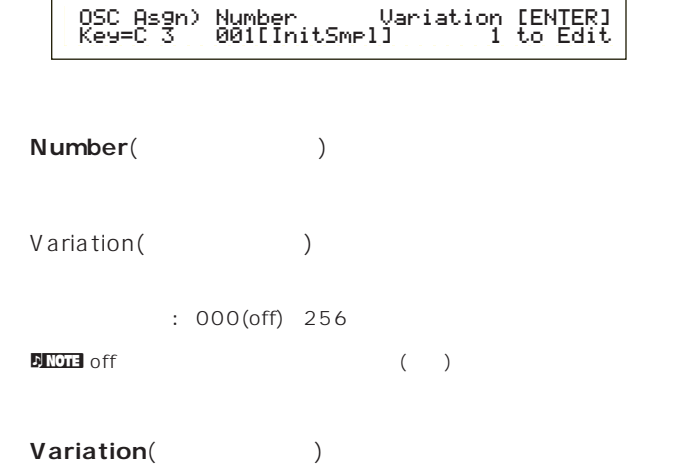

□設定できる値: 1~8

 $\overline{2}$ 

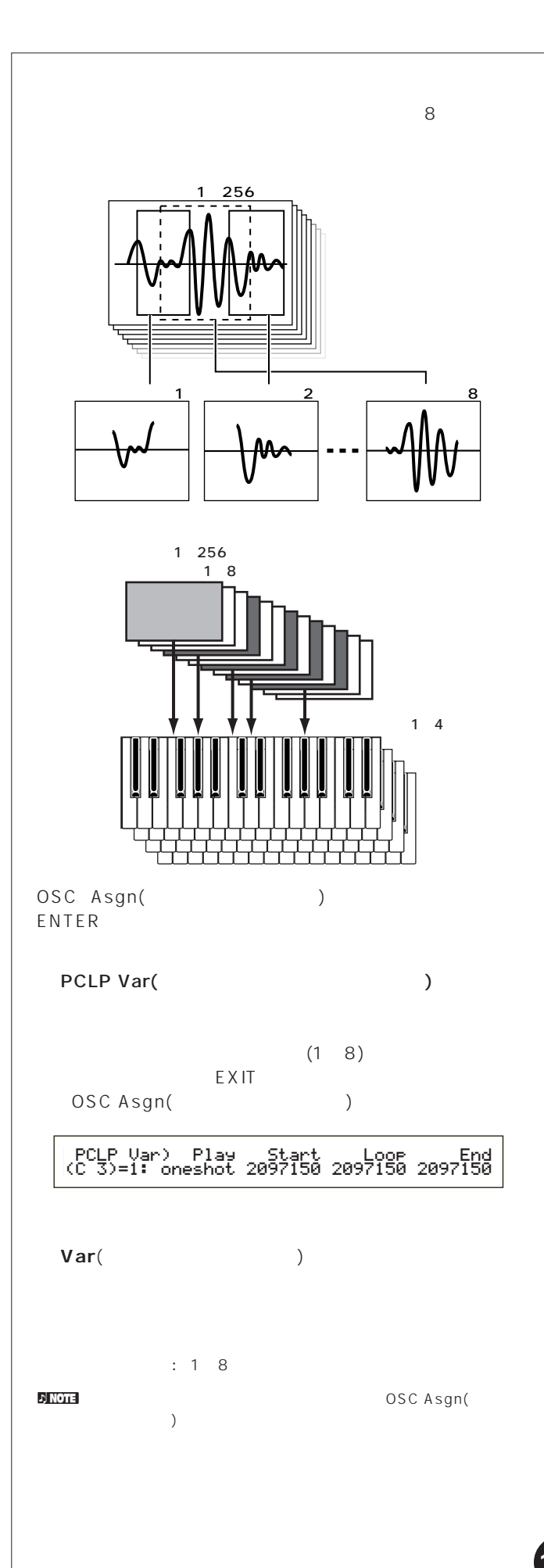

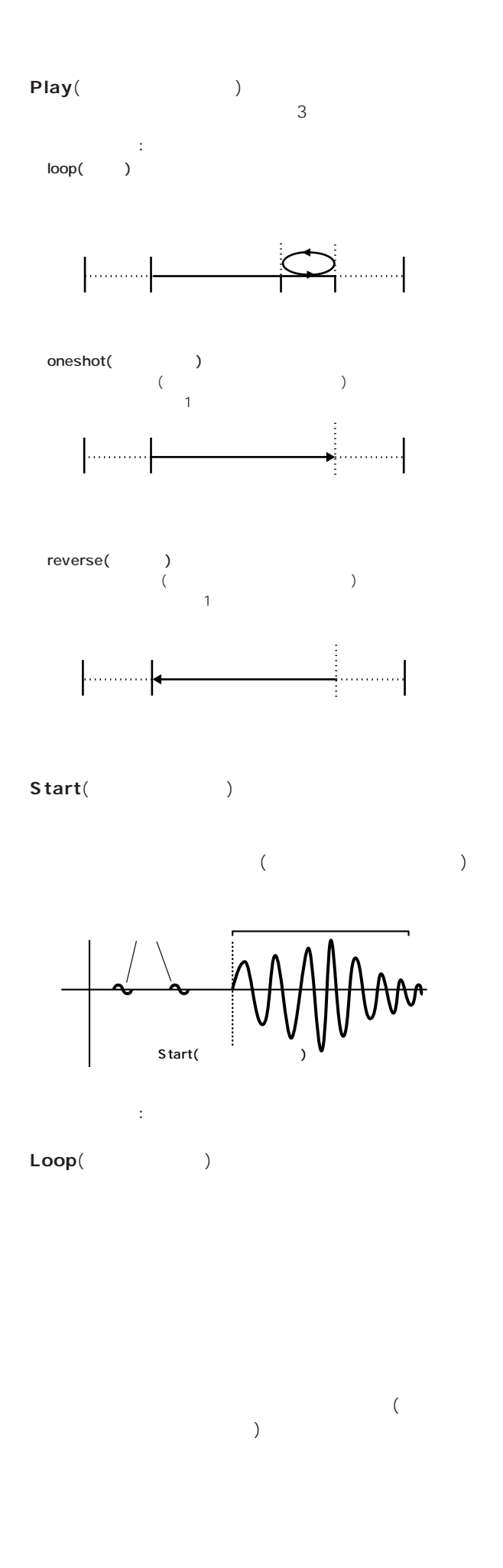

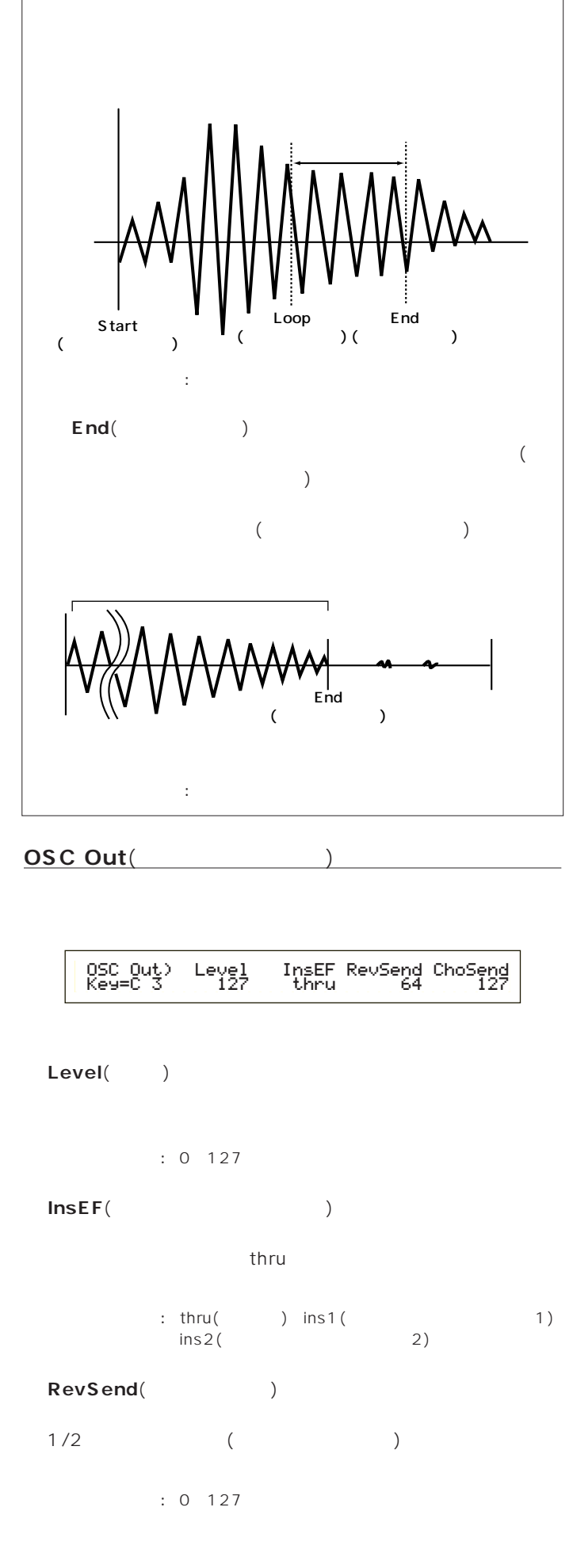

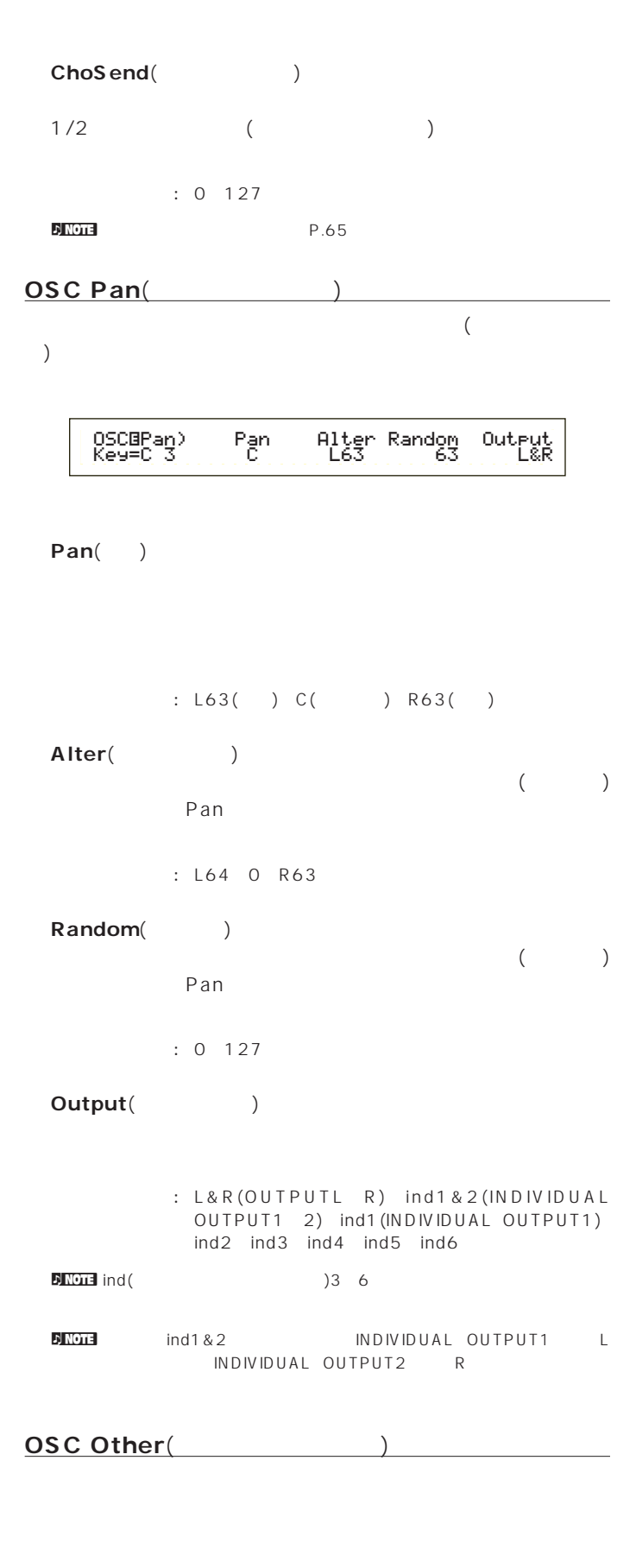

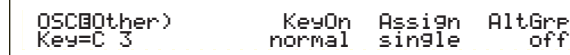

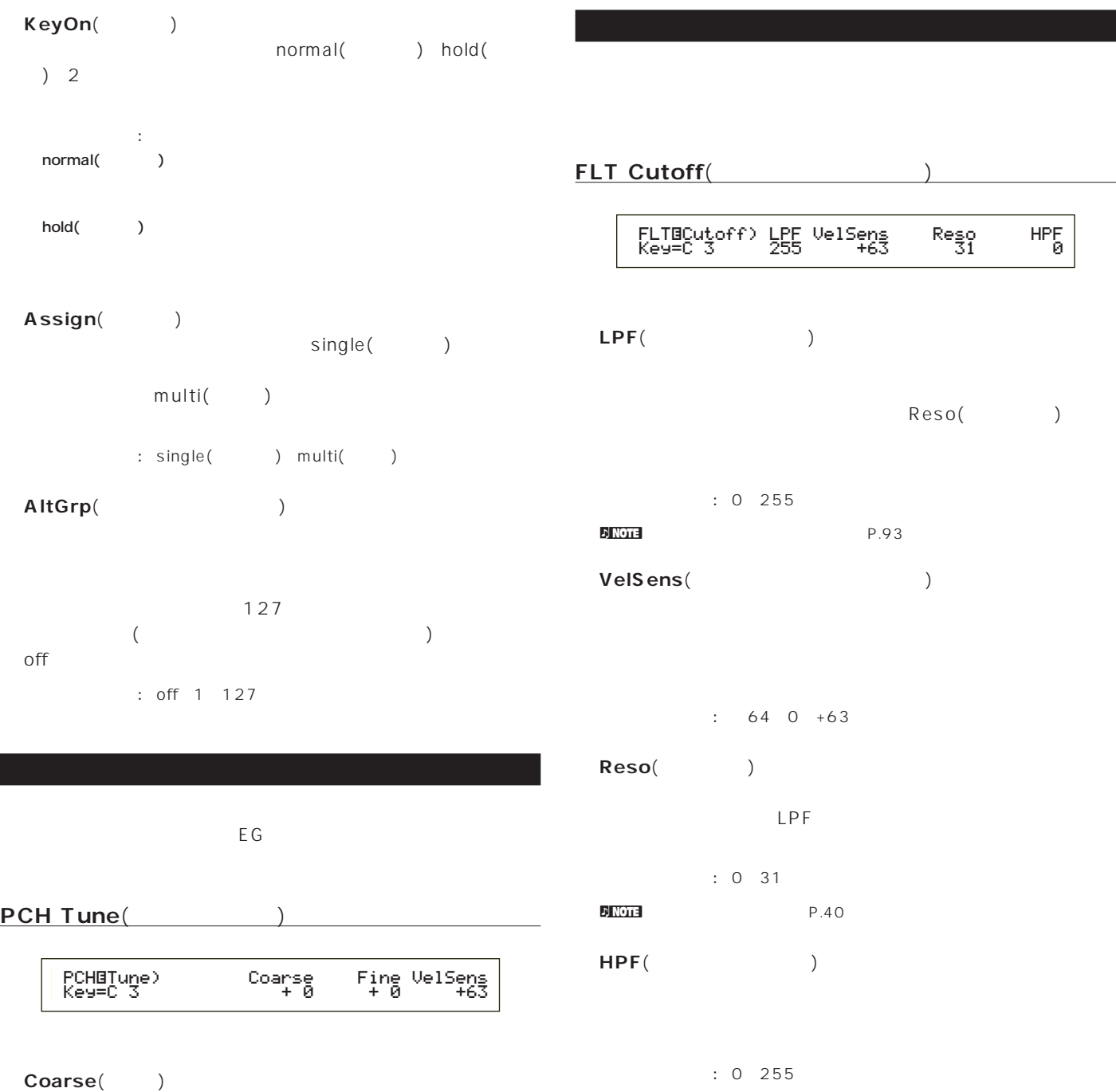

Coarse()  $: 48~0~+48$ Fine()  $: 64~0~+63$ 

**VelSens**(and  $\lambda$  $($ 

 $: 64~0~+63$ 

 $\overline{\mathbf{c}}$ AMP AEG(AMP<br>AMP VelSens(AMP ファンプリーンド ジェネルード ジェネレーター)

 $\normalsize \begin{array}{ll}\n\textbf{P}.\textbf{94}\n\end{array}$ 

AMP VelSens(AMP

 $HP^F_{\emptyset}$ 

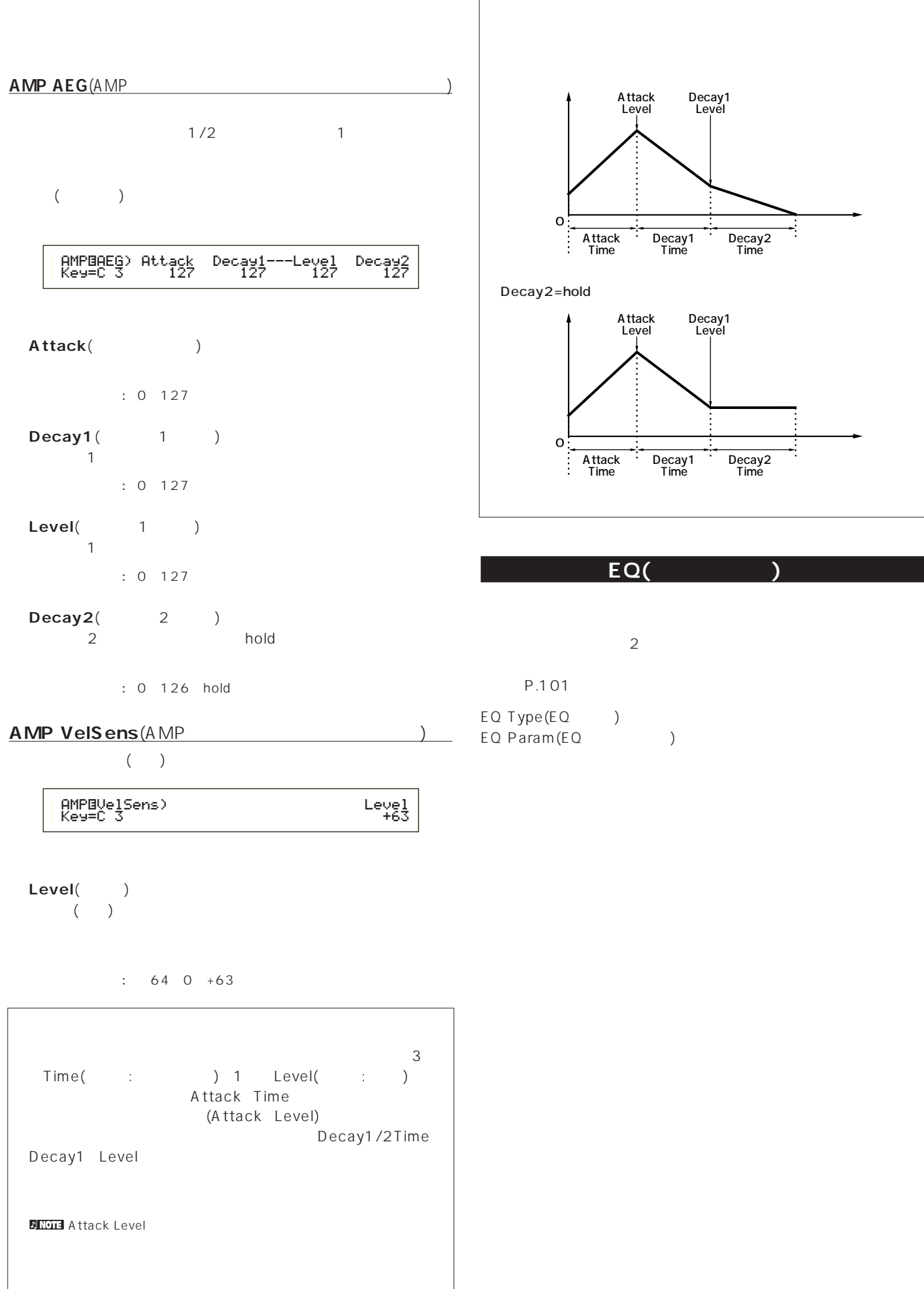

Ś

Ŕ

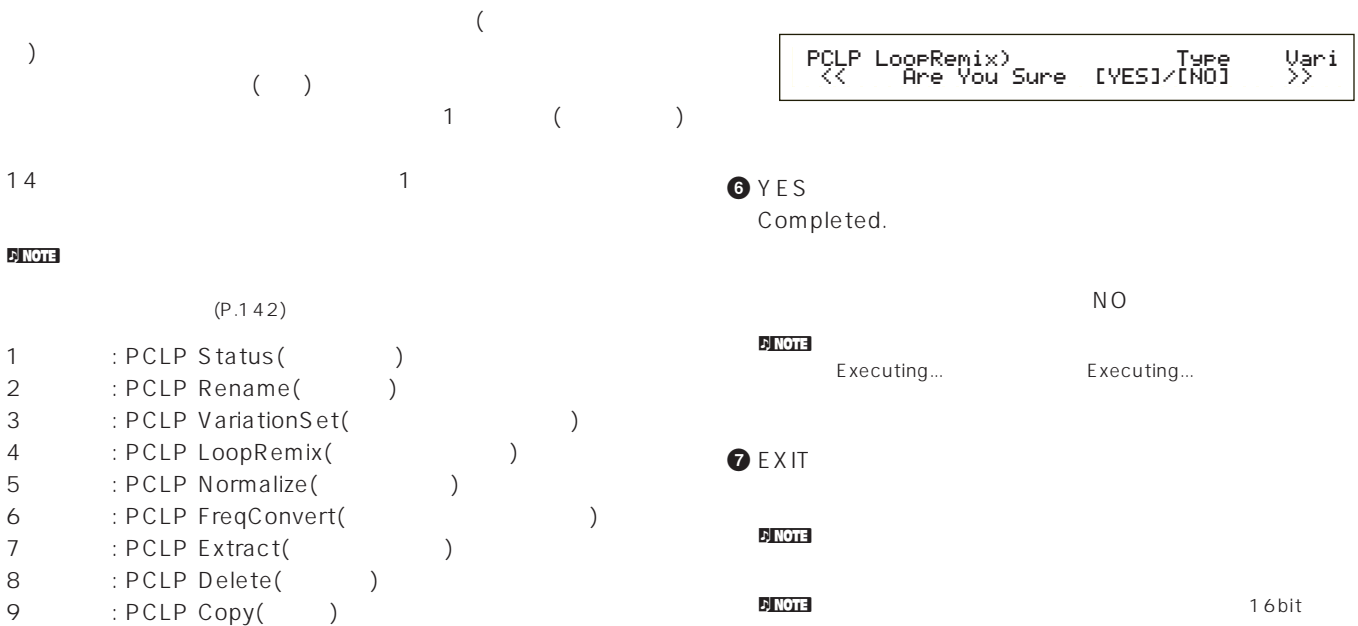

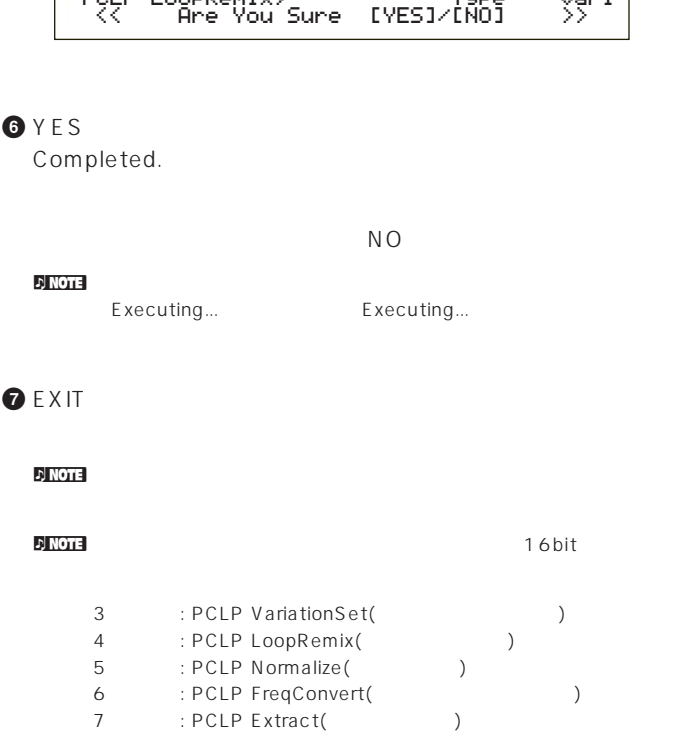

# **ジョブの実行手順**

## **1** フレーズクリッププレイモードで、ジョブを実行したいクリップ

## **2** JOB

## **3** PAGE

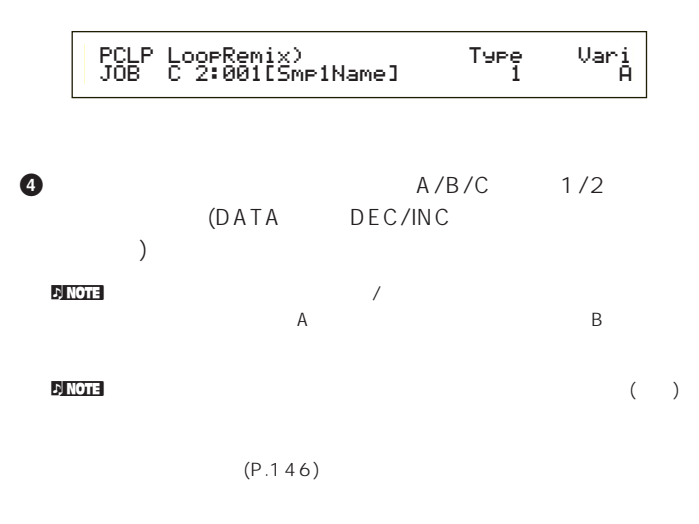

10 : PCLP SampleRcv(
) 11 : PCLP AutoKeyMap(
11 12 : PCLP Kit Key Copy(
)

14 : PCLP Kit Initialize(
and the contract of the contract of the contract of the contract of the contract of the contract of the contract of the contract of the contract of the contract of the contract of the contract of

13 : PCLP Kit Key Initialize(
Fig.  $\sim$  13

 $P.22$ 

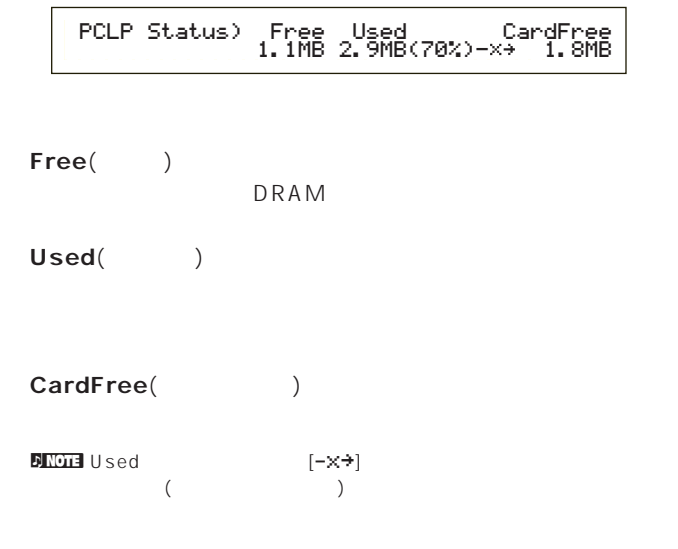

 $(DRAM)$ 

#### **D** NOTE 1

## **6** ENTER

**PCLP Status(** 

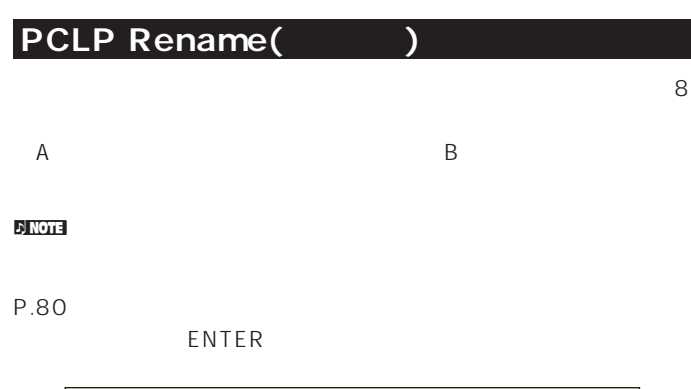

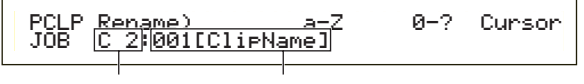

#### $\nabla$  note that  $\partial \mathcal{L}$

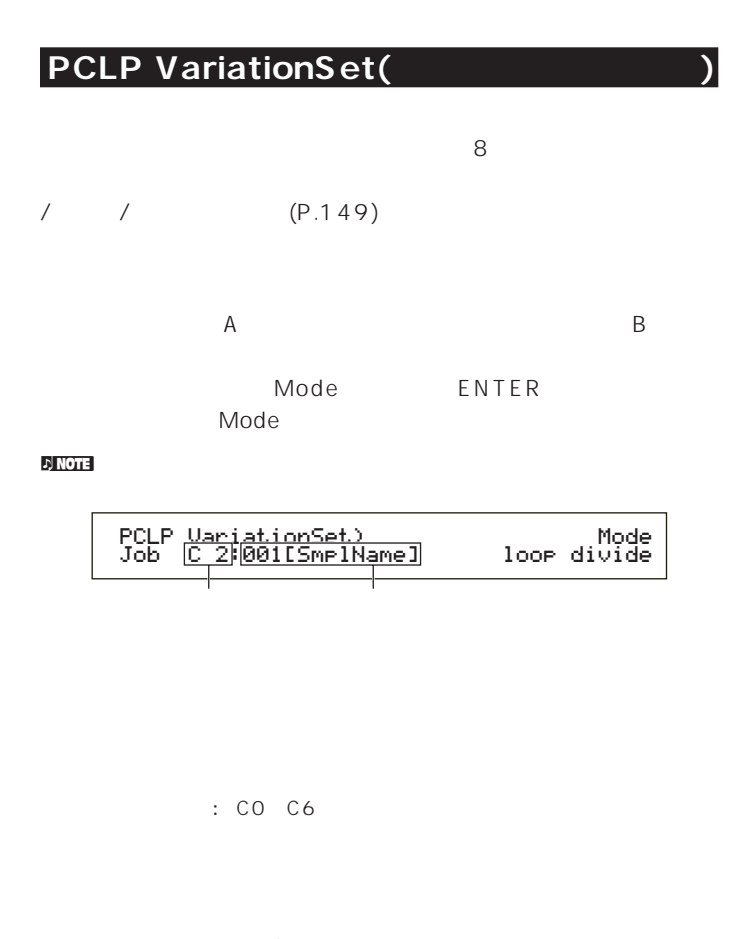

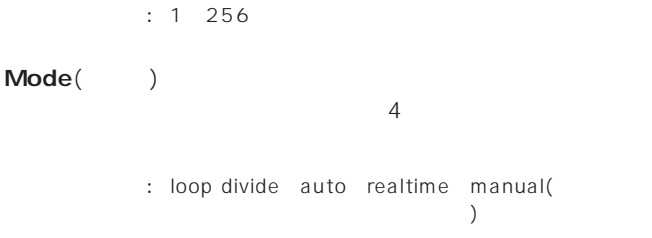

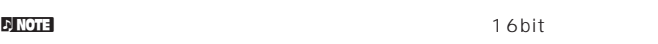

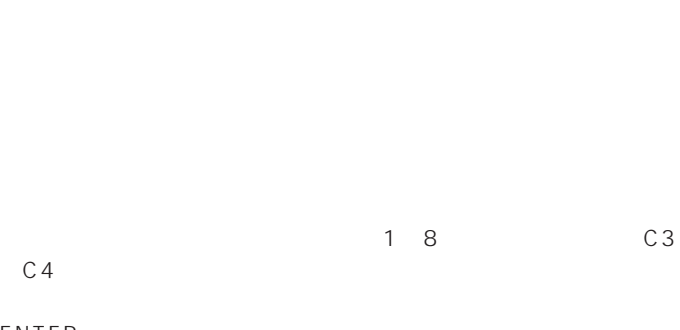

PCLP LoopDivide(
Net the set of the set of the set of the set of the set of the set of the set of the set of the set of the set of the set of the set of the set of the set of the set of the set of the set of the set of the

# ENTER

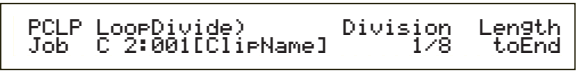

## )1/4 (Length=toEnd)

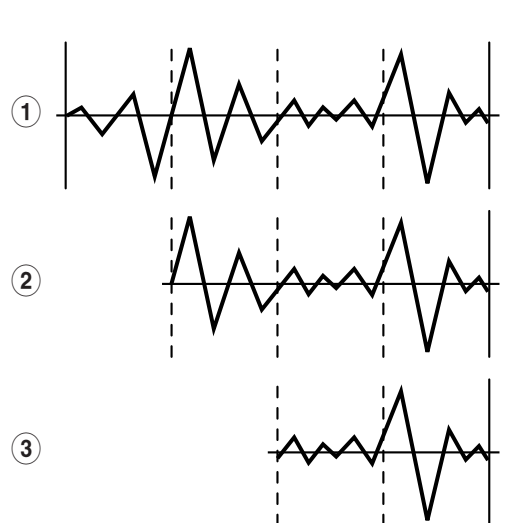

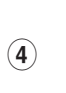

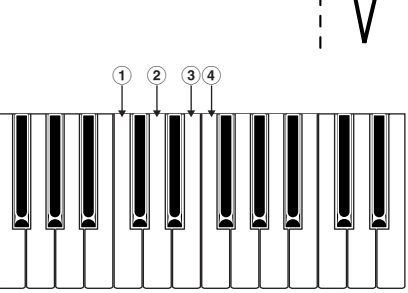

# **■ Division**(ディビジョン)

タート/ループ/エンドポイントとなります。  $: 1/2 1/8$ 

# Length(
<sub>)</sub>

Division toEnd

: toEnd 10 800%  $\nabla$  notice  $\Box$ 

# **PCLP VarAuto**(

## na na kao amin'ny faritr'i Nord-Amerika. Ao amin'ny faritr'i Nord-Amerika ao amin'ny faritr'i Nord-Amerika. Ny<br>Norman-paositra 2008–2014. Ilay kaominina dia kaominina mpikambana amin'ny faritr'i Nord-Amerika. Ny faritr'i

 $18$  C3  $\rm C4$ 

# ENTER

## $\nabla$  note that  $\Delta$  is a set of the set of the set of the set of the set of the set of the set of the set of the set of the set of the set of the set of the set of the set of the set of the set of the set of the set of t

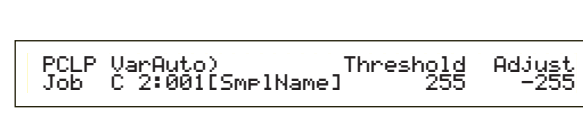

# **■ Threshold**(スレッショルド)

# $: 0 255$

**■ Adjust**(アジャスト)

# □設定できる値: -255~0

 $n = 1$  $1$  $(2~8)$  / /

# $\overline{O}$

PCLP VarRealTime(
\\

#### PCLP VarRealTime) Hit[C3-C4] [EXIT] Job C 2:001[SmplName] toVar1-8 toStopP.

# **1** この画面に入ると、現在選ばれているクリップの全長がループ再

**2** C3 C4  $1\quad8$ 1 8 (C3 C4

# ) **3** 同様に他のバリエーションセットに対応した鍵盤を押して、それ **4** EXIT

C3^C4 1~8

# **5** YES NO

# PCLP Var(

(CLP Varian Variation )

 $\mathsf{A}$  and  $\mathsf{A}$  and ~8を切り替え、ノブB/C、ノブ1/2でそれぞれの値を設定します。 ENTER C3 C4 1 8 /

# PCLP Var) Play Start Loop End Var=1: oneshot 2097150 2097150 2097150

# **■ Var**(バリエーションナンバー)

 $: 18$ Play(
The Play  $\overline{\mathbf{3}}$  $\Box$ 

# loop() oneshot()  $($ ドポイントまでも1度だけではない。ループは1度だけ reverse()

 $($  $\mathbf 1$  $P.54$ 

# Start(
and the start (and the start of the start of the start of the start of the start of the start of the start of the start of the start of the start of the start of the start of the start of the start of the start of t (and  $\overline{z}$ ) □ ごごごご はいしゃ エディットする コンピュータ エディット Loop(
<sub>)</sub>

 $\Gamma$  $\lambda$ □ ごごごご はいしゃ エディットする コンピュータ エディット

**■ End**(エンドポイント)  $\overline{a}$  $)$  $\epsilon$  $\left( \begin{array}{c} 1 \end{array} \right)$ □ ごごごご はいしゃ エディットする コンピュータ エディット  $N$ NOTE  $/$  /  $/$  P.150

# **PCLP LoopRemix**

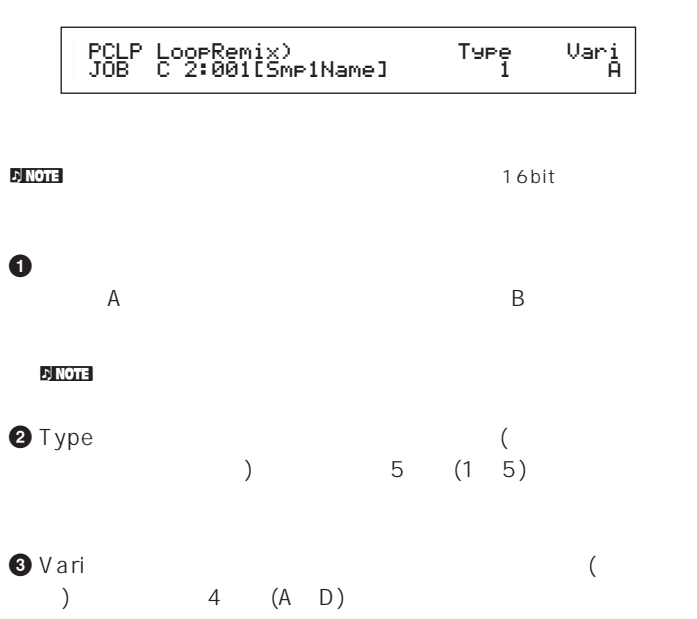

A B C D

# **4** ENTER YES

NO

# **6** レープリミックスが行われると、次のようなリトライ

 $\sim$  2.  $4.$  YES **6** NO PCLP LoopRemix) Type Vari << Retry? [YES]/[NO] >> 1 A.<br>Vari<br>A

# **PCLP Normalize(** A B Ratio ENTER

 $\mathfrak{D}$  note  $\mathfrak{D}$ 

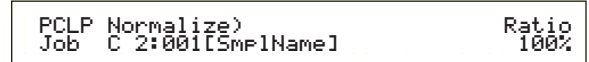

□設定できる値: C0~C6

□設定できる値: 1~256 **■ Ratio**(レシオ) 100% 16bit  $\zeta$  $\left( \begin{array}{c} 0 \end{array} \right)$ 100% 100% 100%

□設定できる値: 0~200%

 $\nu$  note  $\nu$ 

# PCLP FreqConvert(
The state of the state of the state of the state of the state of the state of the state of the state of the state of the state of the state of the state of the state of the state of the state of the state

# A B ENTER

#### $\Box$  note:

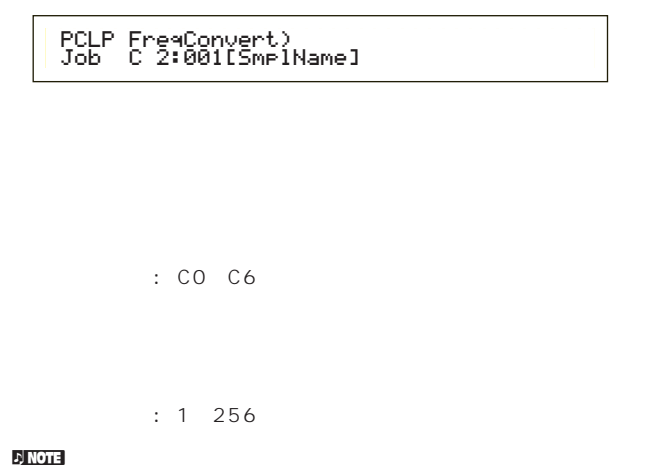

# PCLP Extract(
and the set of  $\overline{P}$

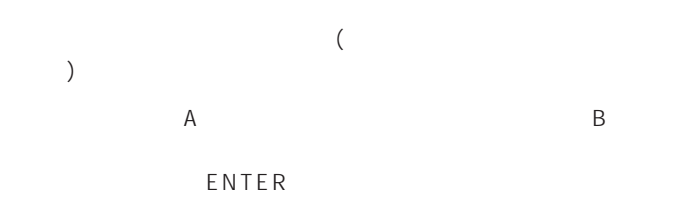

#### $\Box$  note:

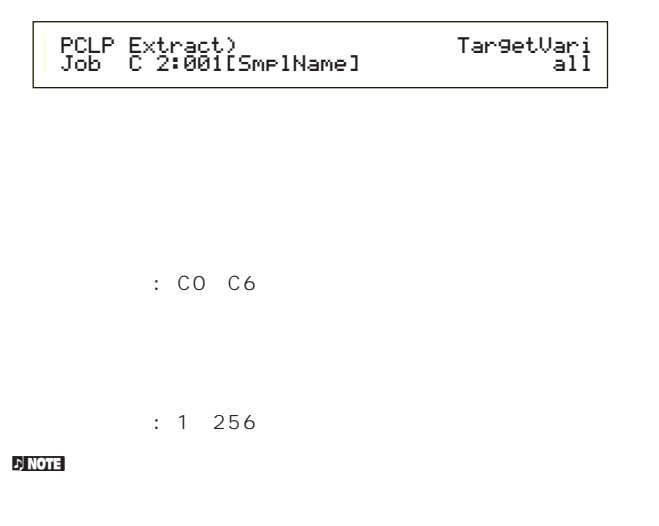

## TargetVare(
and the set of the set of the set of the set of the set of the set of the set of the set of the set of the set of the set of the set of the set of the set of the set of the set of the set of the set of the set

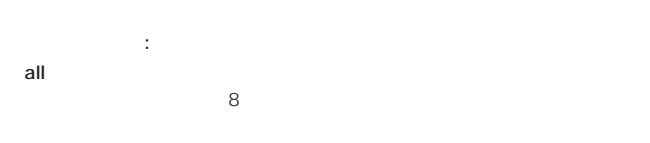

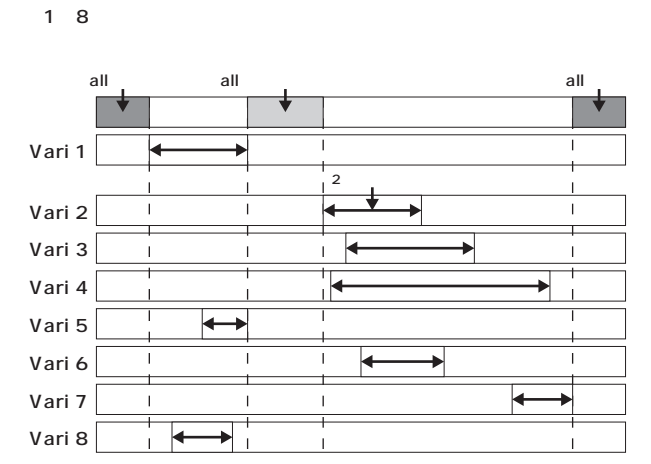

**d** note all

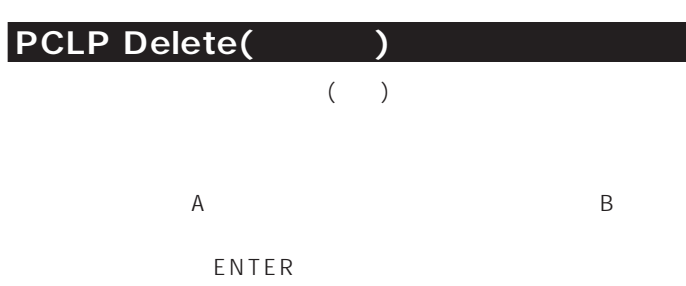

#### $\mathfrak{D}$  note  $\mathfrak{D}$

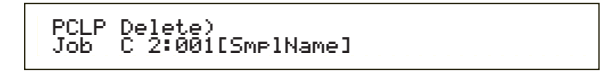

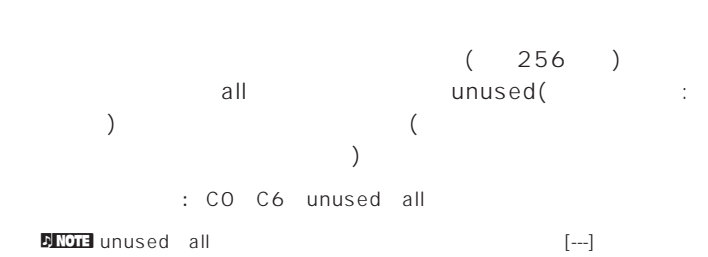

# $\frac{1}{2}$  note that  $\frac{1}{2}$  and  $\frac{1}{2}$  and  $\frac{1}{2}$  and  $\frac{1}{2}$  and  $\frac{1}{2}$  and  $\frac{1}{2}$  and  $\frac{1}{2}$  and  $\frac{1}{2}$  and  $\frac{1}{2}$  and  $\frac{1}{2}$  and  $\frac{1}{2}$  and  $\frac{1}{2}$  and  $\frac{1}{2}$  and  $\frac{1}{2}$  and  $\frac{1$  $\sqrt{2}$

□設定できる値: 1~256

# PCLP Copy(

# **PCLP AutoKeyMap(**

- $\overline{A}$  $\mathsf B$
- ENTER  $($

## $\Box$  note:

- PCLP Copy) Job C 2:001[SmplName] > 050[NewSampl]
- - : CO C6
	- - $: 1 256$

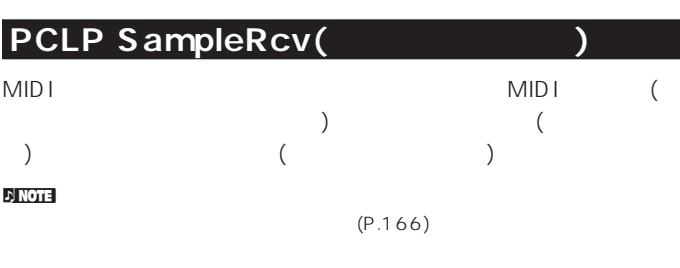

ENTER

PCLP SampleRcv) ReqSmpl > Key[InitSmpl] Job 16383 C 3:001

ReqSmpl(  $\qquad \qquad$ )

□設定できる値: 1~16384

#### $\n **1 NOTE**  $\overline{ }$$

nter and 44.1kHz 16bit linear mono

**Key**( )

: CO C6

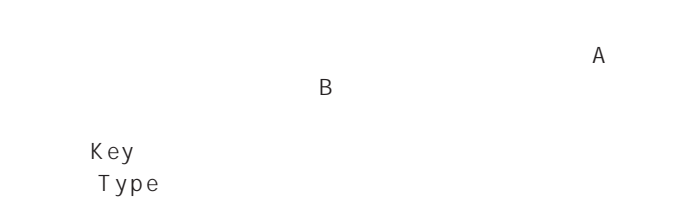

ENTER

### $\Box$  note  $\Box$

 PCLP AutoKeyMap) Key Type Job C 2:001[SmplName] C 3 whiteType<br>white

: CO C6  $: 1 256$ **■ Key**(キー)

: CO C6

**■ Type**(タイプ) white(
<sub>1</sub> くちょう しょうしゃ くうしゃ くうしゃ くうしゃ くうしゃ くうしゃ くうしゃ しゅうしゃ しゅうしゃ しゅうしゃ しゅうしゃ しゅうしゃ しゅうしゃ しゅうしゃ しゅうしゃ しゅうしゃ しゅうしゃ しゅうしゃ しゅうしゃ all all /

: white all

# **PCLP Kit Key Copy(**

# ENTER

PCLP Kit Key Copy) Job C 3 > B 3

: CO C6

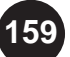

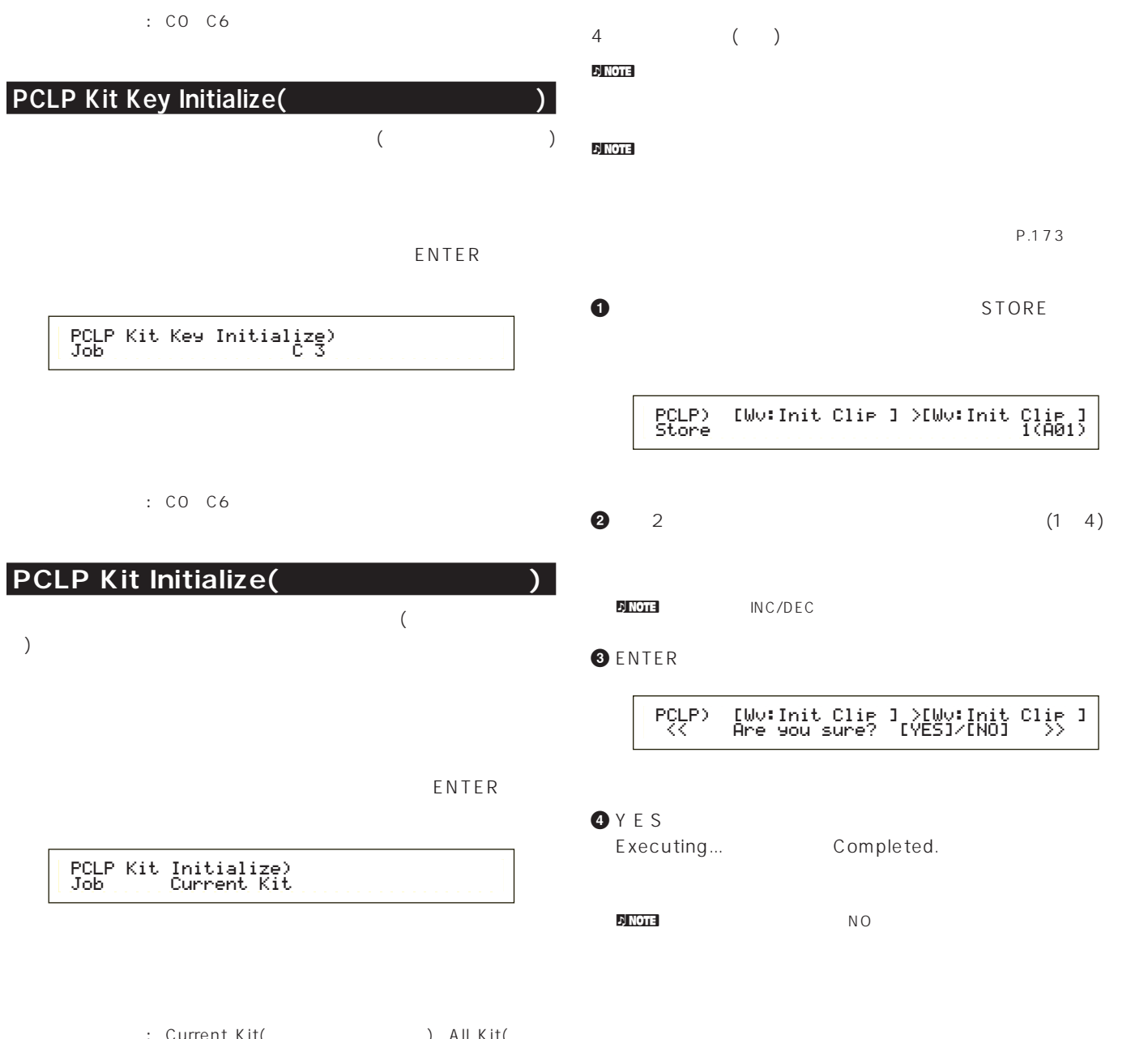

: Current Kit(
)
All Kit(  $\qquad$ のクリップキット)

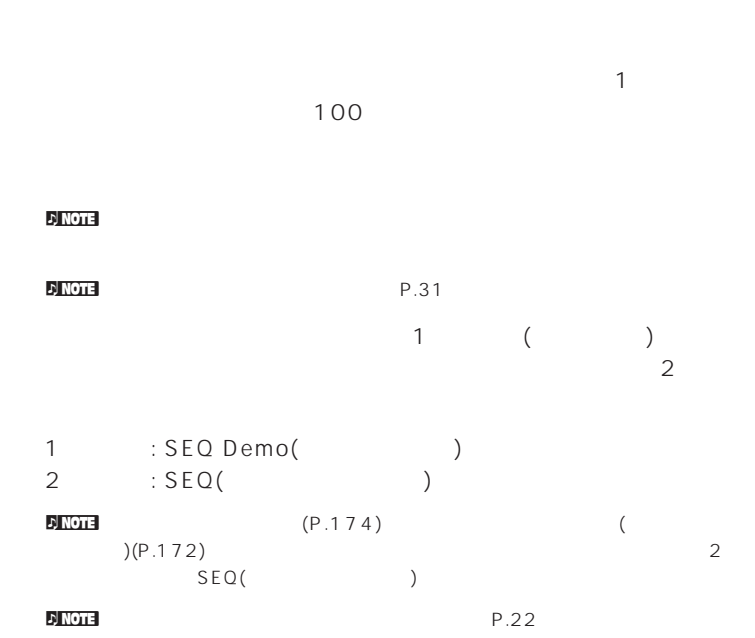

# SEQ Demo(

SEQ Demo( )

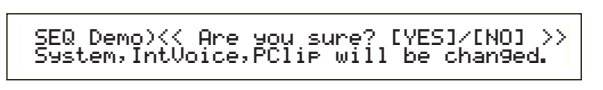

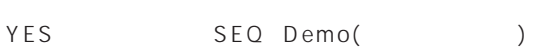

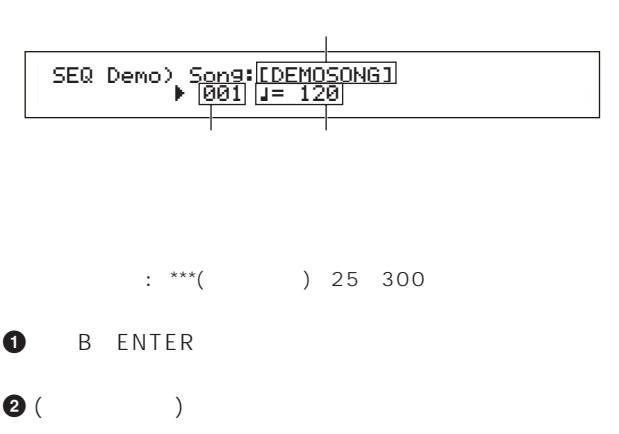

 $\n 10$  note  $\overline{\phantom{a}}$ 

 $\left[\begin{matrix} * & * \end{matrix}\right] \qquad \left(\begin{matrix} & & \\ & & \end{matrix}\right)$ 

**3** PLAY/STOP

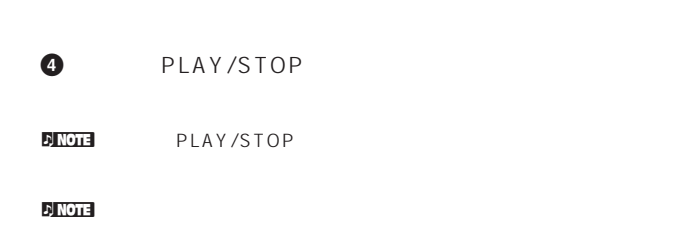

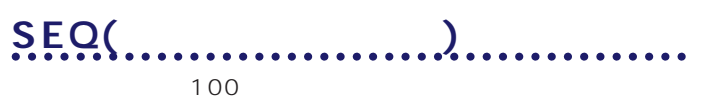

 $\mathbf 7$ ок 100  $\mathbf 7$ ок 100 дека 200 дека 200 дека 200 дека 200 дека 300 дека 300 дека 300 дека 300 дека 300 дека 300 дека 300 дека 300 дека 300 дека 300 дека 300 дека 300 дека 300 дека 300 дека 300 дека 300 дека 300 дека

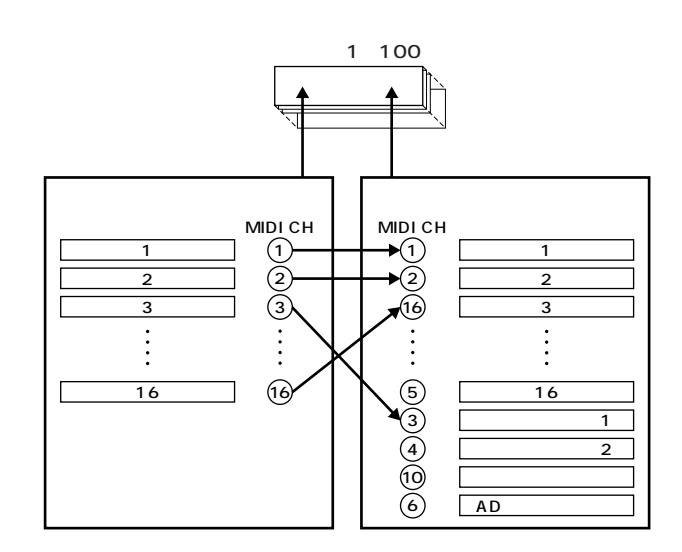

 $\mathcal{D}$  note  $\mathcal{D}$ 

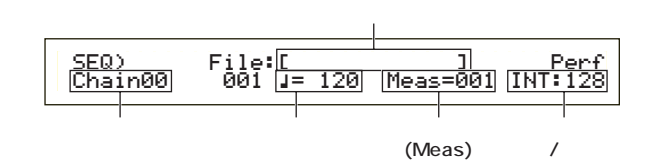

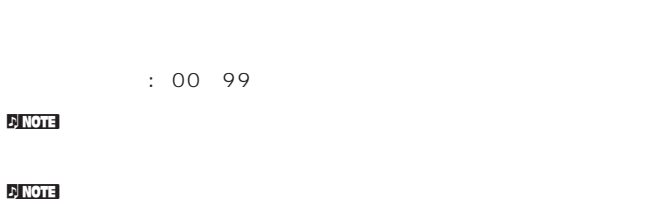

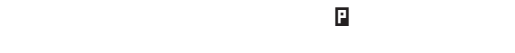

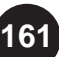

# $\nu$  note

## $[.MID]$

skip end stop

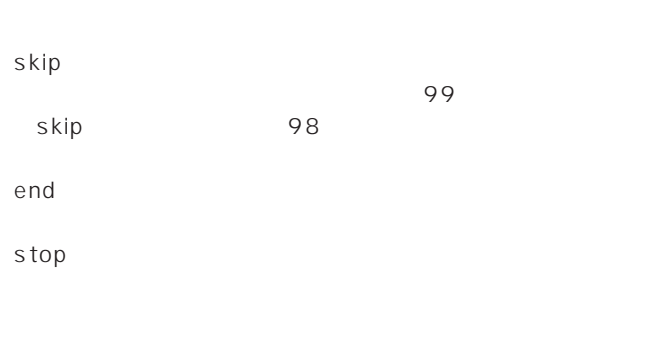

: skip end stop 001 997

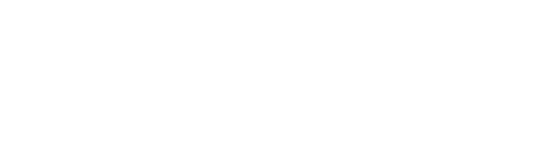

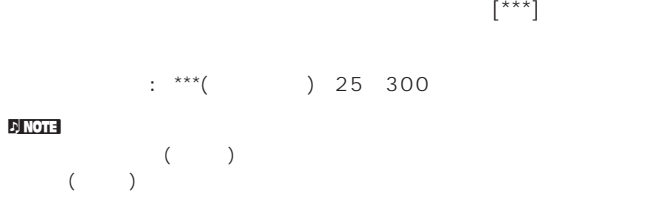

**■ 小節番号**(Meas)  $\mathbf 1$ ENTER

□設定できる値: 001~999 **■ パフォーマンスバンク/ナンバー**  $\overline{\mathcal{L}}$ 

2 MEMORY INT/EXT BANK(A—H) PROGRAM(1 16)

 $:$  \*\*\*( ) INT/EXT( ) 1-128(  $)$ 

<mark>i) NOTE</mark> れていない場合は、ソングファイルを選んだ時点で、バンク/ナンバー  $\mathbb{R}^{***}$ ] ( )  $\Gamma$ ード、フレーズクリップモード)で設定されているプログラムが、その

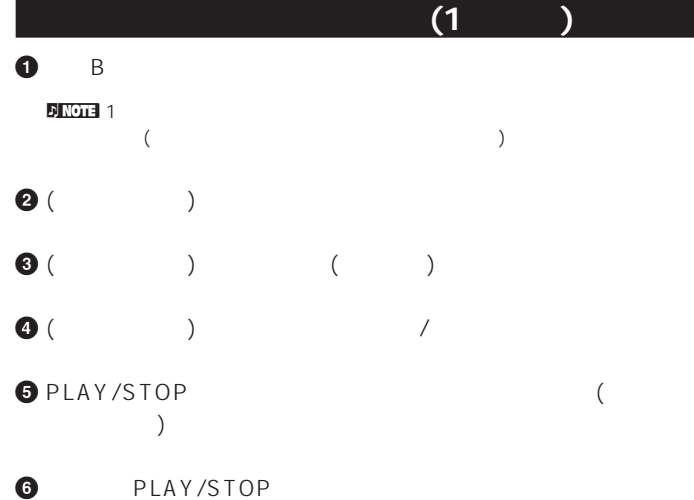

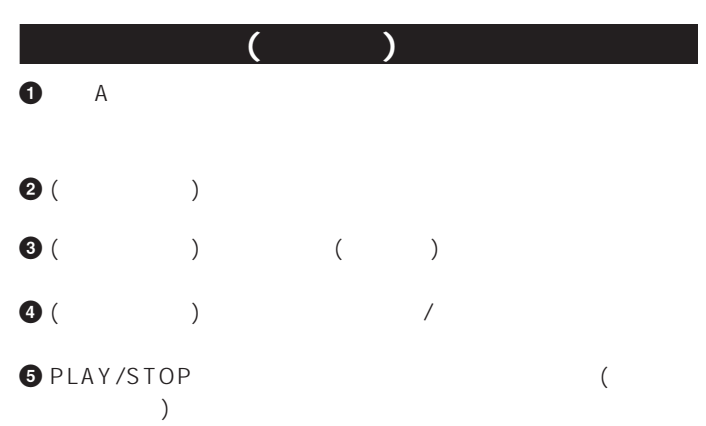

ク/プログラムナンバー)を設定します。ここで選んだパフォーマ **6** もう一度PLAY/STOPキーを押すと、チェイン再生は停止しま

 $\epsilon$  and  $\epsilon$  $\mathsf{s}\mathsf{top}\qquad\qquad$ 

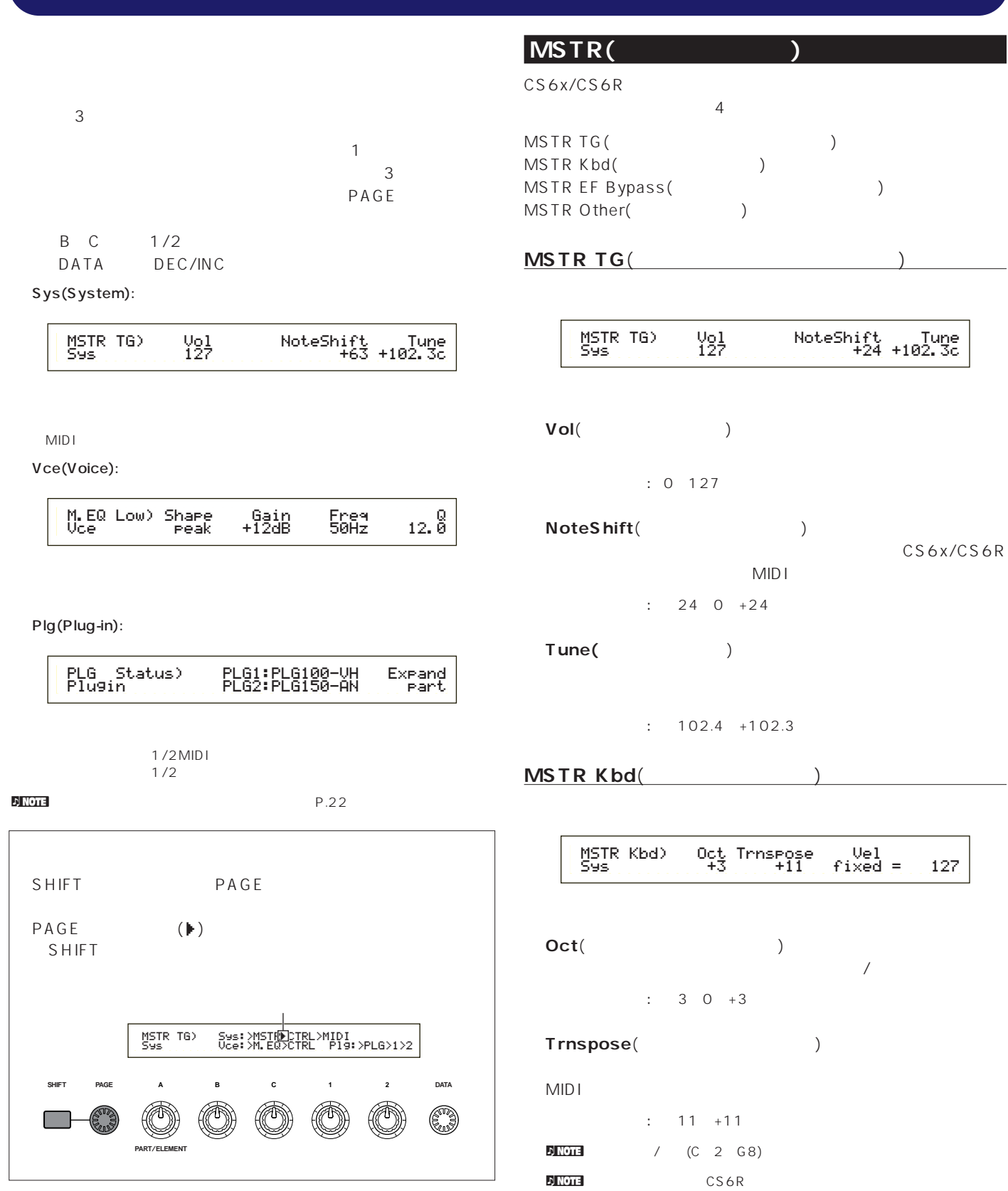

7

ē,

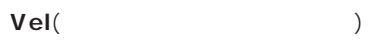

norm( )

soft( )

hard()

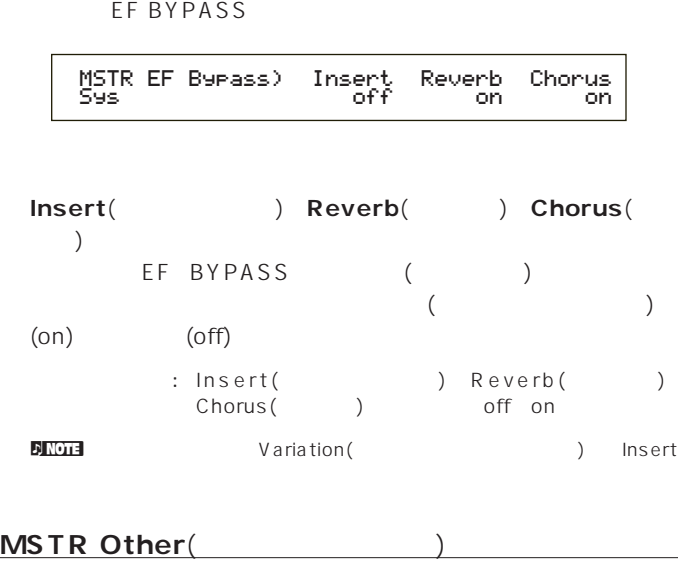

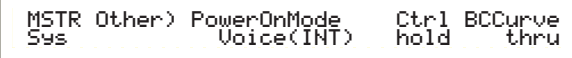

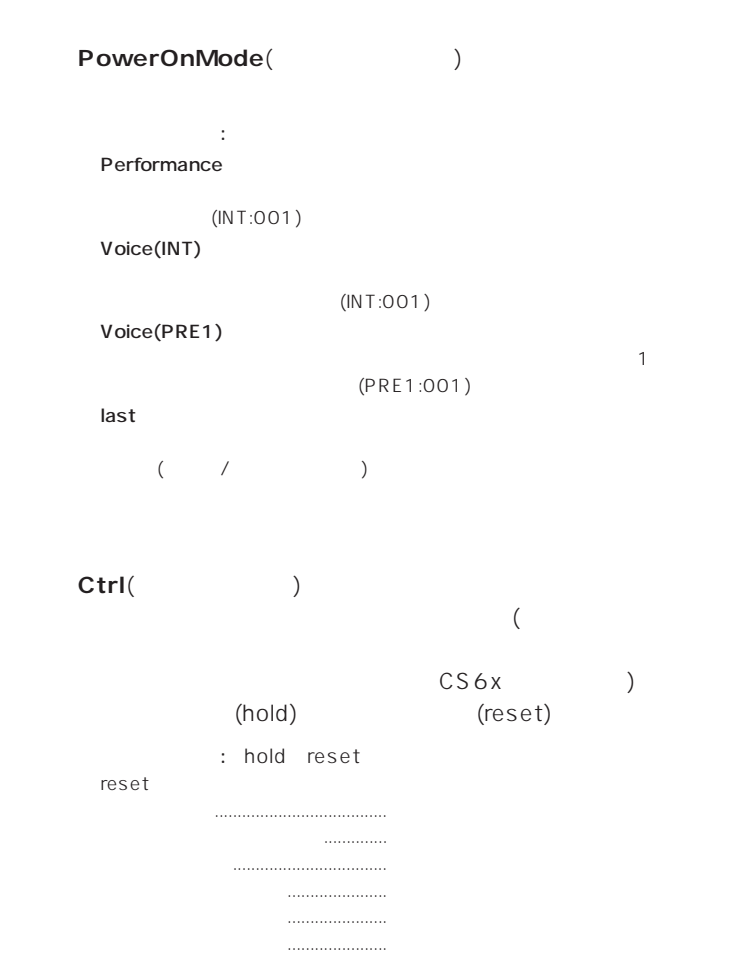

フットスイッチ ..................................オフ エクスプレッション ..........................最大

wide() fixed( ) Vel Sens **■ Fixed**(キーボードフィックスベロシティ) 音量� 音量�

音量�

音量�

: 1~127(Vel fixed)

Vel fixed

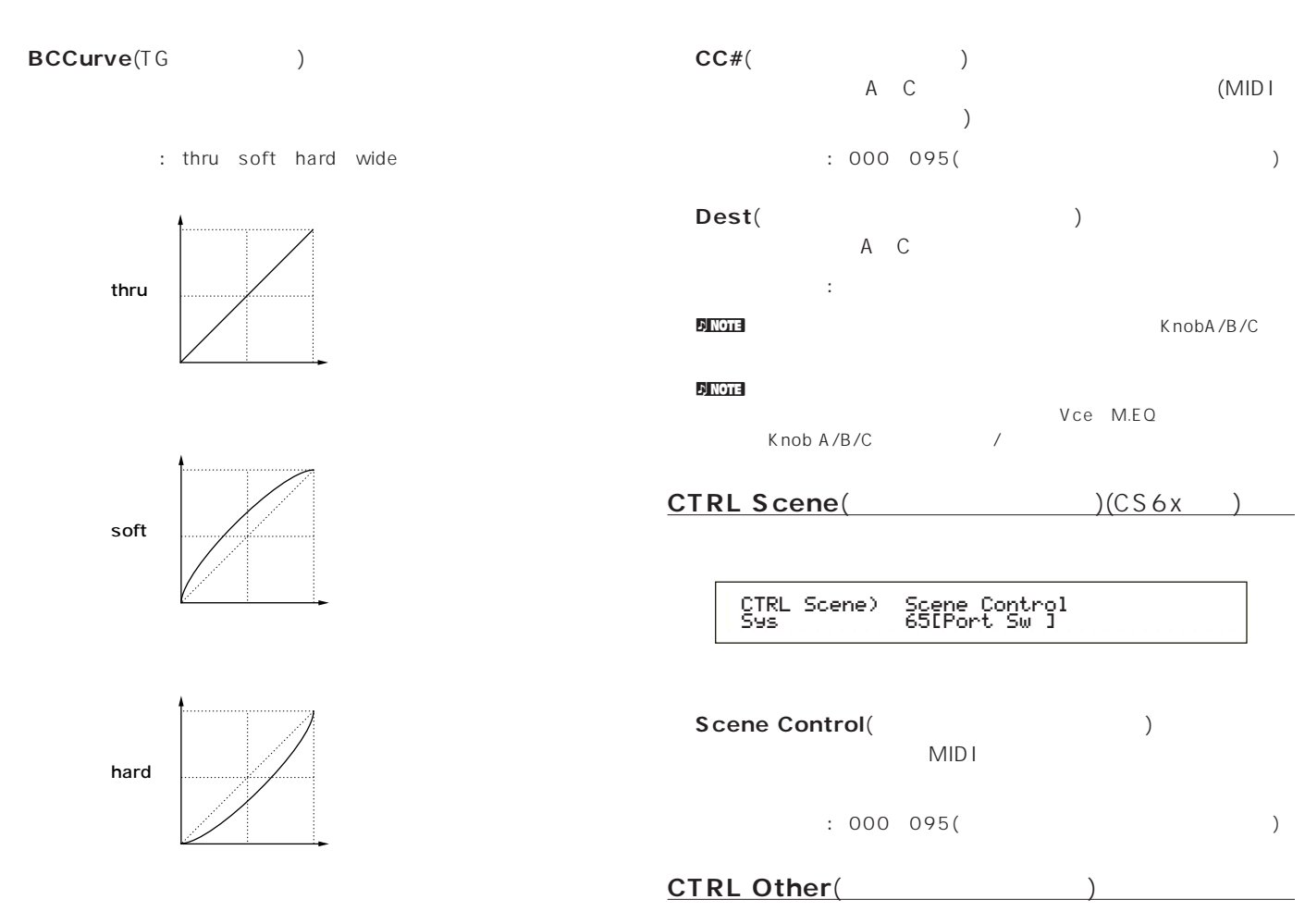

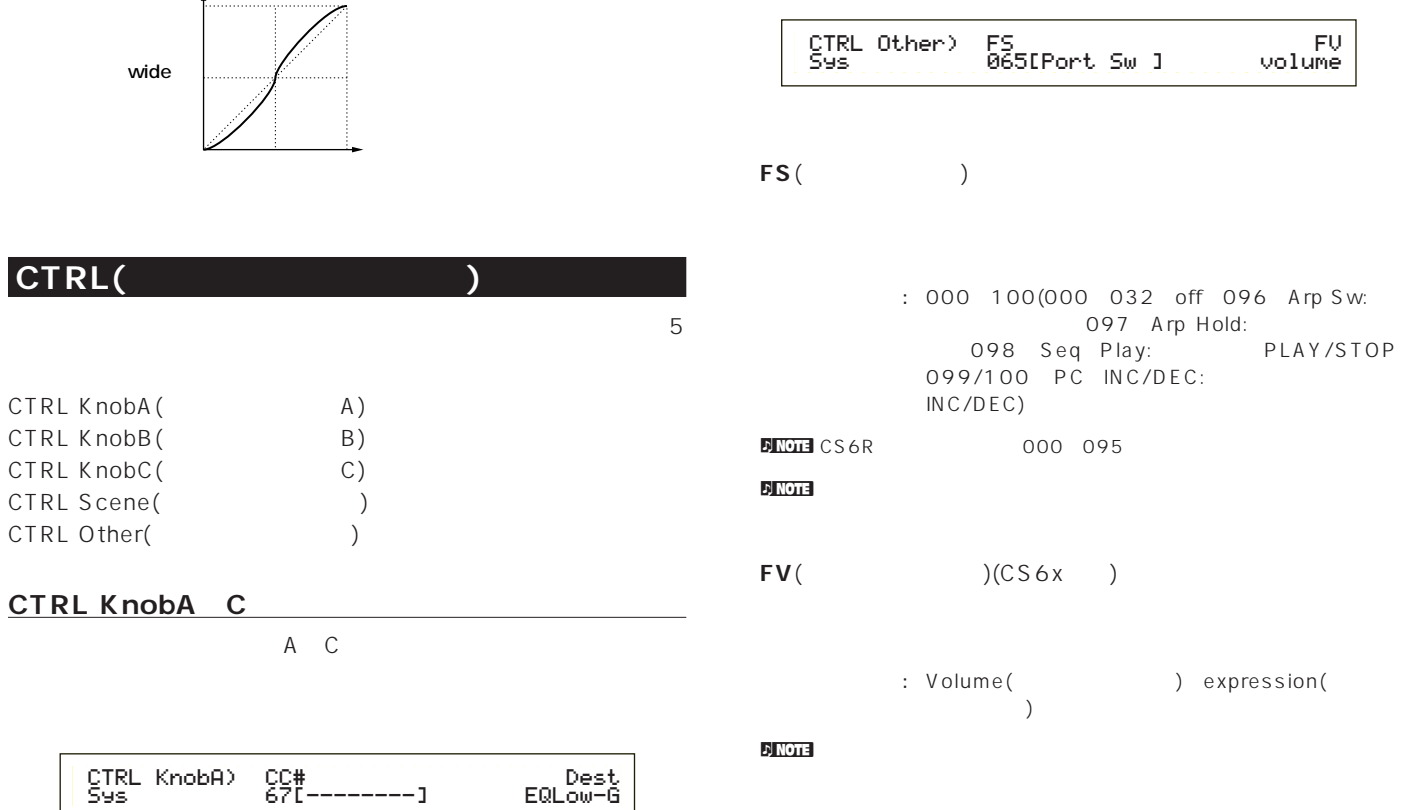

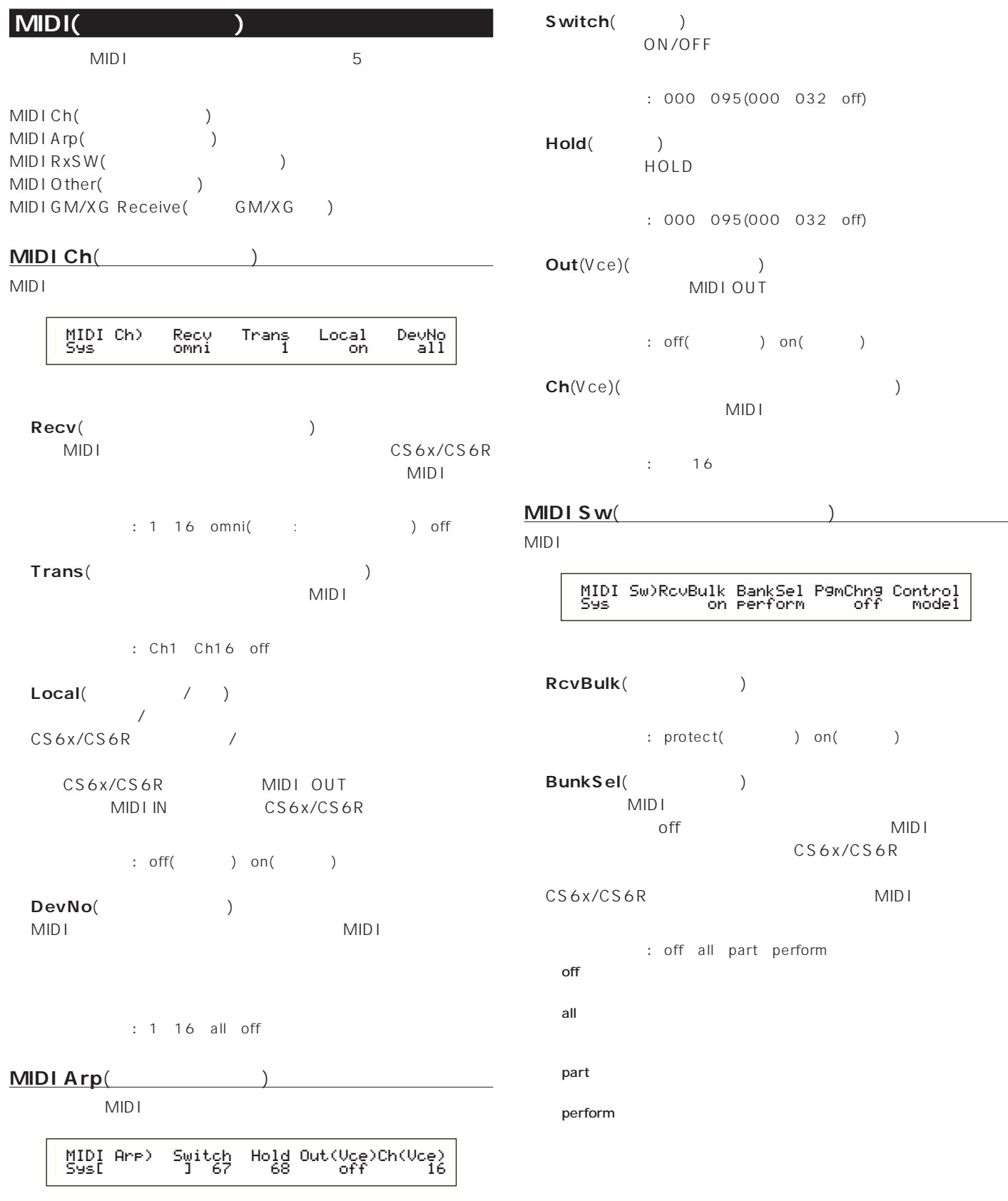

 $\mathsf{on}(\hspace{2mm})$ 

ー<br>アルペンス<br><sub>(</sub>アルペンス)

) on( )

CS6x/CS6R

**MIDI** 

**CONSERVATION** 

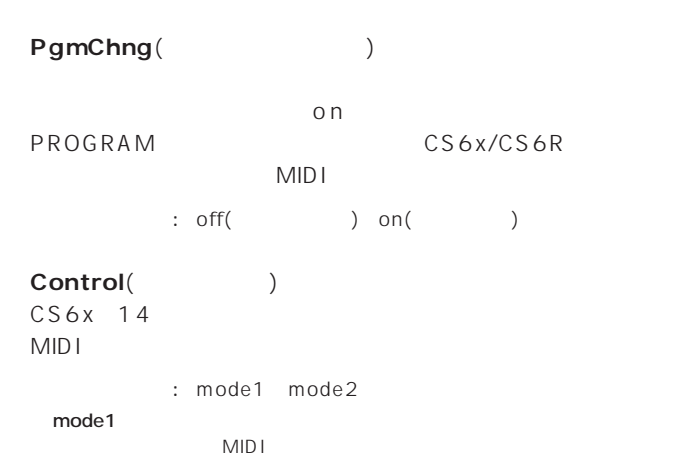

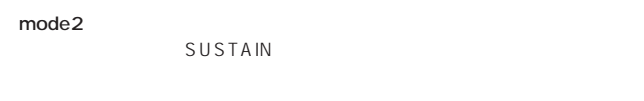

#### **MIDI Other(**

MIDI

 MIDI Other) In ThruPort Sync SeqCtrl Sys MIDI 1 int onñ

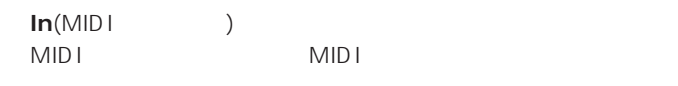

MIDI(MIDI)

□設定できる値: MIDI

# **■ ThruPort**(スルーポート)

CS6x/CS6R TO HOST

TO HOST MIDI OUT

# $: 18$

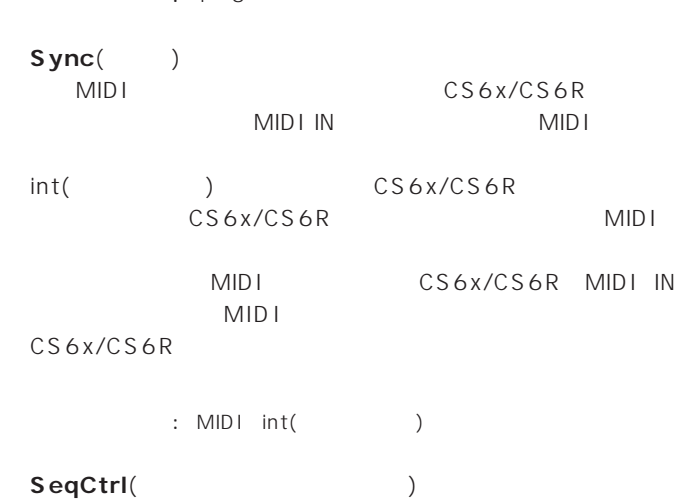

MID I MIDI MIDI

: off( ) on( )

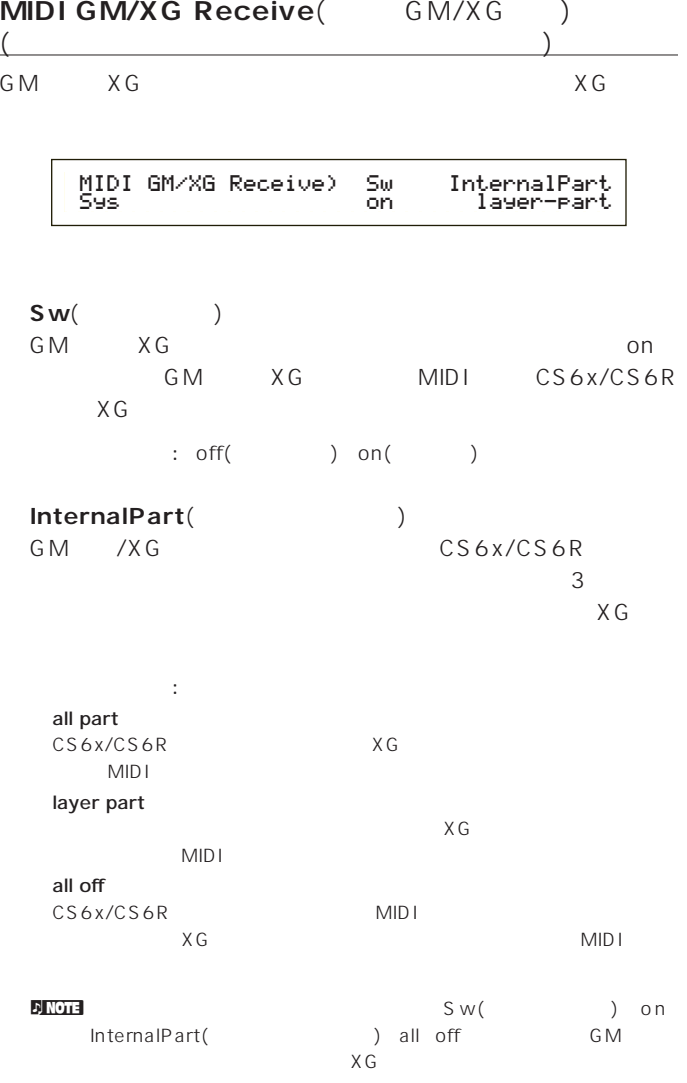

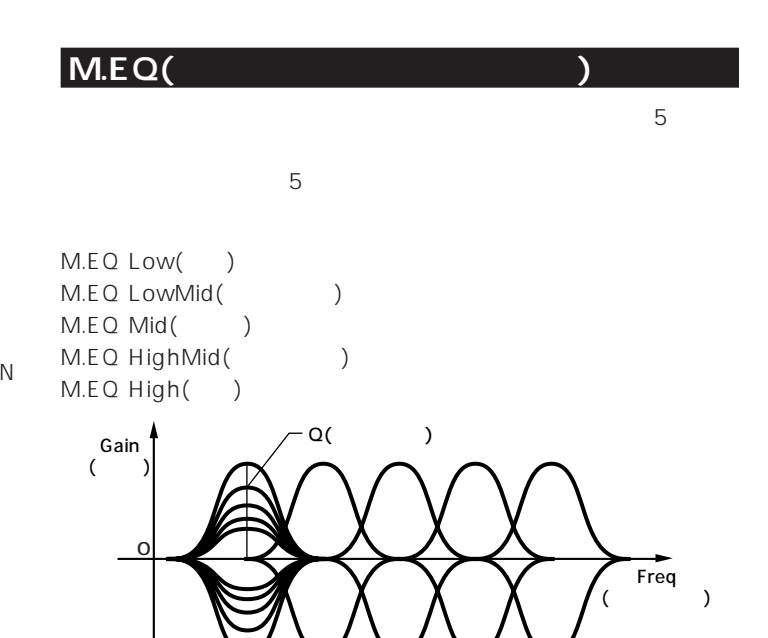

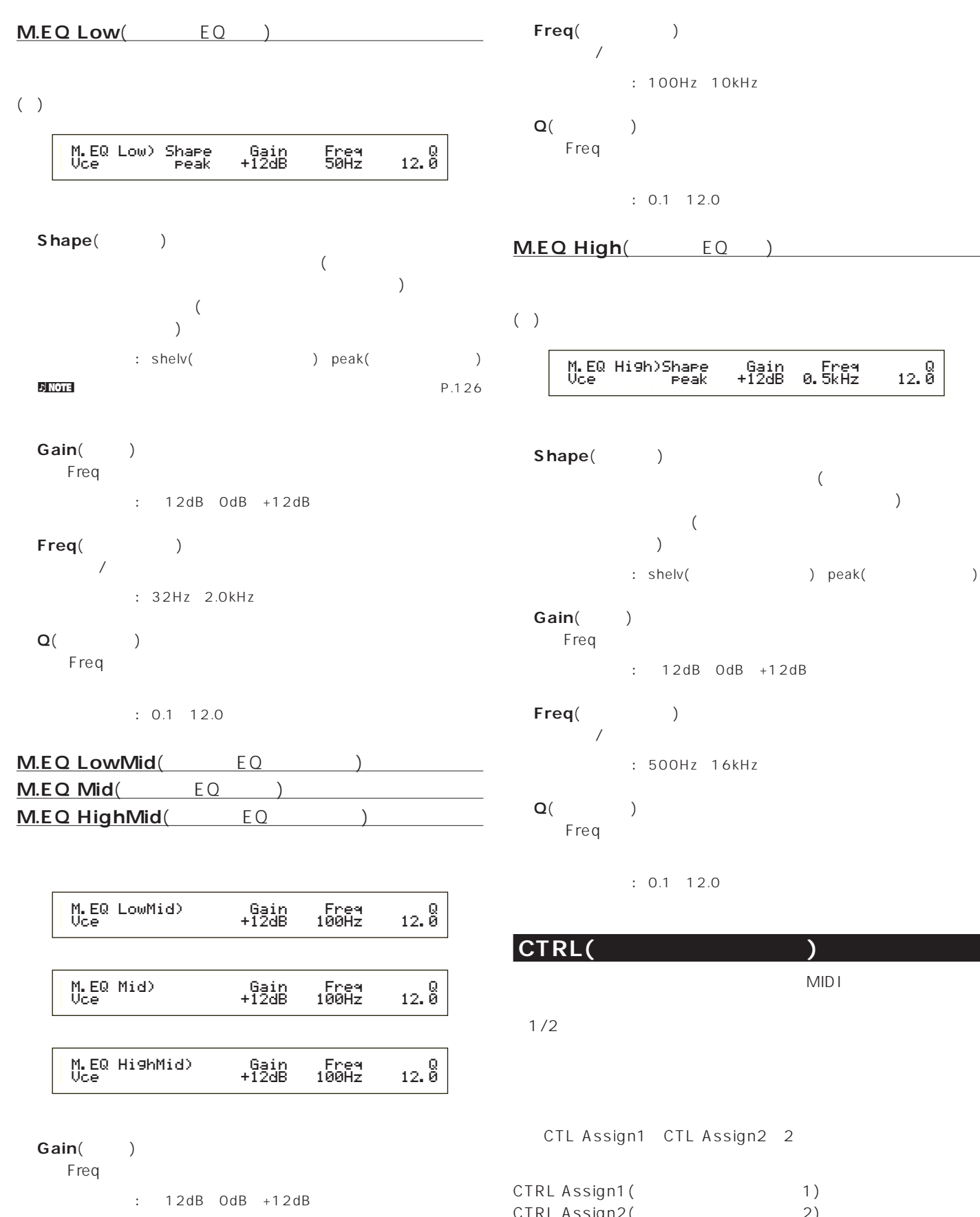

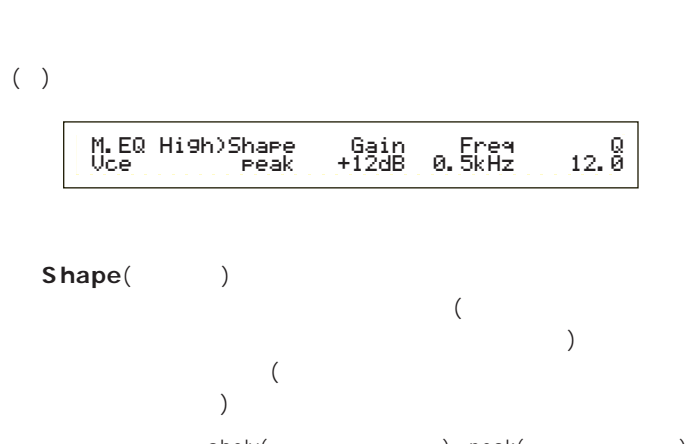

**■ Freq**(フリケンシー)

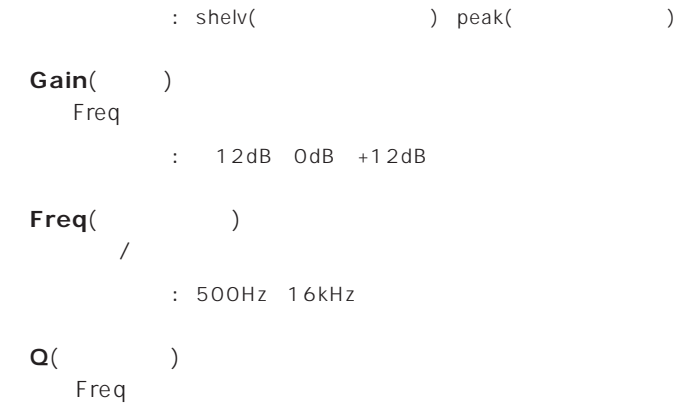

0.1 12.0

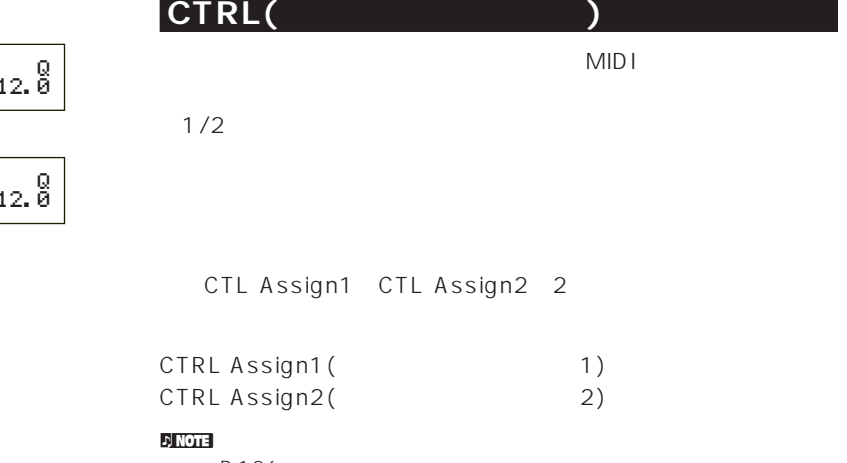

P.126

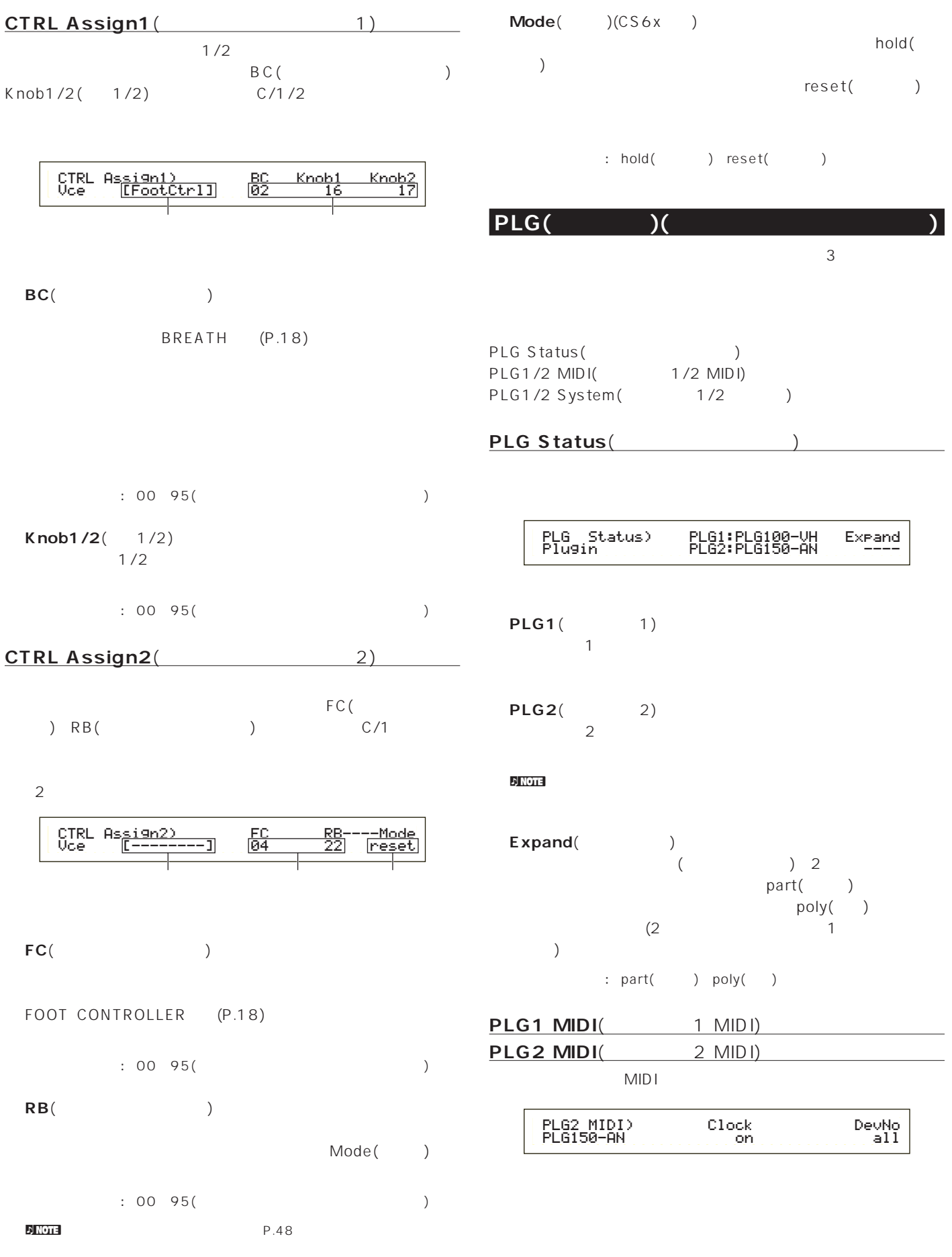

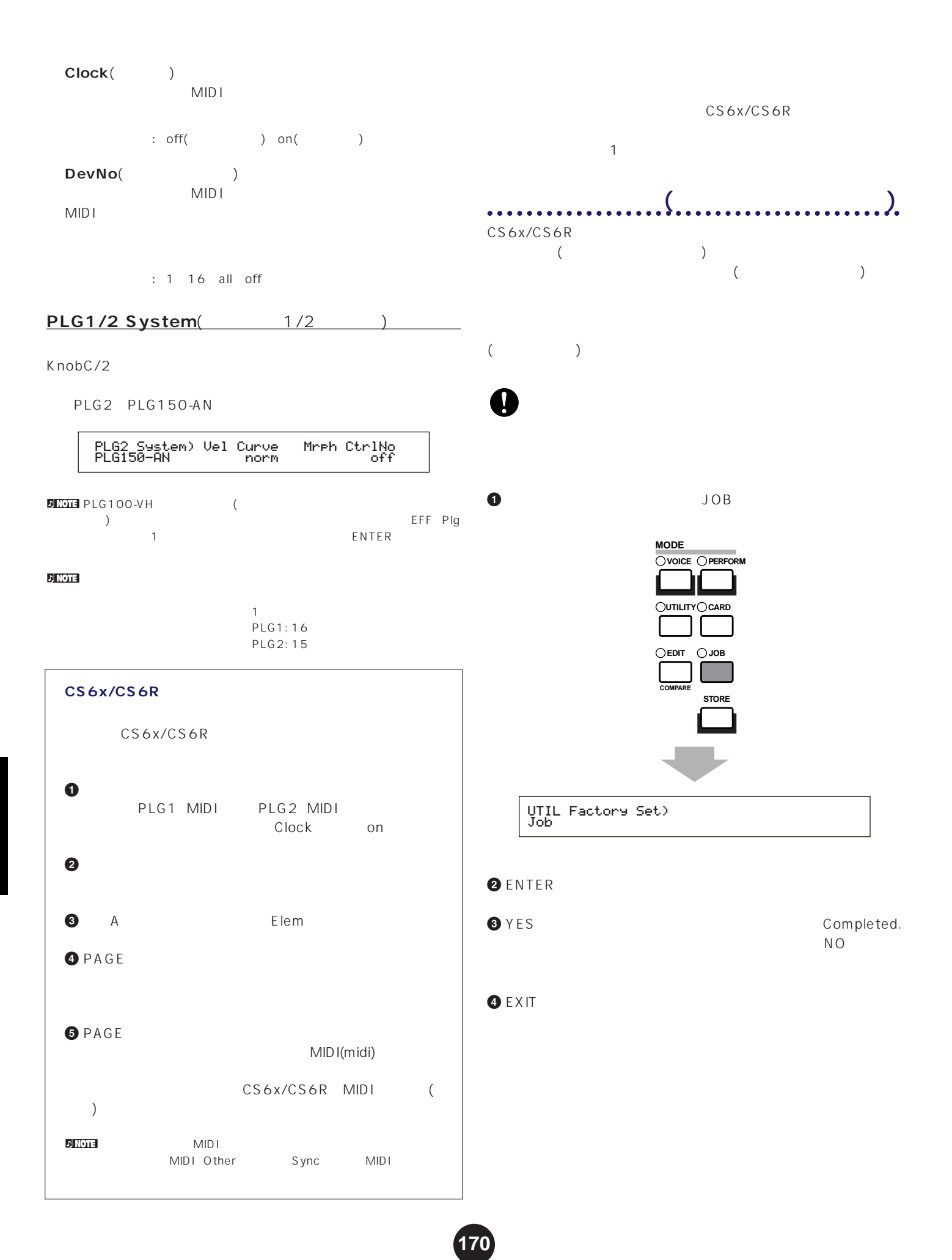

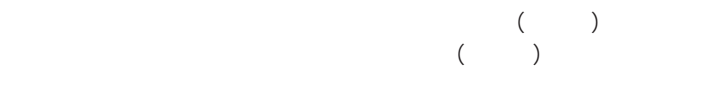

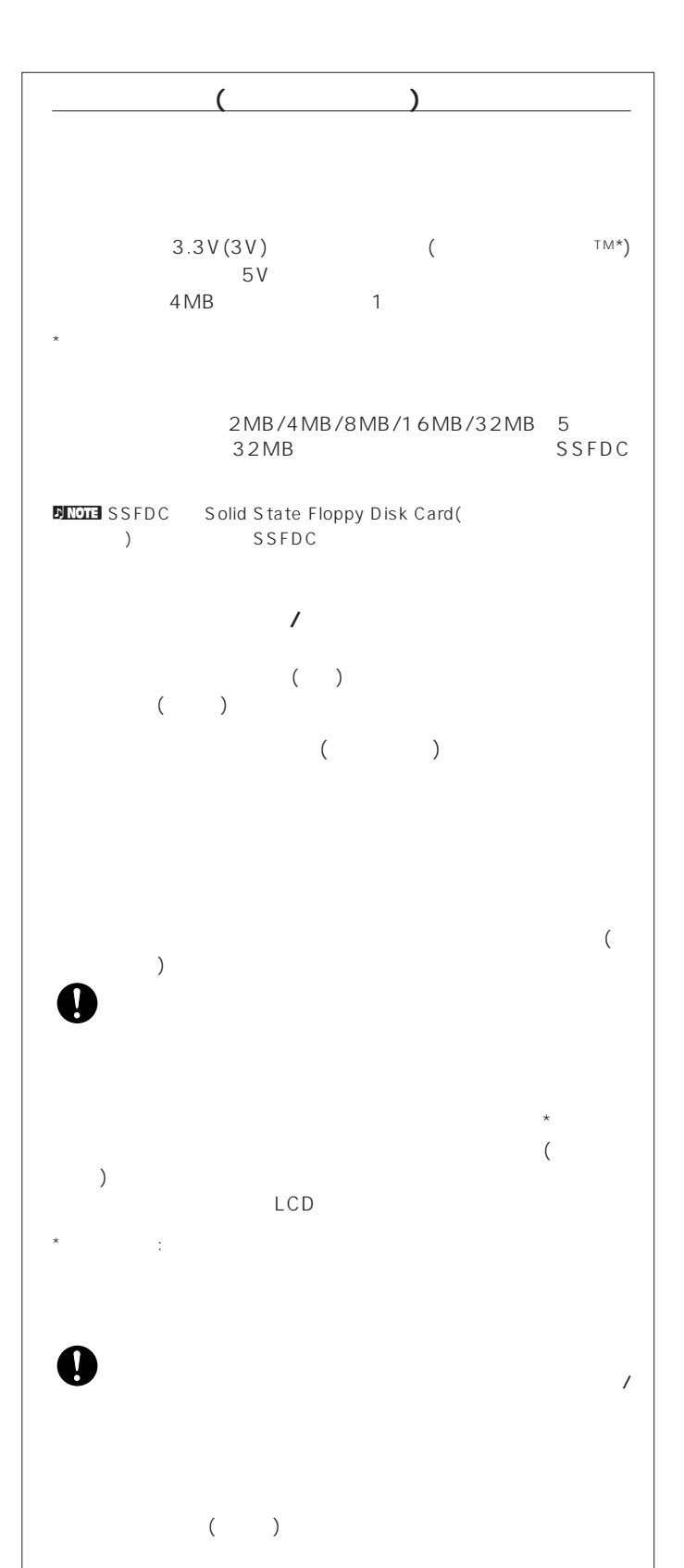

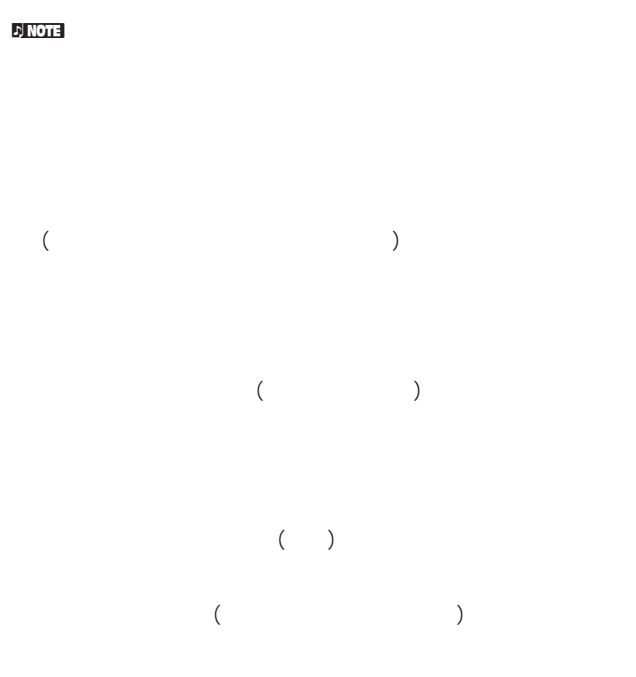

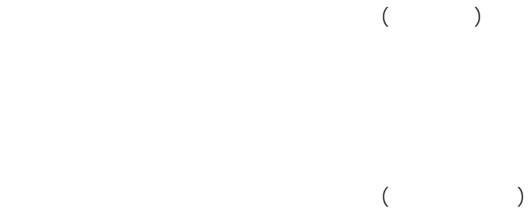

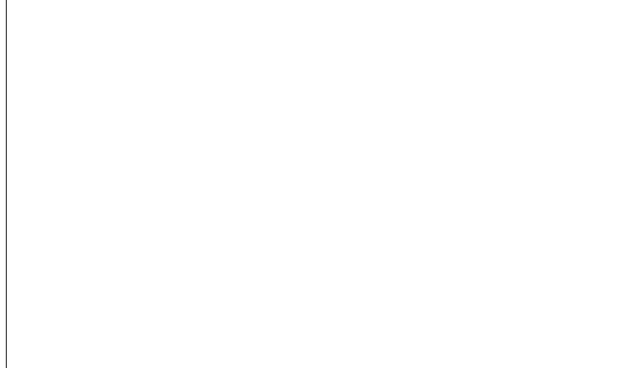

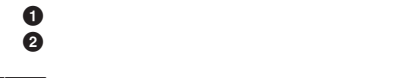

**DINGLE CS6R** 

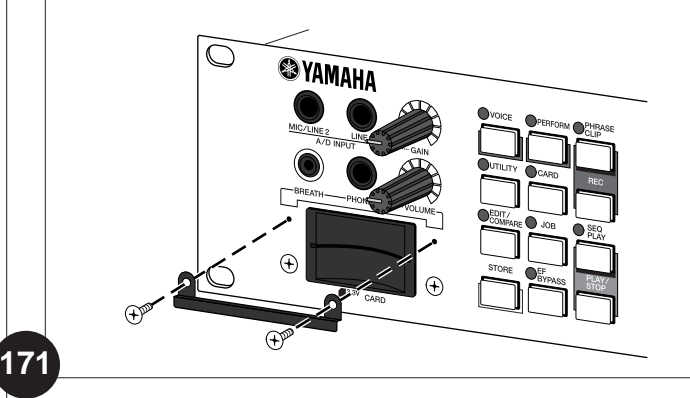

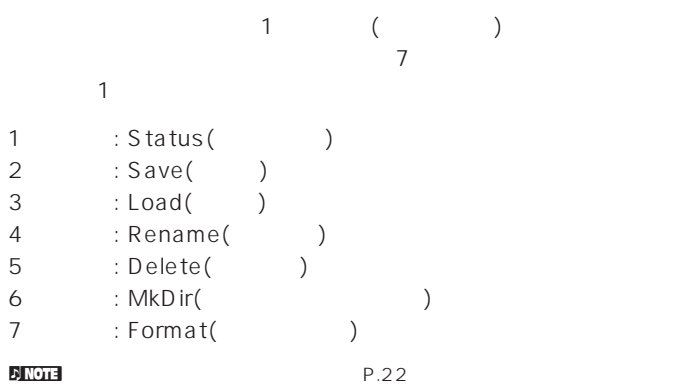

# **ファイルタイプ** CS6x/CS6R 8

**■ all**(オールデータ)

 $\overline{\phantom{a}}$  $/$  $:[S2A]$  $\blacksquare$ 

**. J NOTE** 

all-voice(<sub>)</sub>  $(128 + 2)$ ラムボイス)とエクスターナルメモリーのボイスデータ(128ノー  $\rightarrow$  2  $\rightarrow$  1  $\overline{1}$  $: [.S2V]$ 

all-pclip(the setting of  $\mathbf{a}$ )  $(4$  + 256 )  $1$ 

 $: [.S2W]$ plugin(Carried bluess)  $\mathbf{\overline{1}}$ 

 $\overline{1}$  $:[S2B]$ **■ chain**(シーケンスチェイン) ANIDI (SMF) 1

 $\overline{1}$  $\therefore$  [.S2C]

**SMF**(MIDI) MIDI (SMF) 0

イルは再生することができますが、セーブ/ロードの対象とはな

 $\therefore$  [.MID]

**NNGTE** SMF(
NIDI
) MID<sub>I</sub> **MIDI** THE MIDI<br>The Secret Secret Secret Secret Secret Secret Secret Secret Secret Secret Secret Secret Secret Secret Secret S<br>The Secret Secret Secret Secret Secret Secret Secret Secret Secret Secret Secret Secret Secret Secret CS6x/CS6R  $O:$ ート<br>トラック数は1つで、その中に<sub>解</sub>してはない<br>トラック数は1つで、その中に<sub>解</sub>してはない  $-1$ :  $MDI$ 

> 1 MIDI CS6x/CS6R  $(PDF)$  (PDF) ついては別冊のインストールガイドをご参照しています。

# **WAV**

WAV (WAV)

 $:$   $[.WA V]$ 

# **AIFF**

AIFF (AIF)

# $\therefore$  [.AIF]

 $\overline{a}$ データやプラグインデータ)をロードさせることができます。  $E[X]$  note  $E[X]$ EXIT Now checking plug-in board.(  $\left( \frac{1}{2} \right)$ All(  $\qquad \qquad$ ) : AUTOLOAD.S2A Plugin(
The Plugin department of the Plugin1 (The 1) AUTOLD1.S2B Plugin 2 (2) AUTOLD2.S2B Plug-in1 Plug-in2

# Status(

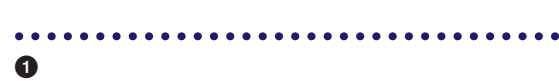

# **2** CARD

**3** PAGE

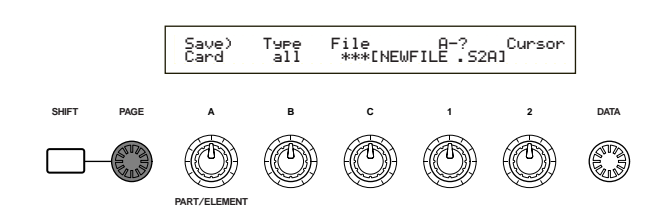

#### $\overline{D}$  NOTE 1

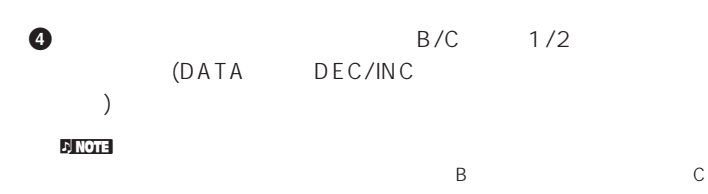

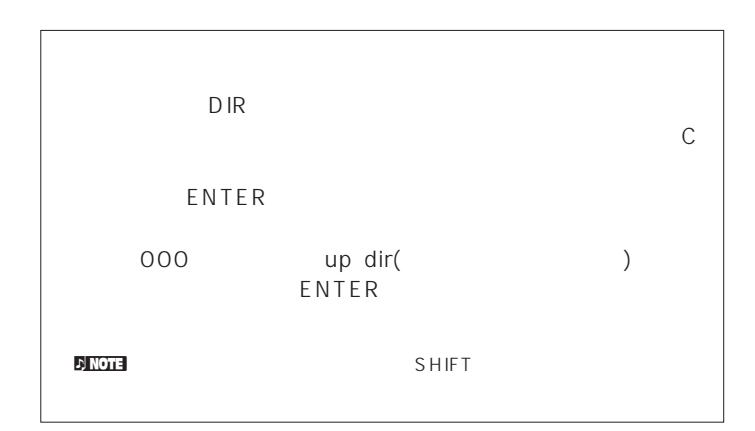

## **5** ENTER

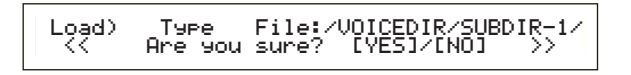

## $\bigcirc$  YES

Completed.

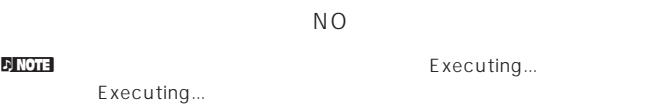

#### $n_{\rm F}$  note that  $\sim$

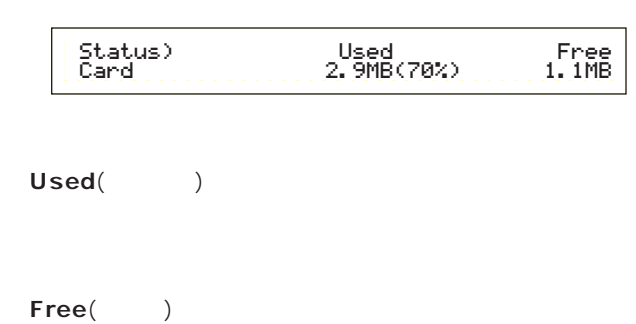

# Save(

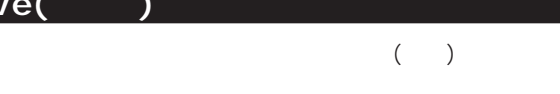

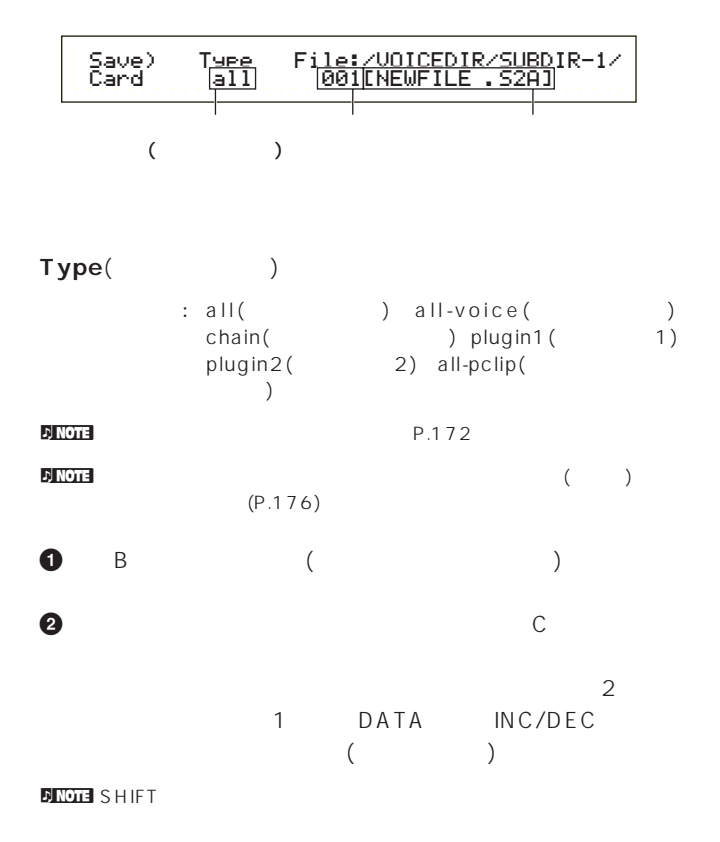

## **3** ENTER

#### $\bullet$  YES

Completed.

 $N$  O

#### nセーブするデータの容量が、メモリーカードの残り容量よりも大きい

card full (  $\qquad \qquad$  )

#### $\nabla$  note that  $\nabla$  is a positive experimental experimental experimental experimental experimental experimental experimental experimental experimental experimental experimental experimental experimental experimental exp

Overwrite Are you sure (2009年)

#### $n_{\text{NOT}}$

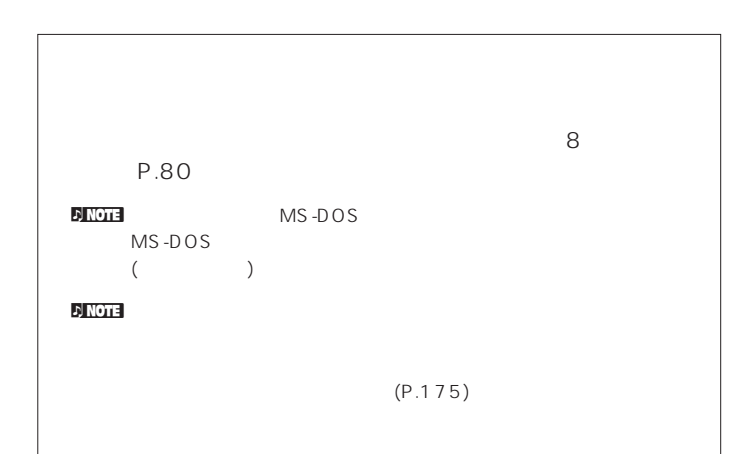

## Load(

 $($ 

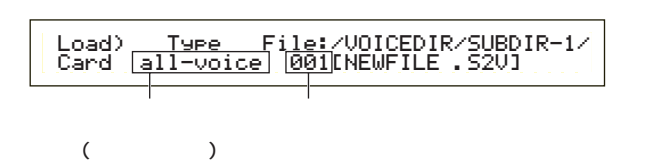

# Type(Contract to the property of the property of the set of the set of the set of the set of the set of the set of the set of the set of the set of the set of the set of the set of the set of the set of the set of the set

: all(  $\qquad \qquad$  ) perf(  $\qquad \qquad$  ) allvoice( ) voice( ) chain( ) plugin1( 1) plugin2( 2) all-pclip( ) pclip( ) WAV(WAV ) AIFF(AIFF)

#### **DINOTE** WAVE/AIFF

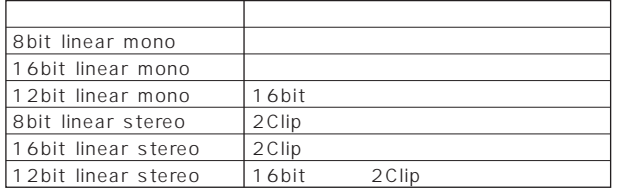

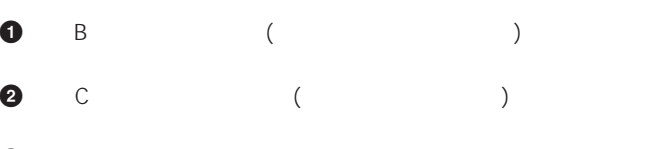

# **3** ENTER

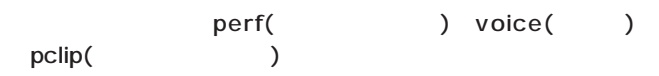

# Load) Type File:/VOICEDIR/SUBDIR-1/ << Are you sure? [YES]/[NO] >>

## $\nu$  note that  $\lambda$  is a contract of  $\lambda$  is a contract of  $\lambda$  is a contract of  $\lambda$

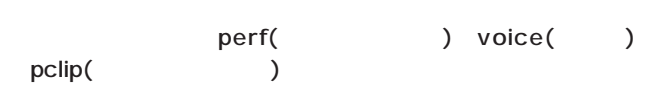

## B/C 1/2 (DATA DEC/INC ) ENTER

# perf(
and the perf(
b)

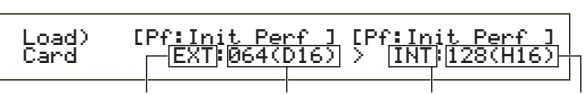

# □ 1000円 INT(  $)$  EXT() all( ) 1 128(INT) 1 64(EXT) INT(  $)$  EXT() all( ) 1 128(INT) 1 64(EXT)

 $\mathsf{all}$ 

n<mark>ote all</mark>

#### voice( )

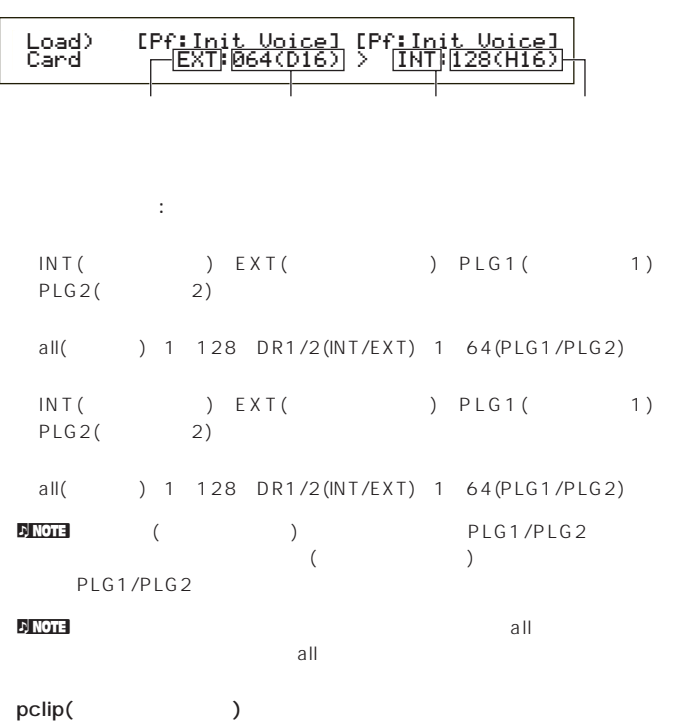

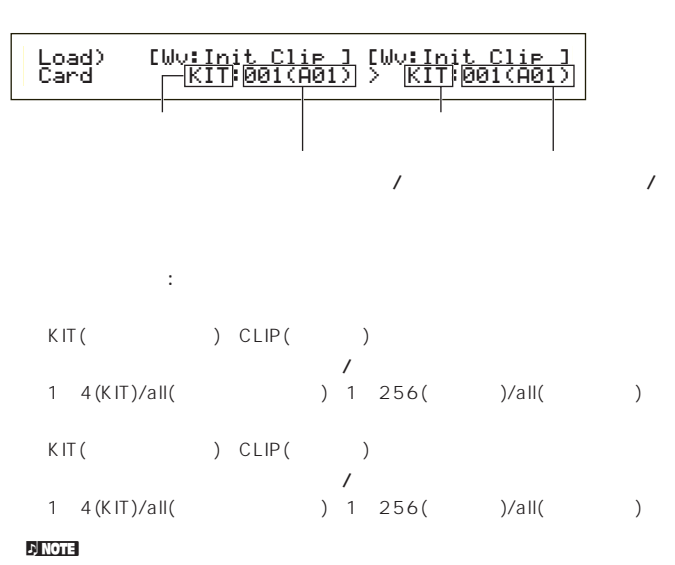

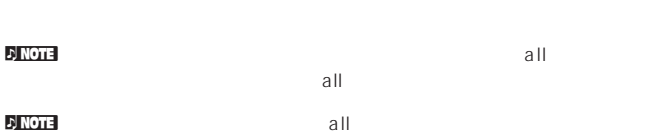

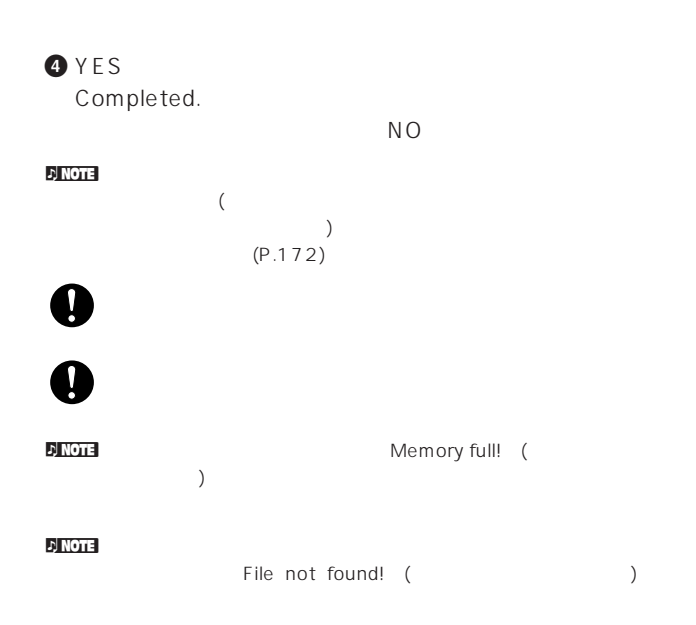

# Rename(

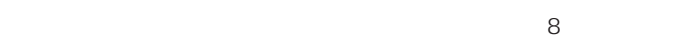

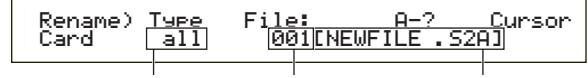

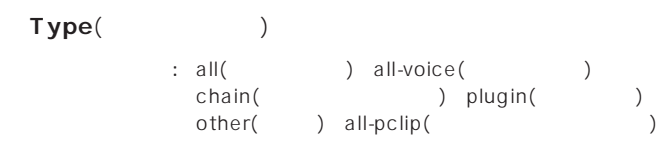

 $P.172$ **1** ノブBでファイルタイプを指定し、ノブCでリネームを実行し

**DINGLE SHIFT**  $(P.173)$ 

**2** 2 1 DATA INC/DEC

 $8<sub>z</sub>$ P.80

# **3** ENTER Completed.

 $N<sub>O</sub>$ n and the MS-DOS MS-DOS ( MS-DOS  $)$ 

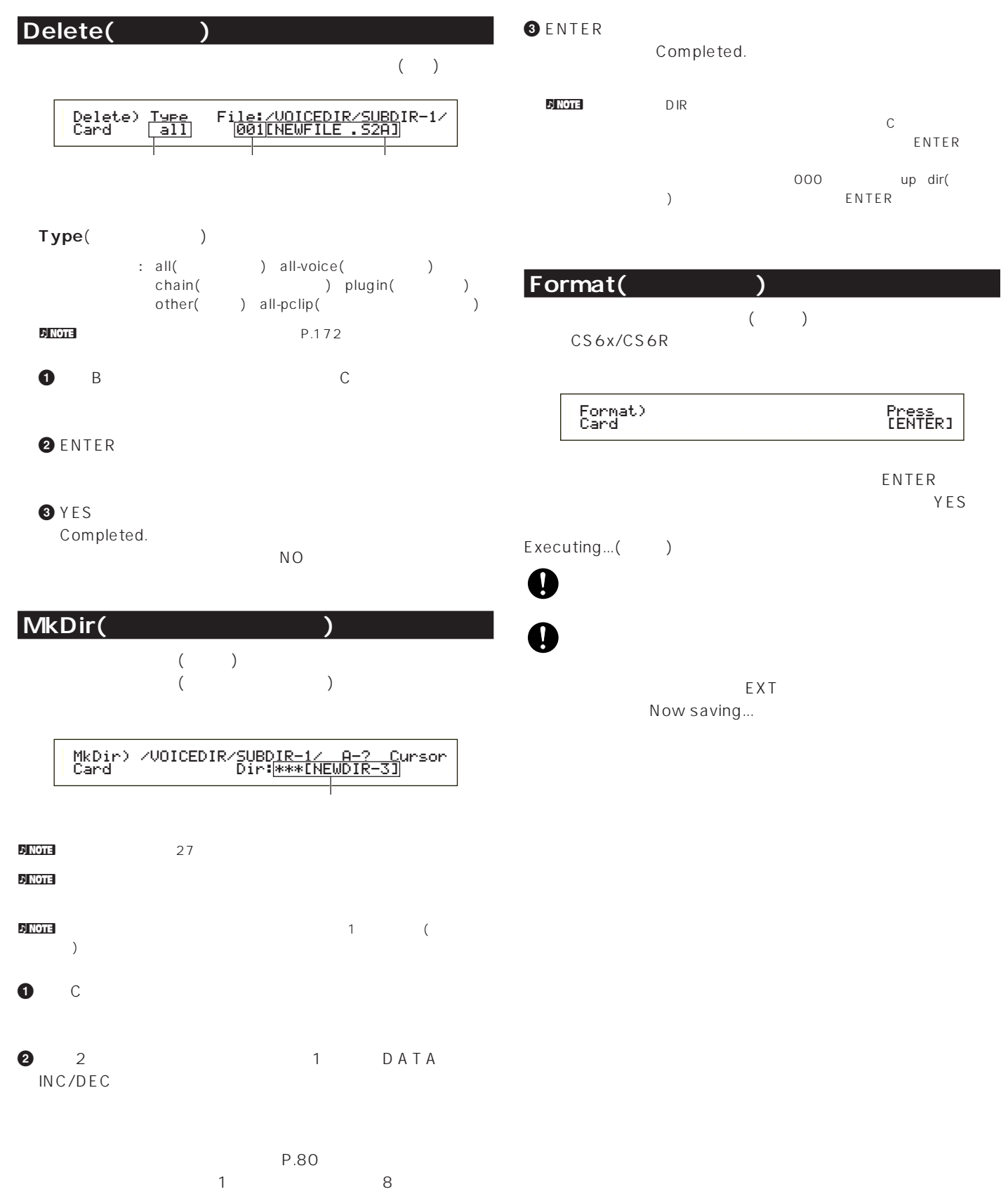

ENTER

● PLG150-AN ● PLG150-PF ● PLG100-XG ● PLG150-VL ● PLG150-DX ● PLG100-VH ● PLG100-SG

資料編

 $(PLG1$  PLG2)

PLG1/PLG2�

PLG1 PLG2

N

**DNOTE PLG100-VL PLG100-DX** 

PLG150-DX)

**DINOTE** P.32

PLG150-PF PLG100-SG PLG150-VL

**プラグインボード取り付け時のご注意**

 $\mathsf{IC}$ 

 $(CS6R)$ CS6x

 $P<sub>NOT</sub> \text{CS}6R$  P.179

**2**  $\bullet$  $\overline{A}$ 

下から見た図�  $4$   $-$ 

**IMPORTANT** 

**プラグインボード(オプション)について**

 $\bf{3}$   $\bf{4}$  $($  8  $)$  +  $(8)$  $\mathbf{A}^{\mathbf{r}}$ n Note that a set of the set of the set of the set of the set of the set of the set of the set of the set of t

**4** ふたを外します。

 $(2)$ 

(PLG150-AN

(PLG100-VH)  $(PLG100-XG)$ 

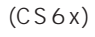

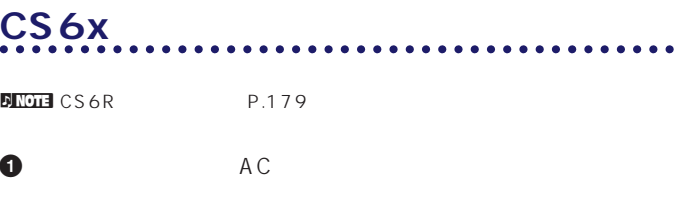

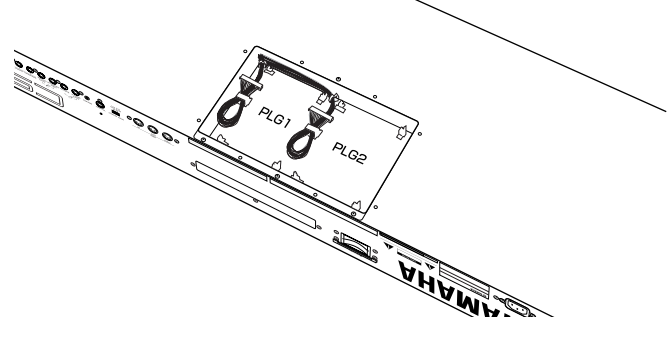

**5** プラグインボード用取り付けプレートに固定してあるケーブル

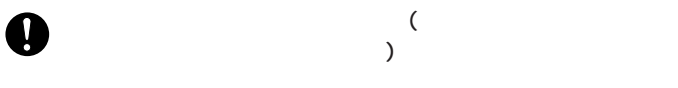

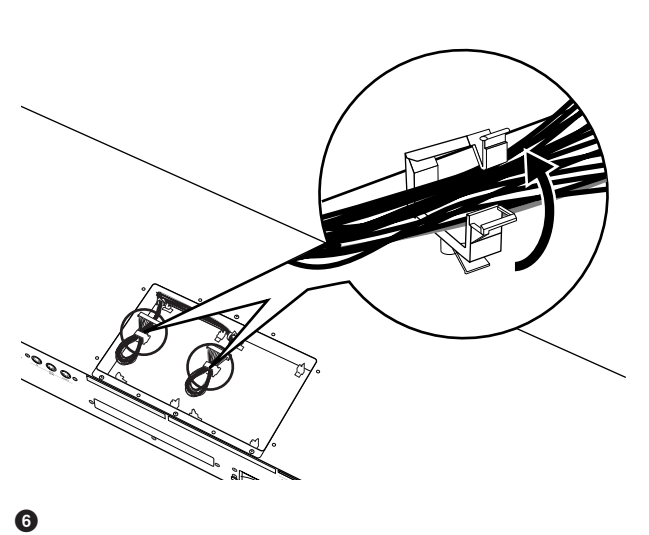

 $IC$ 

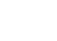

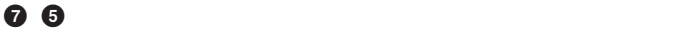

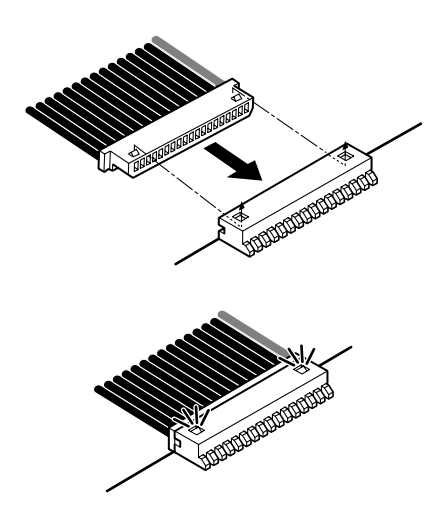

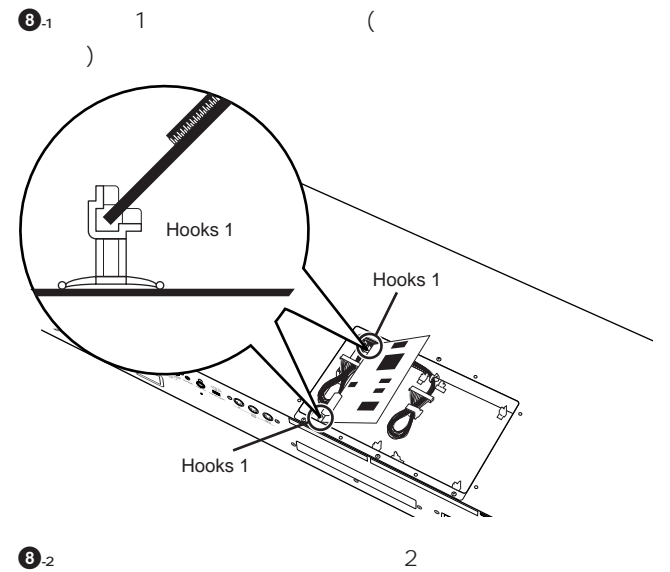

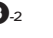

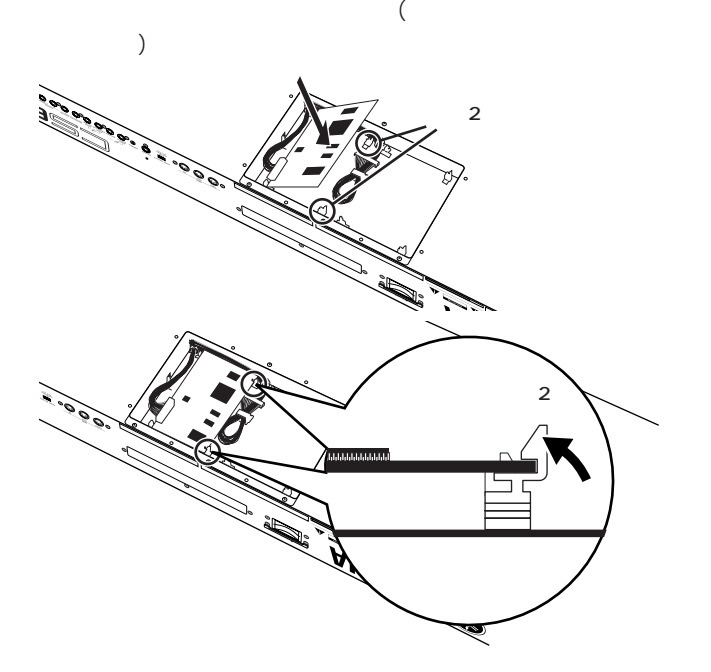

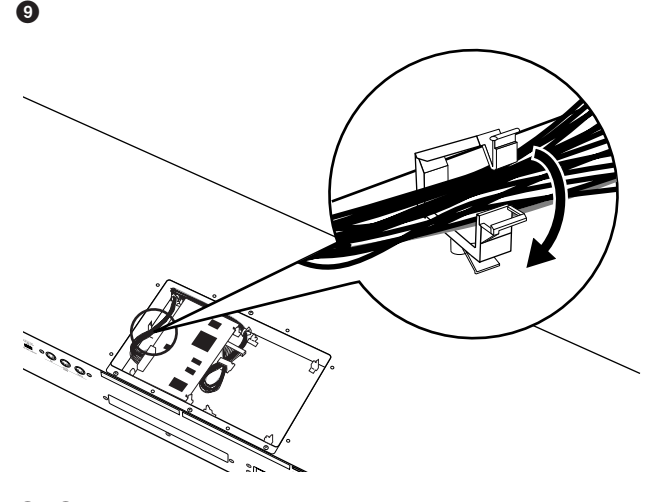

ネジは硬貨または+のドライバーを使って確実に締めてください。

**) 3**で外したネジを使って、ふたを固定します。

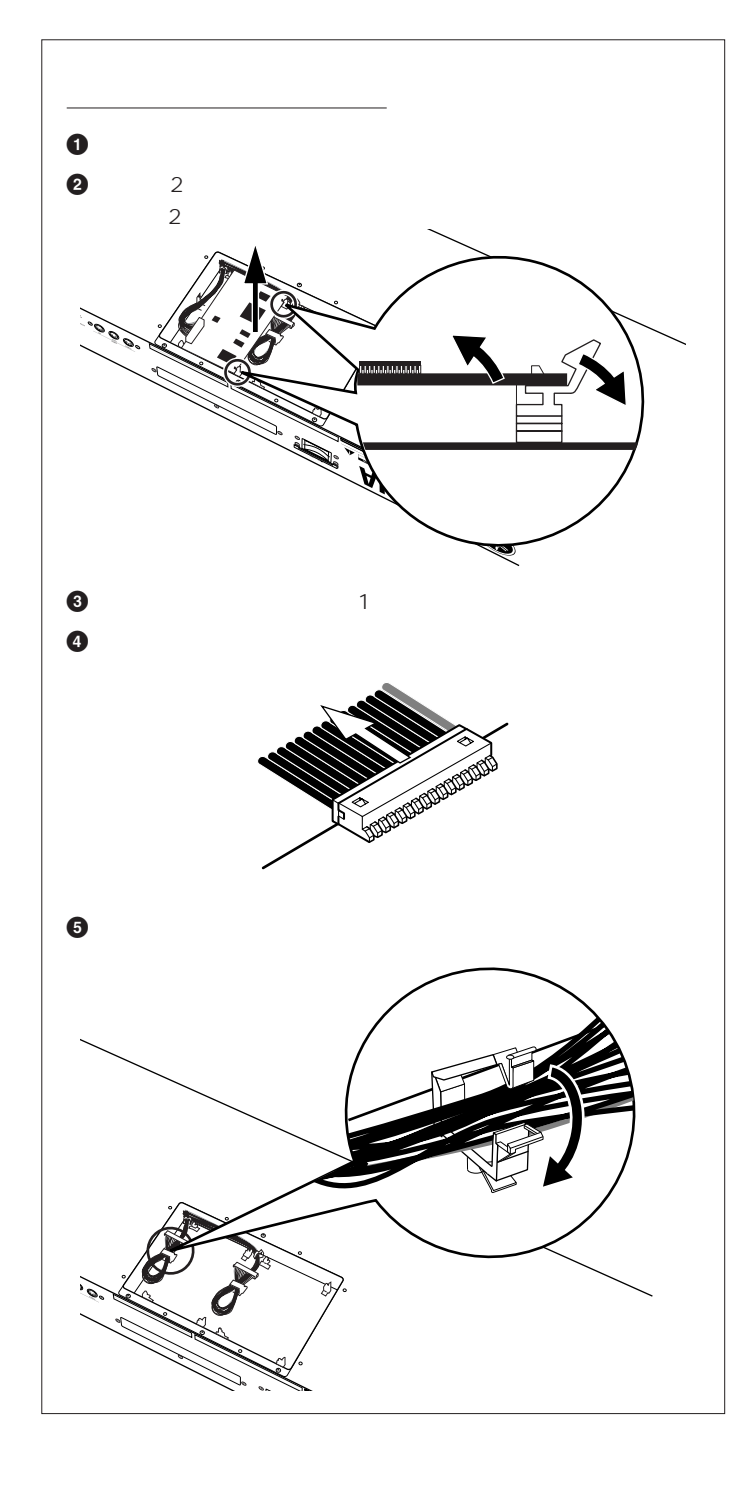

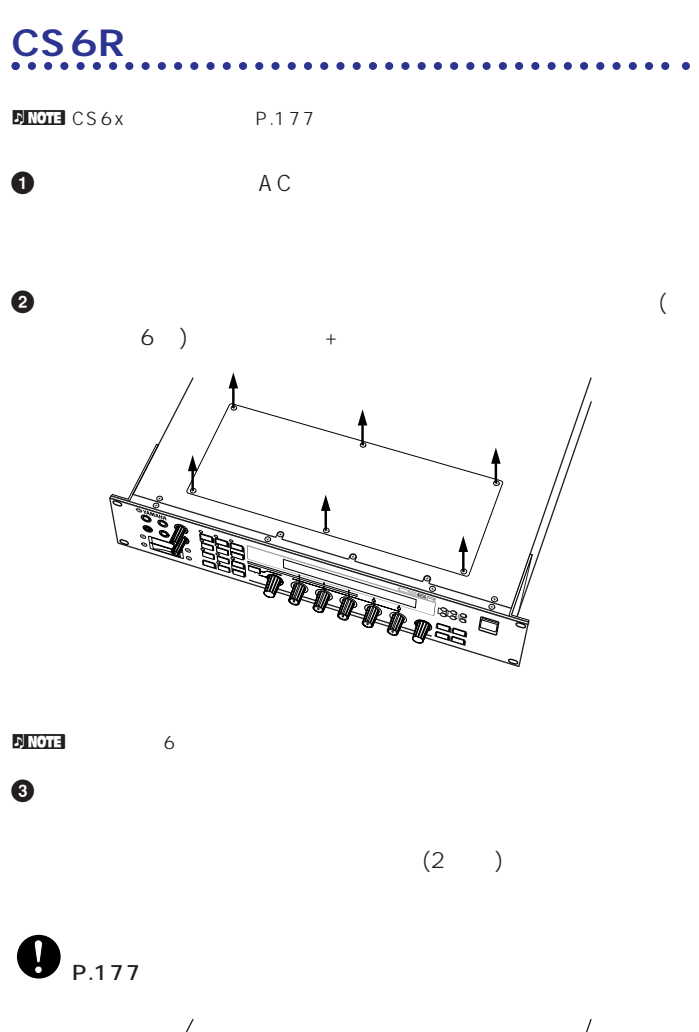

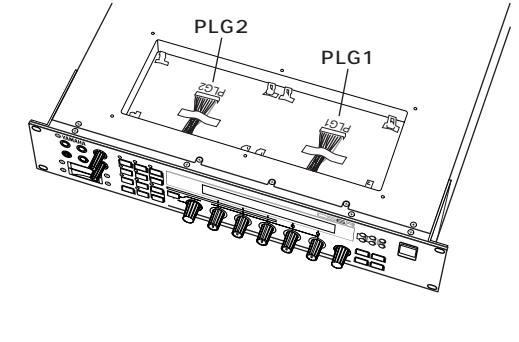

 $($  $\overline{a}$ 

 $\bf{0}$ 

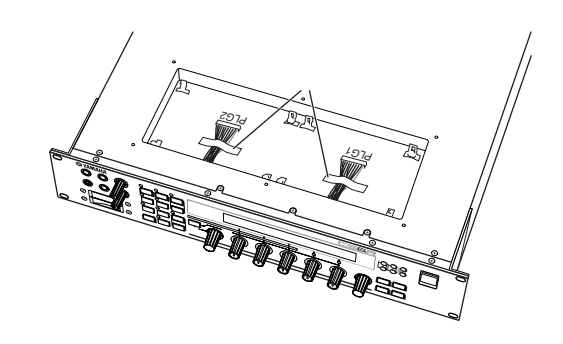

**6** ケーブルのコネクターをプラグインボードのコネクターに接続

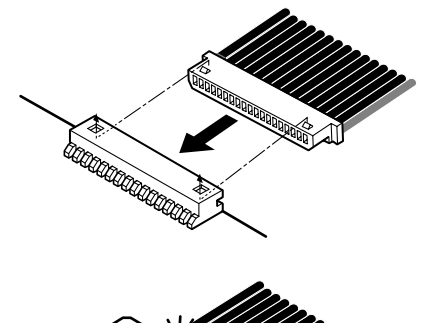

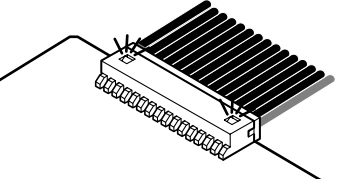

**7** プラグインボードを以下の手順でプレートに固定します。

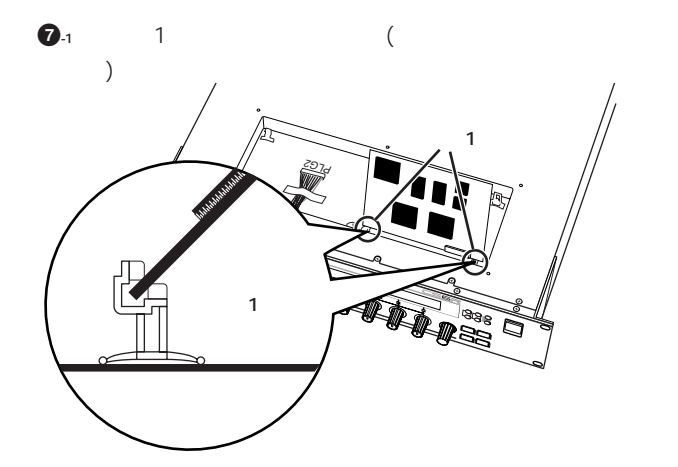

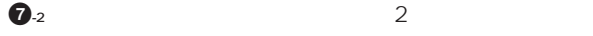

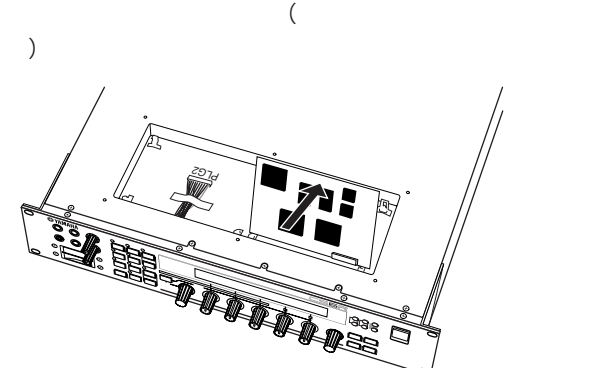

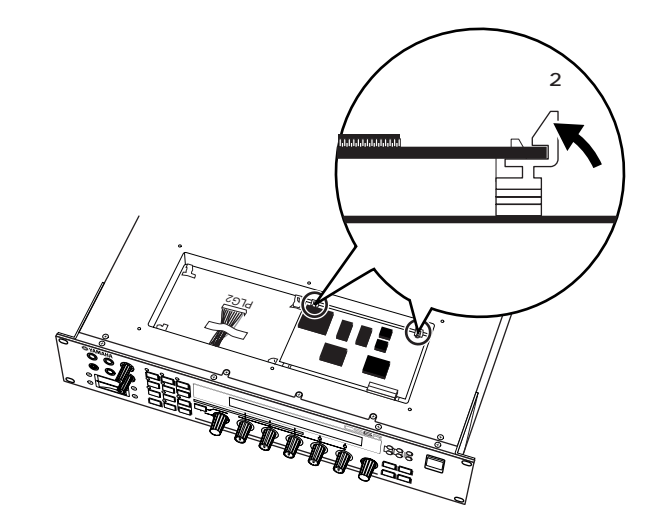

8 2

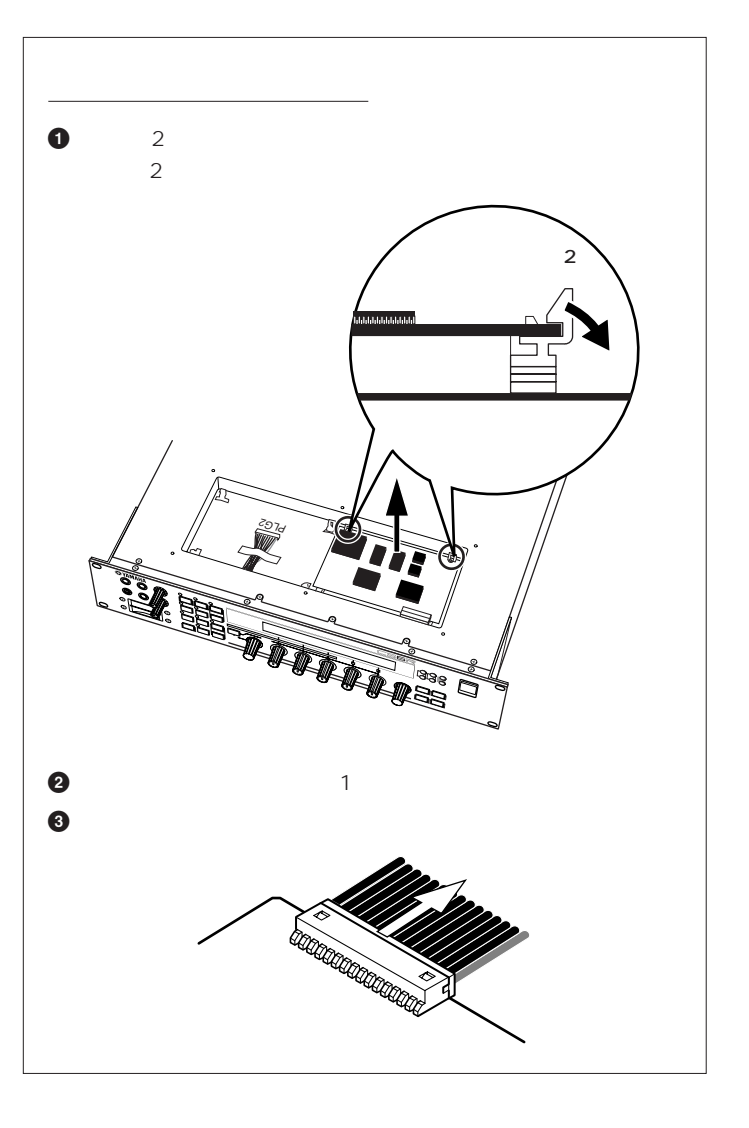
<span id="page-180-0"></span>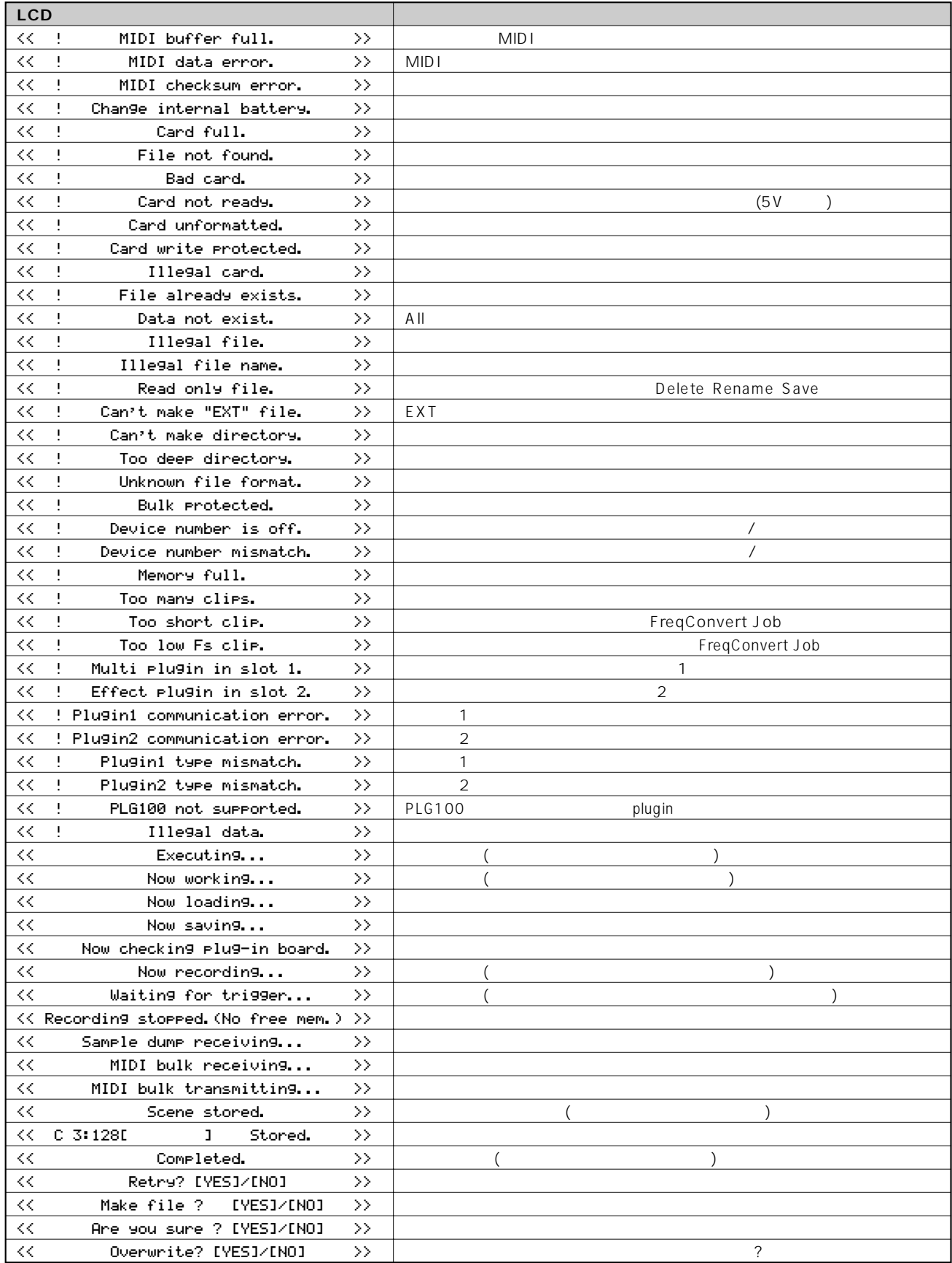

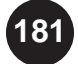

<span id="page-181-0"></span>**音が出ない**  $(P.6 20)$ ● (CS6xでフットコントローラーをFOOT VOLUME端子に接続している場合)フットボリュームは踏み込まれていますか?(P.18) ● ボイスエディットコモン(3ページ目)のQED LevelディスプレイのVol(ボリューム) は上がっていますか?(P.81) (1 ) OSC Wave WaveNumber 000(Off) (P.89) くらしています。 インター バイスコール (2ページ) OSC Out ディスクレイ Level インタリント (P.89) OSC Limit (P.90)  $(P.61)$  $(P.93)$ (P.81 88 89 127 130 151) ● MIDI受信チャンネルが正しく設定されていますか?(P.133、166) ● 外部オーディオシステム(アンプやスピーカーなど)との接続は正しく行われていますか?(P.13)  $(P.166)$ (Zone/Part/Voice) (P.90 112 133 138) extending the MIDI  $\rightarrow$  $(\text{MID}$ ies extension  $)$  $MIDI$  (P.133)  $($   $)$   $($ P.130) e (Change of the Coutput Changes (P.133)  $(P.142)$ ● カードを挿入していない状態でEXTメモリーを選択していませんか?(P.28) ATTACK ( )<br>CUTOFF ( )<br>. CUTOFF (<br>
(
) Ct e (The Contract of Ctoron Ctoron Registers According to Registers (P.82) **アルペジオの音が出ない**  $(P.83)$ ークスイッチとArp スイッチとArpスイッチとArpスイッチとArpスイッチとArpスイッチとArpスイッチとArpスイッチとArpスイッチとArpスイッチとArpスイッチとArpスイッチとArpスイッチとArpスイッチとArpスイッチとArpスイッチとArpスイッチとArpスイッチとArpスイッチとArpスイッチとArpスイッチとArpスイッチとArpスイッチとArpスイッチとArpスイッチとArpスイッチとArpスイッチとArpスイ ARP Type することのTempo midi しんしんのTempo MIDI へんこうしん MIDI **C** / / / / *(n* / *(n* / *(n* / *(n* / *(n* / *(n* / *(n* / *(n* / *(n* / *(n* / *(n* / *(n* / *(n* / *(n* / *(n* / *(n* / *(n* / *(n* / *(n* / *(n* / *(n* / *(n* / *(n* / *(*  $($   $)$ (PLG150-AN Arp/SEQ Sw PLG150-AN P.26 ) **音が歪む** (P.81 88 89 127 130 151)  $(P.6 20)$ A/D INPUT GAIN
(P.11) **音が小さい** e (Terms in the position of the position of the MIDI  $\sim$  MIDI  $\sim$  MIDI  $\sim$ (P.40 82 106 125 130 148 152) **弾いた鍵盤の音程が出ない** Sys(
) MSTR TG NoteShift Tune (P.163) ● ユーティリティモードのSys(システム)のMSTR KbdディスプレイでOctやTrnsposeは正しく設定されていますか?(P.163)**182**

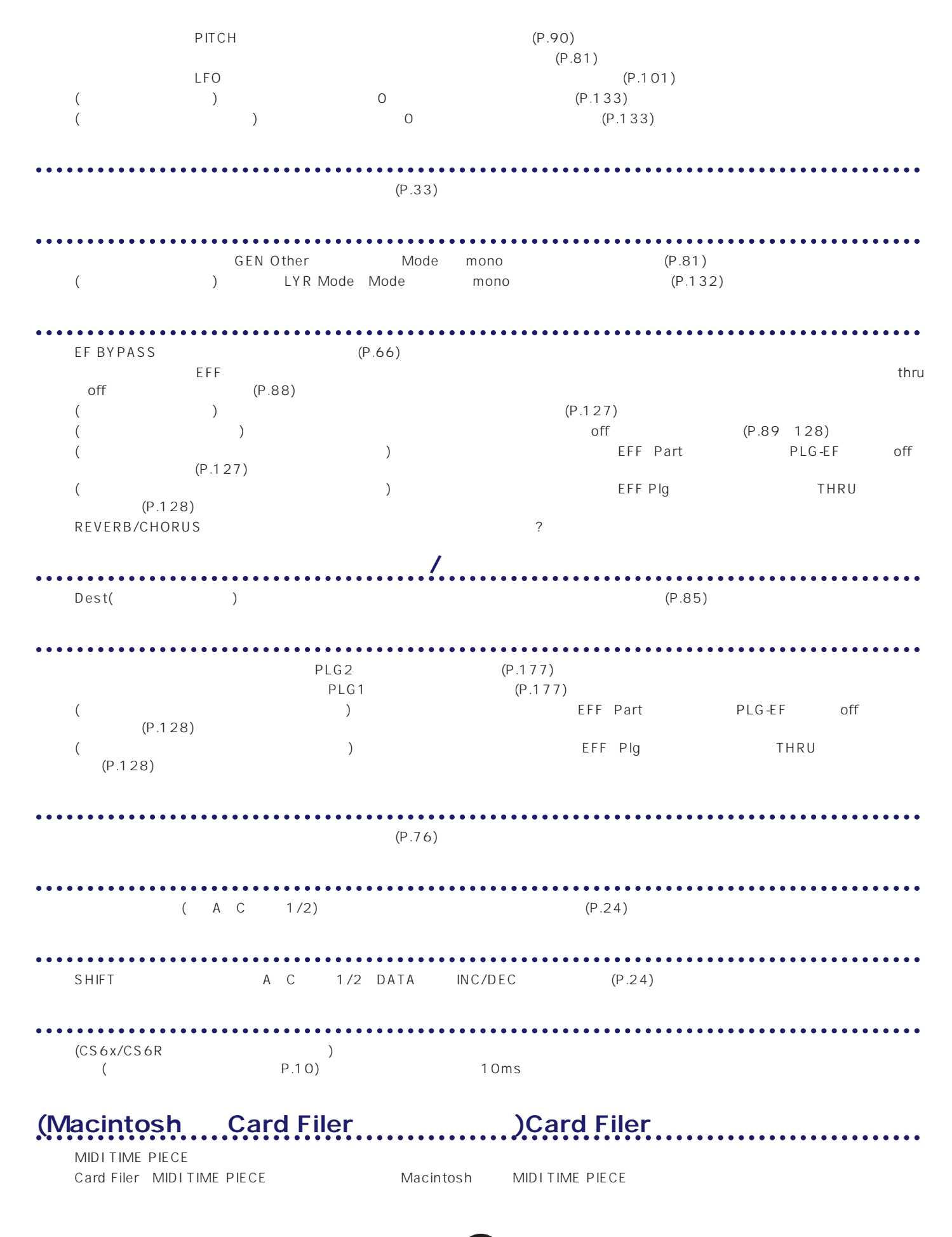

# CS6x/CS6R

<span id="page-183-0"></span>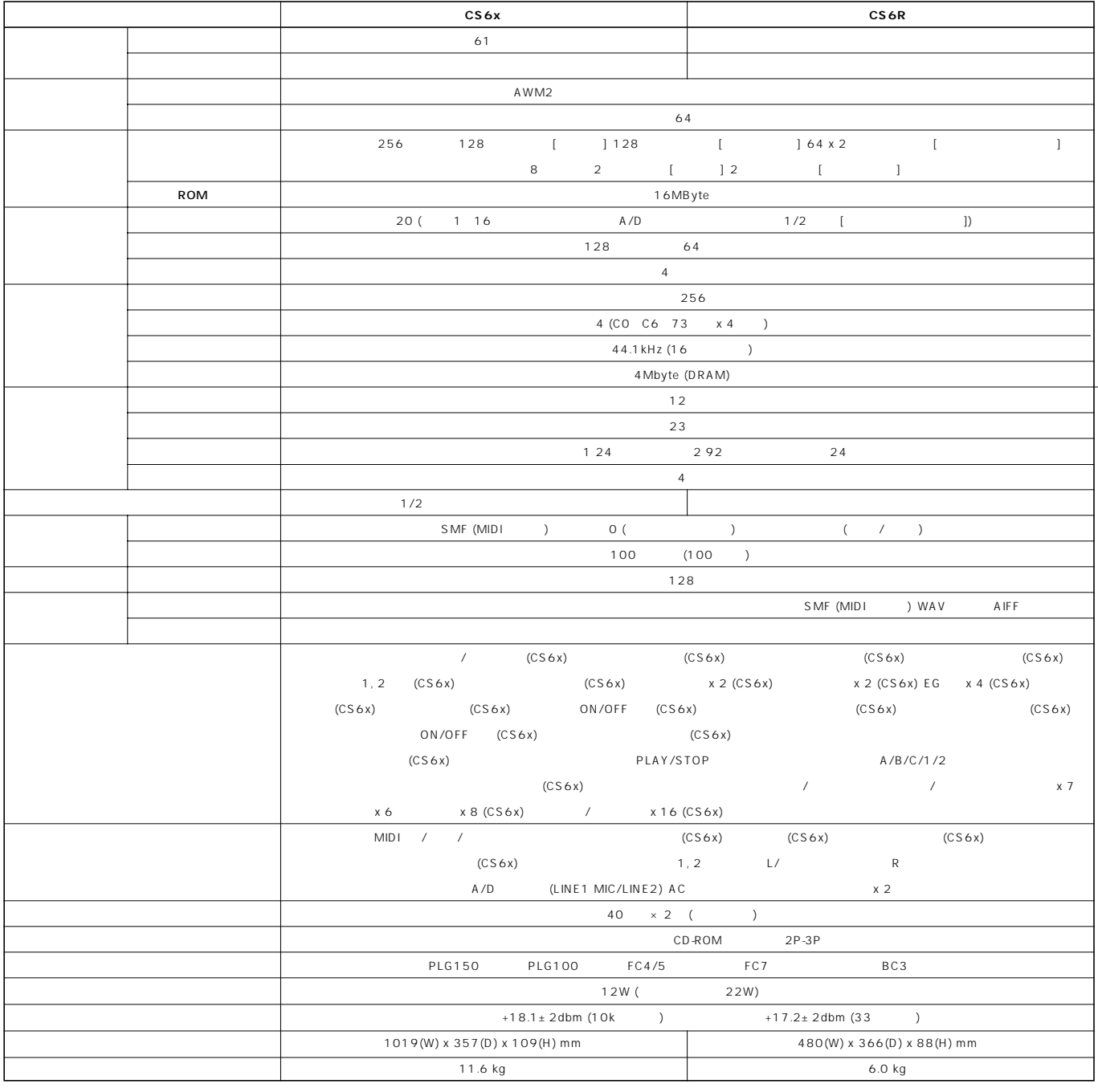

 $*$ 

#### $\mathsf{o}$ 9

#### .68 Α A/D INPUT(A/D  $\sum_{i=1}^{n}$  $A/D$ AC INLET (AC  $\lambda$ **AC AC** AEG Level(AEG AEG Release(AEG  $\begin{array}{c} \hline \textbf{1} & \textbf{2} & \textbf{3} & \textbf{4} \\ \hline \textbf{2} & \textbf{3} & \textbf{4} & \textbf{5} \\ \hline \textbf{3} & \textbf{4} & \textbf{5} & \textbf{6} \\ \hline \textbf{4} & \textbf{5} & \textbf{6} & \textbf{6} \\ \hline \textbf{5} & \textbf{6} & \textbf{6} & \textbf{7} \\ \hline \textbf{6} & \textbf{6} & \textbf{7} & \textbf{8} \\ \hline \textbf{7} & \textbf{8} & \textbf{8} & \textbf$ AEG Time(AEG AEG VelSens (AEG AIFF(  $\begin{array}{r} \begin{array}{c} \hline \text{...} & \text{...} \\ \hline \text{...} & \text{...} \\ \text{...} \end{array} \end{array}$ AMP AEG (AMP AMP KeyFlw(AMP AMP Scale(AMP  $100$ AMP Scale(AMP AMP VelSens (AMP  $107, 153$ ARP I imit( ARP Mode( ARP PlayEF( ARP Type( ARPEGGIO( AT AT

#### B

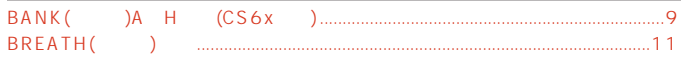

#### ${\bf C}$

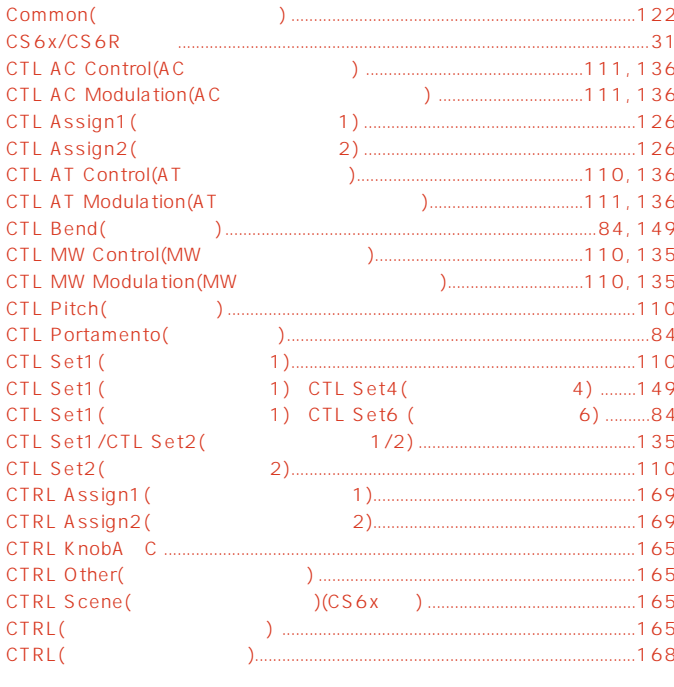

# D

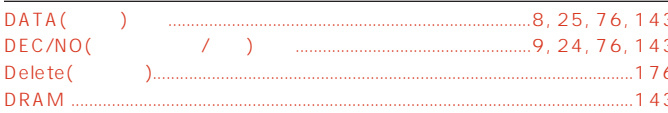

#### E  $E($ EF BYPASS(  $\overline{\phantom{a}}$  , and  $\overline{\phantom{a}}$  , and  $\overline{\phantom{a}}$  , and  $\overline{\phantom{a}}$  , and  $\overline{\phantom{a}}$  , and  $\overline{\phantom{a}}$  , and  $\overline{\phantom{a}}$  , and  $\overline{\phantom{a}}$  , and  $\overline{\phantom{a}}$  , and  $\overline{\phantom{a}}$  , and  $\overline{\phantom{a}}$  , and  $\overline{\phantom{a}}$  , and  $\overline{\$ EFF Cho( **EFF EF1/2(** EFF InsEF( EFF Part( EFF Rev(  $\lambda$ ... EFFECT(  $EG($  $END($ ENTER(  $EO$  ............  $EO Low( ) ...$ EQ LowMid(  $EO Mid($  )....  $EXIT($

### F

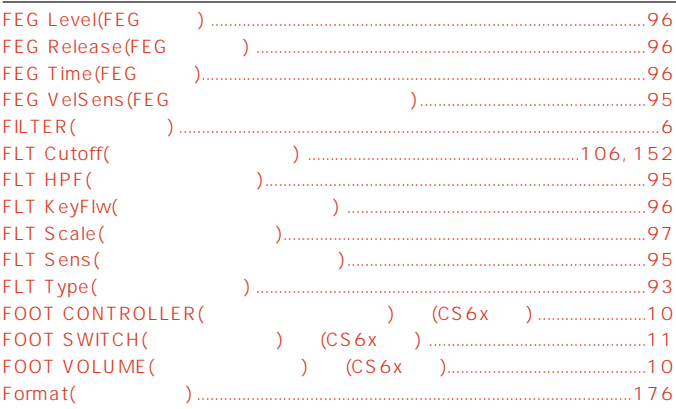

#### G

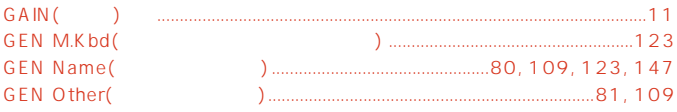

#### ц

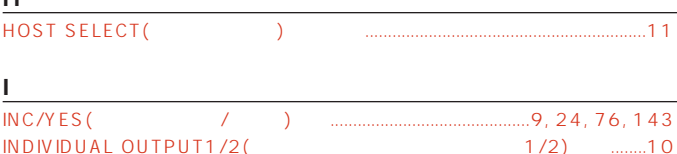

## L

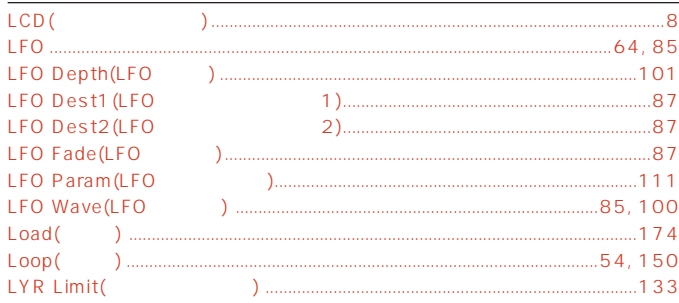

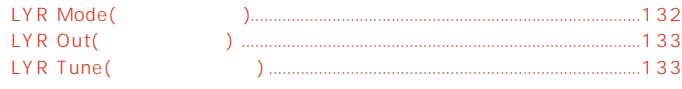

### $\mathsf{M}% _{T}=\mathsf{M}_{T}\!\left( a,b\right) ,\ \mathsf{M}_{T}=\mathsf{M}_{T}\!\left( a,b\right) ,$

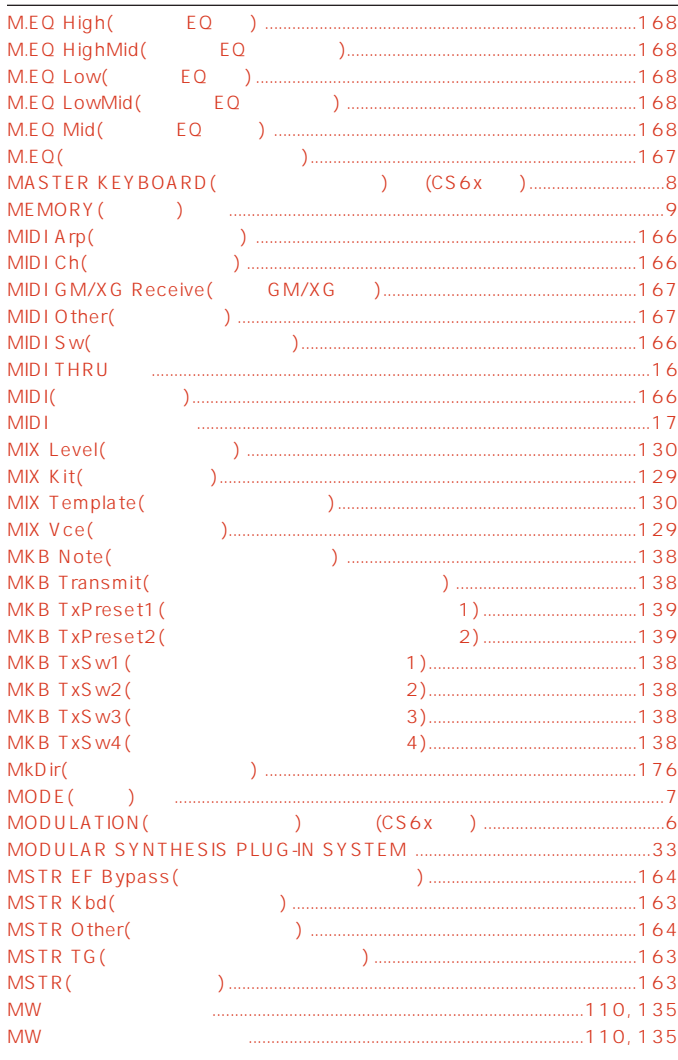

# $\overline{\mathsf{O}}$

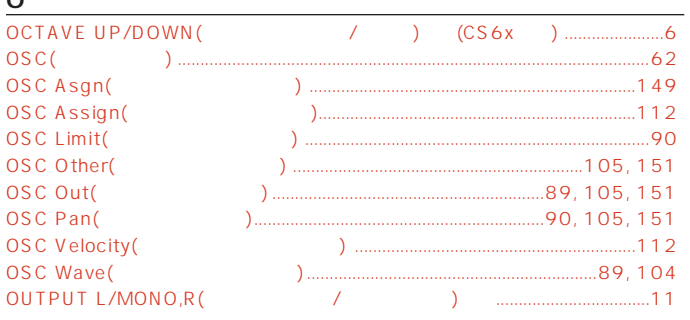

## $\mathsf{P}$

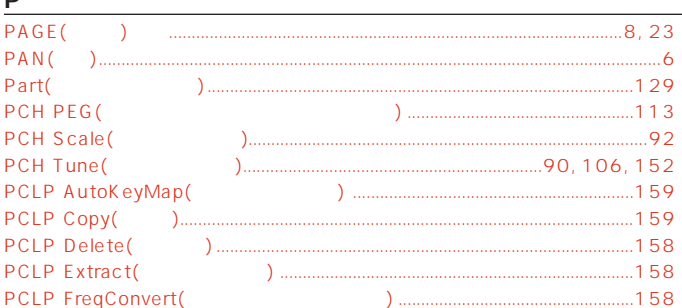

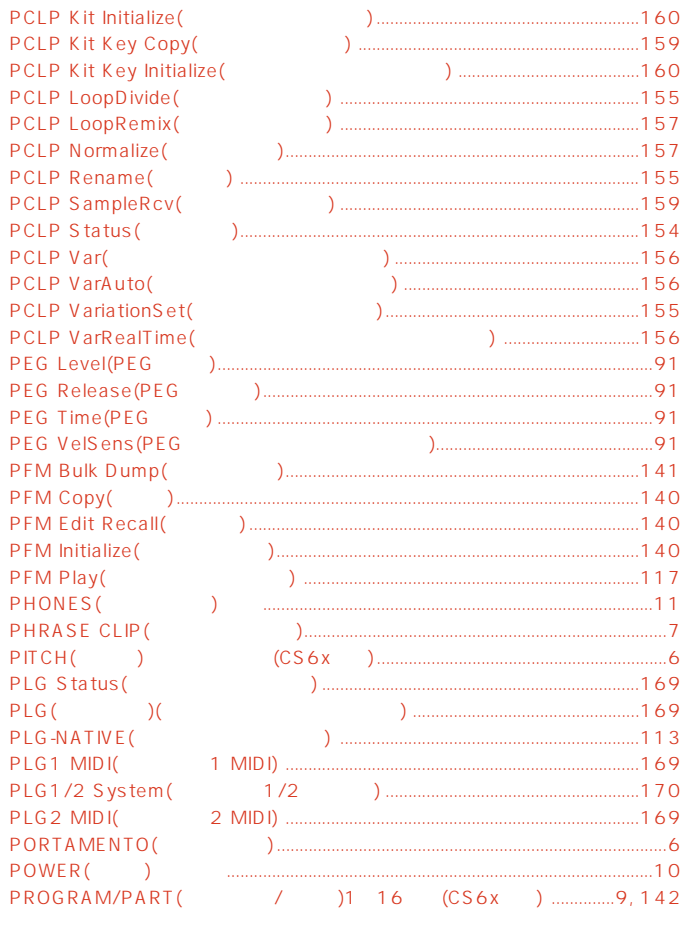

# $\overline{a}$

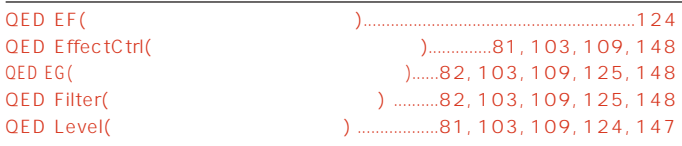

# $\underline{\mathsf{R}}$

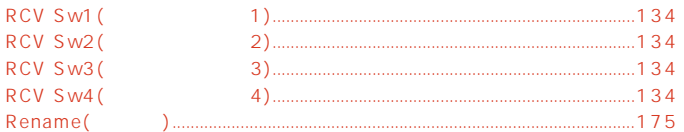

# $\overline{\mathsf{S}}$

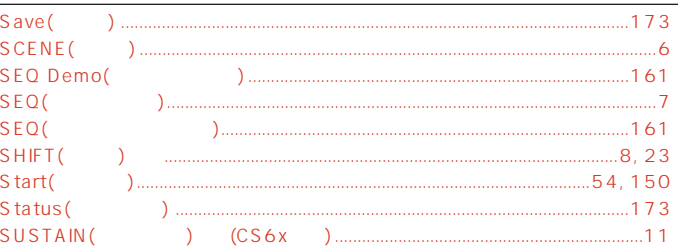

 $\bar{\rm T}$ 

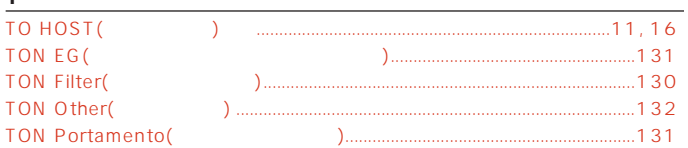

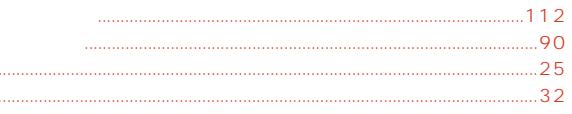

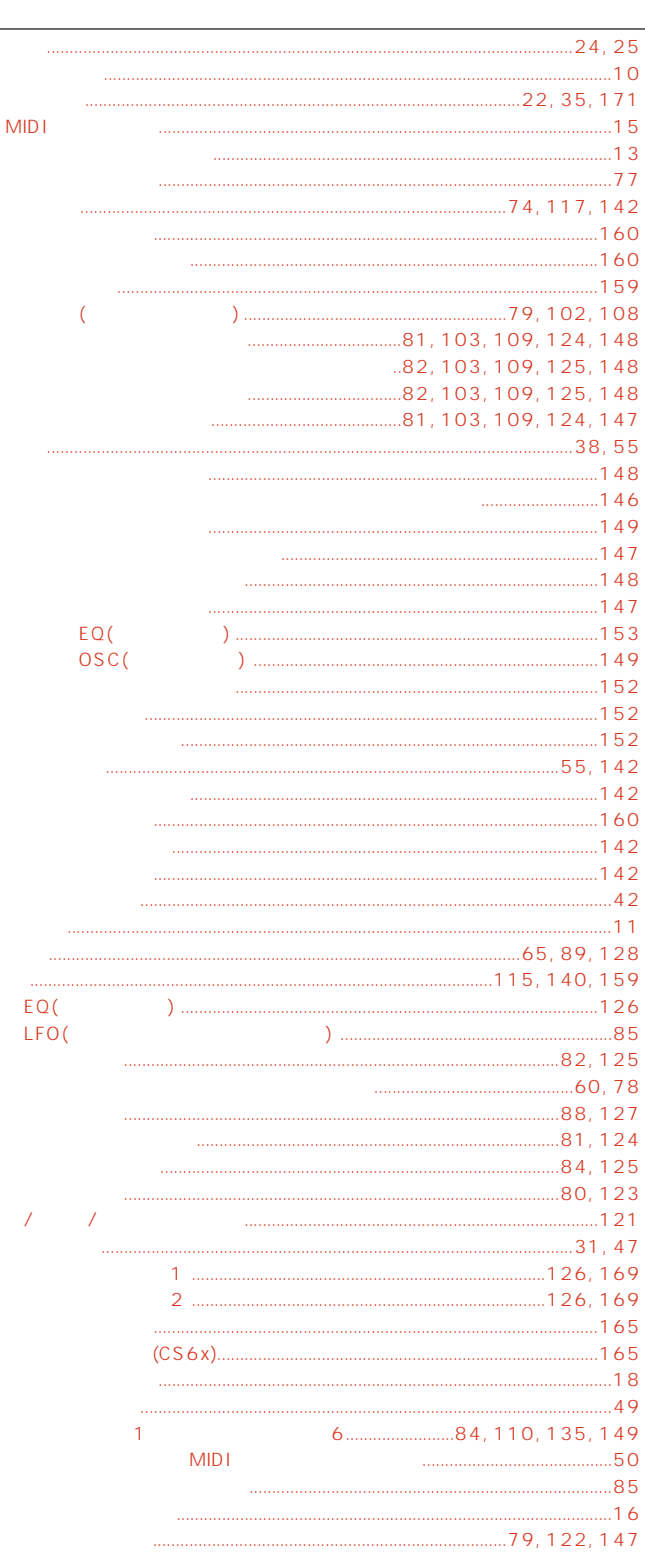

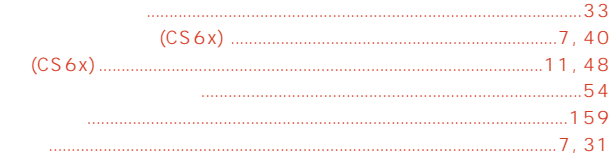

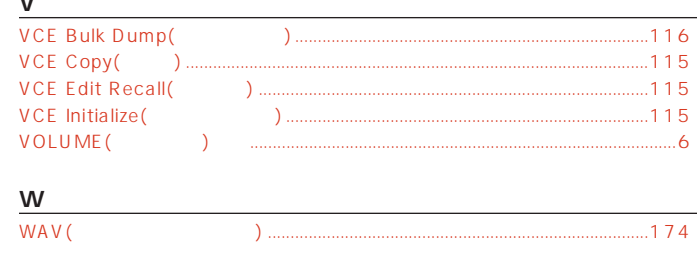

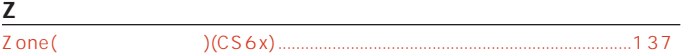

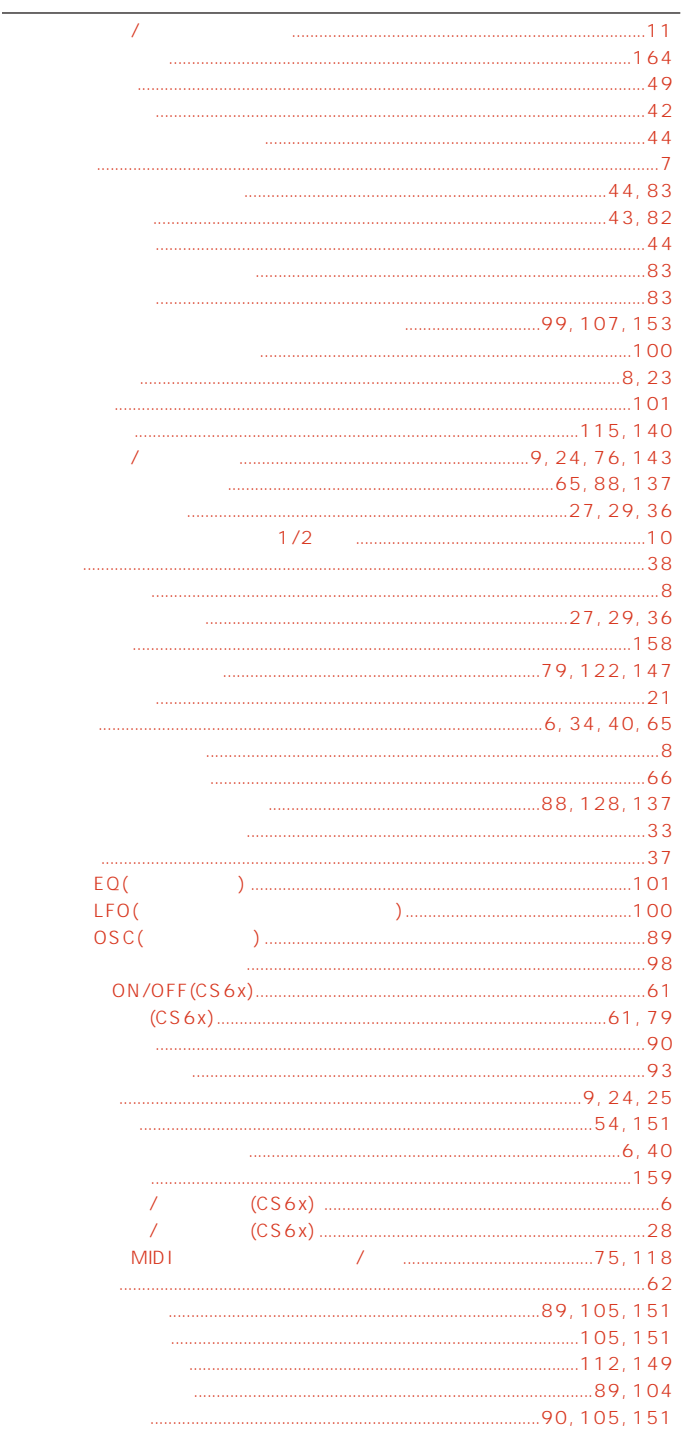

### $\overline{V}$

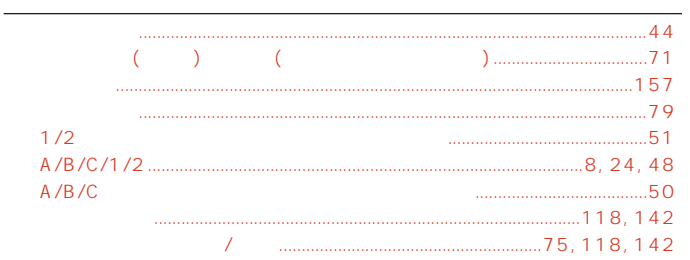

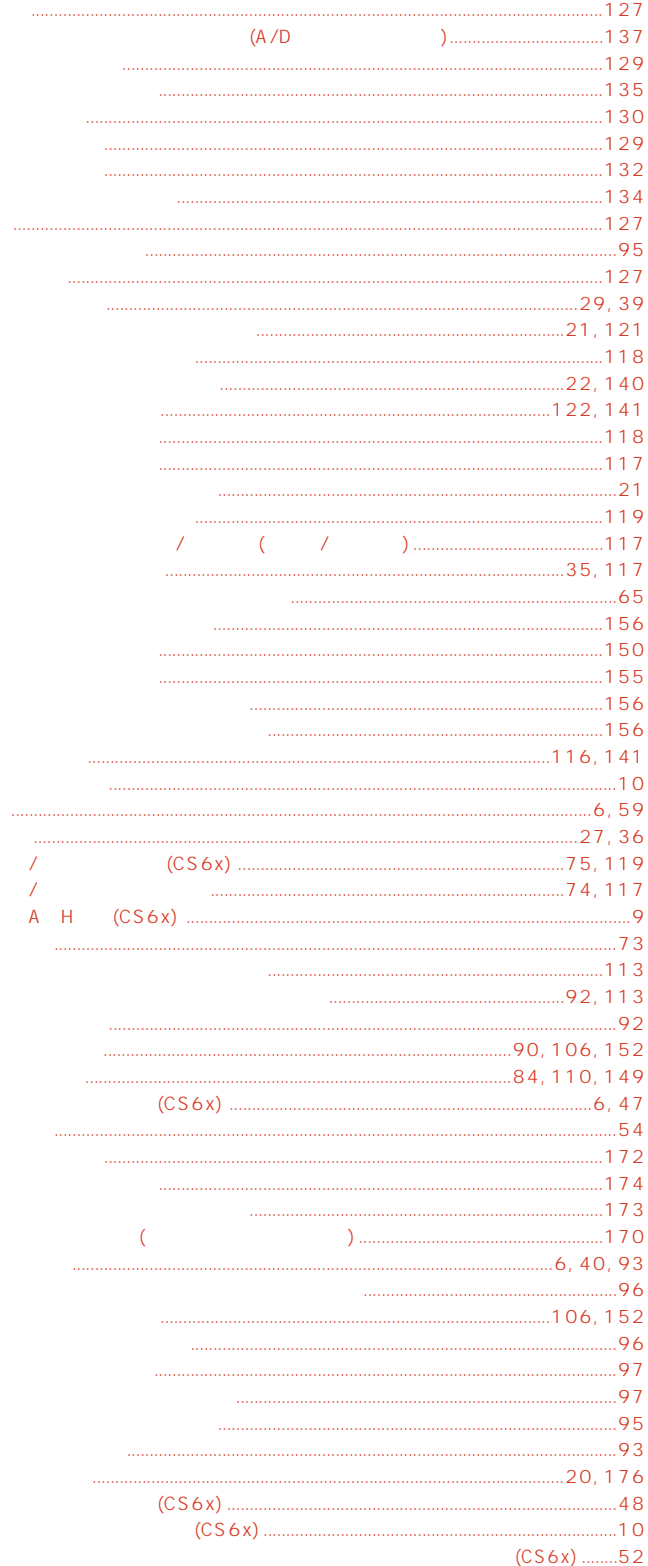

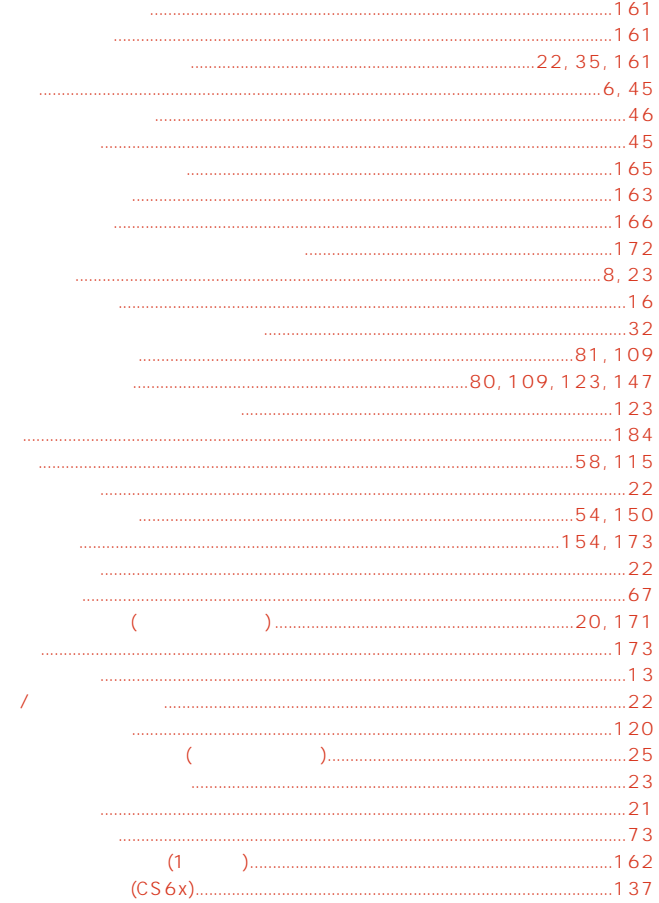

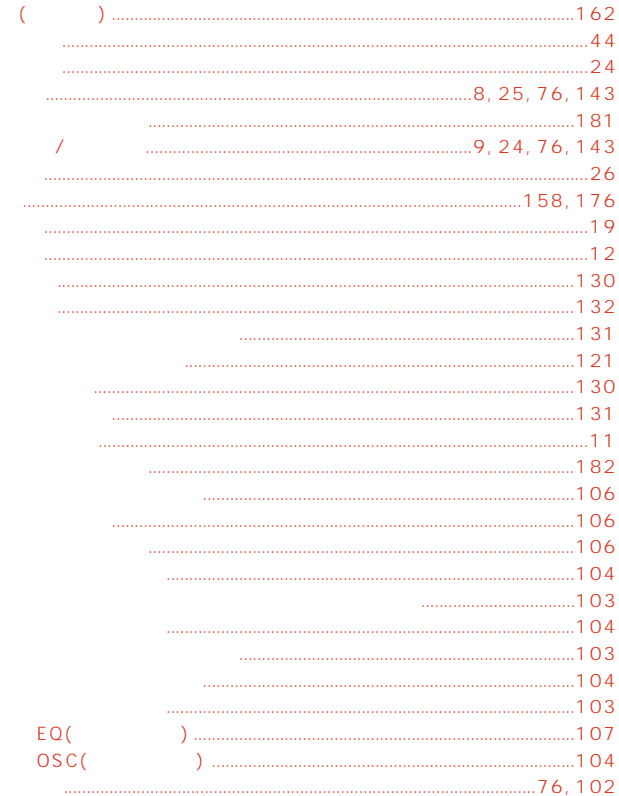

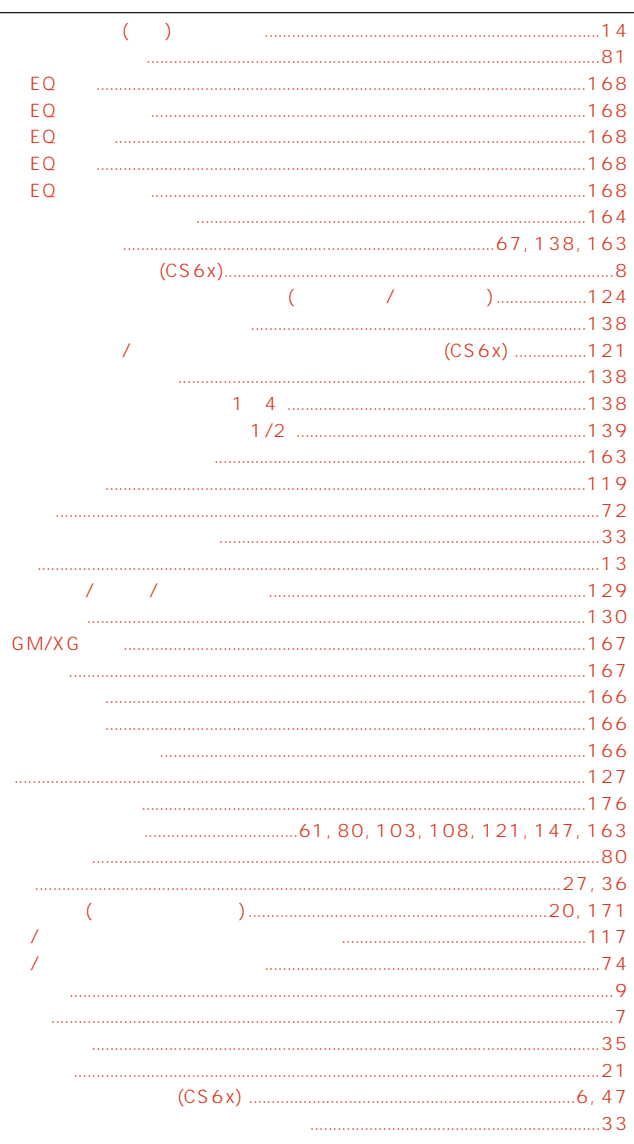

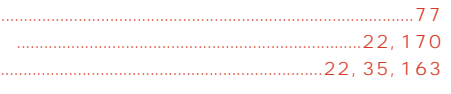

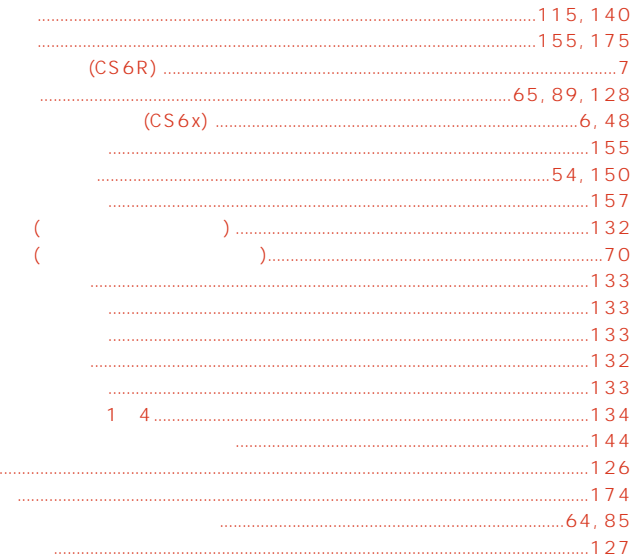

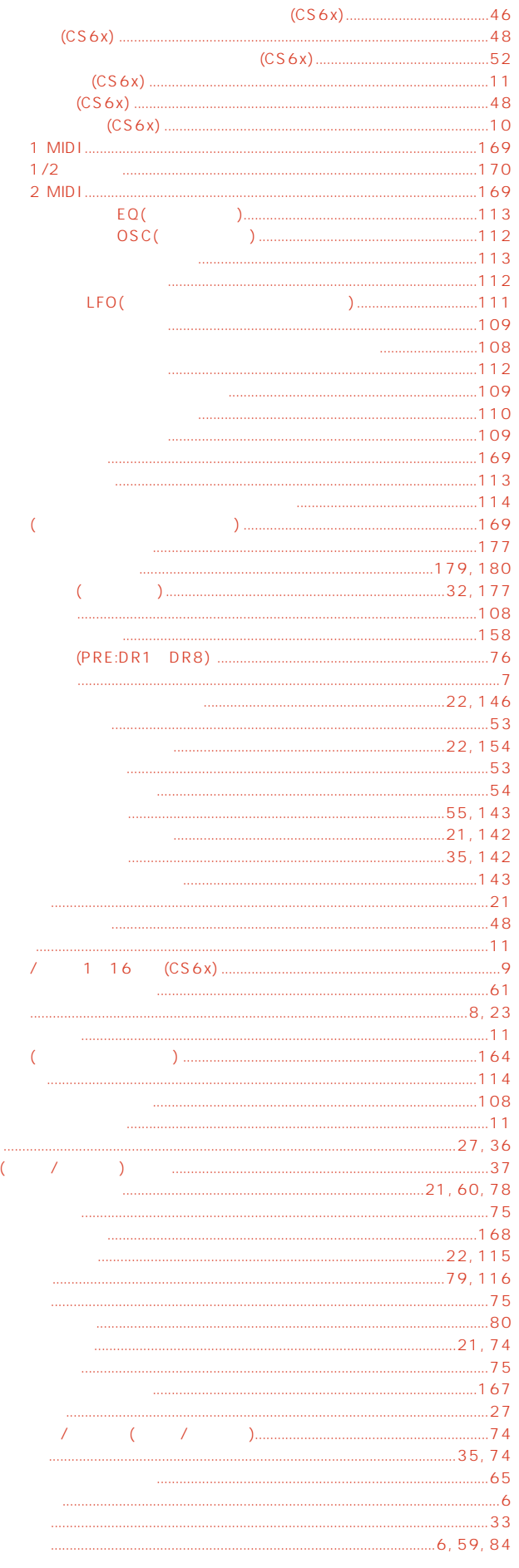

TEL : 053-460-1666 ◆ 受付日 : 月曜日~金曜日(祝日および当社の休業日を除く)  $\colon$  10:00  $\colon$  12:00 / 13:00  $\colon$  17:00

 $-1$ 

 $\sim$  8

 $\overline{A}$  $\mathcal{A}$ 

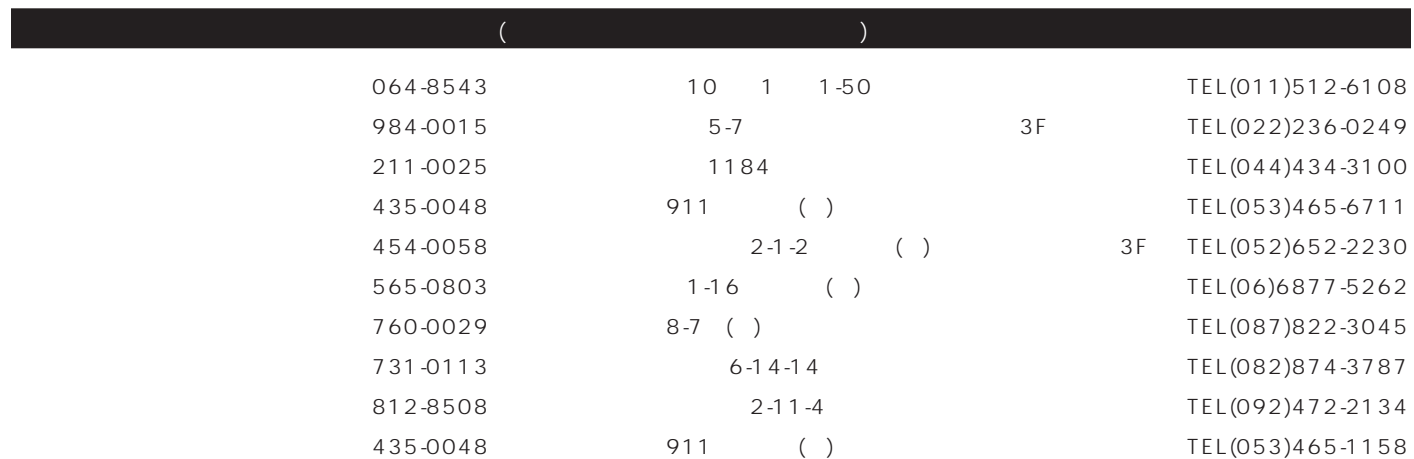

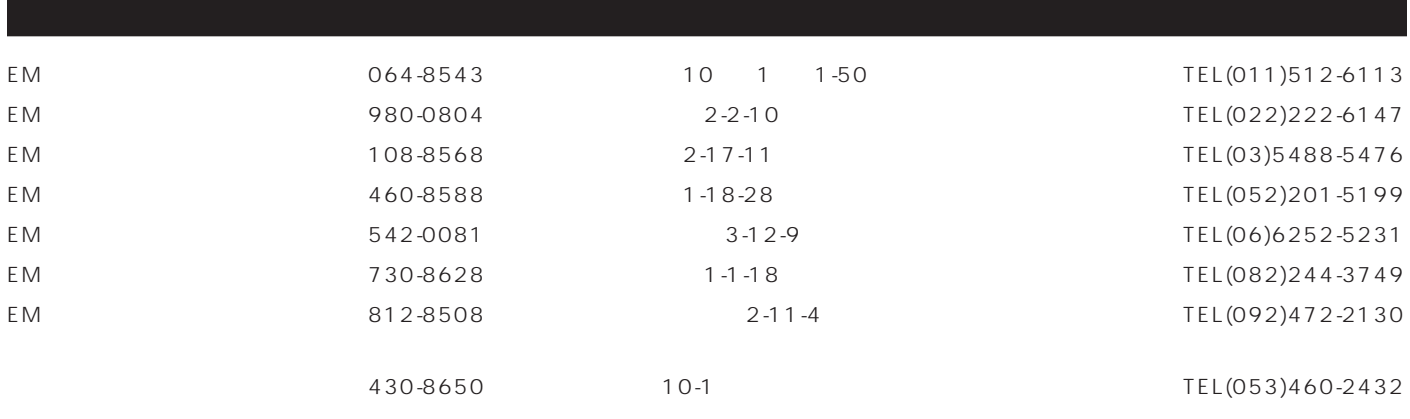

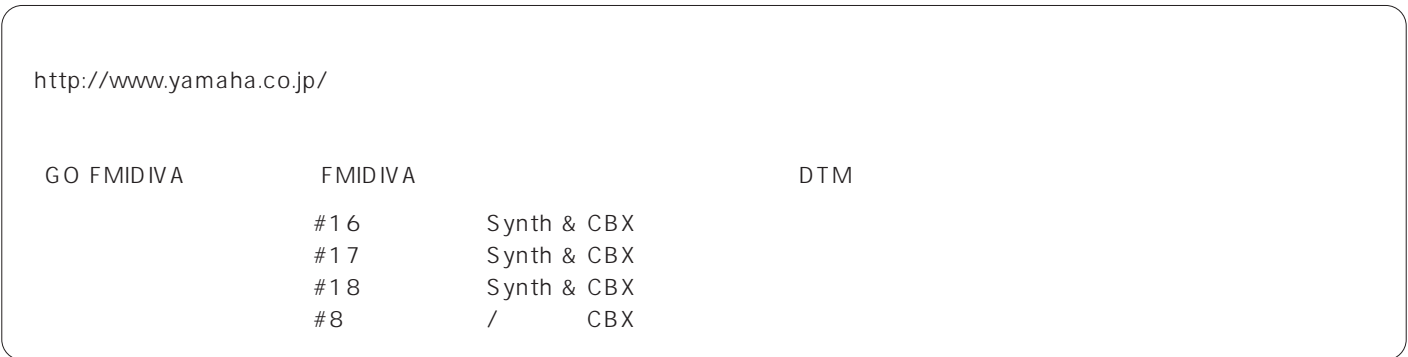

# ヤマハ株式会社

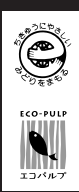